# **W83627HF/F WINBOND I/O**

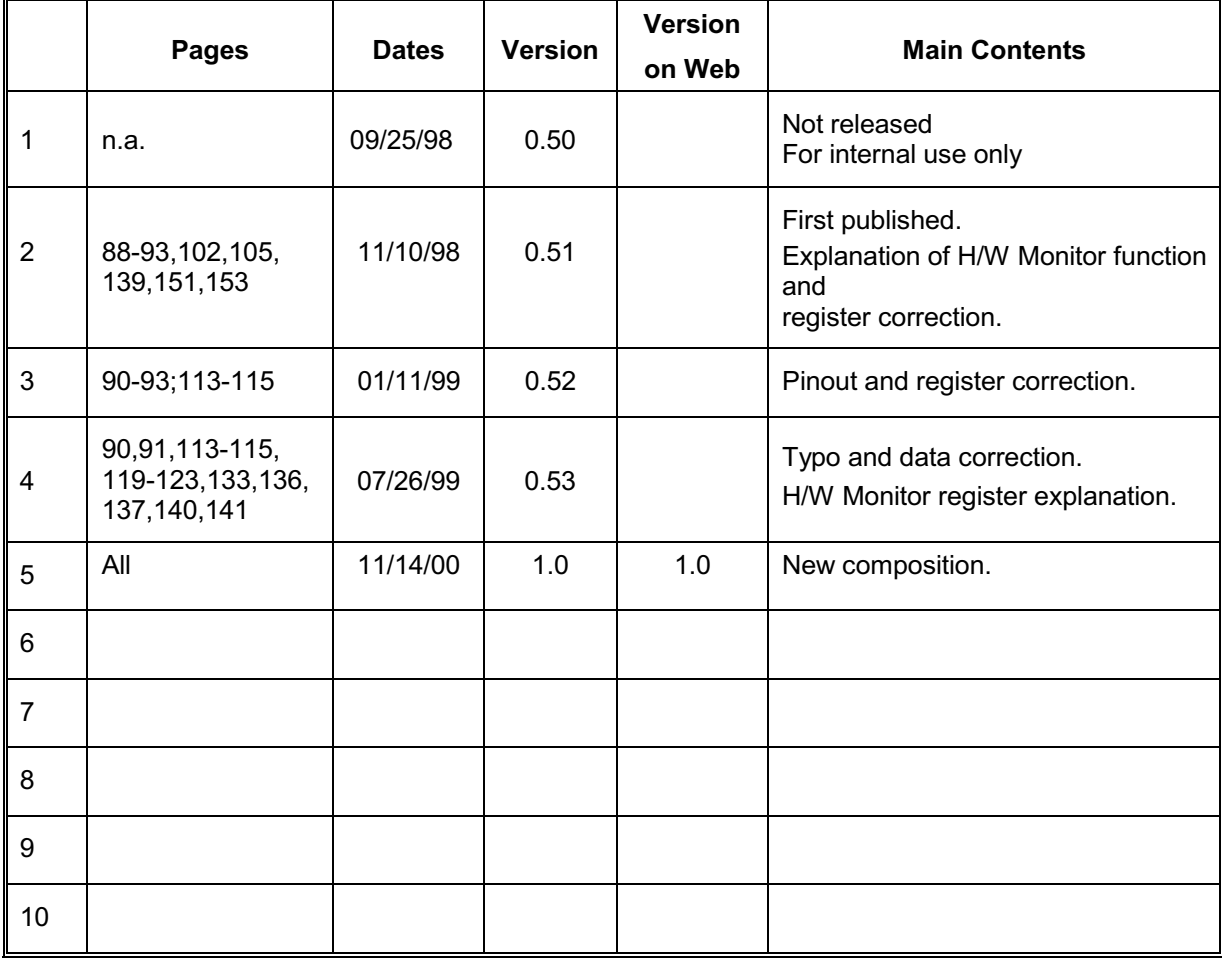

# **W83627HF/F Data Sheet Revision History**

Please note that all data and specifications are subject to change without notice. All the trade marks of products and companies mentioned in this data sheet belong to their respective owners.

### **LIFE SUPPORT APPLICATIONS**

These products are not designed for use in life support appliances, devices, or systems where malfunction of these products can reasonably be expected to result in personal injury. Winbond customers using or selling these products for use in such applications do so at their own risk and agree to fully indemnify Winbond for any damages resulting from such improper use or sales.

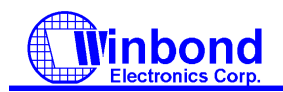

# **TABLE OF CONTENTS**

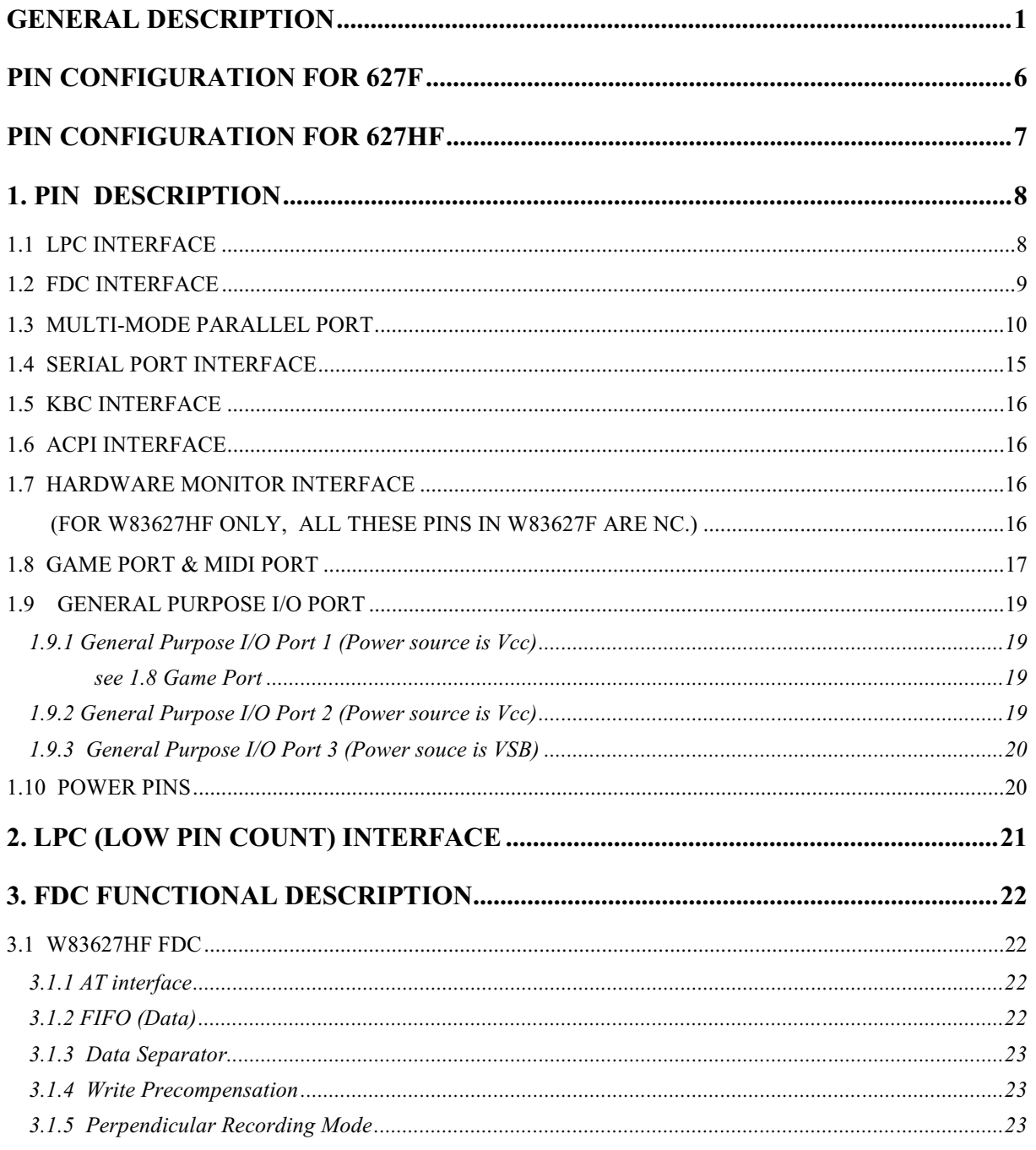

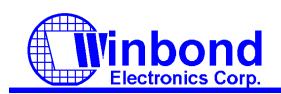

### **PRELIMINARY**

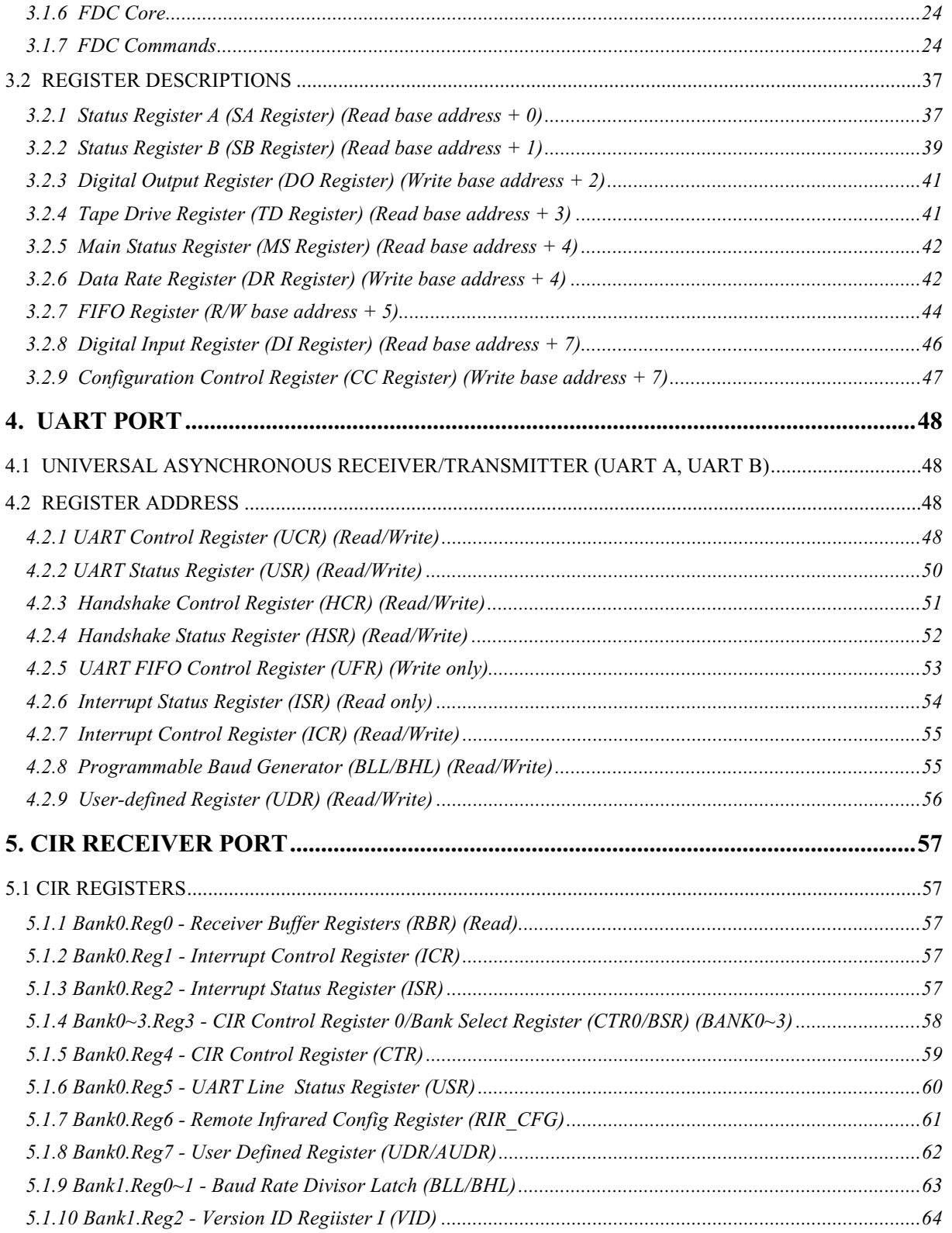

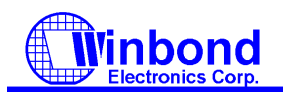

# **PRELIMINARY**

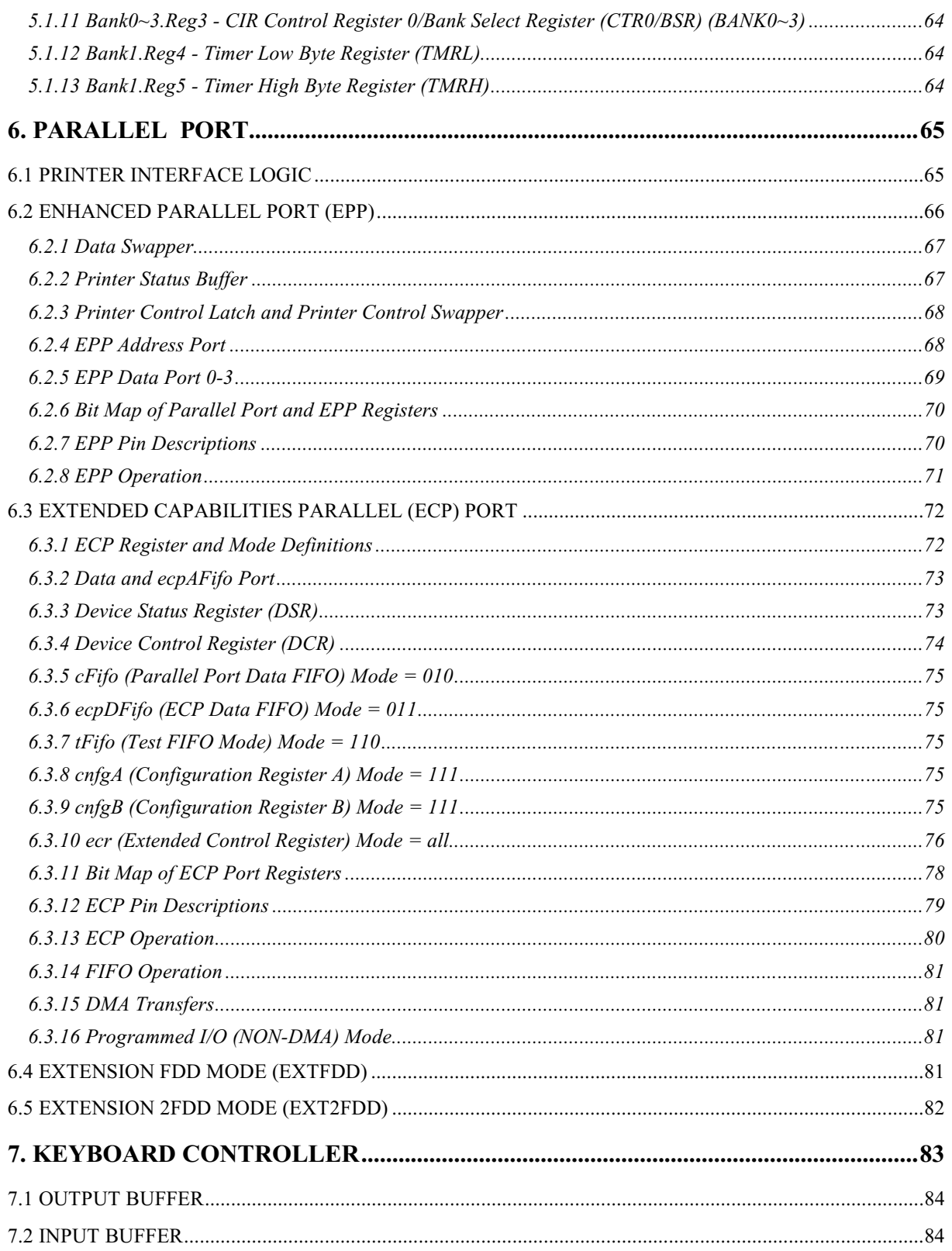

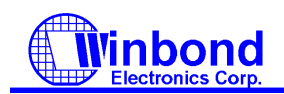

# **PRELIMINARY**

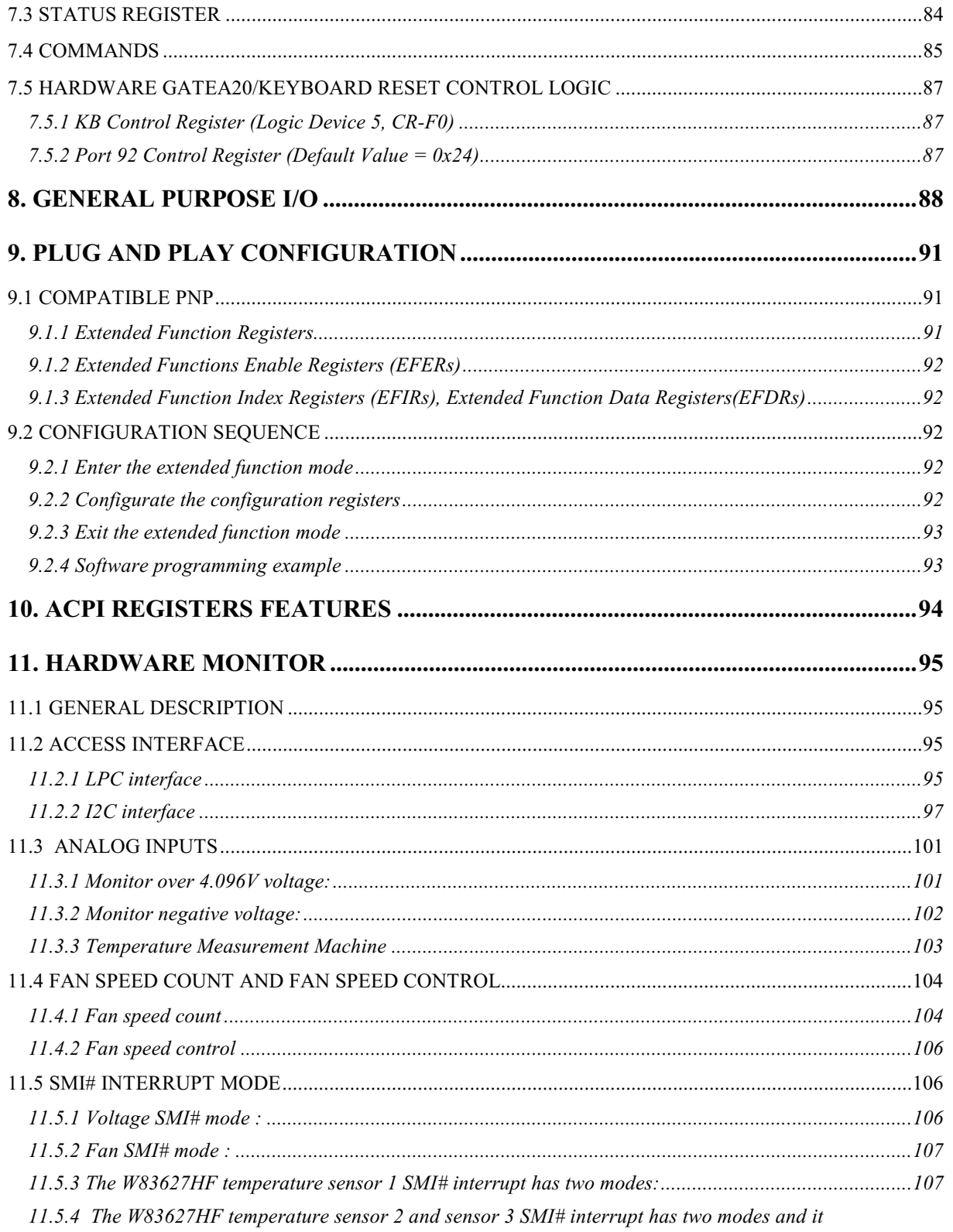

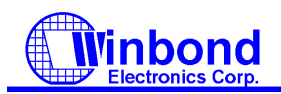

# **PRELIMINARY**

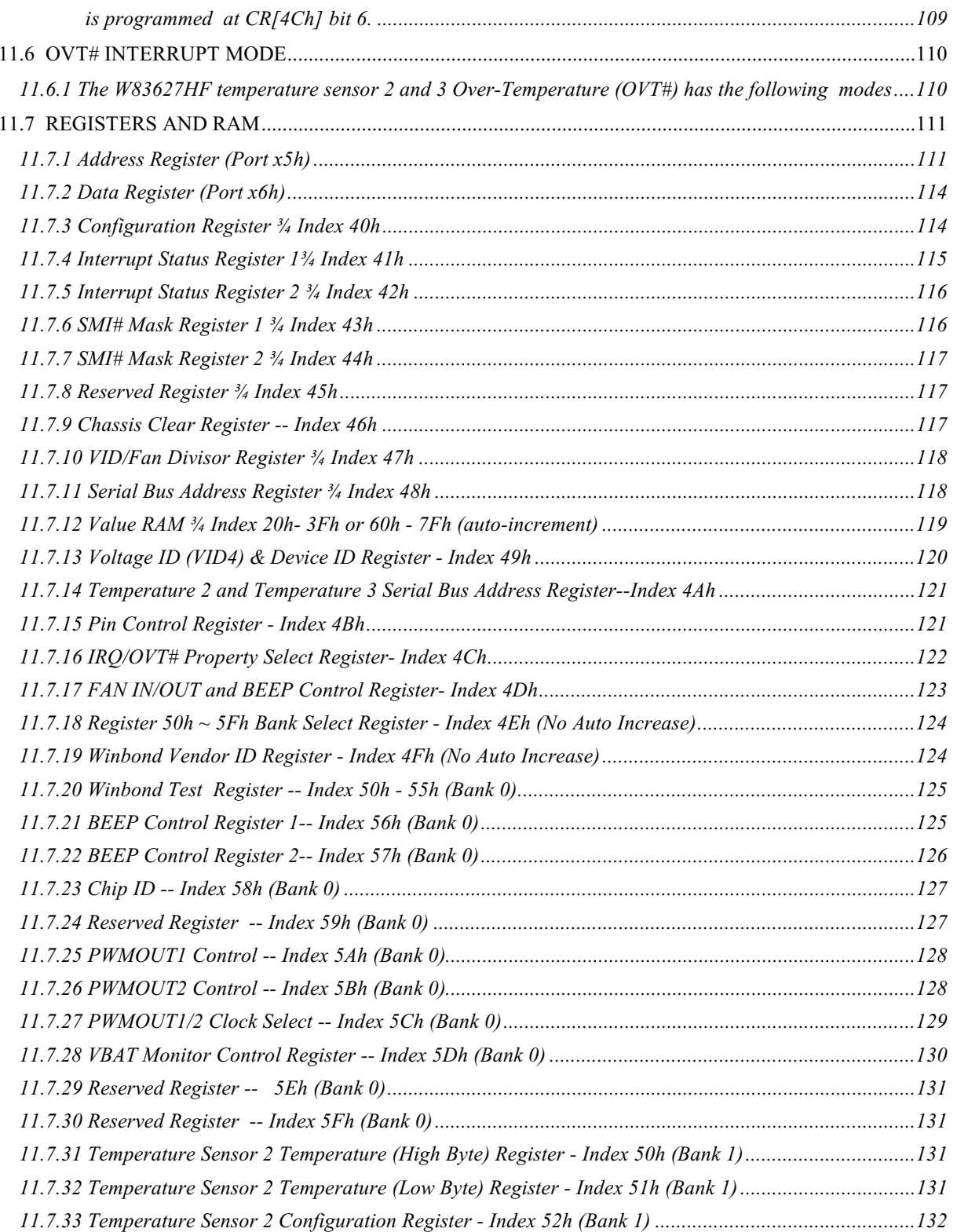

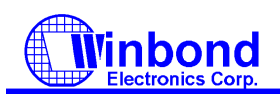

# **PRELIMINARY**

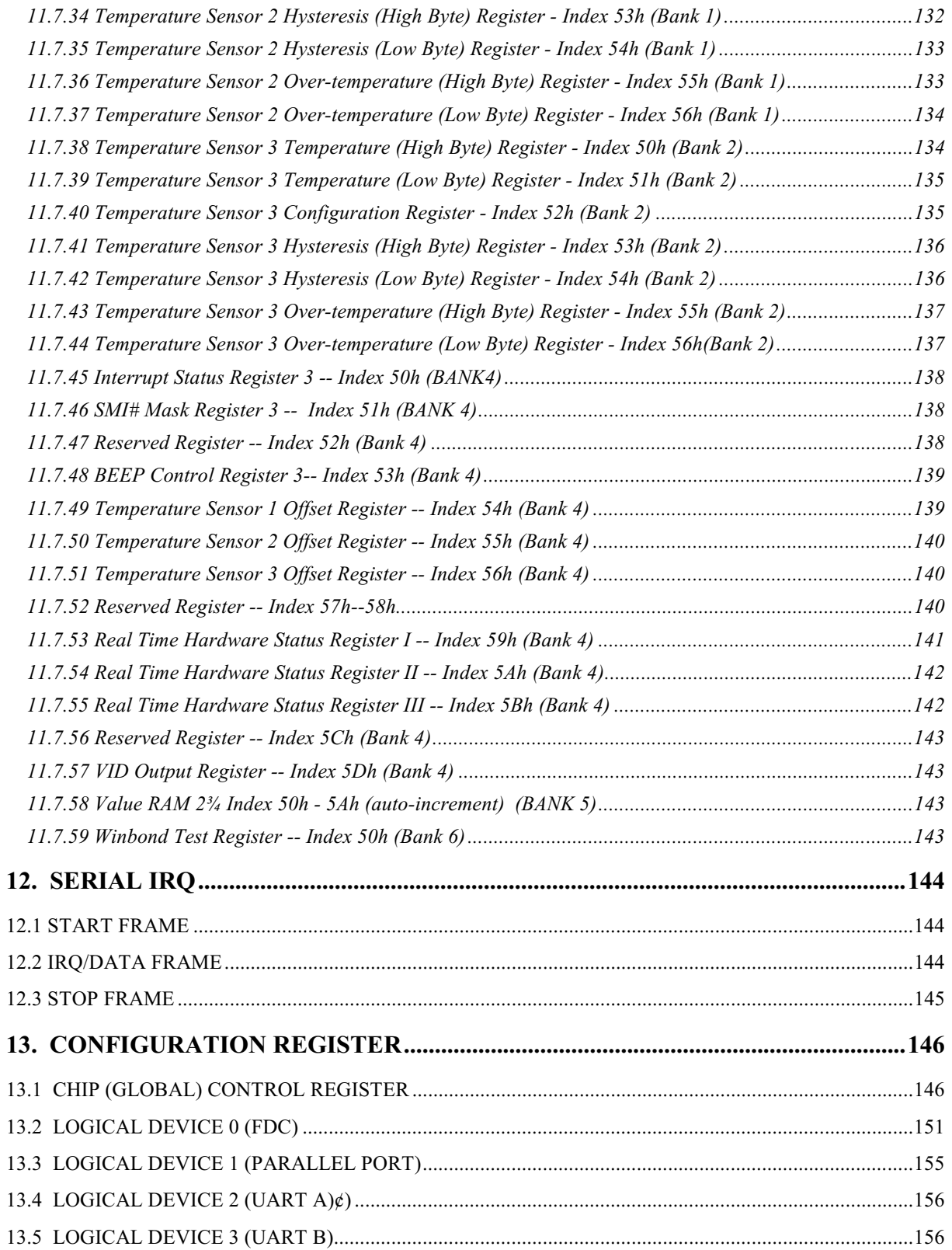

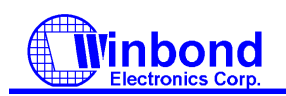

# PRELIMINARY

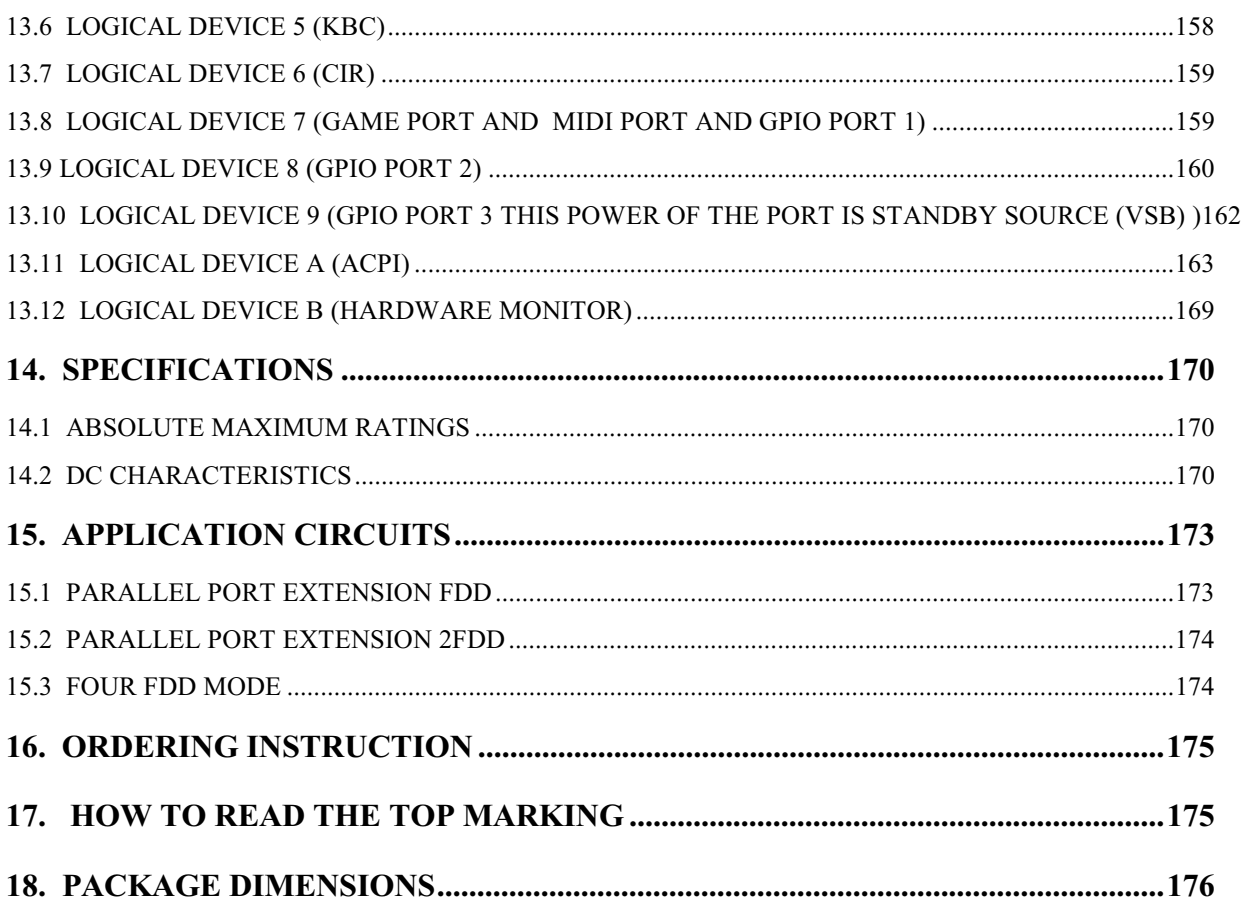

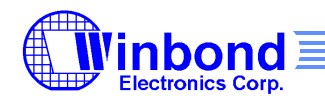

# **PRELIMINARY**

### **GENERAL DESCRIPTION**

The W83627HF and W83627F are evolving product from Winbond's most popular I/O family. They feature a whole new interface, namely LPC (**Low Pin Count**) interface, which will be supported in the next generation Intel chip-set. This interface as its name suggests is to provide an economical implementation of I/O's interface with lower pin count and still maintains equivalent performance as its ISA interface counterpart. Approximately 40 pin counts are saved in LPC I/O comparing to ISA implementation. With this additional freedom, we can implement more devices on a single chip as demonstrated in W83627F/HF's integration of Game Port and MIDI Port. It is fully transparent in terms of software which means no BIOS or device driver update is needed except chip-specific configuration.

The disk drive adapter functions of W83627F/HF include a floppy disk drive controller compatible with the industry standard 82077/ 765, data separator, write pre-compensation circuit, decode logic, data rate selection, clock generator, drive interface control logic, and interrupt and DMA logic. The wide range of functions integrated onto the W83627F/HF greatly reduces the number of components required for interfacing with floppy disk drives. The W83627F/HF supports four 360K, 720K, 1.2M, 1.44M, or 2.88M disk drives and data transfer rates of 250 Kb/s, 300 Kb/s, 500 Kb/s,1 Mb/s, and 2 Mb/s.

The W83627F/HF provides two high-speed serial communication ports (UARTs), one of which supports serial Infrared communication. Each UART includes a 16-byte send/receive FIFO, a programmable baud rate generator, complete modem control capability, and a processor interrupt system. Both UARTs provide legacy speed with baud rate up to 115.2k bps and also advanced speed with baud rates of **230k**, **460k**, or **921k bps** which support higher speed modems. In addition, the W83627F/HF provides IR functions: **IrDA 1.0** (**SIR** for 1.152K bps) and TV remote IR (**Consumer IR**, supporting NEC, RC-5, extended RC-5, and RECS-80 protocols).

The W83627F/HF supports one PC-compatible printer port (SPP), Bi-directional Printer port (BPP) and also Enhanced Parallel Port (EPP) and Extended Capabilities Port (ECP). Through the printer port interface pins, also available are: Extension FDD Mode and Extension 2FDD Mode allowing one or two external floppy disk drives to be connected.

The configuration registers support mode selection, function enable/disable, and power down function selection. Furthermore, the configurable PnP features are compatible with the plug-and-play feature demand of Windows 95/98<sup>TM</sup>, which makes system resource allocation more efficient than ever.

The W83627F/HF provides functions that complies with **ACPI** (*Advanced Configuration and Power Interface*), which includes support of legacy and ACPI power management through **PMF#** or **PSOUT#** function pins. For OnNow keyboard Wake-Up, OnNow mouse Wake-Up, and OnNow CIR Wake-Up. The W83627F/HF also has auto power management to reduce the power consumption.

The keyboard controller is based on 8042 compatible instruction set with a 2K Byte programmable ROM and a 256-Byte RAM bank. Keyboard BIOS firmware are available with optional AMIKEY<sup>TM</sup> -2, Phoenix MultiKey/42<sup>''"</sup>, or customer code.

The W83627F/HF provides a set of flexible I/O control functions to the system designer through a set of General Purpose I/O ports. These GPIO ports may serve as simple I/O or may be individually configured to provide a predefined alternate function. General Purpose Port 1 is designed to be functional even in power down mode (VCC is off).

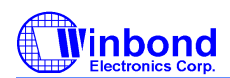

### **PRELIMINARY**

The W83627F/HF is made to fully comply with **Microsoft PC98 and PC99 Hardware Design Guide**. Moreover W83627F/HF is made to meet the specification of PC98/PC99's requirement in the power management: **ACPI** and **DPM** (Device Power Management).

The W83627F/HF contains a game port and a MIDI port. The game port is designed to support 2 joysticks and can be applied to all standard PC game control devices, They are very important for a entertainment or consumer computer.

**Only the W83627HF support hardware status monitoring** for personal computers. It can be used to monitor several critical hardware parameters of the system, including power supply voltages, fan speeds, and temperatures, which are very important for a high-end computer system to work stably and properly.

### **FEATURES**

#### **General**

- Meet LPC Spec. 1.0
- Support LDRQ#(LPC DMA), SERIRQ (serial IRQ)
- Include all the features of Winbond I/O W83977TF and W83977EF
- Integrate Hardware Monitor functions
- Compliant with Microsoft PC98/PC99 Hardware Design Guide
- Support DPM (Device Power Management), ACPI
- Programmable configuration settings
- Single 24 or 48 MHz clock input

#### **FDC**

- Compatible with IBM PC AT disk drive systems
- Variable write pre-compensation with track selectable capability
- Support vertical recording format
- DMA enable logic
- 16-byte data FIFOs
- Support floppy disk drives and tape drives
- Detects all overrun and underrun conditions
- Built-in address mark detection circuit to simplify the read electronics
- FDD anti-virus functions with software write protect and FDD write enable signal (write data signal was forced to be inactive)
- Support up to four 3.5-inch or 5.25-inch floppy disk drives
- Completely compatible with industry standard 82077
- 360K/720K/1.2M/1.44M/2.88M format; 250K, 300K, 500K, 1M, 2M bps data transfer rate
- Support **3-mode FDD, and its Win95/98 driver**

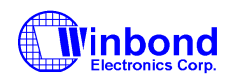

### **PRELIMINARY**

### **UART**

- Two high-speed 16550 compatible UARTs with 16-byte send/receive FIFOs
- MIDI compatible
- Fully programmable serial-interface characteristics:
	- --- 5, 6, 7 or 8-bit characters
	- --- Even, odd or no parity bit generation/detection
	- --- 1, 1.5 or 2 stop bits generation
- Internal diagnostic capabilities:
	- --- Loop-back controls for communications link fault isolation
	- --- Break, parity, overrun, framing error simulation
- Programmable baud generator allows division of 1.8461 MHz and 24 MHz by 1 to (216-1)
- Maximum baud rate up to **921k bps** for 14.769 MHz and 1.5M bps for 24 MHz

#### **Infrared**

- Support IrDA version 1.0 SIR protocol with maximum baud rate up to 115.2K bps
- Support SHARP ASK-IR protocol with maximum baud rate up to 57,600 bps
- Support Consumer IR

### **Parallel Port**

- Compatible with IBM parallel port
- Support PS/2 compatible bi-directional parallel port
- Support Enhanced Parallel Port (EPP) − Compatible with IEEE 1284 specification
- Support Extended Capabilities Port (ECP) − Compatible with IEEE 1284 specification
- Extension FDD mode supports disk drive B; and Extension 2FDD mode supports disk drives A and B through parallel port
- Enhanced printer port back-drive current protection

### **Keyboard Controller**

- 8042 based with optional F/W from AMIKKEY $^{TM}$ -2, Phoenix MultiKey/42 $^{TM}$  or customer code with 2K bytes of programmable ROM, and 256 bytes of RAM
- Asynchronous Access to Two Data Registers and One status Register
- Software compatibility with the 8042
- Support PS/2 mouse

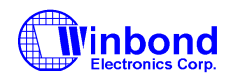

### **PRELIMINARY**

- Support port 92
- Support both interrupt and polling modes
- **Fast Gate A20 and Hardware Keyboard Reset**
- 8 Bit Timer/ Counter
- Support binary and BCD arithmetic
- 6 MHz, 8 MHz, 12 MHz, or 16 MHz operating frequency

#### **Game Port**

- Support two separate Joysticks
- Support every Joystick two axis  $(X, Y)$  and two button  $(A, B)$  controllers

#### **MIDI Port**

- The baud rate is 31.25 Kbaud
- 16-byte input FIFO
- 16-byte output FIFO

### **General Purpose I/O Ports**

- 22 programmable general purpose I/O ports
- General purpose I/O ports can serve as simple I/O ports, interrupt steering inputs, watch dog timer output, power LED output, infrared I/O pins, KBC control I/O pins, suspend LED output, RSMRST# signal, PWROK signal, Beep output
- Functional in power down mode (GP1 only)

### **OnNow Functions**

- Keyboard Wake-Up by programmable keys
- Mouse Wake-Up by programmable buttons
- CIR Wake-Up by programmable keys
- On Now Wake-Up from all of the ACPI sleeping states (S1-S5)

### **Hardware Monitor Functions ( Only for W83627HF)**

- 5 VID input pins for CPU Vcore identification
- 3 thermal inputs from optionally remote thermistors or 2N3904 transistors or Pentium<sup>TM</sup> II (Deschutes) thermal diode output
- 7 positive voltage inputs (typical for +12V, -12V, +5V, -5V, +3.3V, VcoreA, VcoreB)
- 2 intrinsic voltage monitoring (typical for Vbat, +5VSB)

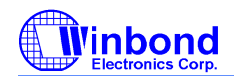

### **PRELIMINARY**

- 3 fan speed monitoring inputs
- 2 fan speed control
- Build in Case open detection circuit
- WATCHDOG comparison of all monitored values
- Programmable hysteresis and setting points for all monitored items
- Over temperature indicate output
- Automatic Power On voltage detection Beep
- Issue SMI#, IRQ, OVT# to activate system protection
- Intel LDCM $^{TM}$  / Acer ADM $^{TM}$  compatible

#### **Package**

• 128-pin PQFP

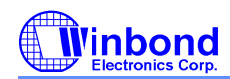

#### **PRELIMINARY**

#### **PIN CONFIGURATION FOR 627F**

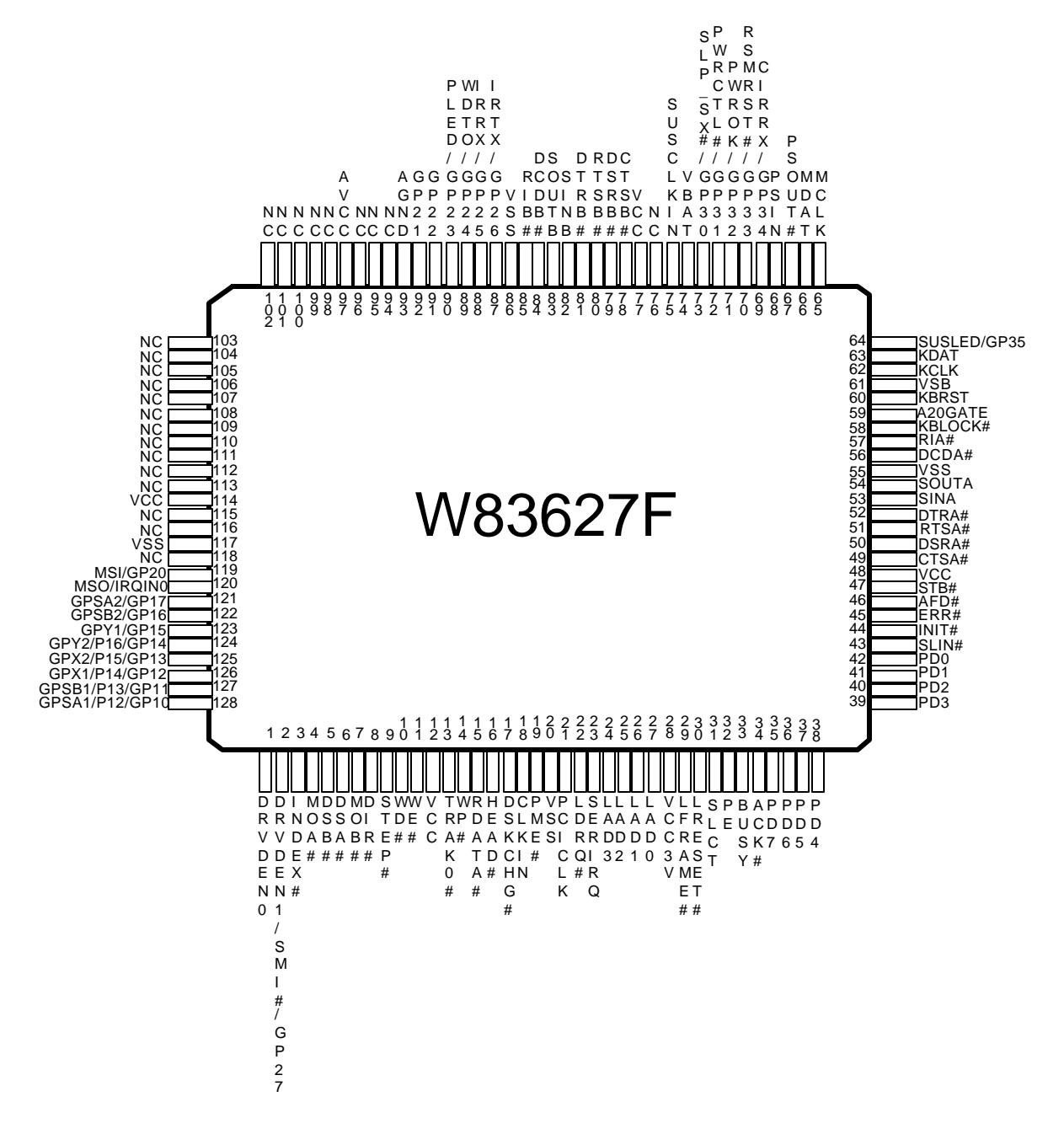

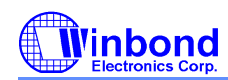

### **PRELIMINARY**

### **PIN CONFIGURATION FOR 627HF**

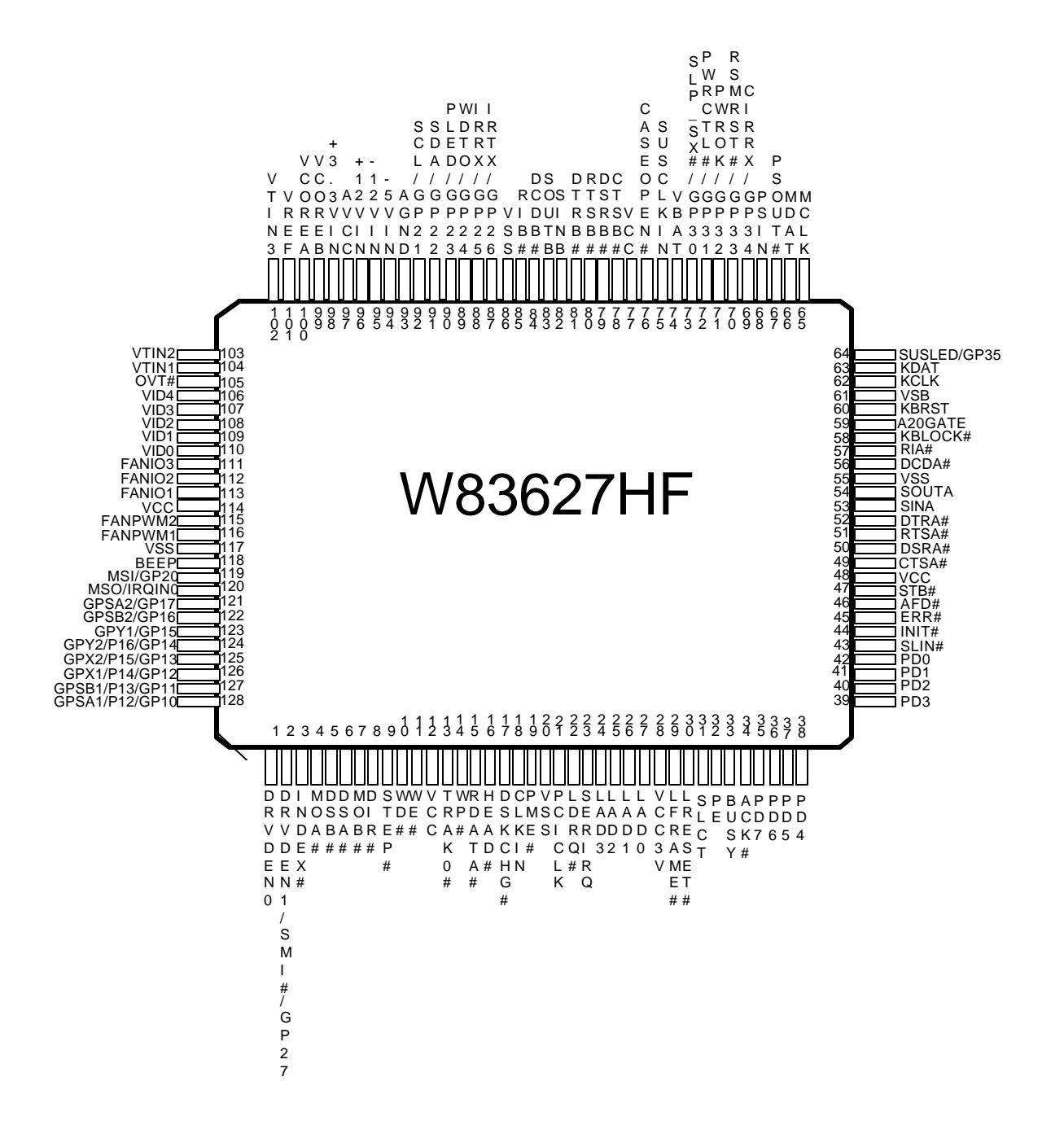

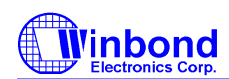

### **PRELIMINARY**

### **1. PIN DESCRIPTION**

Note: Please refer to Section 13.2 DC CHARACTERISTICS for details.

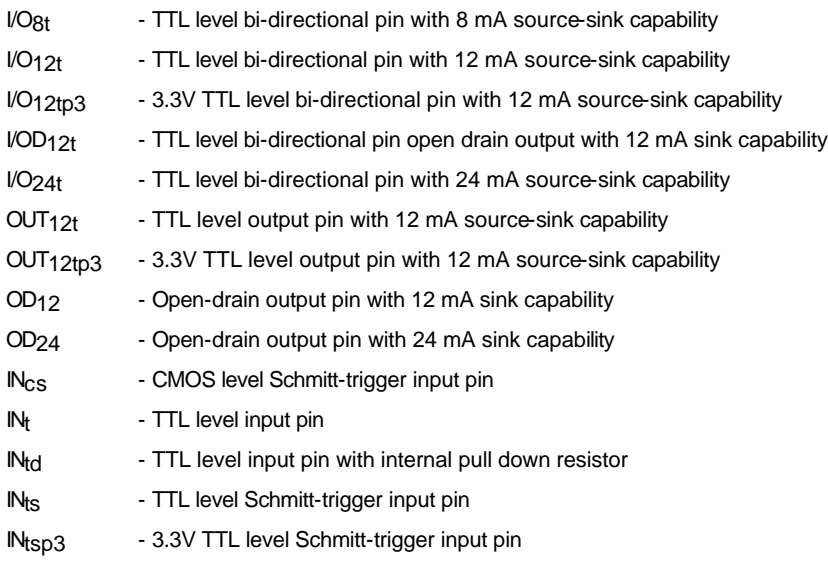

### **1.1 LPC Interface**

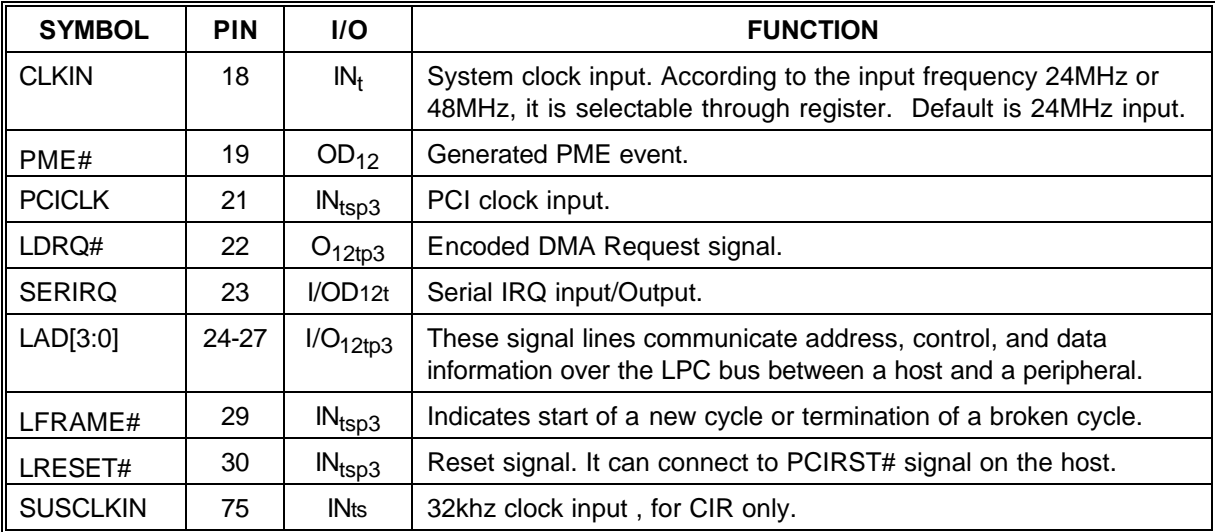

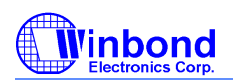

# **PRELIMINARY**

# **1.2 FDC Interface**

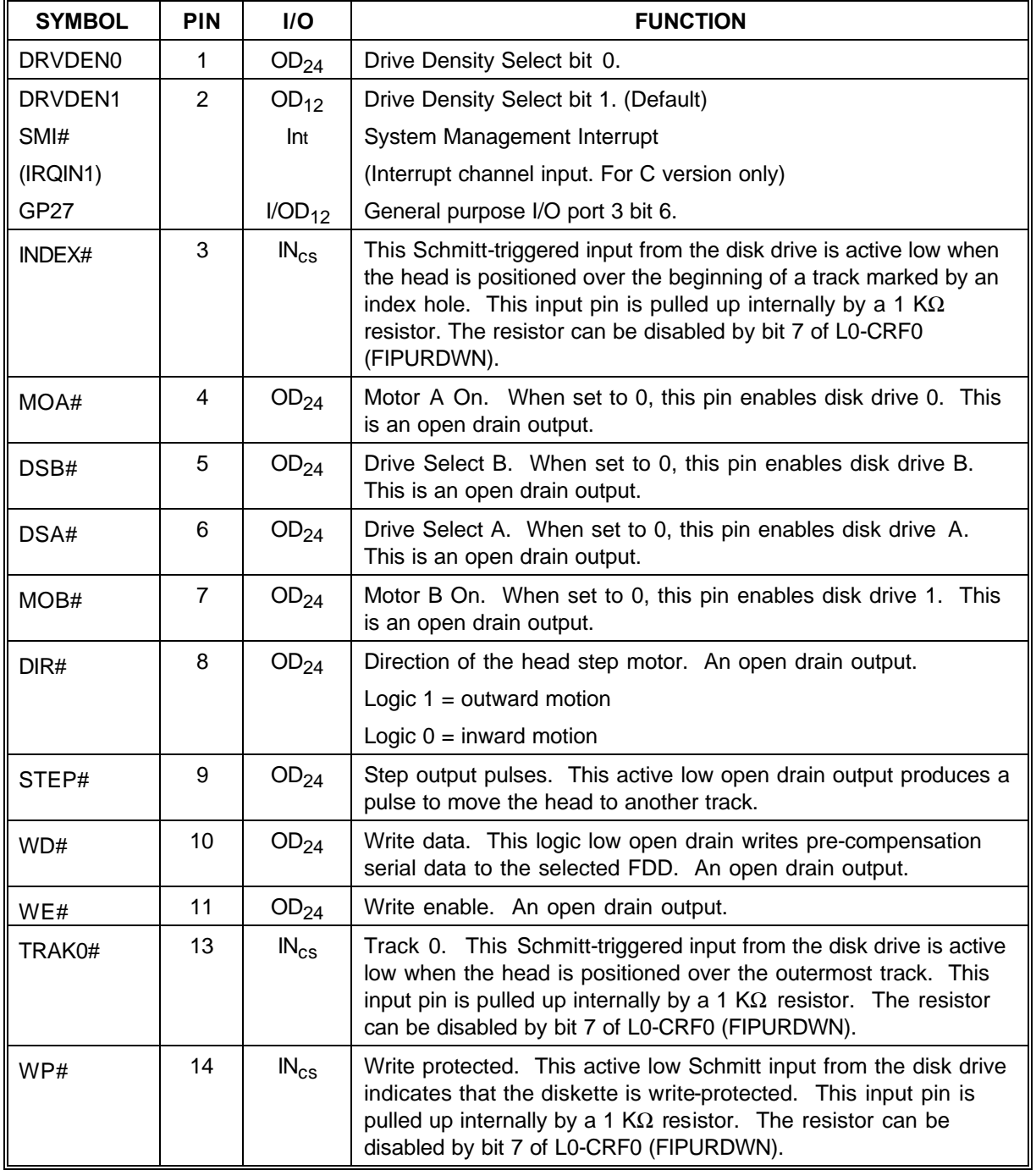

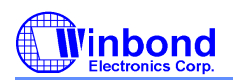

### **PRELIMINARY**

1.2 FDC Interface, continued

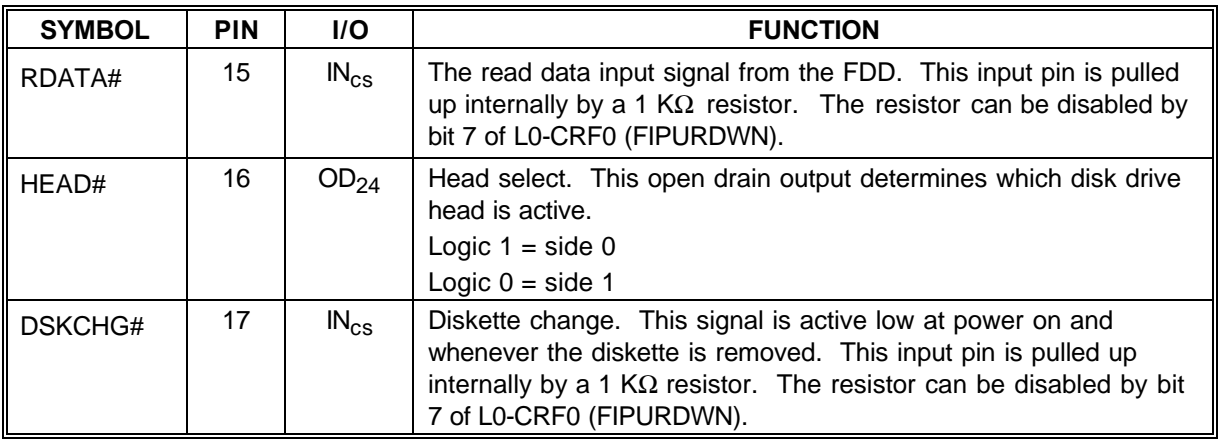

### **1.3 Multi-Mode Parallel Port**

The following pins have alternate functions, which are controlled by CR28 and L3-CRF0.

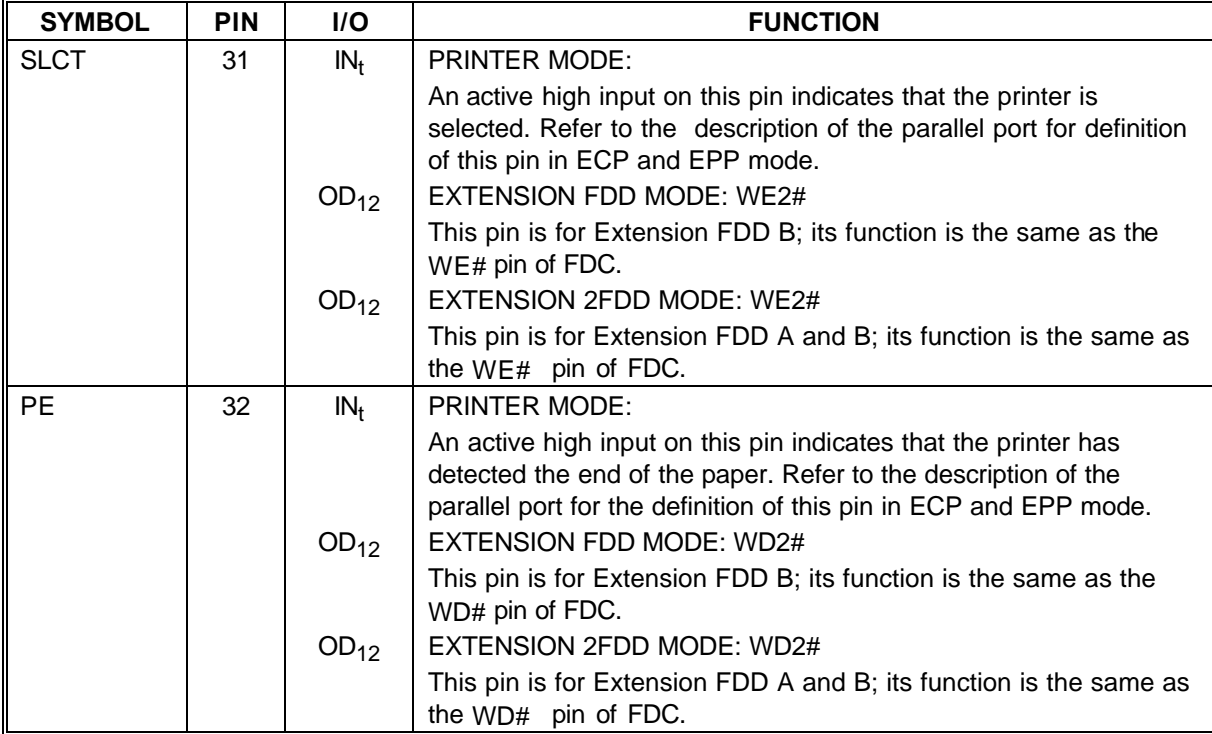

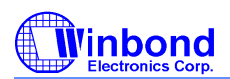

### **PRELIMINARY**

1.3 Multi-Mode Parallel Port, continued

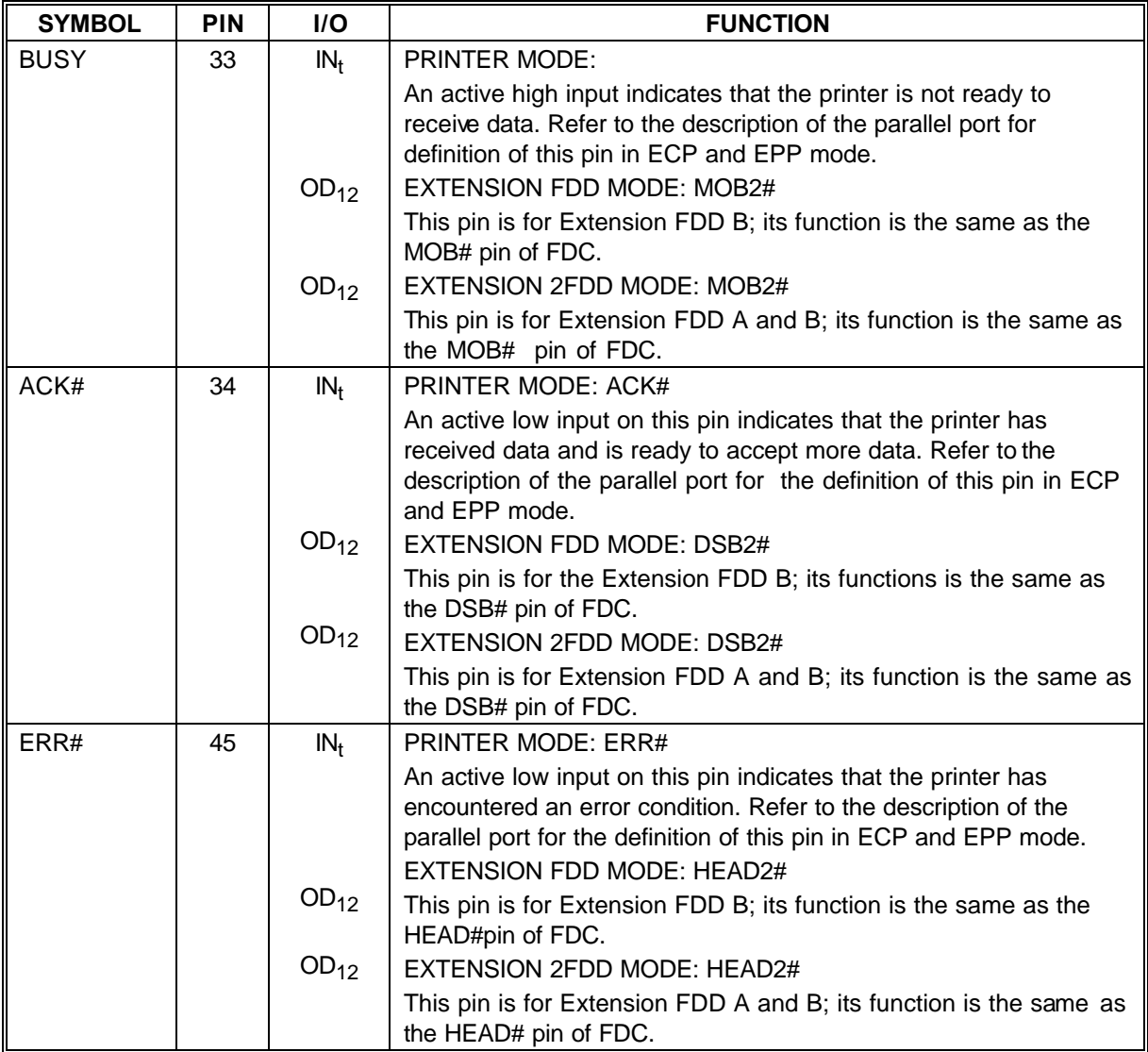

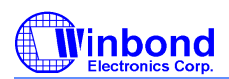

### **PRELIMINARY**

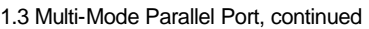

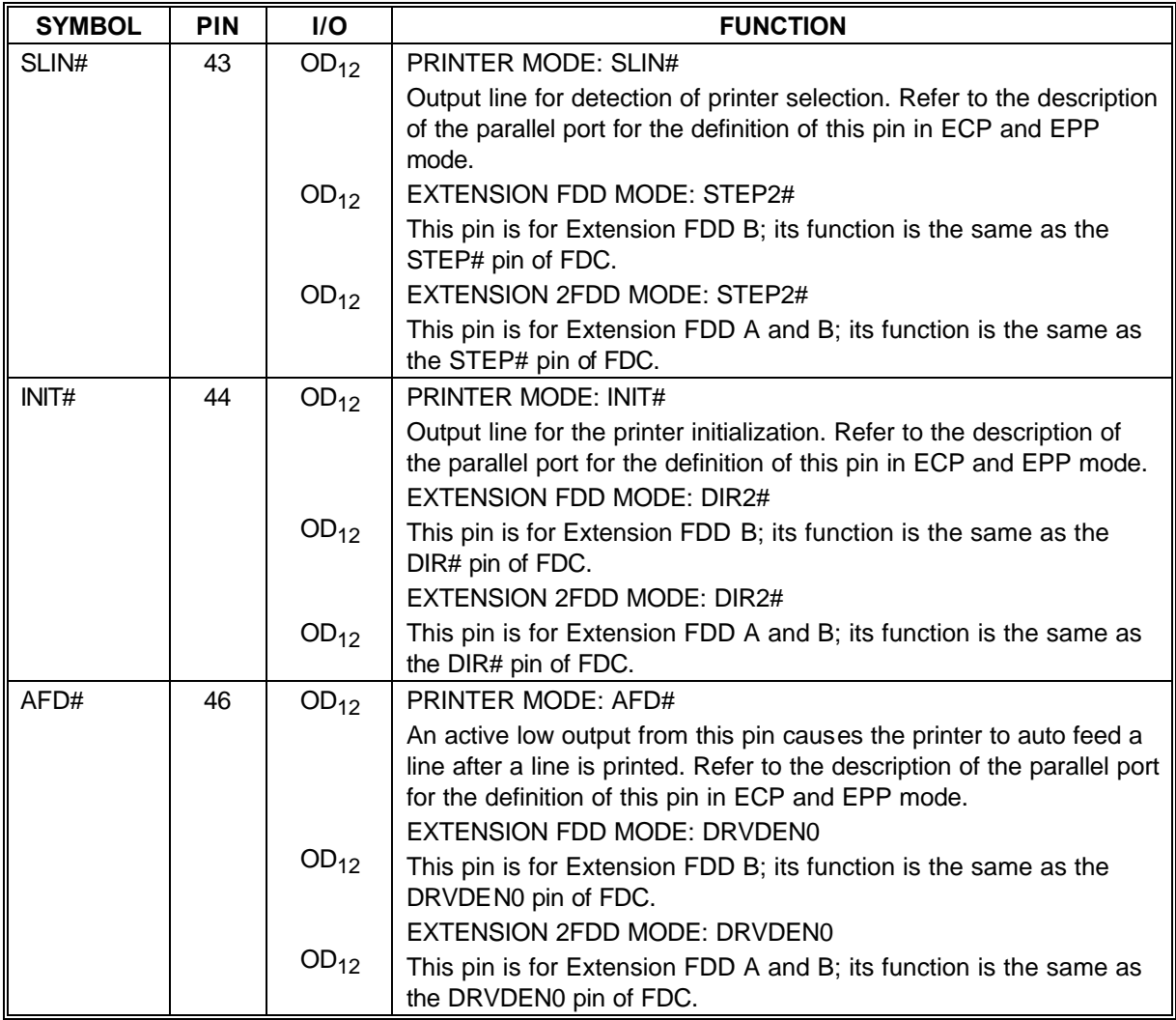

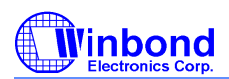

### **PRELIMINARY**

1.3 Multi-Mode Parallel Port, continued

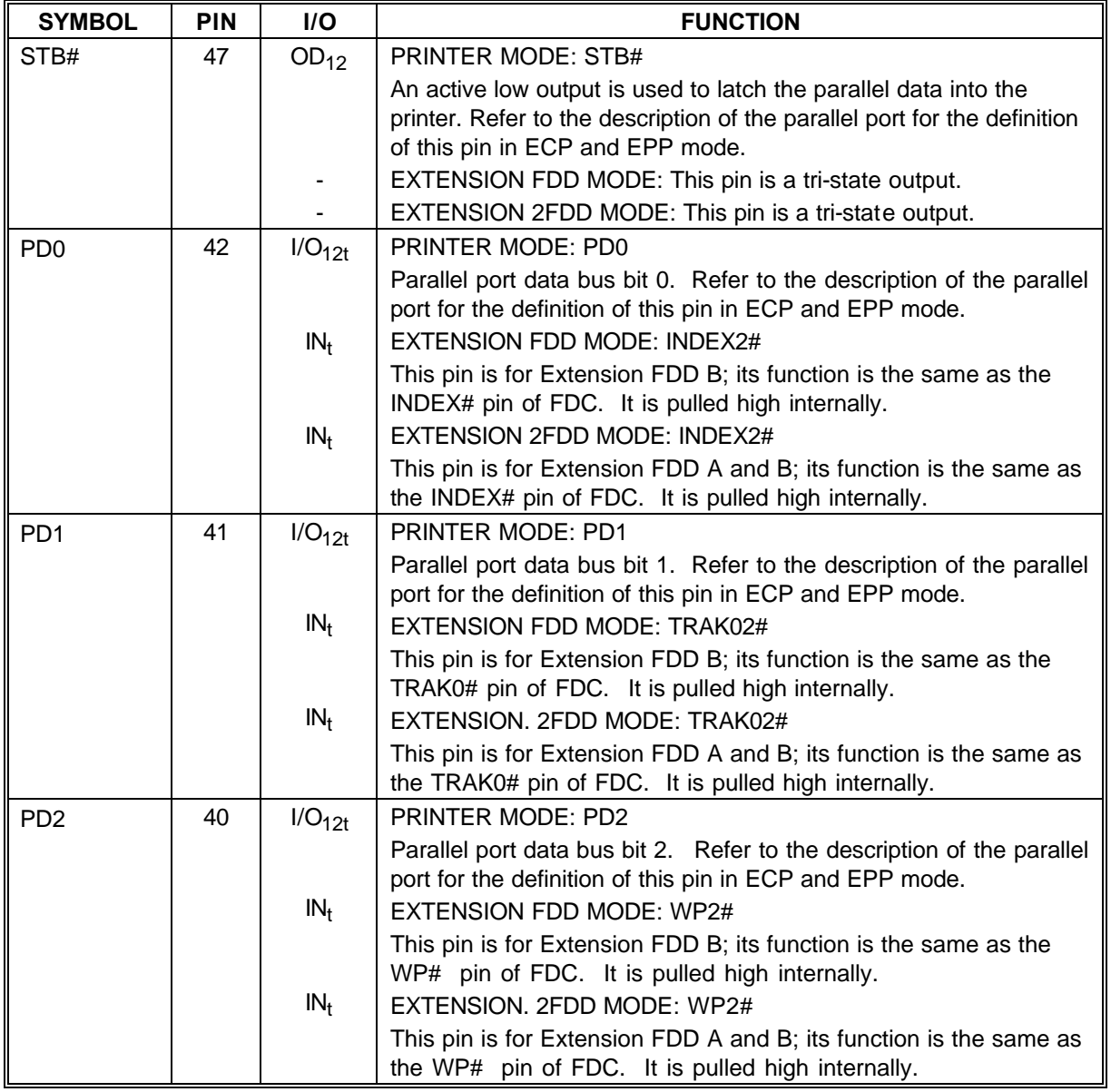

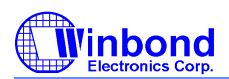

### **PRELIMINARY**

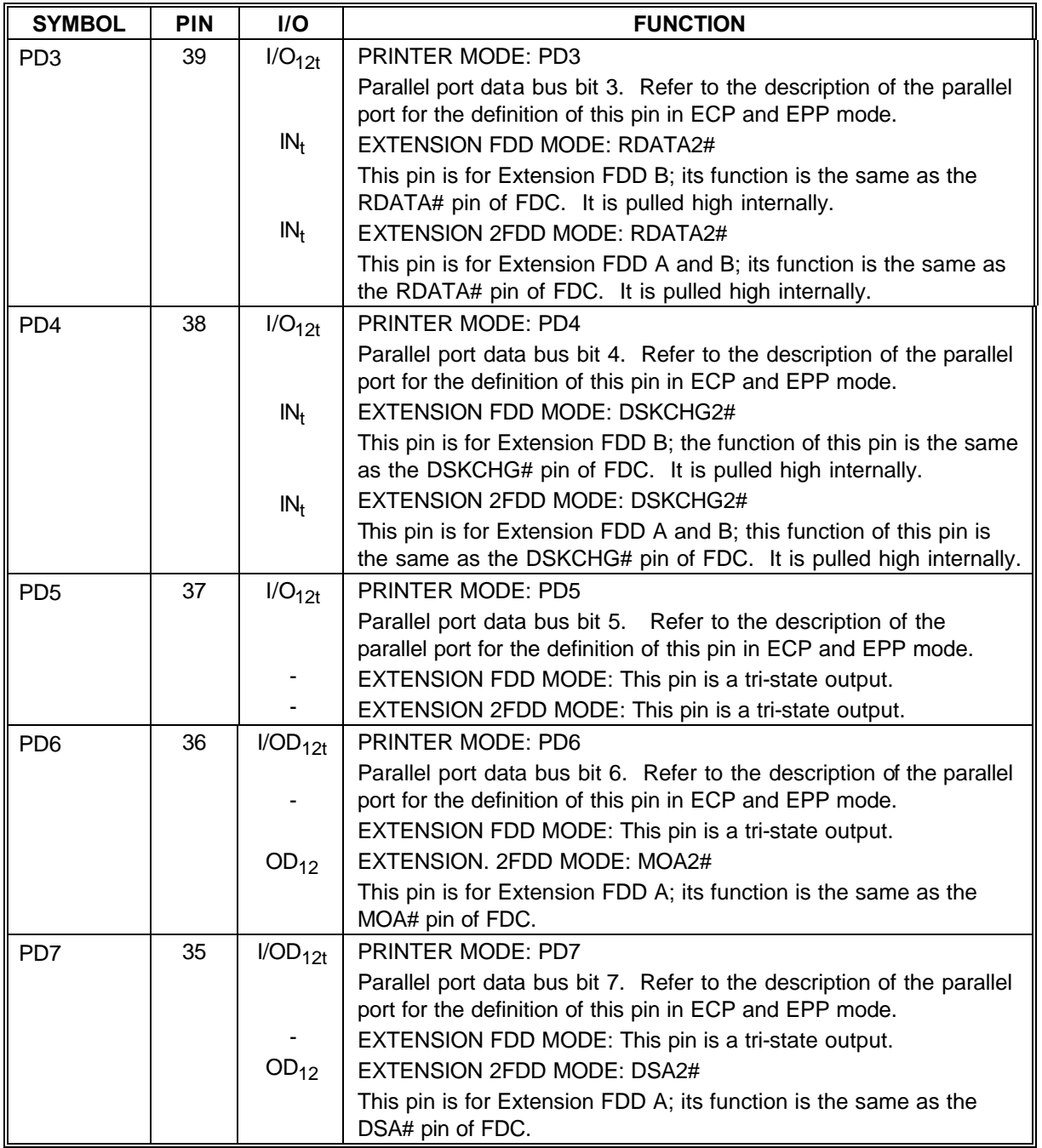

1.3 Multi-Mode Parallel Port, continued

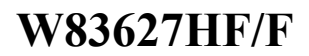

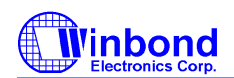

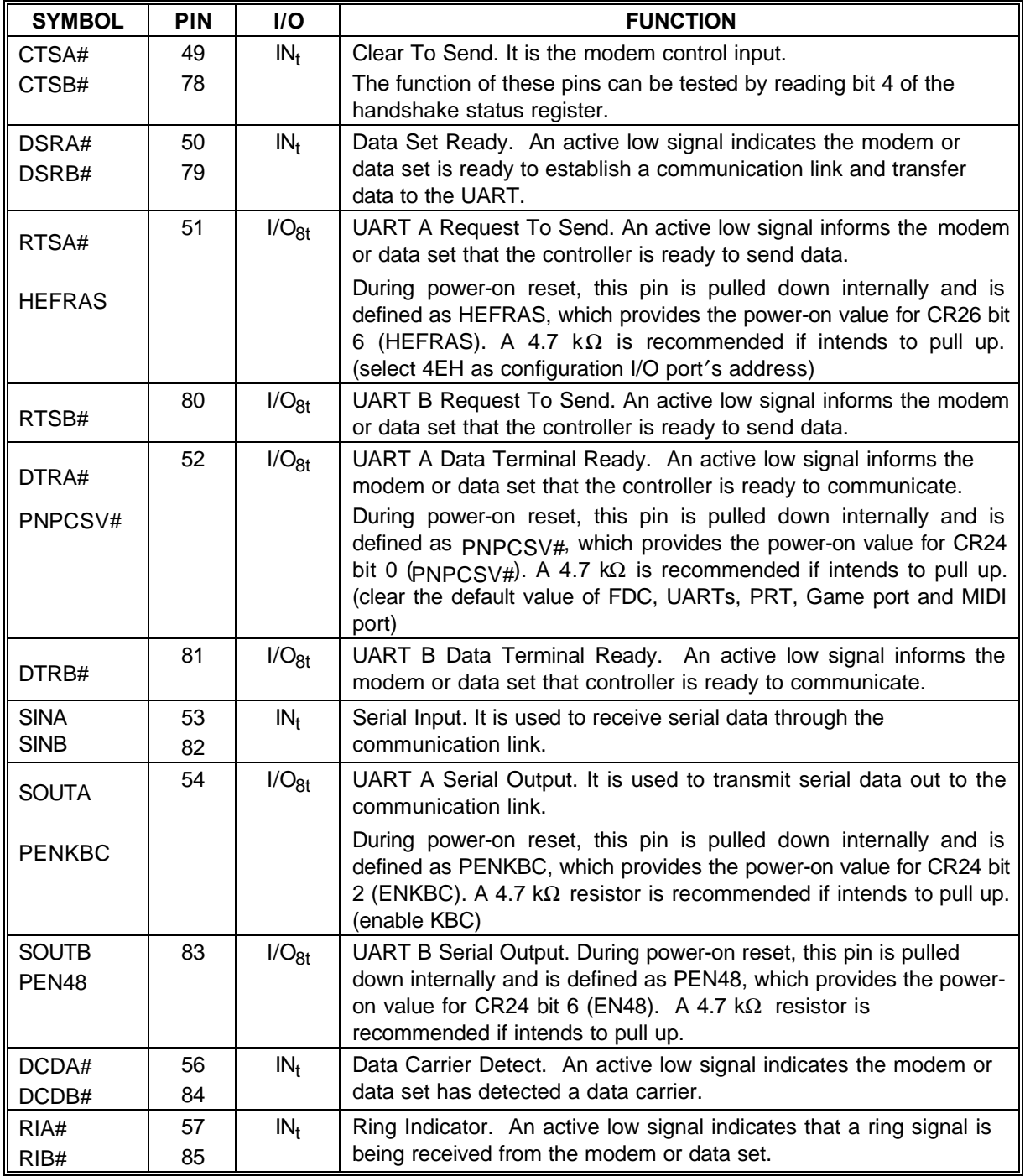

### **1.4 Serial Port Interface**

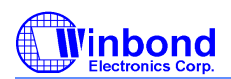

### **PRELIMINARY**

#### **1.5 KBC Interface**

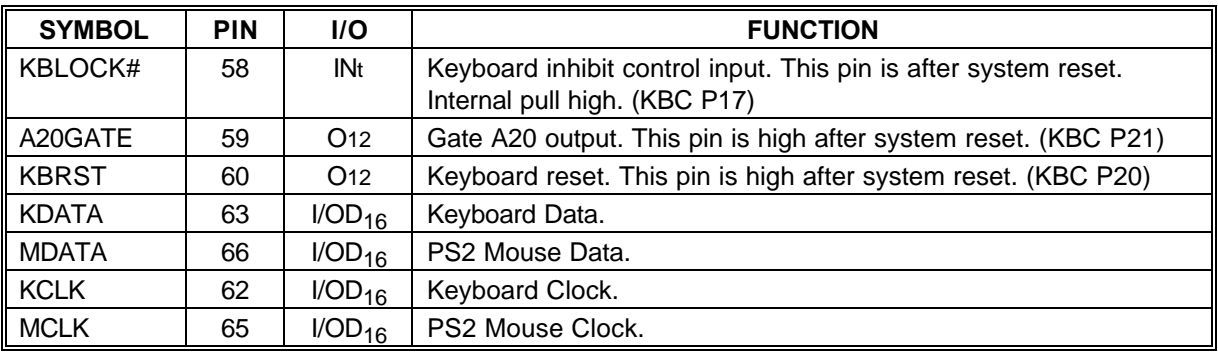

### **1.6 ACPI Interface**

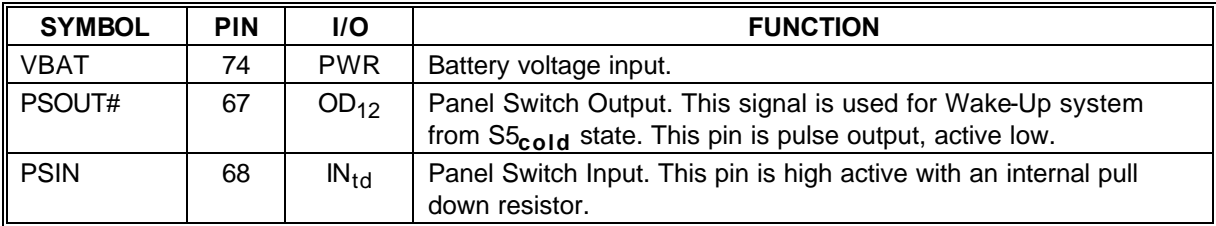

### **1.7 Hardware Monitor Interface**

### **(For W83627HF only, all these pins in W83627F are NC.)**

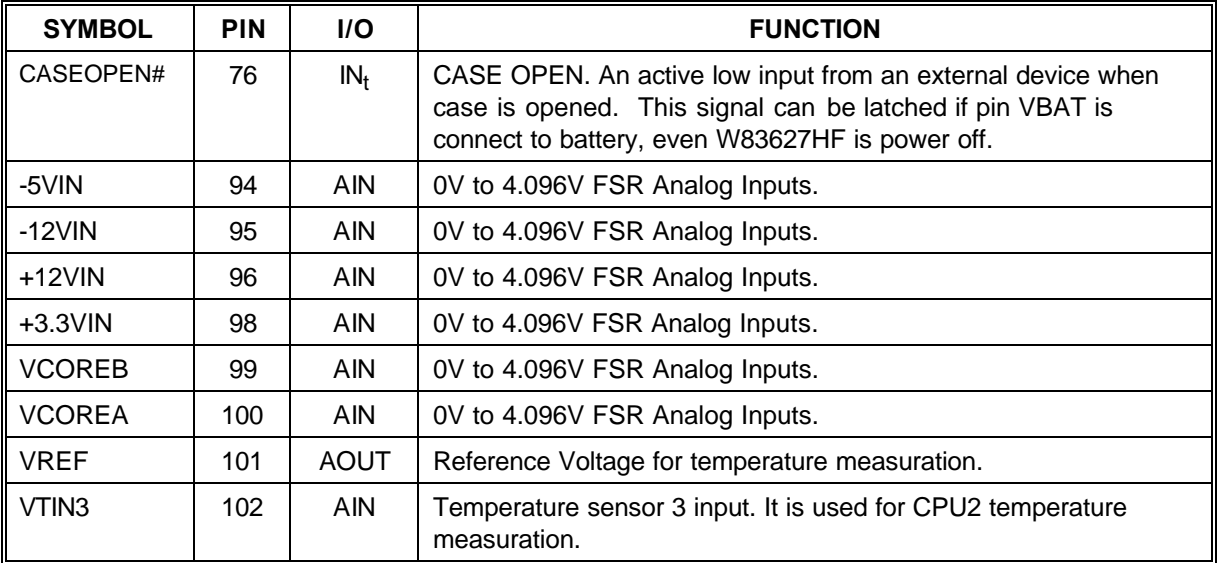

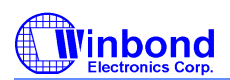

### **PRELIMINARY**

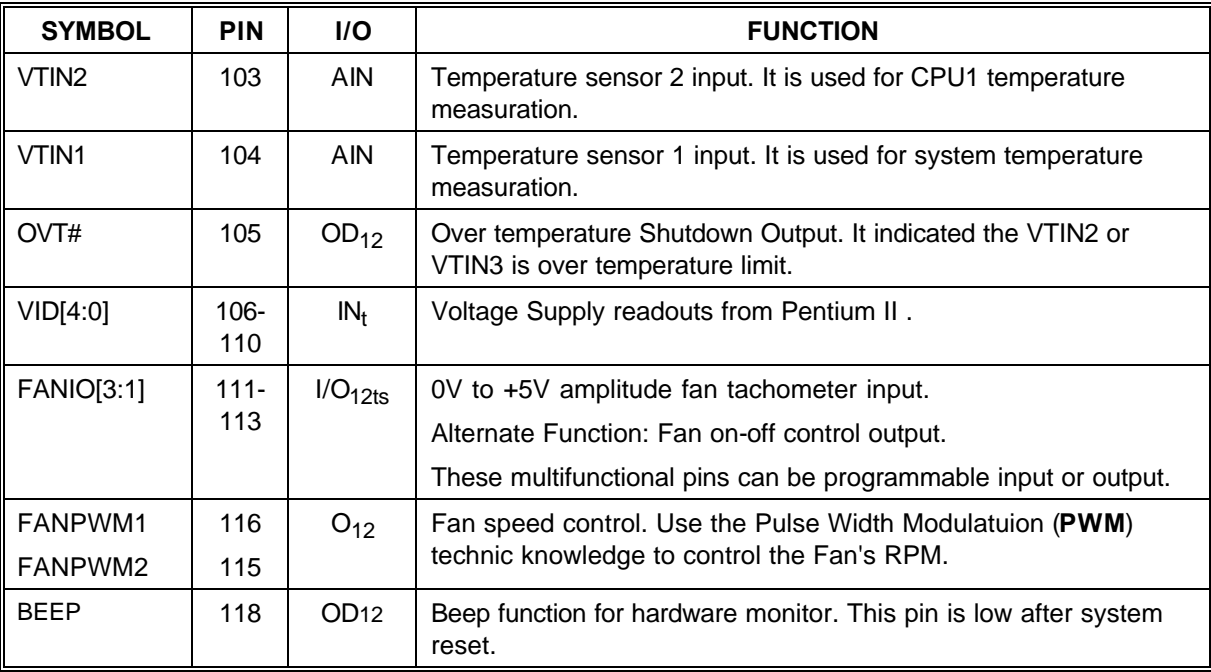

#### 1.7 Hardware Monitor Interface, continued

### **1.8 Game Port & MIDI Port**

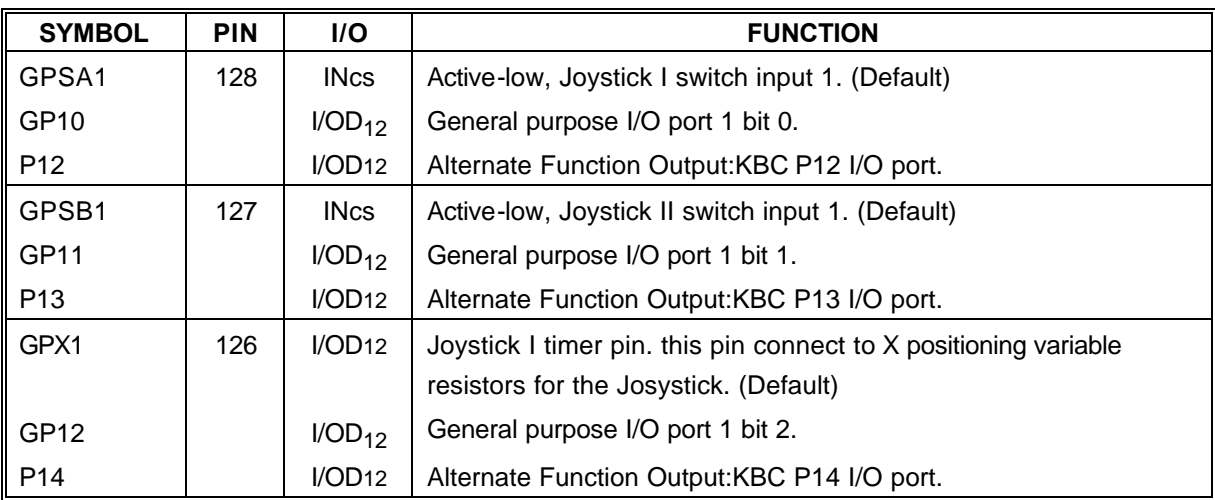

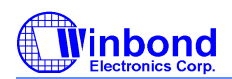

# **PRELIMINARY**

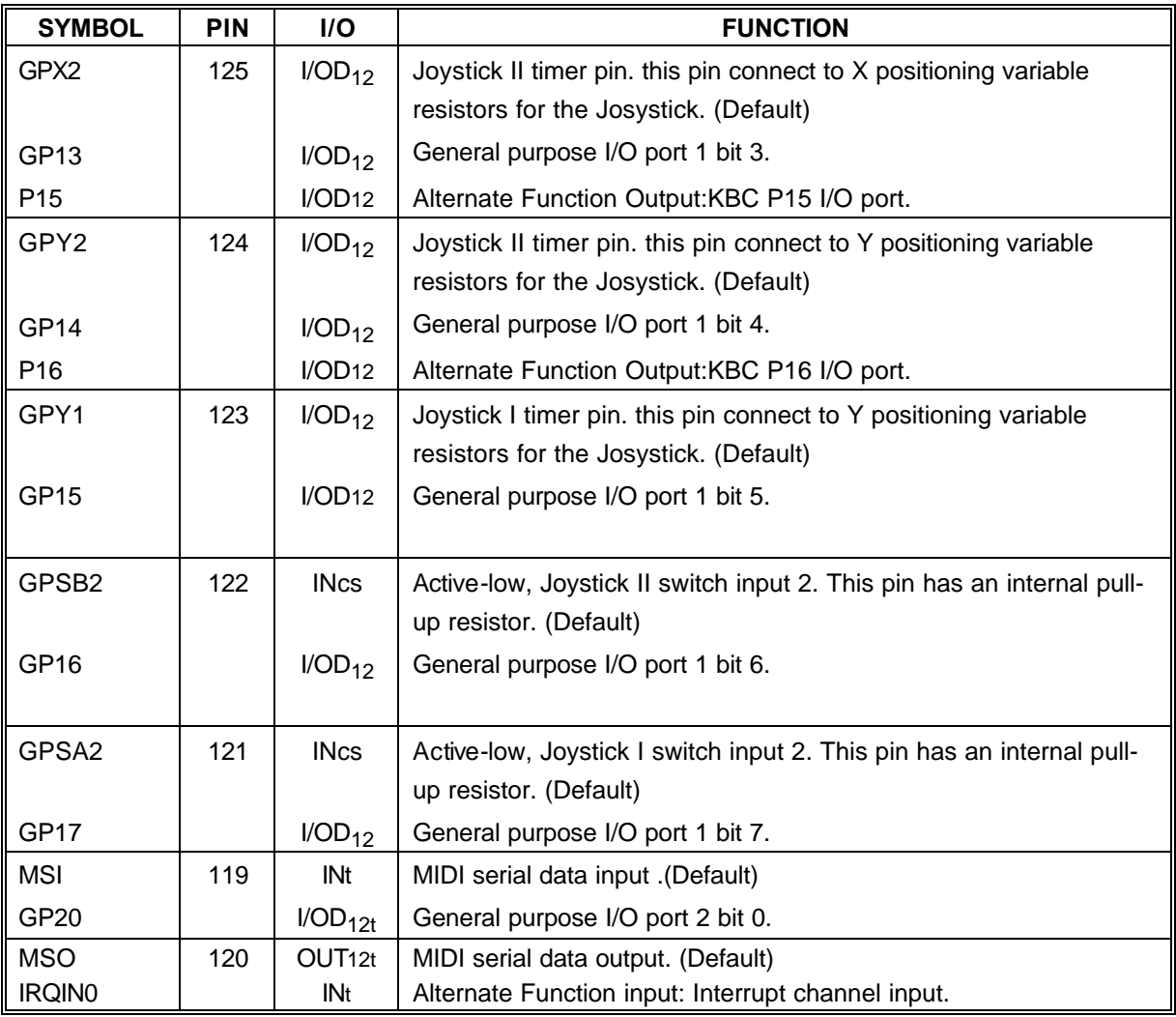

#### 1.8 Game Port & MIDI Port, continued

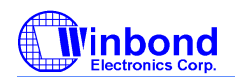

### **1.9 General Purpose I/O Port**

### **1.9.1 General Purpose I/O Port 1 (Power source is Vcc)**

#### **see 1.8 Game Port**

### **1.9.2 General Purpose I/O Port 2 (Power source is Vcc)**

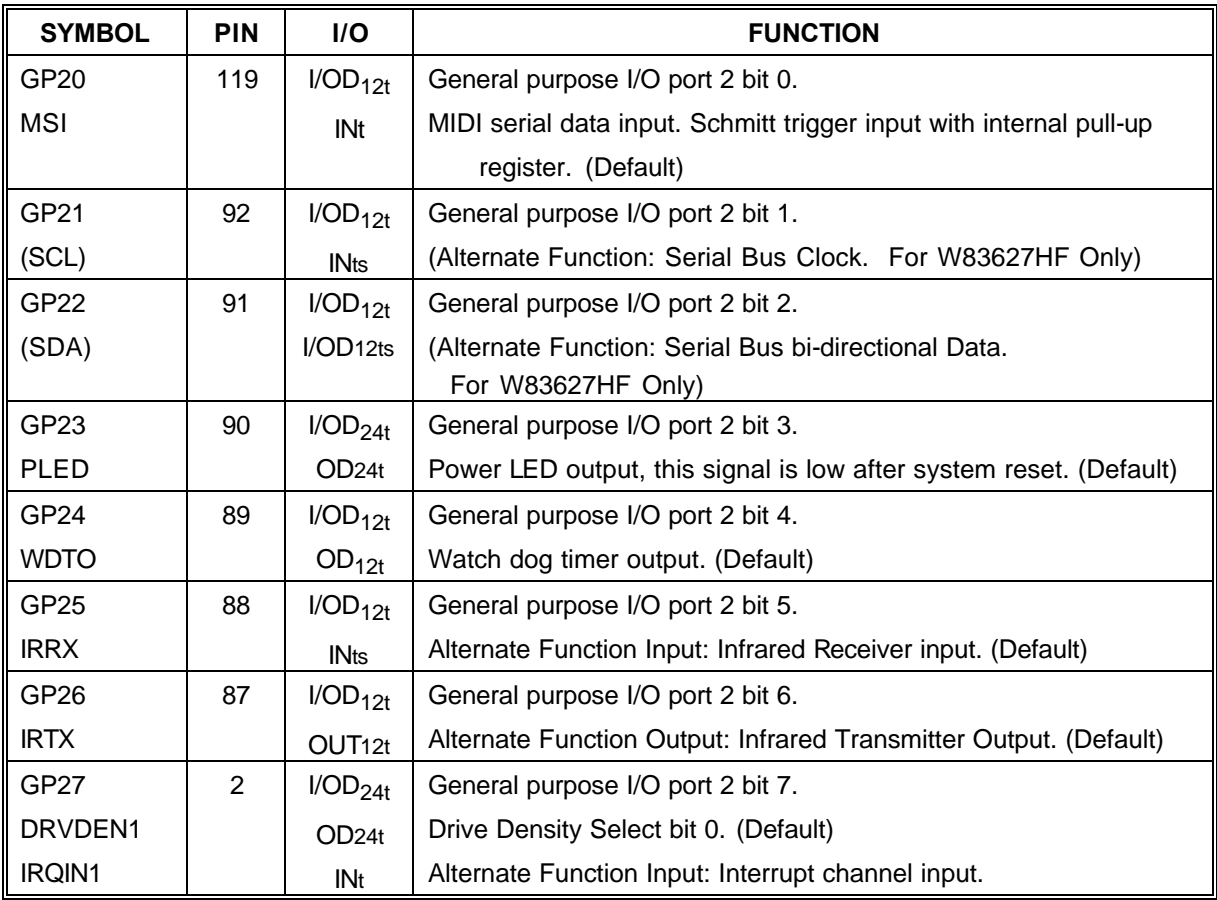

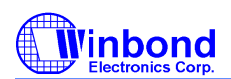

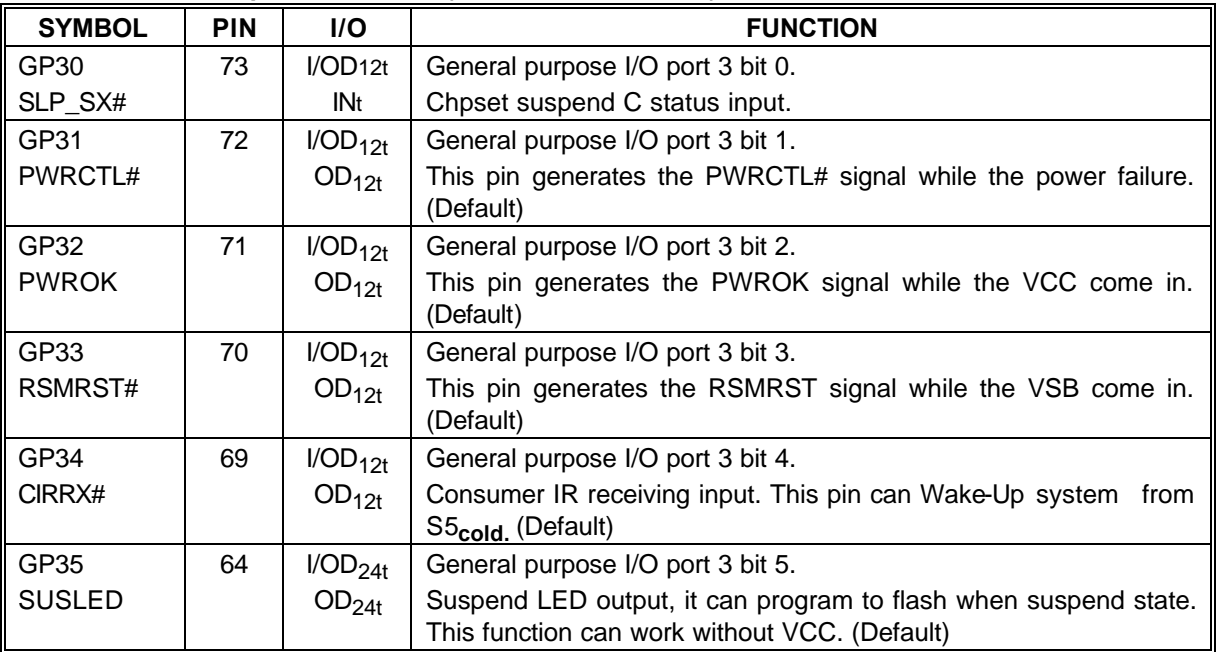

#### **1.9.3 General Purpose I/O Port 3 (Power souce is VSB)**

#### **1.10 POWER PINS**

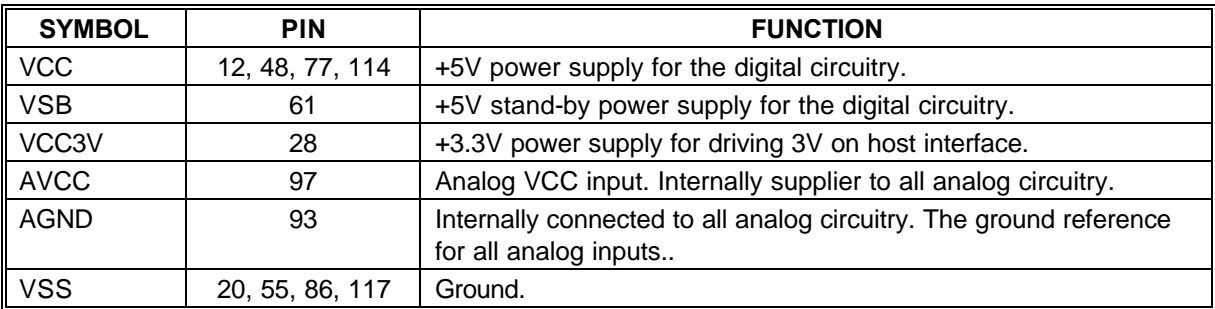

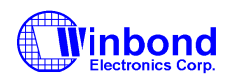

### **2. LPC (LOW PIN COUNT) INTERFACE**

LPC interface is to replace ISA interface serving as a bus interface between host (chip-set) and peripheral (Winbond I/O). Data transfer on the LPC bus are serialized over a 4 bit bus. The general characteristics of the interface implemented in Winbond LPC I/O are:

- One control line, namely LFRAME#, which is used by the host to start or stop transfers. No peripherals drive this signal.
- The LAD[3:0] bus, which communicates information serially. The information conveyed are cycle type, cycle direction, chip selection, address, data, and wait states.
- MR (master reset) of Winbond ISA I/O is replaced with a active low reset signal, namely LRESET#, in Winbond LPC I/O.
- An additional 33 MHz PCI clock is needed in Winbond LPC I/O for synchronization.
- DMA requests are issued through LDRQ#.
- Interrupt requests are issued through SERIRQ.
- Power management events are issued through PME#.

Comparing to its ISA counterpart, LPC implementation saves up to 40 pin counts (see table below) free for integrating more devices on a single chip.

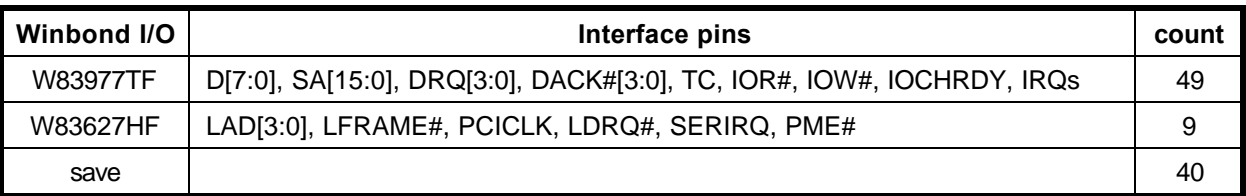

The transition from ISA to LPC is transparent in terms of software which means no BIOS or device driver update is needed except chip-specific configuration.

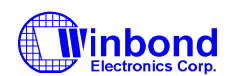

### **3. FDC FUNCTIONAL DESCRIPTION**

#### **3.1 W83627HF FDC**

The floppy disk controller of the W83627HF integrates all of the logic required for floppy disk control. The FDC implements a PC/AT or PS/2 solution. All programmable options default to compatible values. The FIFO provides better system performance in multi-master systems. The digital data separator supports up to 2 M bits/sec data rate.

The FDC includes the following blocks: AT interface, Precompensation, Data Rate Selection, Digital Data Separator, FIFO, and FDC Core.

#### **3.1.1 AT interface**

The interface consists of the standard asynchronous signals:  $RD#$ , WR#, A0-A3, IRQ, DMA control, and a data bus. The address lines select between the configuration registers, the FIFO and control/status registers. This interface can be switched between PC/AT, Model 30, or PS/2 normal modes. The PS/2 register sets are a superset of the registers found in a PC/AT.

#### **3.1.2 FIFO (Data)**

The FIFO is 16 bytes in size and has programmable threshold values. All command parameter information and disk data transfers go through the FIFO. Data transfers are governed by the RQM and DIO bits in the Main Status Register.

The FIFO defaults to disabled mode after any form of reset. This maintains PC/AT hardware compatibility. The default values can be changed through the CONFIGURE command. The advantage of the FIFO is that it allows the system a larger DMA latency without causing disk errors. The following tables give several examples of the delays with a FIFO. The data are based upon the following formula:

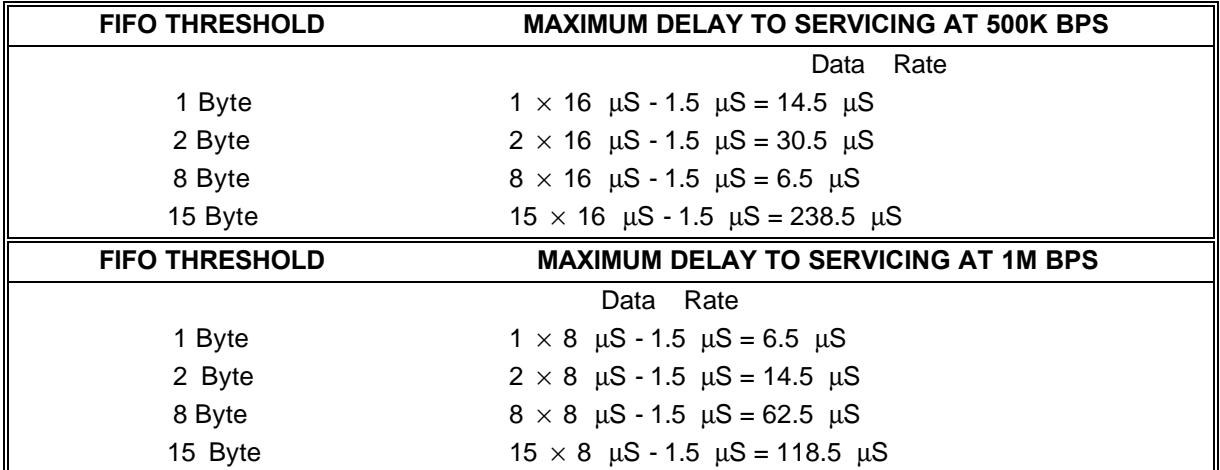

THRESHOLD  $\# \times (1/DATA/RATE)$  \*8 - 1.5  $\mu$ S = DELAY

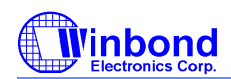

### **PRELIMINARY**

At the start of a command the FIFO is always disabled and command parameters must be sent based upon the RQM and DIO bit settings in the main status register. When the FDC enters the command execution phase, it clears the FIFO of any data to ensure that invalid data are not transferred.

An overrun and underrun will terminate the current command and the data transfer. Disk writes will complete the current sector by generating a 00 pattern and valid CRC. Reads require the host to remove the remaining data so that the result phase may be entered.

DMA transfers are enabled with the SPECIFY command and are initiated by the FDC by activating the DRQ pin during a data transfer command. The FIFO is enabled directly by asserting DACK# and addresses need not be valid.

Note that if the DMA controller is programmed to function in verify mode a pseudo read is performed by the FDC based only on DACK#. This mode is only available when the FDC has been configured into byte mode (FIFO disabled) and is programmed to do a read. With the FIFO enabled the above operation is performed by using the new VERIFY command. No DMA operation is needed.¡@

#### **3.1.3 Data Separator**

The function of the data separator is to lock onto the incoming serial read data. When a lock is achieved the serial front end logic of the chip is provided with a clock which is synchronized to the read data. The synchronized clock, called the Data Window, is used to internally sample the serial data portion of the bit cell, and the alternate state samples the clock portion. Serial to parallel conversion logic separates the read data into clock and data bytes.

The Digital Data Separator (DDS) has three parts: control logic, error adjustment, and speed tracking. The DDS circuit cycles once every 12 clock cycles ideally. Any data pulse input will be synchronized and then adjusted by immediate error adjustment. The control logic will generate RDD and RWD for every pulse input. During any cycle where no data pulse is present, the DDS cycles are based on speed. A digital integrator is used to keep track of the speed changes in the input data stream.

#### **3.1.4 Write Precompensation**

The write precompensation logic is used to minimize bit shifts in the RDDATA stream from the disk drive. Shifting of bits is a known phenomenon in magnetic media and is dependent on the disk media and the floppy drive.

The FDC monitors the bit stream that is being sent to the drive. The data patterns that require precompensation are well known. Depending upon the pattern, the bit is shifted either early or late relative to the surrounding bits.

#### **3.1.5 Perpendicular Recording Mode**

The FDC is also capable of interfacing directly to perpendicular recording floppy drives. Perpendicular recording differs from the traditional longitudinal method in that the magnetic bits are oriented vertically. This scheme packs more data bits into the same area.

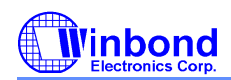

### **PRELIMINARY**

FDCs with perpendicular recording drives can read standard 3.5" floppy disks and can read and write perpendicular media. Some manufacturers offer drives that can read and write standard and perpendicular media in a perpendicular media drive.

A single command puts the FDC into perpendicular mode. All other commands operate as they normally do. The perpendicular mode requires a 1 Mbps data rate for the FDC. At this data rate the FIFO eases the host interface bottleneck due to the speed of data transfer to or from the disk.

#### **3.1.6 FDC Core**

The W83627HF FDC is capable of performing twenty commands. Each command is initiated by a multibyte transfer from the microprocessor. The result can also be a multi-byte transfer back to the microprocessor. Each command consists of three phases: command, execution, and result.

#### Command

The microprocessor issues all required information to the controller to perform a specific operation.

#### Execution

The controller performs the specified operation.

Result

After the operation is completed, status information and other housekeeping information is provided to the microprocessor.

#### **3.1.7 FDC Commands**

Command Symbol Descriptions:

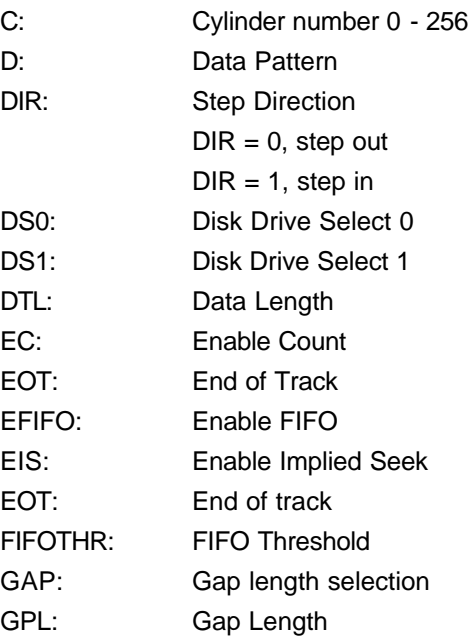

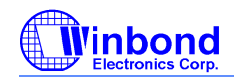

# **PRELIMINARY**

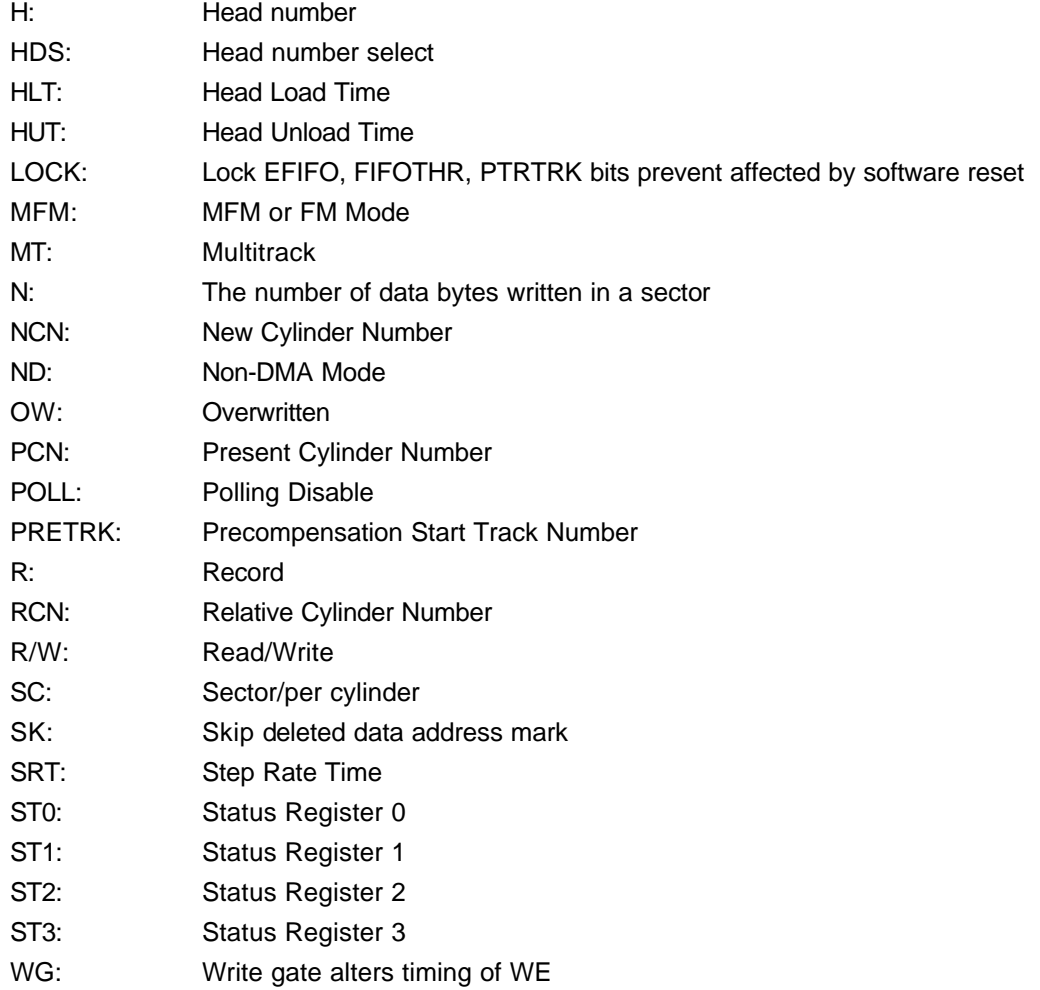

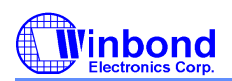

# **PRELIMINARY**

### (1) Read Data

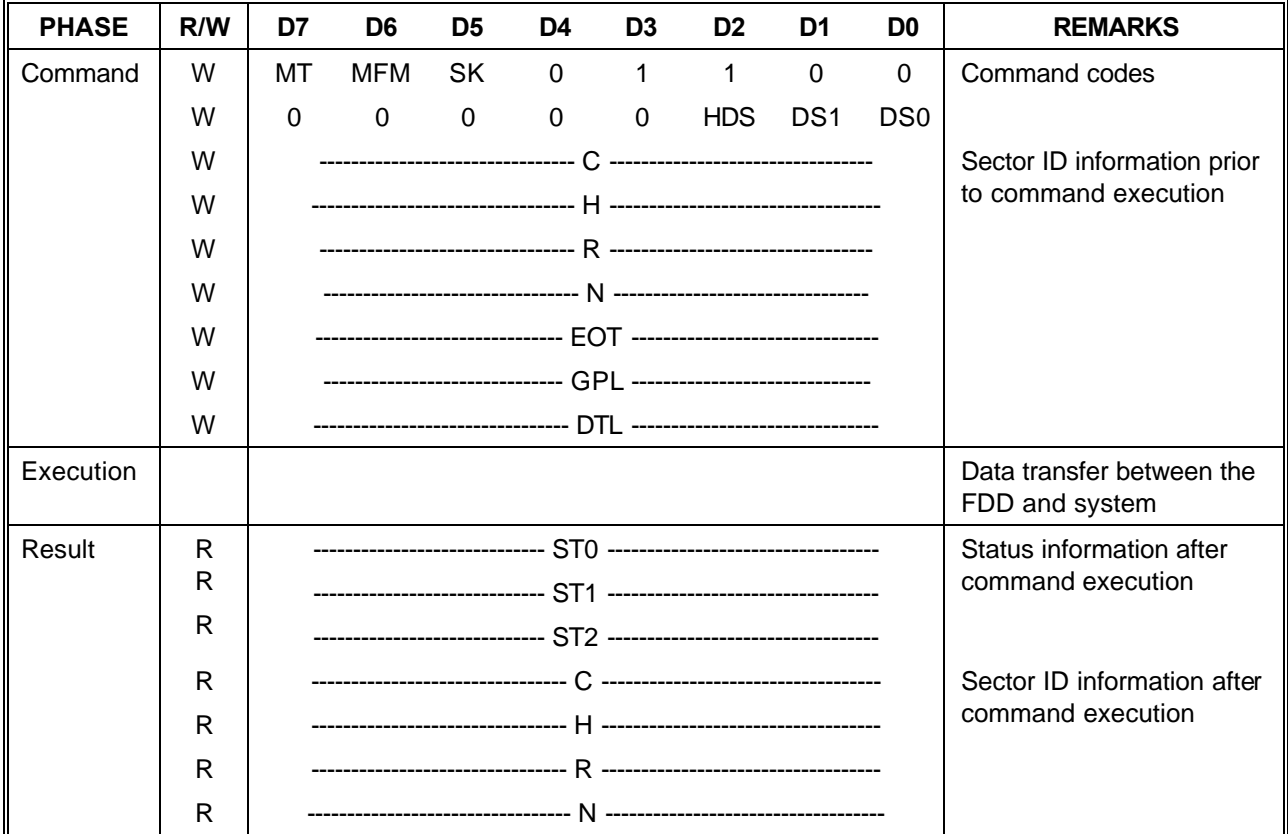

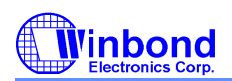

# **PRELIMINARY**

### (2) Read Deleted Data

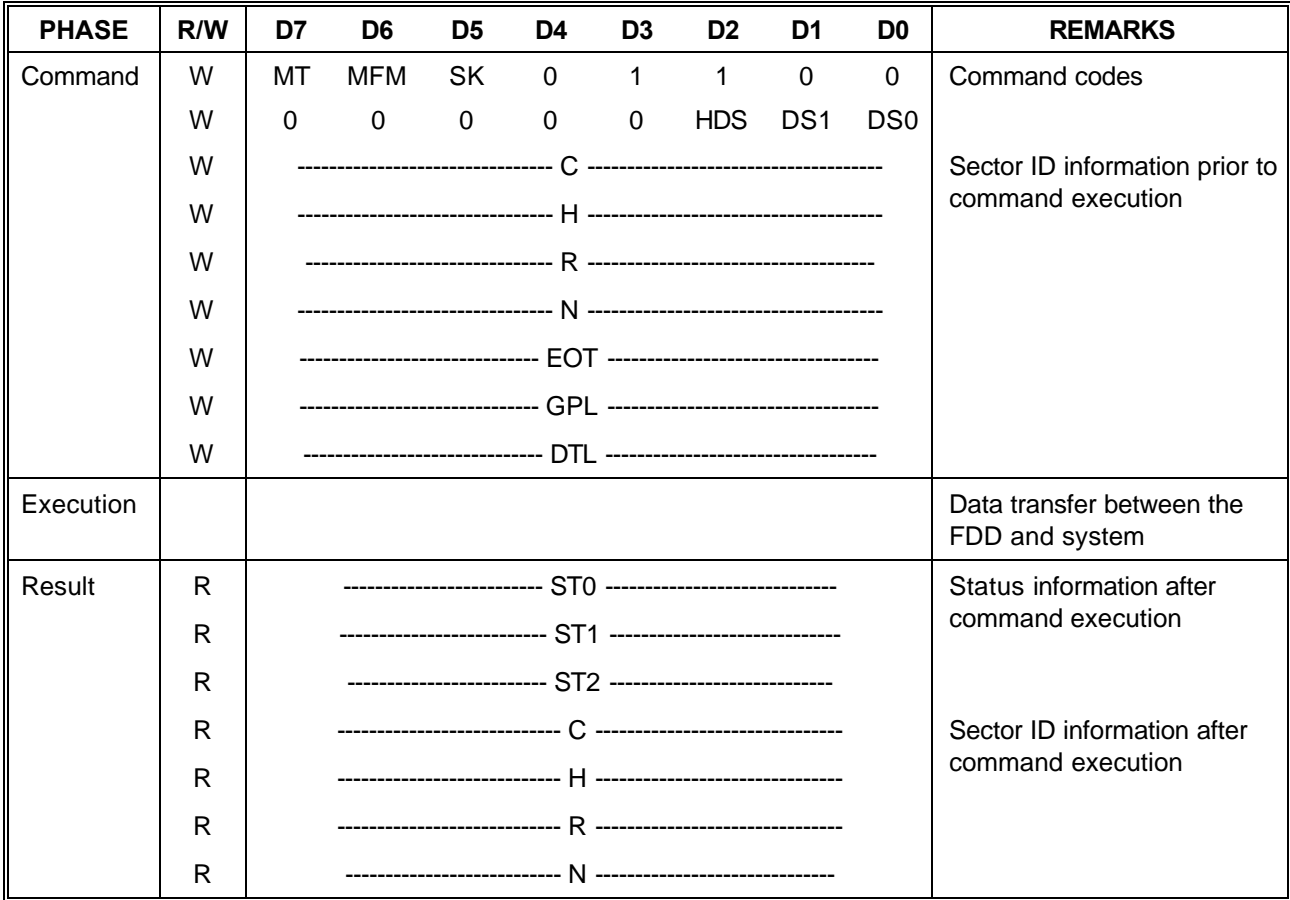
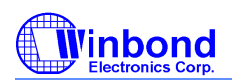

# **PRELIMINARY**

## **(3) Read A Track**

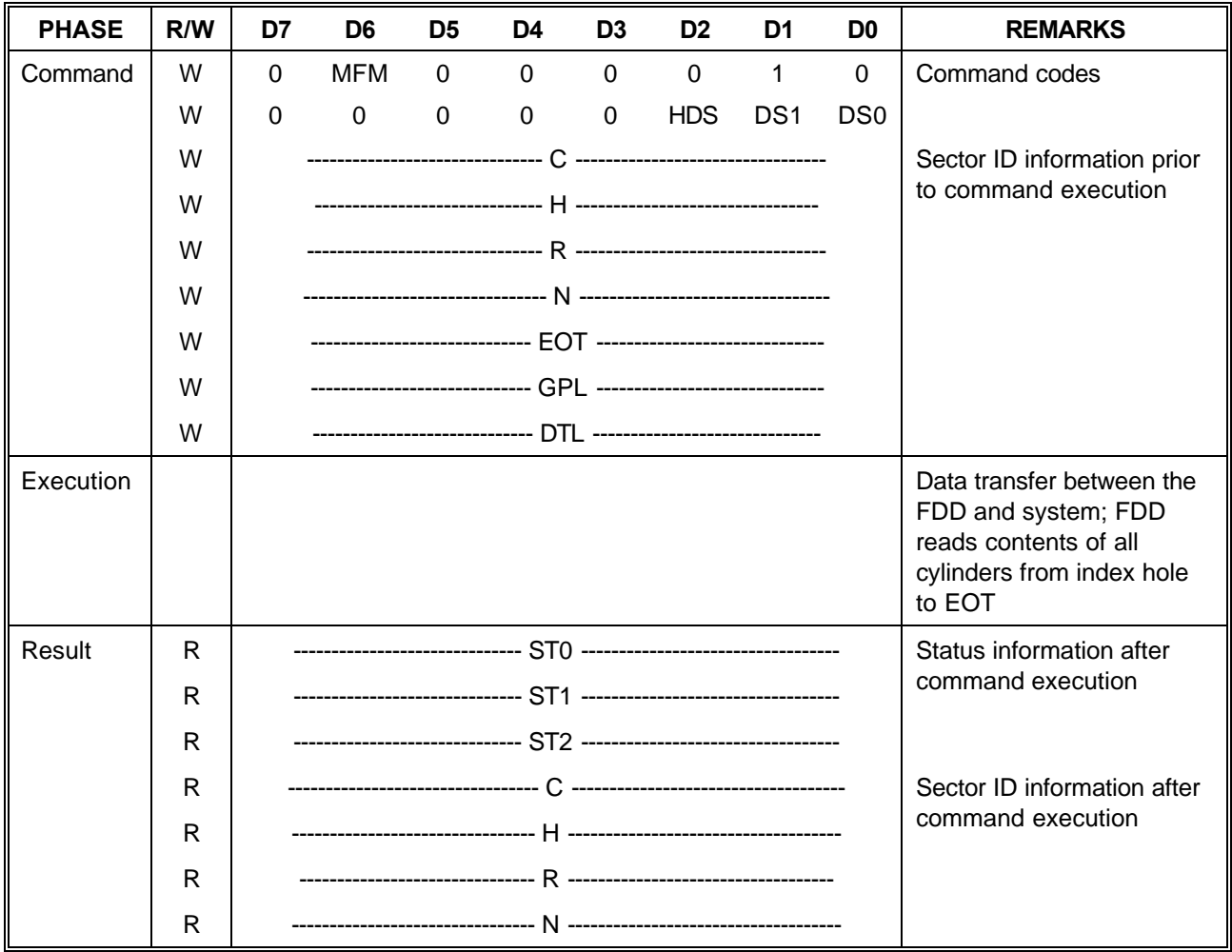

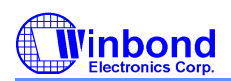

# **PRELIMINARY**

# **(4) Read ID**

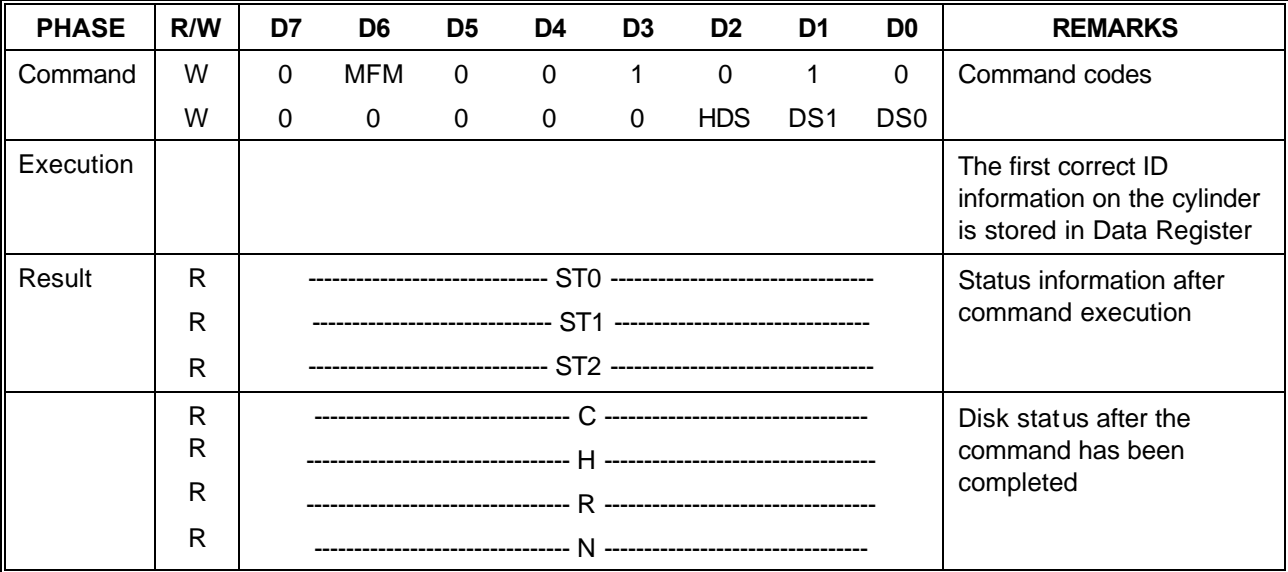

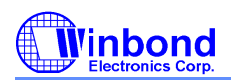

# **PRELIMINARY**

### **(5) Verify**

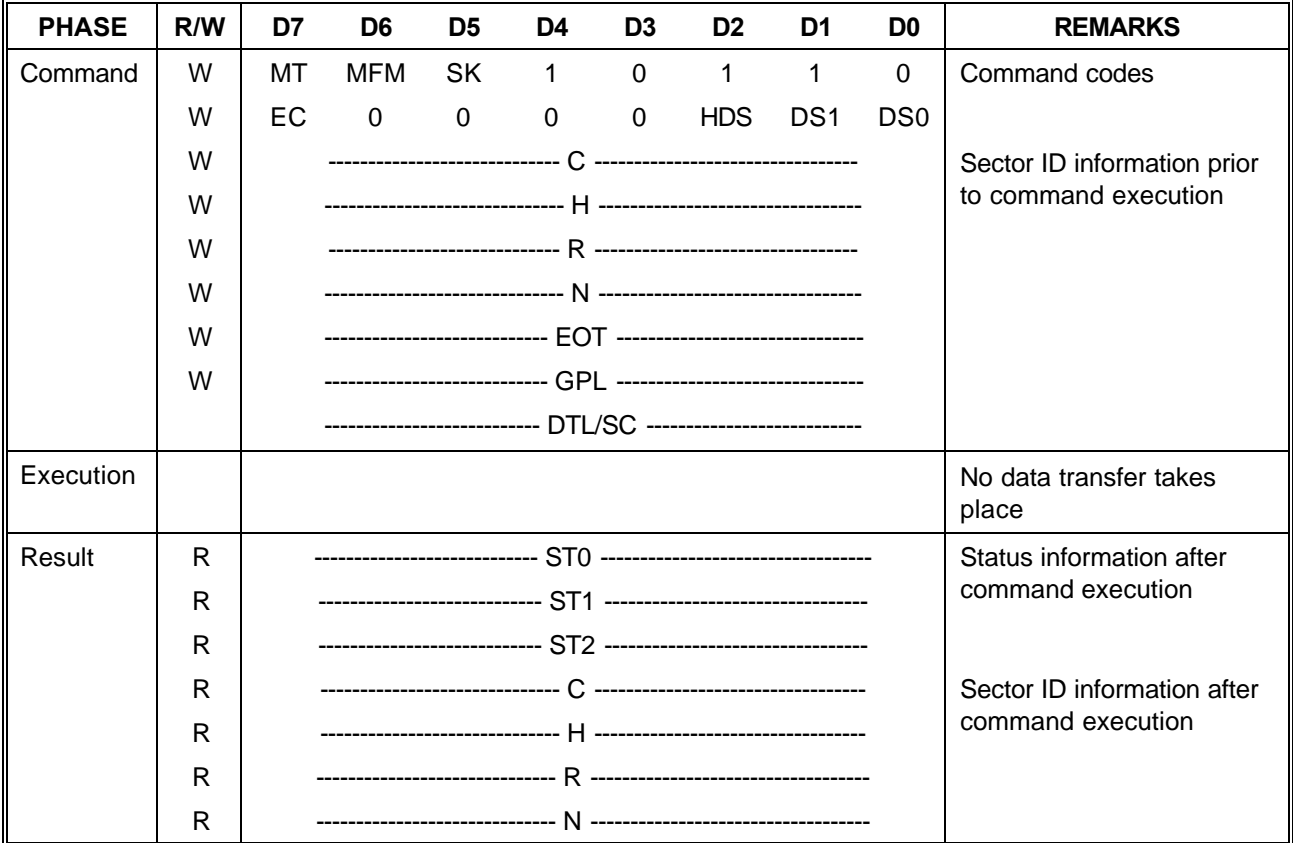

## **(6) Version**

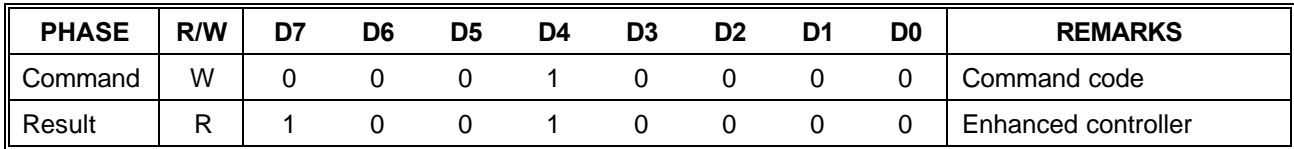

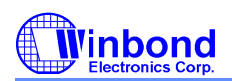

# **PRELIMINARY**

## (7) Write Data

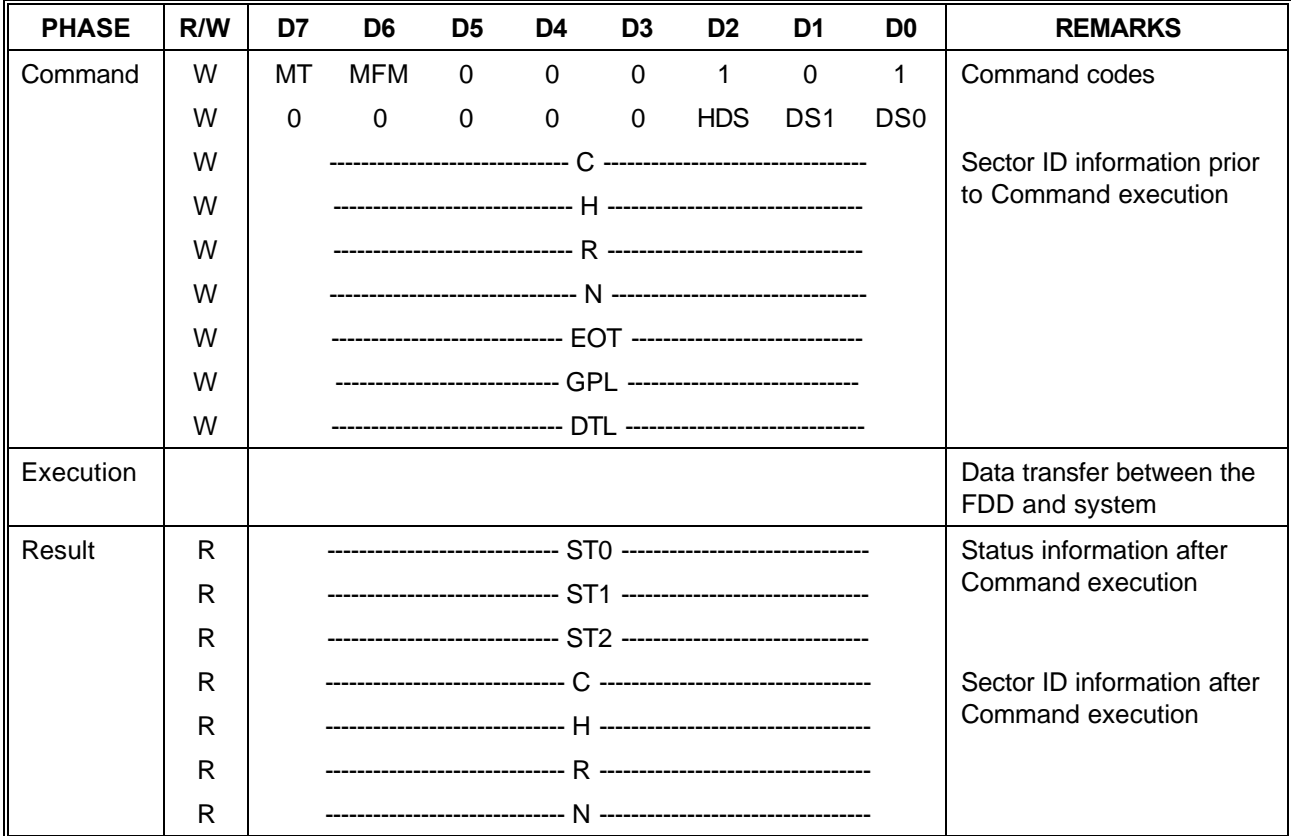

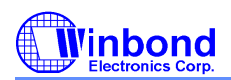

# **PRELIMINARY**

## (8) Write Deleted Data

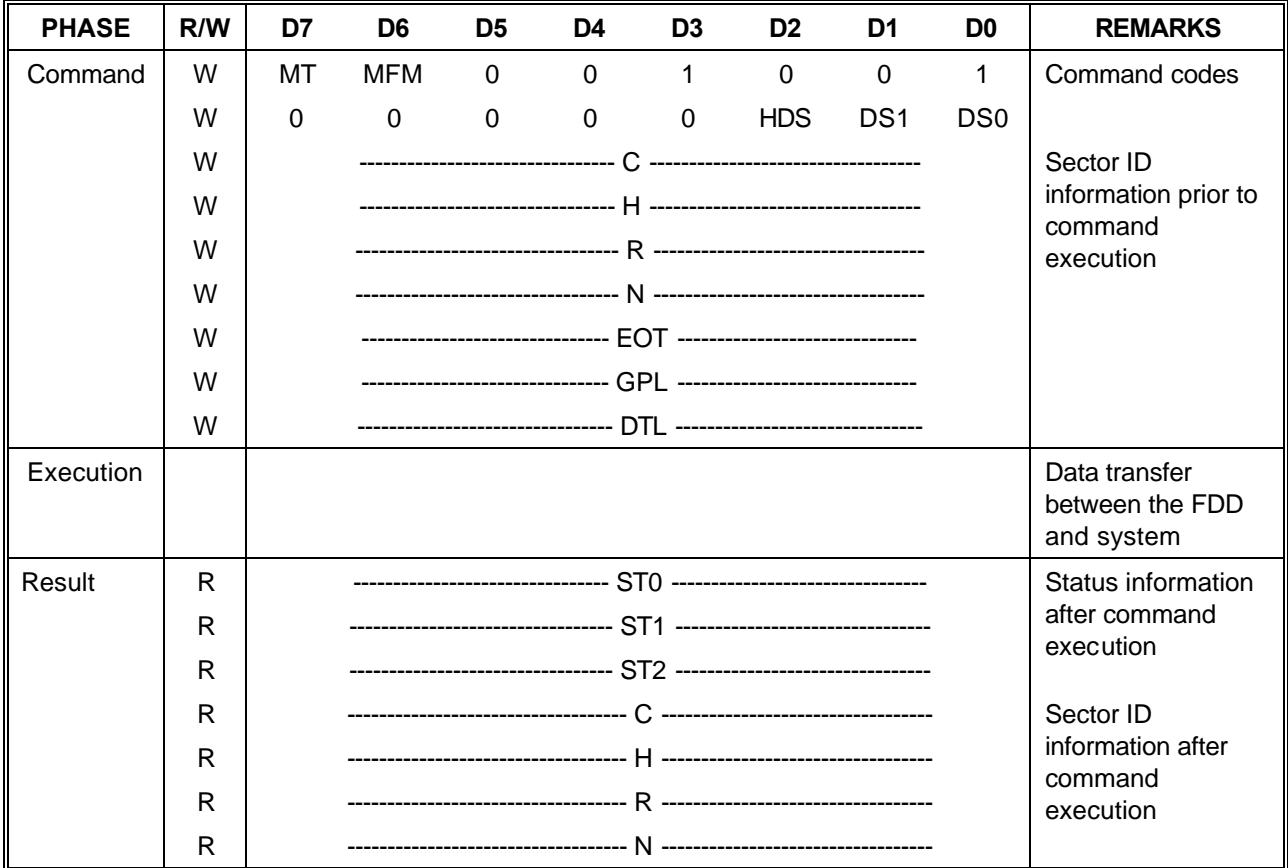

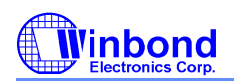

# **PRELIMINARY**

#### **(9) Format A Track**

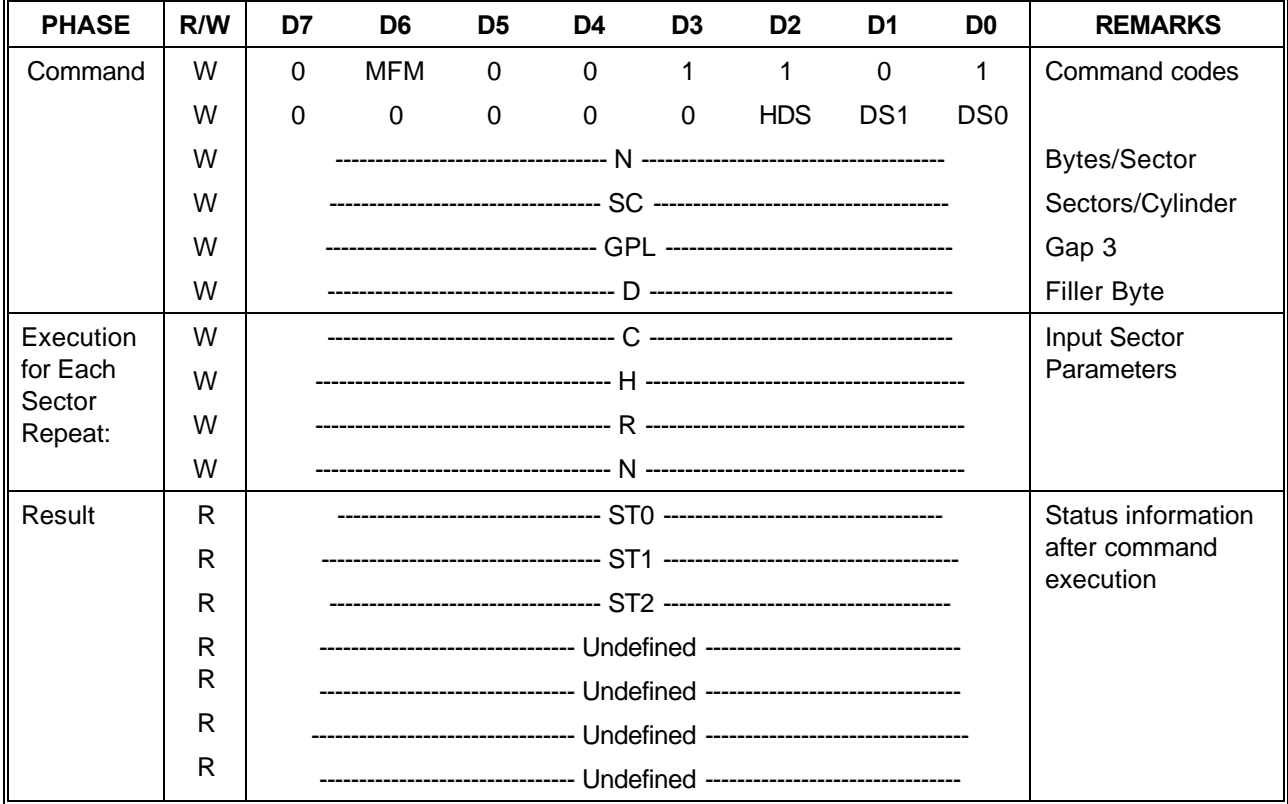

## **(10) Recalibrate**

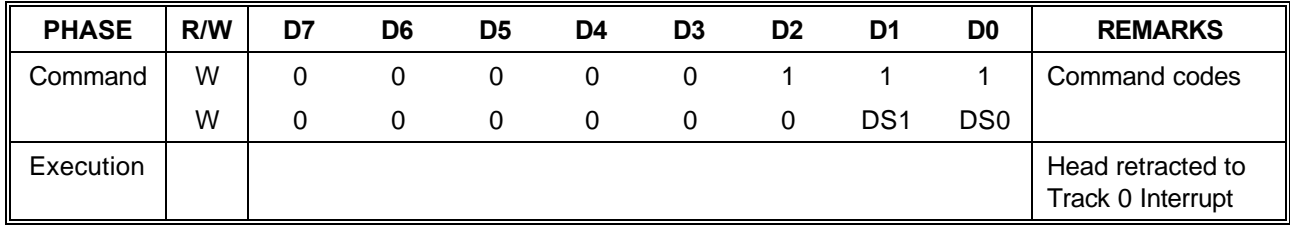

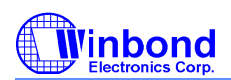

## **PRELIMINARY**

## **(11) Sense Interrupt Status**

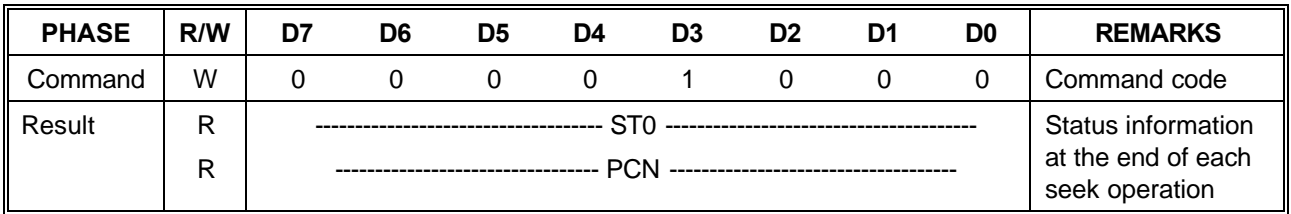

## **(12) Specify**

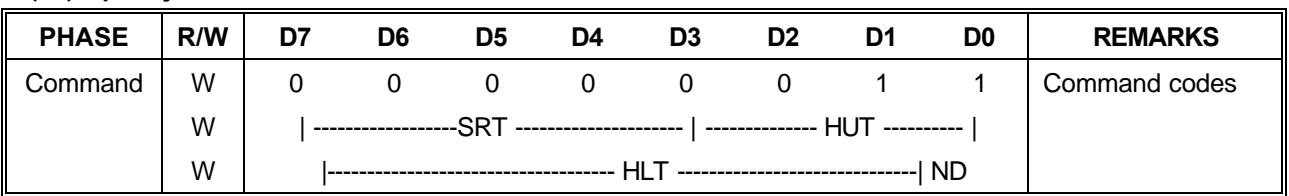

## **(13) Seek**

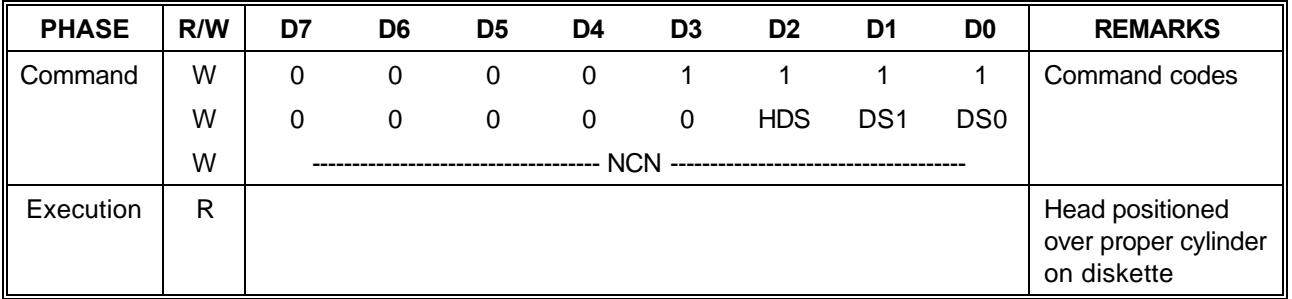

## **(14) Configure**

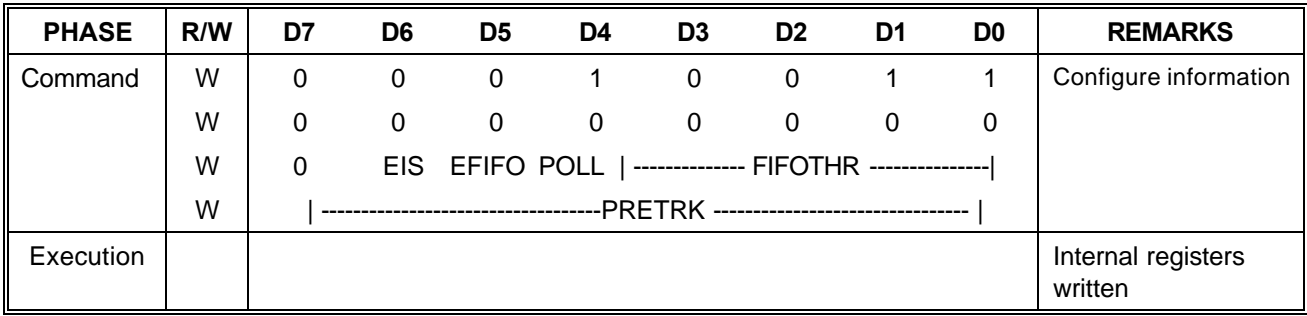

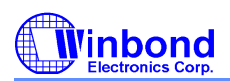

## **PRELIMINARY**

### **(15) Relative Seek**

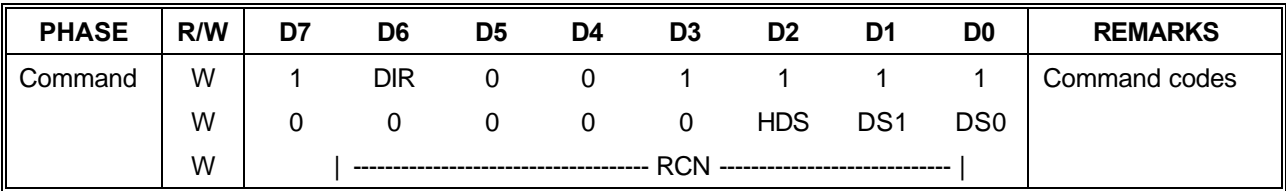

### **(16) Dumpreg**

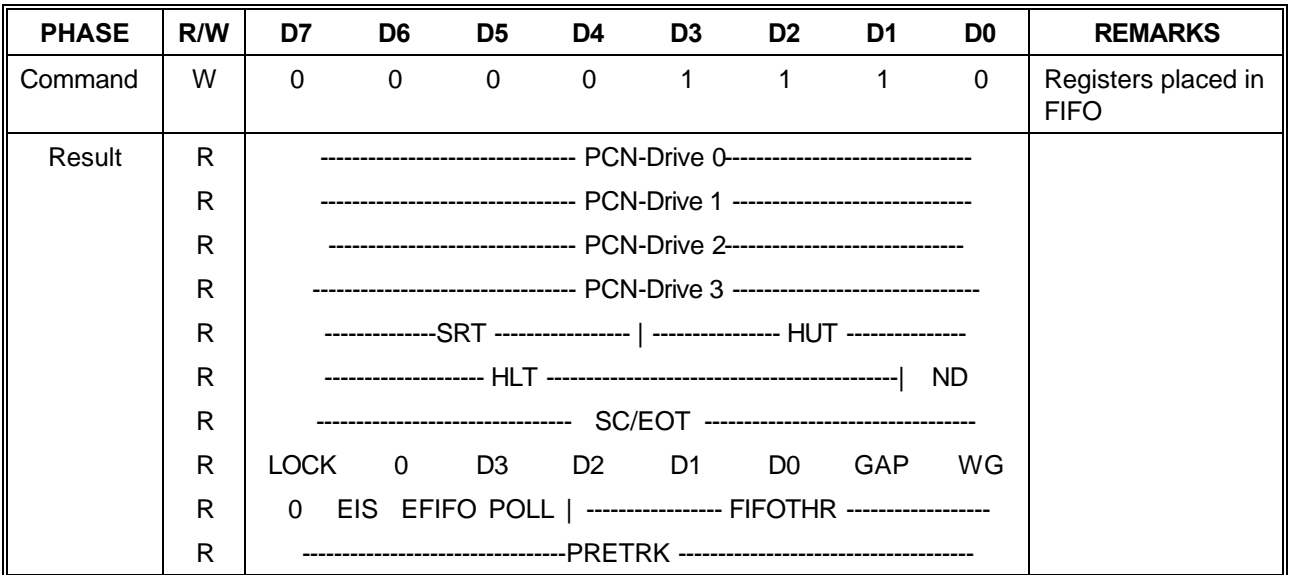

### **(17) Perpendicular Mode**

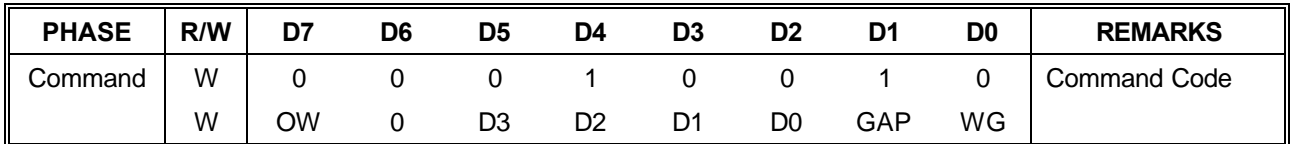

 **(18) Lock**

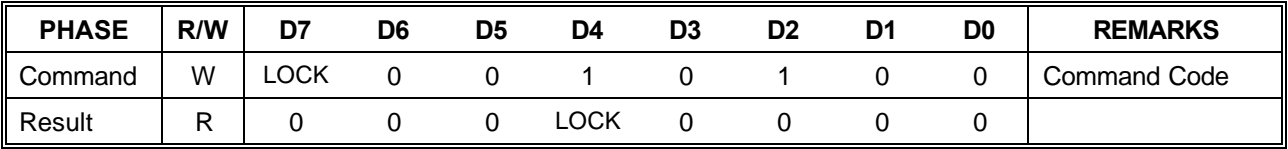

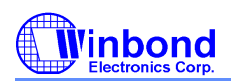

# **PRELIMINARY**

## **(19) Sense Drive Status**

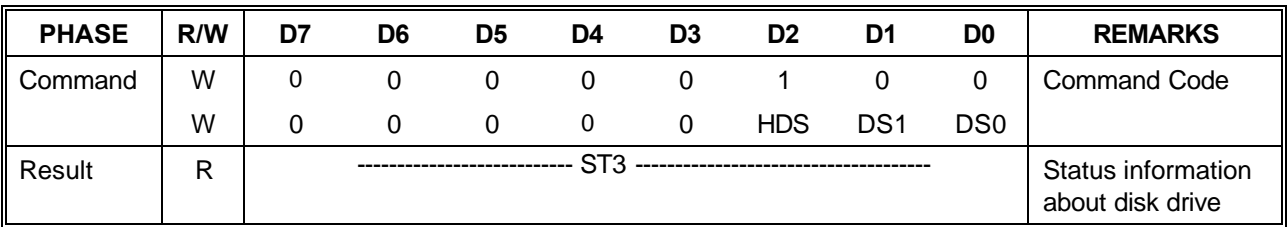

### **(20) Invalid**

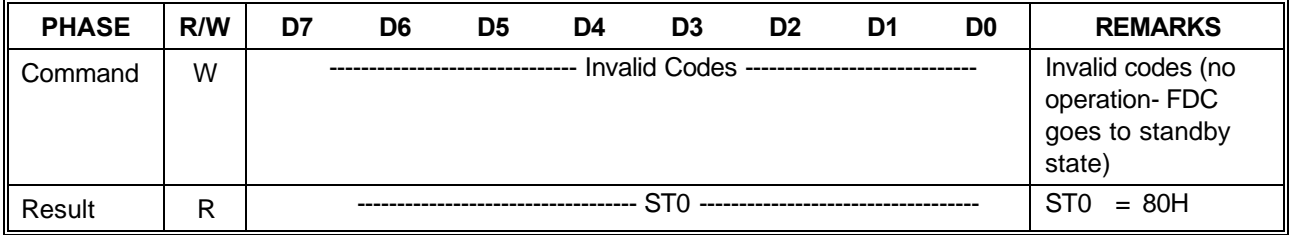

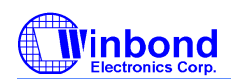

### **3.2 Register Descriptions**

There are several status, data, and control registers in W83627HF. These registers are defined below:

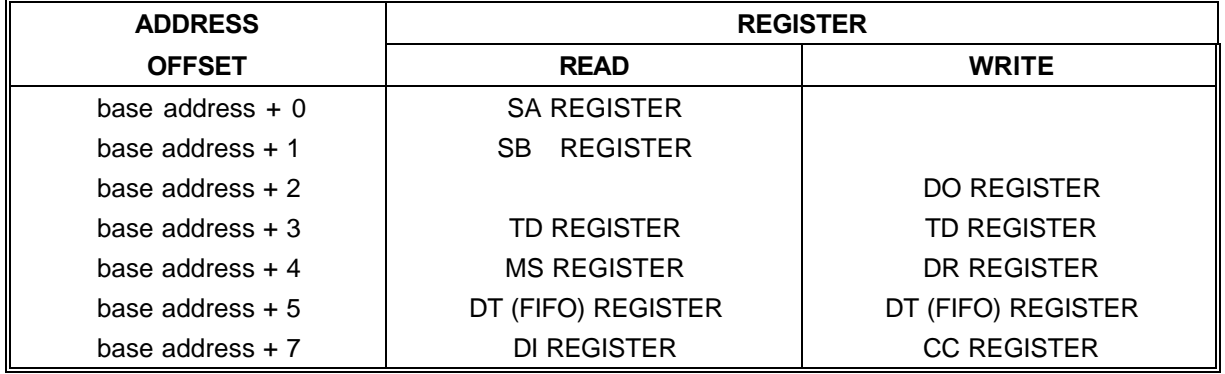

#### **3.2.1 Status Register A (SA Register) (Read base address + 0)**

This register is used to monitor several disk interface pins in PS/2 and Model 30 modes. In PS/2 mode, the bit definitions for this register are as follows:

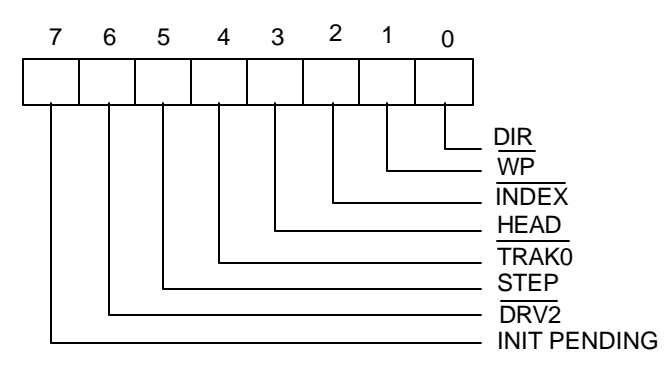

INIT PENDING (Bit 7):

This bit indicates the value of the floppy disk interrupt output.

DRV2# (Bit 6):

- 0 A second drive has been installed
- 1 A second drive has not been installed

STEP (Bit 5):

This bit indicates the complement of STEP# output.

TRAK0# (Bit 4): This bit indicates the value of TRAK0# input.

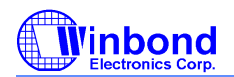

## **PRELIMINARY**

HEAD (Bit 3):

This bit indicates the complement of HEAD# output.

- 0 side 0
- 1 side 1

INDEX# (Bit 2):

This bit indicates the value of INDEX# output.

WP# (Bit 1):

- 0 disk is write-protected
- 1 disk is not write-protected

#### DIR (Bit 0)

This bit indicates the direction of head movement.

- 0 outward direction
- 1 inward direction

In PS/2 Model 30 mode, the bit definitions for this register are as follows:

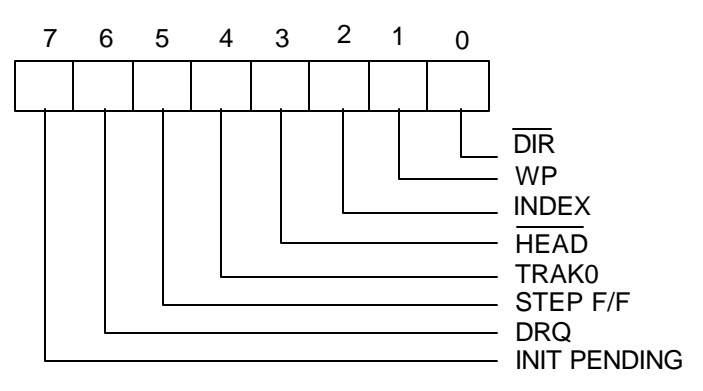

INIT PENDING (Bit 7):

This bit indicates the value of the floppy disk interrupt output.

DRQ (Bit 6):

This bit indicates the value of DRQ output pin.

STEP F/F (Bit 5):

This bit indicates the complement of latched STEP# output.

TRAK0 (Bit 4):

This bit indicates the complement of TRAK0# input.

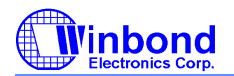

## **PRELIMINARY**

HEAD# (Bit 3):

This bit indicates the value of HEAD# output.

- 0 side 1
- 1 side 0

INDEX (Bit 2):

This bit indicates the complement of INDEX# output.

WP (Bit 1):

- 0 disk is not write-protected
- 1 disk is write-protected

#### DIR# (Bit 0)

This bit indicates the direction of head movement.

- 0 inward direction
- 1 outward direction

#### **3.2.2 Status Register B (SB Register) (Read base address + 1)**

This register is used to monitor several disk interface pins in PS/2 and Model 30 modes. In PS/2 mode, the bit definitions for this register are as follows:

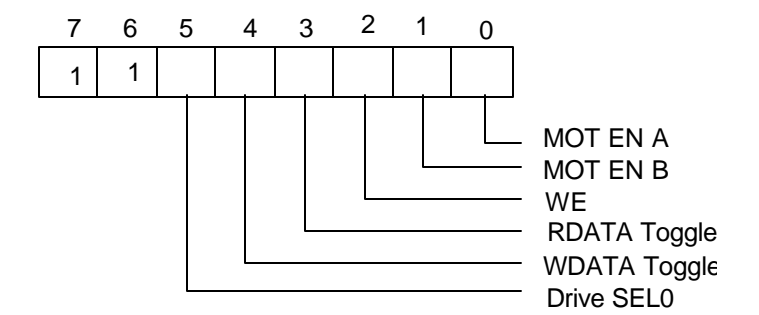

Drive SEL0 (Bit 5):

This bit indicates the status of DO REGISTER bit 0 (drive select bit 0).

WDATA Toggle (Bit 4):

This bit changes state at every rising edge of the WD# output pin.

RDATA Toggle (Bit 3):

This bit changes state at every rising edge of the RDATA# output pin.

WE (Bit 2):

This bit indicates the complement of the WE# output pin.

MOT EN B (Bit 1)

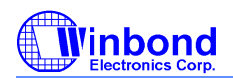

This bit indicates the complement of the MOB# output pin.

MOT EN A (Bit 0)

This bit indicates the complement of the MOA# output pin.

In PS/2 Model 30 mode, the bit definitions for this register are as follows:

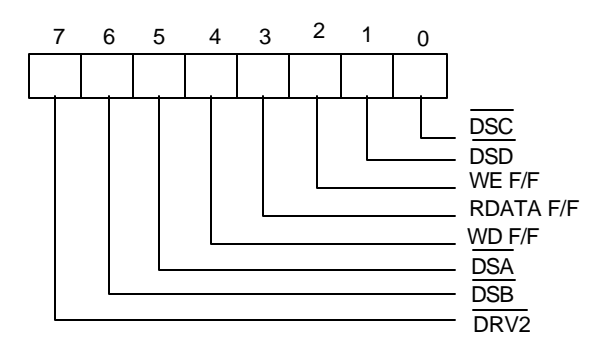

DRV2# (Bit 7):

0 A second drive has been installed

1 A second drive has not been installed

DSB# (Bit 6):

This bit indicates the status of DSB# output pin.

DSA# (Bit 5):

This bit indicates the status of DSA# output pin.

WD F/F(Bit 4):

This bit indicates the complement of the latched WD# output pin at every rising edge of the WD# output pin.

RDATA F/F(Bit 3):

This bit indicates the complement of the latched RDATA# output pin .

WE F/F (Bit 2):

This bit indicates the complement of latched WE# output pin.

DSD# (Bit 1):

- 0 Drive D has been selected
- 1 Drive D has not been selected

DSC# (Bit 0):

- 0 Drive C has been selected
- 1 Drive C has not been selected

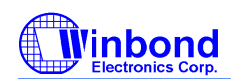

### **PRELIMINARY**

#### **3.2.3 Digital Output Register (DO Register) (Write base address + 2)**

The Digital Output Register is a write-only register controlling drive motors, drive selection, DRQ/IRQ enable, and FDC resetting. All the bits in this register are cleared by the MR pin. The bit definitions are as follows:

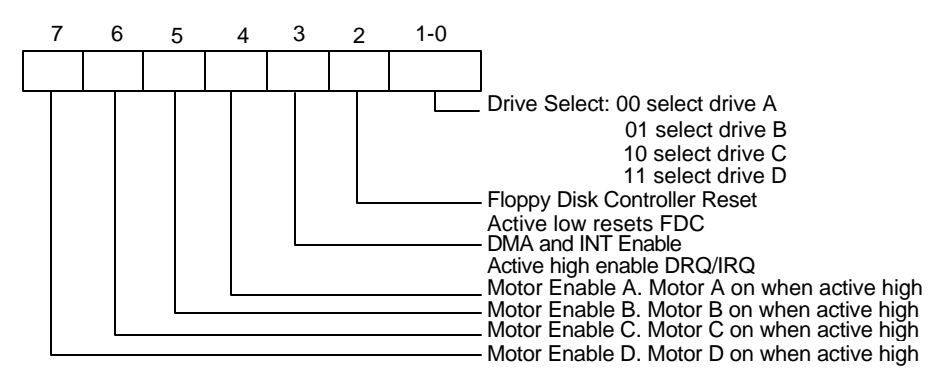

#### **3.2.4 Tape Drive Register (TD Register) (Read base address + 3)**

This register is used to assign a particular drive number to the tape drive support mode of the data separator. This register also holds the media ID, drive type, and floppy boot drive information of the floppy disk drive. In normal floppy mode, this register includes only bit 0 and 1. The bit definitions are as follows:

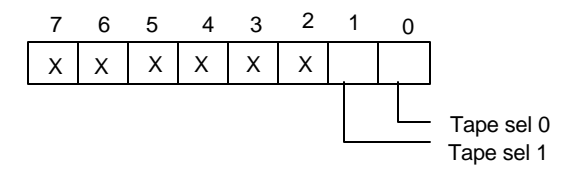

If three mode FDD function is enabled (EN3MODE = 1 in CR9), the bit definitions are as follows:

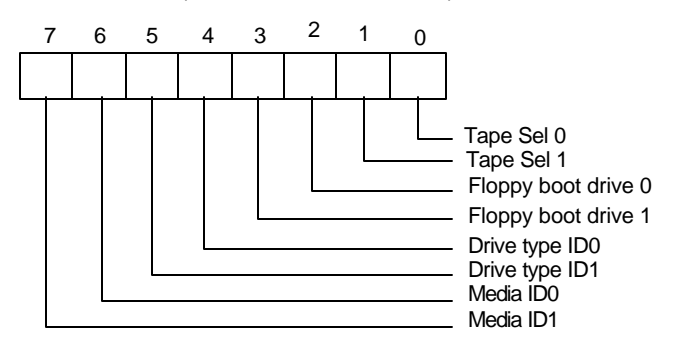

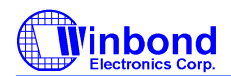

Media ID1 Media ID0 (Bit 7, 6):

These two bits are read only. These two bits reflect the value of CR8 bit 3, 2.

Drive type ID1 Drive type ID0 (Bit 5, 4):

These two bits reflect two of the bits of CR7. Which two bits are reflected depends on the last drive selected in the DO REGISTER.

Floppy Boot drive 1, 0 (Bit 3, 2):

These two bits reflect the value of CR8 bit 1, 0.

Tape Sel 1, Tape Sel 0 (Bit 1, 0):

These two bits assign a logical drive number to the tape drive. Drive 0 is not available as a tape drive and is reserved as the floppy disk boot drive.

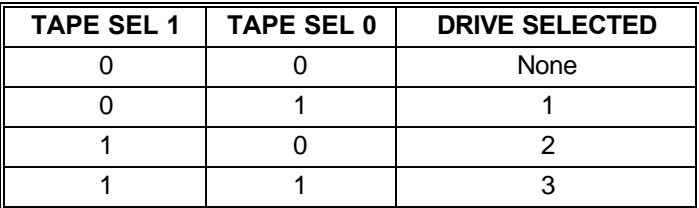

#### **3.2.5 Main Status Register (MS Register) (Read base address + 4)**

The Main Status Register is used to control the flow of data between the microprocessor and the controller. The bit definitions for this register are as follows:

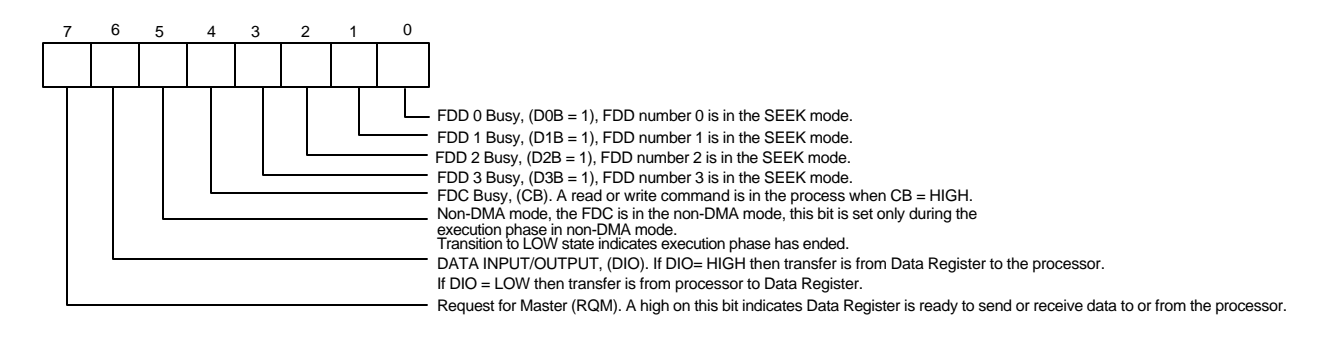

#### **3.2.6 Data Rate Register (DR Register) (Write base address + 4)**

The Data Rate Register is used to set the transfer rate and write precompensation. The data rate of the FDC is programmed by the CC REGISTER for PC-AT and PS/2 Model 30 and PS/2 mode, and not by the DR REGISTER. The real data rate is determined by the most recent write to either of the DR REGISTER or CC REGISTER.

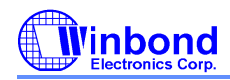

### **PRELIMINARY**

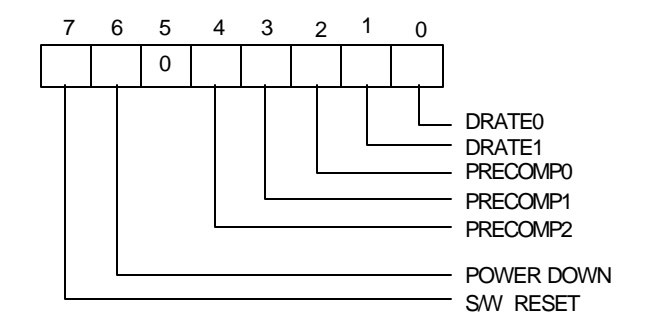

S/W RESET (Bit 7):

This bit is the software reset bit.

POWER-DOWN (Bit 6):

- 0 FDC in normal mode
- 1 FDC in power-down mode

#### PRECOMP2 PRECOMP1 PRECOMP0 (Bit 4, 3, 2):

These three bits select the value of write precompensation. The following tables show the precompensation values for the combination of these bits.

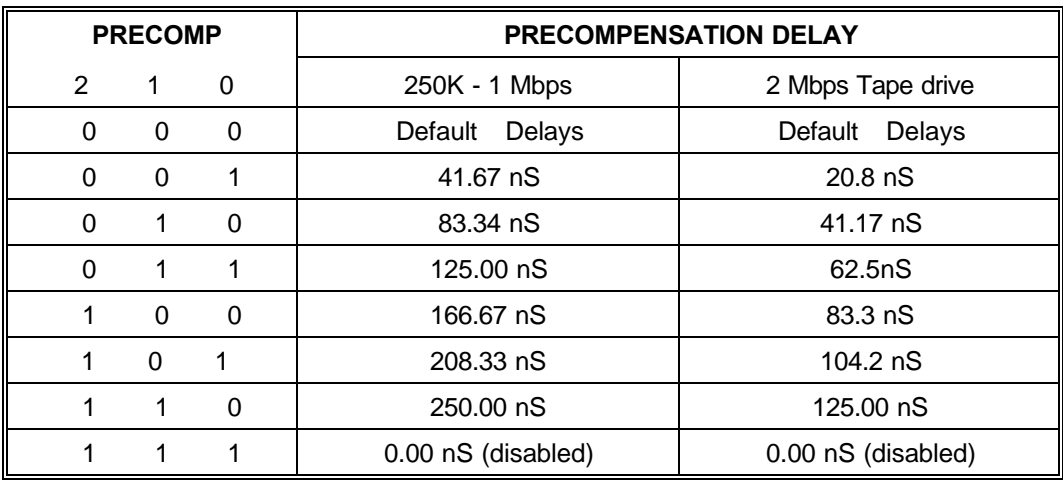

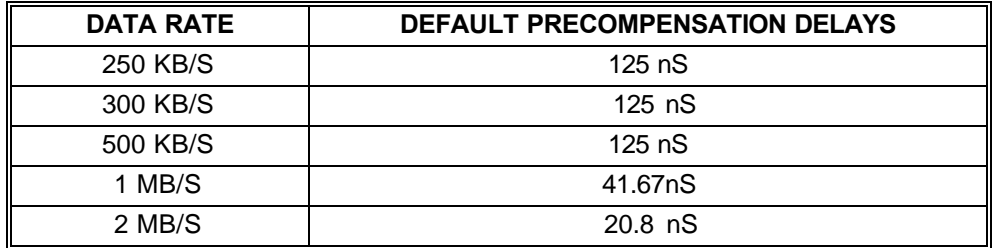

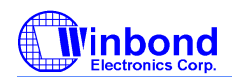

### **PRELIMINARY**

DRATE1 DRATE0 (Bit 1, 0):

These two bits select the data rate of the FDC and reduced write current control.

00 500 KB/S (MFM), 250 KB/S (FM), RWC = 1

- 01 300 KB/S (MFM), 150 KB/S (FM), RWC = 0
- 10 250 KB/S (MFM), 125 KB/S (FM), RWC = 0
- 11 1 MB/S (MFM), Illegal (FM),  $\overline{\text{RWC}} = 1$

The 2 MB/S data rate for Tape drive is only supported by setting 01 to DRATE1 and DRATE0 bits, as well as setting 10 to DRT1 and DRT0 bits which are two of the Configure Register CRF4 or CRF5 bits in logic device 0. Please refer to the function description of CRF4 or CRF5 and data rate table for individual data rates setting.

#### **3.2.7 FIFO Register (R/W base address + 5)**

The Data Register consists of four status registers in a stack with only one register presented to the data bus at a time. This register stores data, commands, and parameters and provides diskette-drive status information. Data bytes are passed through the data register to program or obtain results after a command. In the W83627HF, this register defaults to FIFO disabled mode after reset. The FIFO can change its value and enable its operation through the CONFIGURE command.

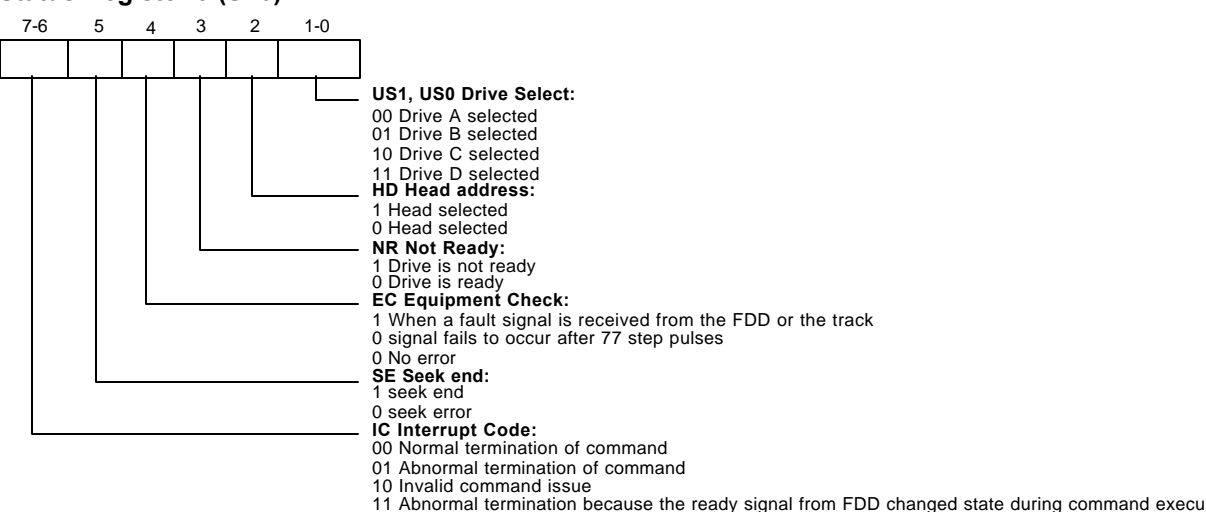

#### **Status Register 0 (ST0)**

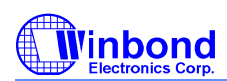

## **PRELIMINARY**

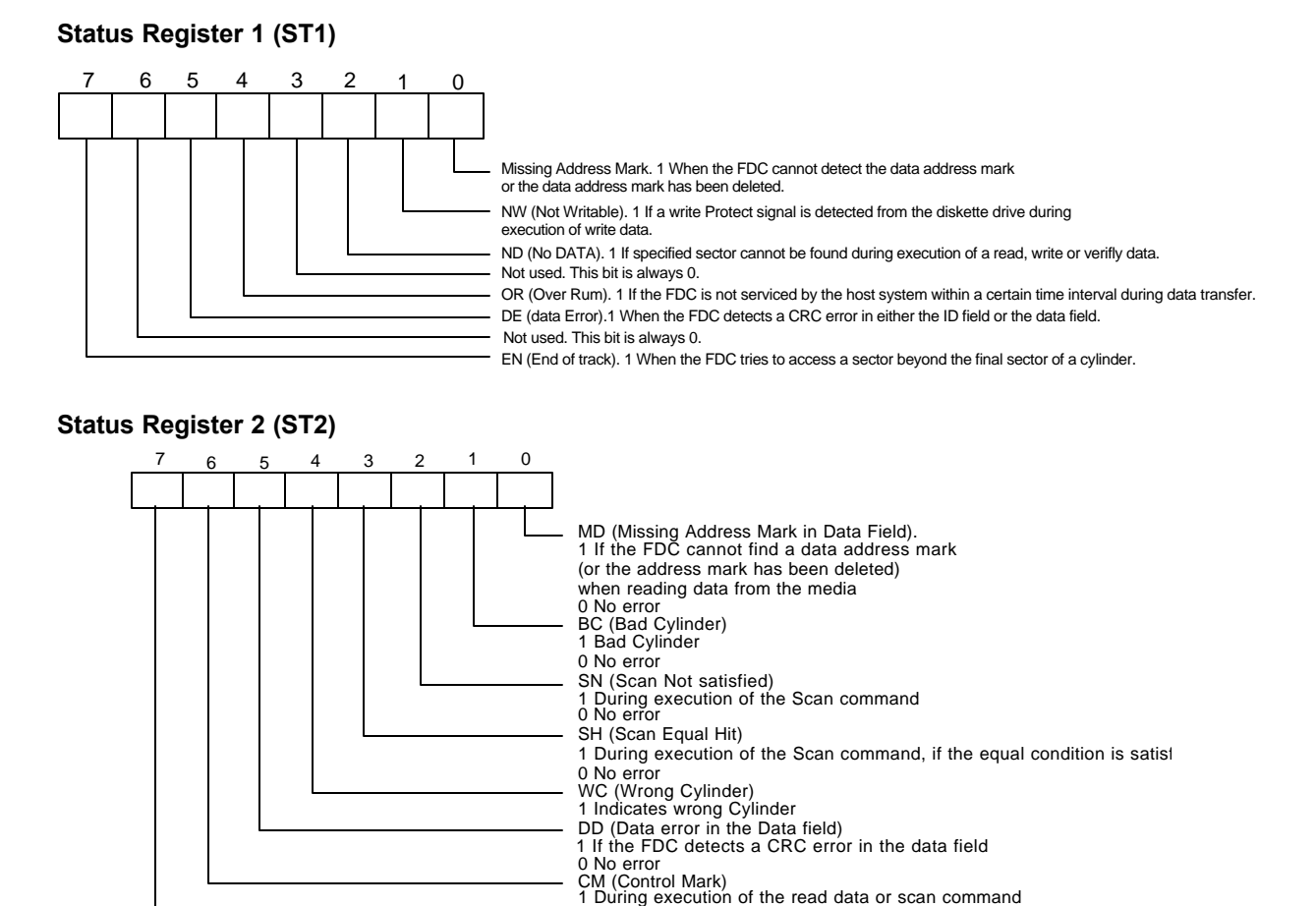

**Status Register 3 (ST3)**

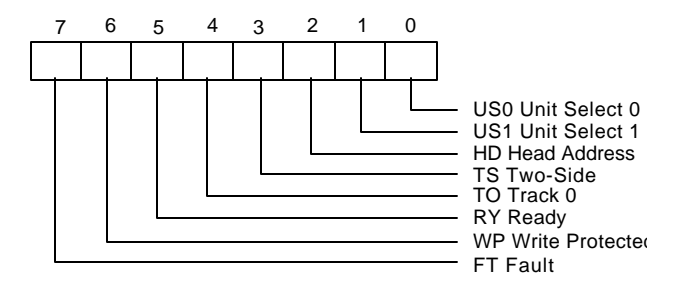

0 No error Not used. This bit is always 0

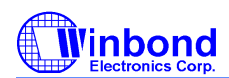

### **PRELIMINARY**

### **3.2.8 Digital Input Register (DI Register) (Read base address + 7)**

The Digital Input Register is an 8-bit read-only register used for diagnostic purposes. In a PC/XT or AT only Bit 7 is checked by the BIOS. When the register is read, Bit 7 shows the complement of DSKCHG#, while other bits of the data bus remain in tri-state. Bit definitions are as follows:

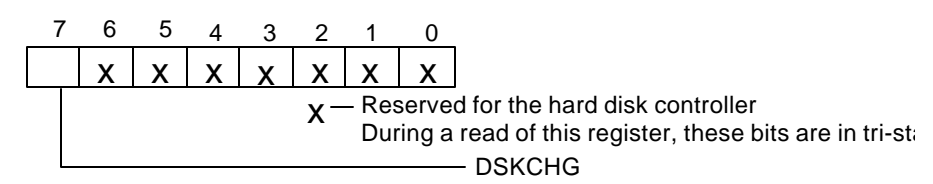

In the PS/2 mode, the bit definitions are as follows:

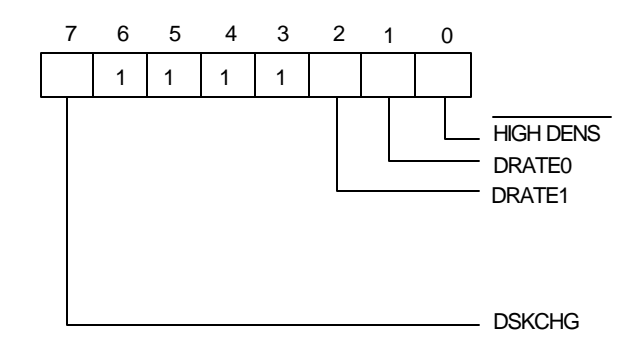

DSKCHG (Bit 7):

This bit indicates the complement of the DSKCHG# input.

Bit 63: These bits are always a logic 1 during a read.

#### DRATE1 DRATE0 (Bit 2, 1):

These two bits select the data rate of the FDC. Refer to the DR register bits 1 and 0 for the settings corresponding to the individual data rates.

HIGH DENS# (Bit 0):

- 0 500 KB/S or 1 MB/S data rate (high density FDD)
- 1 250 KB/S or 300 KB/S data rate

In the PS/2 Model 30 mode, the bit definitions are as follows:

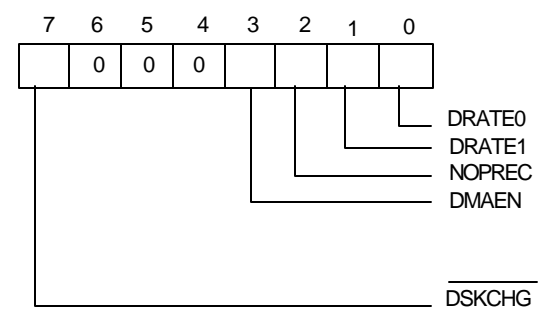

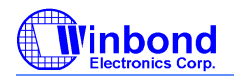

## **PRELIMINARY**

DSKCHG (Bit 7):

This bit indicates the status of DSKCHG# input.

Bit 64: These bits are always a logic 1 during a read.

DMAEN (Bit 3):

This bit indicates the value of DO REGISTER bit 3.

NOPREC (Bit 2):

This bit indicates the value of CC REGISTER NOPREC bit.

DRATE1 DRATE0 (Bit 1, 0):

These two bits select the data rate of the FDC.

### **3.2.9 Configuration Control Register (CC Register) (Write base address + 7)**

This register is used to control the data rate. In the PC/AT and PS/2 mode, the bit definitions are as follows:

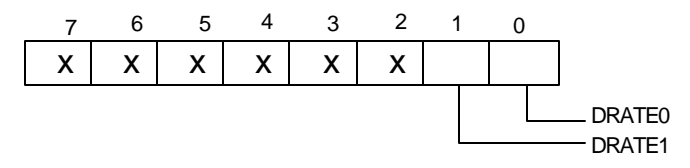

X: Reserved

Bit 7-2: Reserved. These bits should be set to 0.

DRATE1 DRATE0 (Bit 1, 0):

These two bits select the data rate of the FDC.

In the PS/2 Model 30 mode, the bit definitions are as follows:

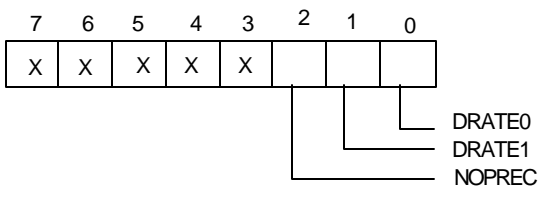

X: Reserved

Bit 7-3: Reserved. These bits should be set to 0.

NOPREC (Bit 2):

This bit indicates no precompensation. It has no function and can be set by software.

DRATE1 DRATE0 (Bit 1, 0):

These two bits select the data rate of the FDC.

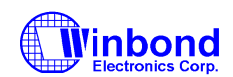

# **4. UART PORT**

### **4.1 Universal Asynchronous Receiver/Transmitter (UART A, UART B)**

The UARTs are used to convert parallel data into serial format on the transmit side and convert serial data to parallel format on the receiver side. The serial format, in order of transmission and reception, is a start bit, followed by five to eight data bits, a parity bit (if programmed) and one, one and half (five-bit format only) or two stop bits. The UARTs are capable of handling divisors of 1 to 65535 and producing a 16x clock for driving the internal transmitter logic. Provisions are also included to use this 16x clock to drive the receiver logic. The UARTs also support the MIDI data rate. Furthermore, the UARTs also include complete modem control capability and a processor interrupt system that may be software trailed to the computing time required to handle the communication link. The UARTs have a FIFO mode to reduce the number of interrupts presented to the CPU. In each UART, there are 16-byte FIFOs for both receive and transmit mode.

### **4.2 Register Address**

#### **4.2.1 UART Control Register (UCR) (Read/Write)**

The UART Control Register controls and defines the protocol for asynchronous data communications, including data length, stop bit, parity, and baud rate selection.

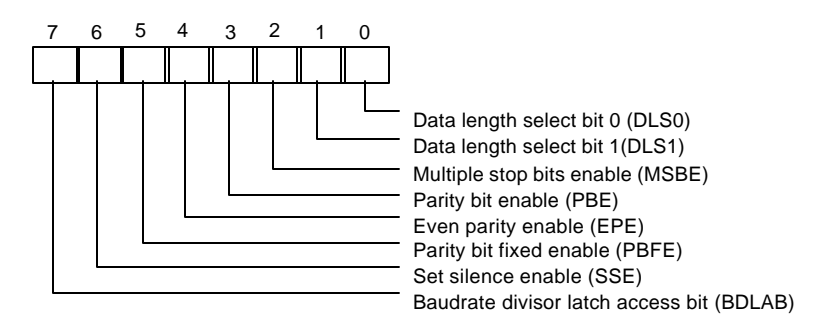

- Bit 7: BDLAB. When this bit is set to a logical 1, designers can access the divisor (in 16-bit binary format) from the divisor latches of the baudrate generator during a read or write operation. When this bit is reset, the Receiver Buffer Register, the Transmitter Buffer Register, or the Interrupt Control Register can be accessed.
- Bit 6: SSE. A logical 1 forces the Serial Output (SOUT) to a silent state (a logical 0). Only IRTX is affected by this bit; the transmitter is not affected.
- Bit 5: PBFE. When PBE and PBFE of UCR are both set to a logical 1,
	- (1) if EPE is logical 1, the parity bit is fixed as logical 0 to transmit and check.
	- (2) if EPE is logical 0, the parity bit is fixed as logical 1 to transmit and check.

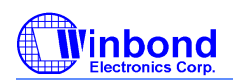

#### TABLE 4-1 UART Register Bit Map

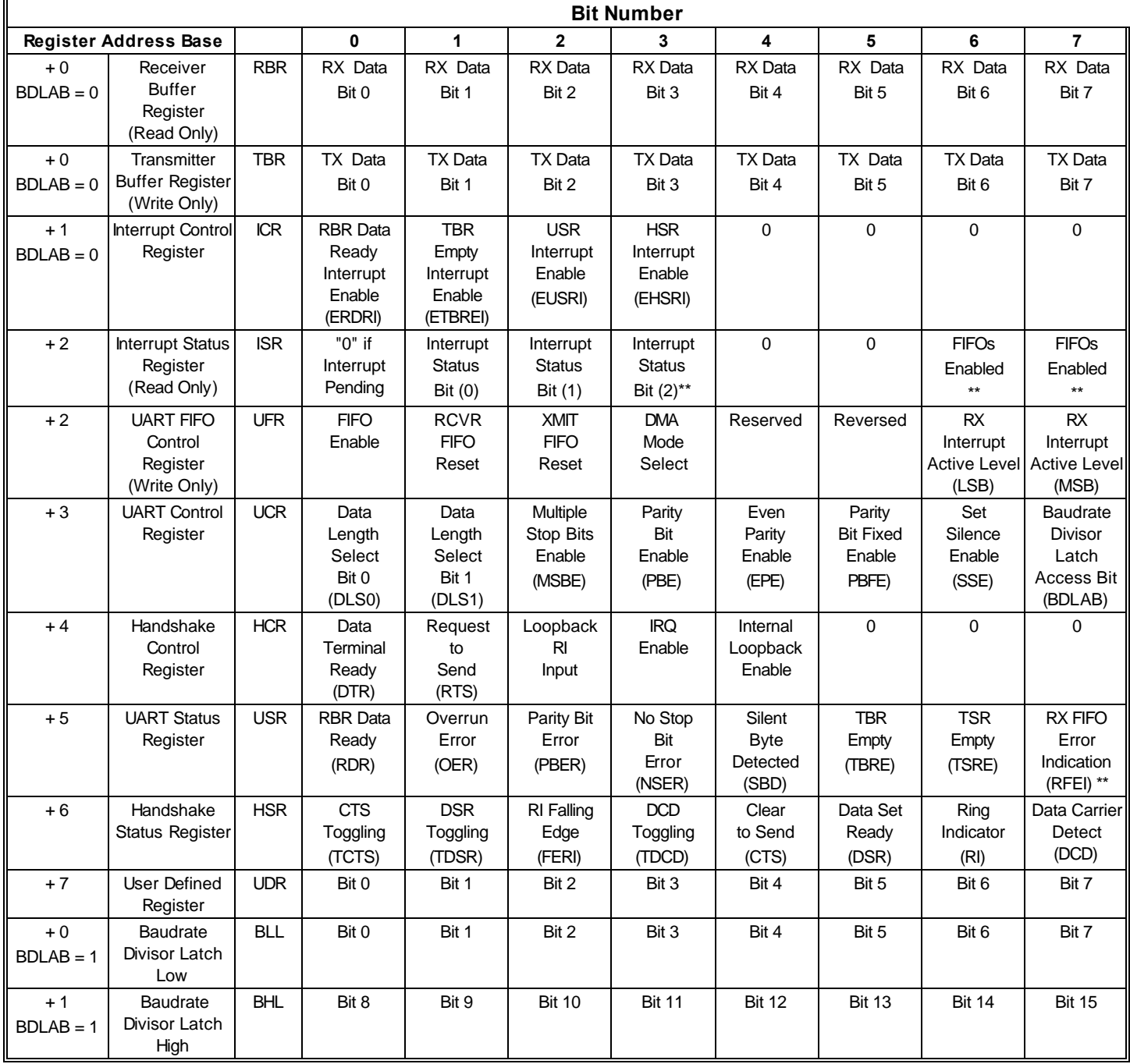

\*: Bit 0 is the least significant bit. The least significant bit is the first bit serially transmitted or received.

\*\*: These bits are always 0 in 16450 Mode.

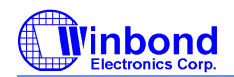

### **PRELIMINARY**

- Bit 4: EPE. This bit describes the number of logic 1's in the data word bits and parity bit only when bit 3 is programmed. When this bit is set, an even number of logic 1's are sent or checked. When the bit is reset, an odd number of logic 1's are sent or checked.
- Bit 3: PBE. When this bit is set, the position between the last data bit and the stop bit of the SOUT will be stuffed with the parity bit at the transmitter. For the receiver, the parity bit in the same position as the transmitter will be detected.
- Bit 2: MSBE. This bit defines the number of stop bits in each serial character that is transmitted or received.
	- (1) If MSBE is set to a logical 0, one stop bit is sent and checked.
	- (2) If MSBE is set to a logical 1, and data length is 5 bits, one and a half stop bits are sent and checked.
	- (3) If MSBE is set to a logical 1, and data length is 6, 7, or 8 bits, two stop bits are sent and checked.
- Bits 0 and 1: DLS0, DLS1. These two bits define the number of data bits that are sent or checked in each serial character.

TABLE 4-2 WORD LENGTH DEFINITION

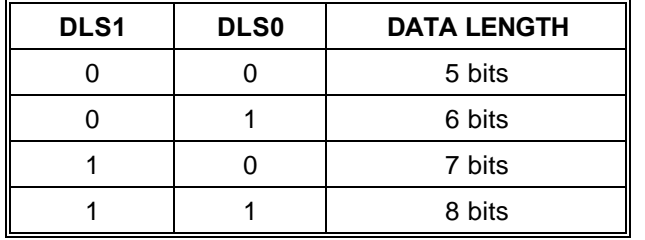

#### **4.2.2 UART Status Register (USR) (Read/Write)**

This 8-bit register provides information about the status of the data transfer during communication.

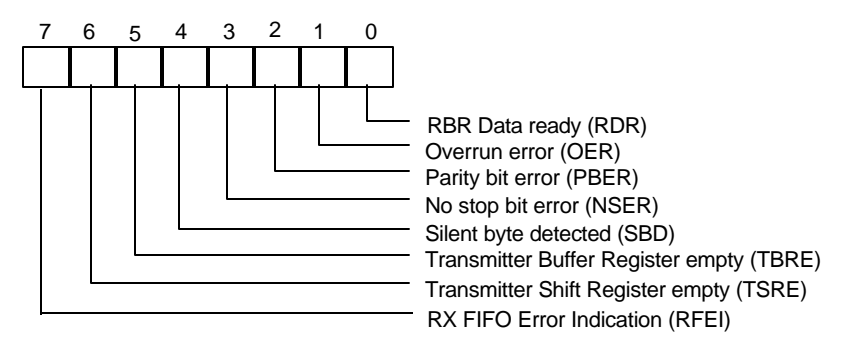

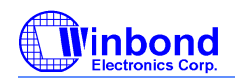

### **PRELIMINARY**

- Bit 7: RFEI. In 16450 mode, this bit is always set to a logic 0. In 16550 mode, this bit is set to a logic 1 when there is at least one parity bit error, no stop bit error or silent byte detected in the FIFO. In 16550 mode, this bit is cleared by reading from the USR if there are no remaining errors left in the FIFO.
- Bit 6: TSRE. In 16450 mode, when TBR and TSR are both empty, this bit will be set to a logical 1. In 16550 mode, if the transmit FIFO and TSR are both empty, it will be set to a logical 1. Other thanthese two cases, this bit will be reset to a logical 0.
- Bit 5: TBRE. In 16450 mode, when a data character is transferred from TBR to TSR, this bit will be set to a logical 1. If ETREI of ICR is a logical 1, an interrupt will be generated to notify the CPU to write the next data. In 16550 mode, this bit will be set to a logical 1 when the transmit FIFO is empty. It will be reset to a logical 0 when the CPU writes data into TBR or FIFO.
- Bit 4: SBD. This bit is set to a logical 1 to indicate that received data are kept in silent state for a full word time, including start bit, data bits, parity bit, and stop bits. In 16550 mode, it indicates the same condition for the data on top of the FIFO. When the CPU reads USR, it will clear this bit to a logical 0.
- Bit 3: NSER. This bit is set to a logical 1 to indicate that the received data have no stop bit. In 16550 mode, it indicates the same condition for the data on top of the FIFO. When the CPU reads USR, it will clear this bit to a logical 0.
- Bit 2: PBER. This bit is set to a logical 1 to indicate that the parity bit of received data is wrong. In 16550 mode, it indicates the same condition for the data on top of the FIFO. When the CPU reads USR, it will clear this bit to a logical 0.
- Bit 1: OER. This bit is set to a logical 1 to indicate received data have been overwritten by the next received data before they were read by the CPU. In 16550 mode, it indicates the same condition instead of FIFO full. When the CPU reads USR, it will clear this bit to a logical 0.
- Bit 0: RDR. This bit is set to a logical 1 to indicate received data are ready to be read by the CPU in the RBR or FIFO. After no data are left in the RBR or FIFO, the bit will be reset to a logical 0.

#### **4.2.3 Handshake Control Register (HCR) (Read/Write)**

This register controls the pins of the UART used for handshaking peripherals such as modem, and controls the diagnostic mode of the UART.

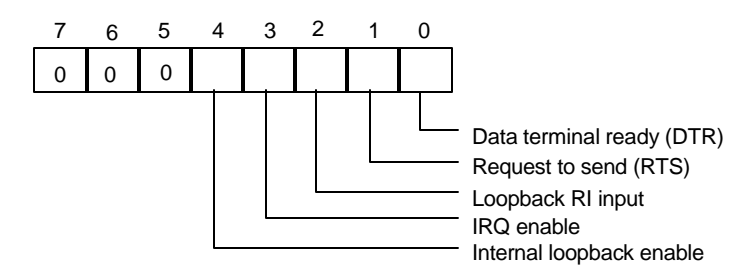

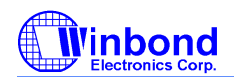

### **PRELIMINARY**

- Bit 4: When this bit is set to a logical 1, the UART enters diagnostic mode by an internal loopback, as follows:
	- (1) SOUT is forced to logical 1, and SIN is isolated from the communication link instead of the TSR.
	- (2) Modem output pins are set to their inactive state.
	- (3) Modem input pins are isolated from the communication link and connect internally as DTR
		- (bit 0 of HCR)  $\rightarrow$  DSR, RTS ( bit 1 of HCR)  $\rightarrow$  CTS, Loopback RI input ( bit 2 of HCR)  $\rightarrow$  $\overline{RI}$  and IRQ enable ( bit 3 of HCR)  $\rightarrow \overline{DCD}$ .

Aside from the above connections, the UART operates normally. This method allows the CPU to test the UART in a convenient way.

- Bit 3: The UART interrupt output is enabled by setting this bit to a logic 1. In the diagnostic mode this bit is internally connected to the modem control input DCD .
- Bit 2: This bit is used only in the diagnostic mode. In the diagnostic mode this bit is internally connected to the modem control input RI .
- Bit 1: This bit controls the RTS output. The value of this bit is inverted and output to RTS.
- Bit 0: This bit controls the DTR output. The value of this bit is inverted and output to DTR.

### **4.2.4 Handshake Status Register (HSR) (Read/Write)**

This register reflects the current state of four input pins for handshake peripherals such as a modem and records changes on these pins.

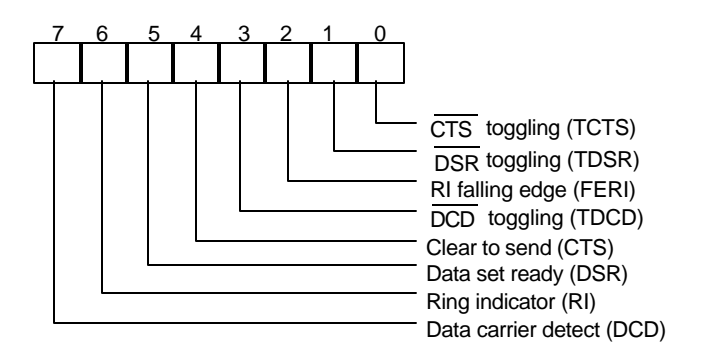

Bit 7: This bit is the opposite of the DCD input. This bit is equivalent to bit 3 of HCR in loopback mode.

- Bit 6: This bit is the opposite of the  $\overline{RI}$  input. This bit is equivalent to bit 2 of HCR in loopback mode.
- Bit 5: This bit is the opposite of the DSR input. This bit is equivalent to bit 0 of HCR in loopback mode.
- Bit 4: This bit is the opposite of the CTS input. This bit is equivalent to bit 1 of HCR in loopback mode.
- Bit 3: TDCD. This bit indicates that the DCD pin has changed state after HSR was read by the CPU.

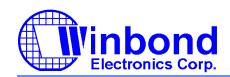

## **PRELIMINARY**

- Bit 2: FERI. This bit indicates that the  $\overline{RI}$  pin has changed from low to high state after HSR was read by the CPU.
- Bit 1: TDSR. This bit indicates that the  $\overline{DSR}$  pin has changed state after HSR was read by the CPU.
- Bit 0: TCTS. This bit indicates that the CTS pin has changed state after HSR was read.

### **4.2.5 UART FIFO Control Register (UFR) (Write only)**

This register is used to control the FIFO functions of the UART.

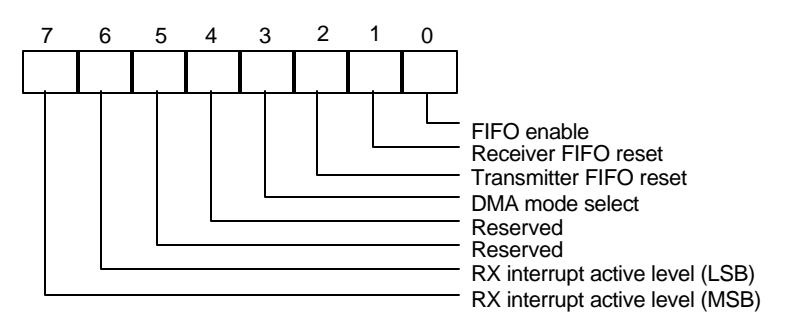

Bit 6, 7: These two bits are used to set the active level for the receiver FIFO interrupt. For example, if the interrupt active level is set as 4 bytes, once there are more than 4 data characters in the receiver FIFO, the interrupt will be activated to notify the CPU to read the data from the FIFO.

| BIT <sub>7</sub> | BIT <sub>6</sub> | RX FIFO INTERRUPT ACTIVE LEVEL (BYTES) |
|------------------|------------------|----------------------------------------|
|                  |                  |                                        |
|                  |                  | 04                                     |
|                  |                  | 08                                     |
|                  |                  |                                        |

TABLE 4-3 FIFO TRIGGER LEVEL

#### Bit 4, 5: Reserved

- Bit 3: When this bit is programmed to logic 1, the DMA mode will change from mode 0 to mode 1 if UFR bit  $0 = 1$ .
- Bit 2: Setting this bit to a logical 1 resets the TX FIFO counter logic to initial state. This bit will clear to a logical 0 by itself after being set to a logical 1.
- Bit 1: Setting this bit to a logical 1 resets the RX FIFO counter logic to initial state. This bit will clear to a logical 0 by itself after being set to a logical 1.
- Bit 0: This bit enables the 16550 (FIFO) mode of the UART. This bit should be set to a logical 1 before other bits of UFR are programmed.

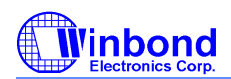

## **PRELIMINARY**

### **4.2.6 Interrupt Status Register (ISR) (Read only)**

This register reflects the UART interrupt status, which is encoded by different interrupt sources into 3 bits.

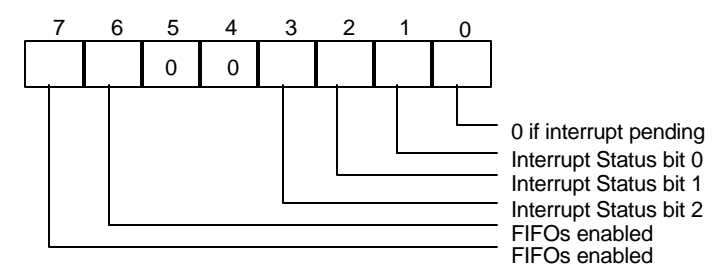

- Bit 7, 6: These two bits are set to a logical 1 when UFR bit  $0 = 1$ .
- Bit 5, 4: These two bits are always logic 0.
- Bit 3: In 16450 mode, this bit is 0. In 16550 mode, both bit 3 and 2 are set to a logical 1 when a time-out interrupt is pending.
- Bit 2, 1: These two bits identify the priority level of the pending interrupt, as shown in the table below.
- Bit 0: This bit is a logical 1 if there is no interrupt pending. If one of the interrupt sources has occurred, this bit will be set to a logical 0.

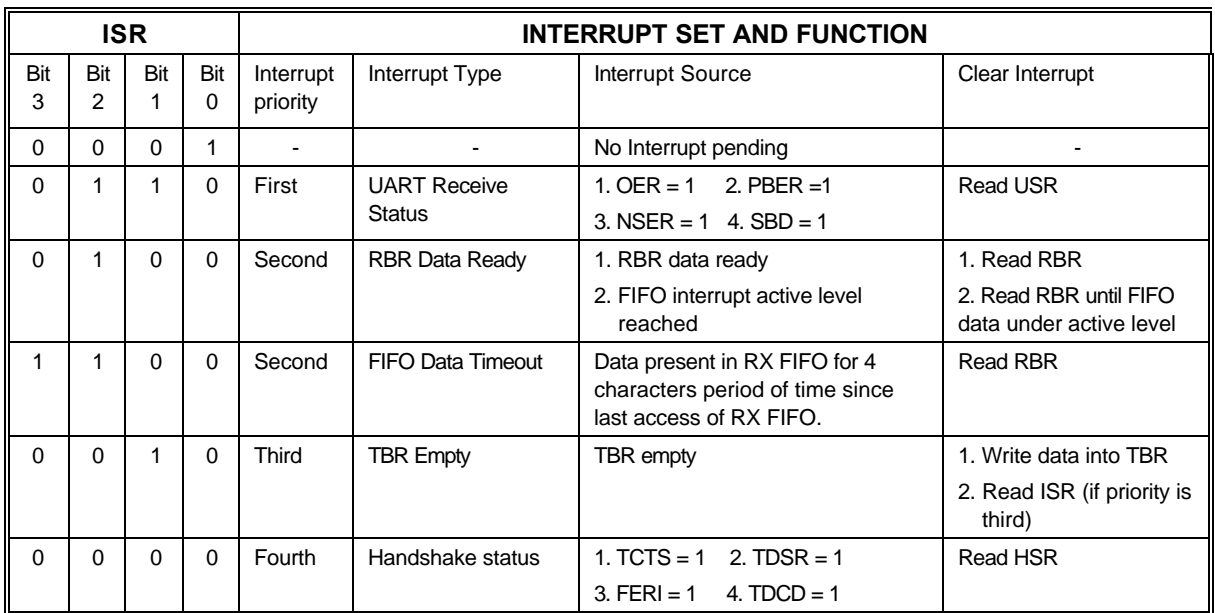

#### TABLE 4-4 INTERRUPT CONTROL FUNCTION

\*\* Bit 3 of ISR is enabled when bit 0 of UFR is logical 1.

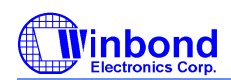

## **PRELIMINARY**

#### **4.2.7 Interrupt Control Register (ICR) (Read/Write)**

This 8bit register allows the five types of controller interrupts to activate the interrupt output signal separately. The interrupt system can be totally disabled by resetting bits 0 through 3 of the Interrupt Control Register (ICR). A selected interrupt can be enabled by setting the appropriate bits of this register to a logical 1.

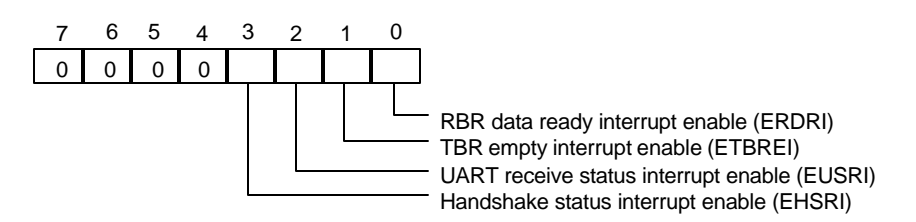

Bit 7-4: These four bits are always logic 0.

Bit 3: EHSRI. Setting this bit to a logical 1 enables the handshake status register interrupt.

Bit 2: EUSRI. Setting this bit to a logical 1 enables the UART status register interrupt.

Bit 1: ETBREI. Setting this bit to a logical 1 enables the TBR empty interrupt.

Bit 0: ERDRI. Setting this bit to a logical 1 enables the RBR data ready interrupt.

#### **4.2.8 Programmable Baud Generator (BLL/BHL) (Read/Write)**

Two 8-bit registers, BLL and BHL, compose a programmable baud generator that uses 24 MHz to

generate a 1.8461 MHz frequency and divides it by a divisor from 1 to 2 -1. The output frequency of the 16 baud generator is the baud rate multiplied by 16, and this is the base frequency for the transmitter and receiver. The table in the next page illustrates the use of the baud generator with a frequency of 1.8461 MHz. In high-speed UART mode (refer to CR0C bit7 and CR0C bit6), the programmable baud generator directly uses 24 MHz and the same divisor as the normal speed divisor. In high-speed mode, the data transmission rate can be as high as 1.5M bps.

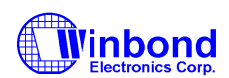

#### **4.2.9 User-defined Register (UDR) (Read/Write)**

This is a temporary register that can be accessed and defined by the user.

#### TABLE 4-5 BAUD RATE TABLE

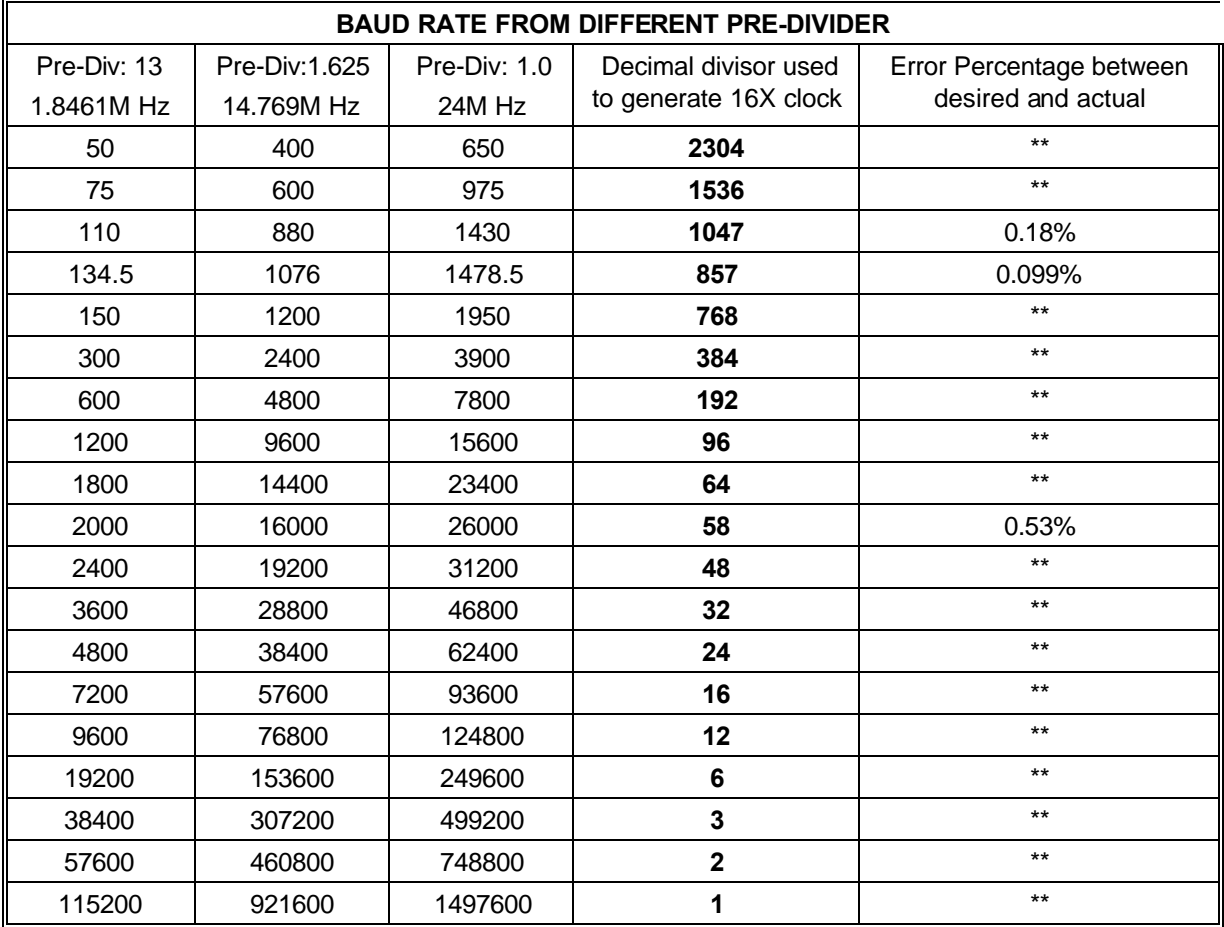

\*\* The percentage error for all baud rates, except where indicated otherwise, is 0.16%.

Note. Pre-Divisor is determined by CRF0 of UART A and B.

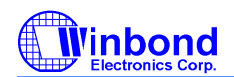

## **5. CIR RECEIVER PORT**

### **5.1 CIR Registers**

### **5.1.1 Bank0.Reg0 - Receiver Buffer Registers (RBR) (Read)**

Receiver Buffer Register is read only. When the CIR pulse train has been detected and passed by the internal signal filter, the data samped and shifted into shifter register will write into Receiver Buffer Register. In the CIR, this port is only supports PIO mode and the address port is defined in the PnP.

### **5.1.2 Bank0.Reg1 - Interrupt Control Register (ICR)**

Power on default <7:0> = 00000000 binary

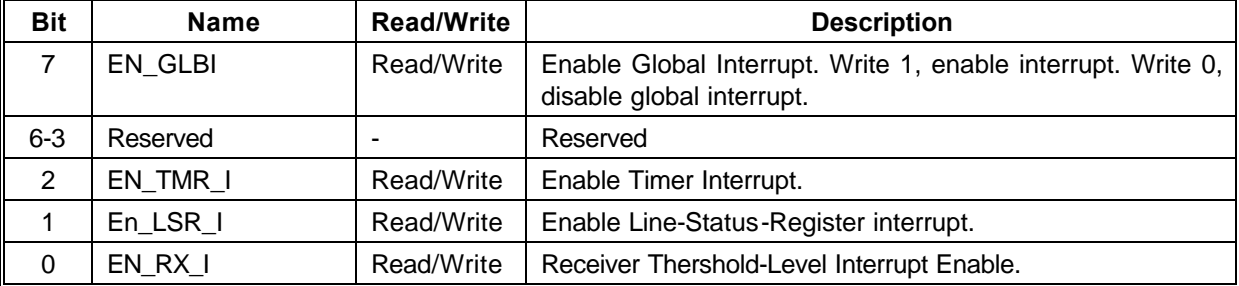

### **5.1.3 Bank0.Reg2 - Interrupt Status Register (ISR)**

Power on default <7:0> = 00000000 binary

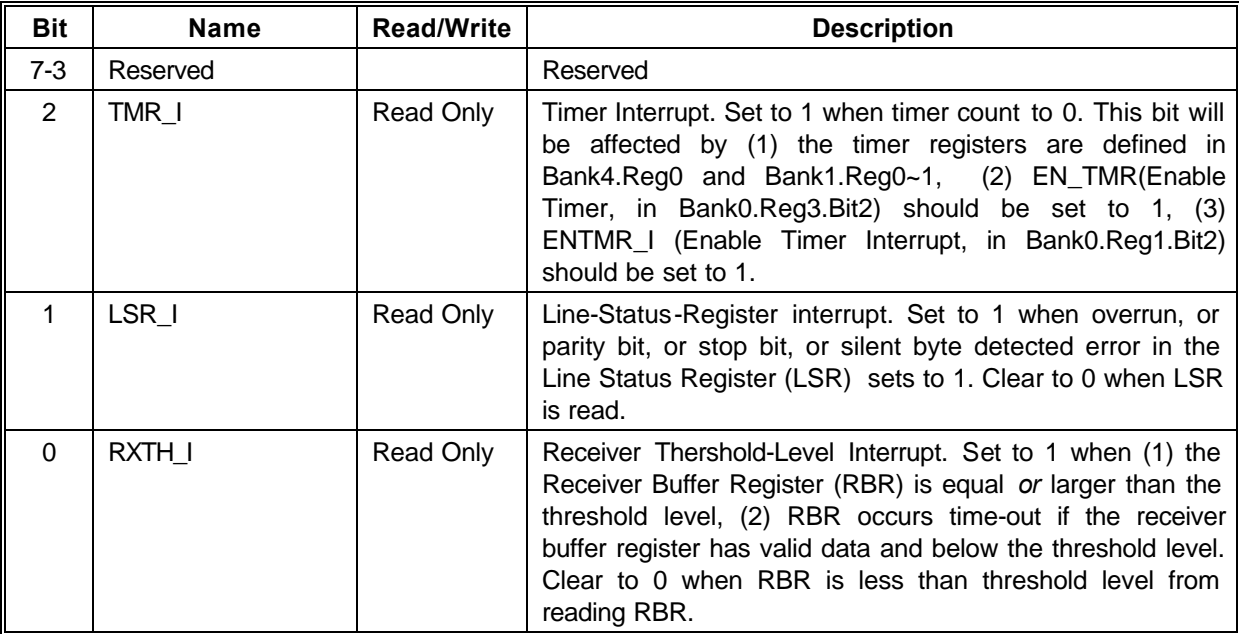

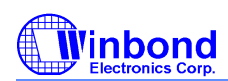

## **PRELIMINARY**

### **5.1.4 Bank0~3.Reg3 - CIR Control Register 0/Bank Select Register (CTR0/BSR) (BANK0~3)**

Power on default <7:0> = 00000000 binary

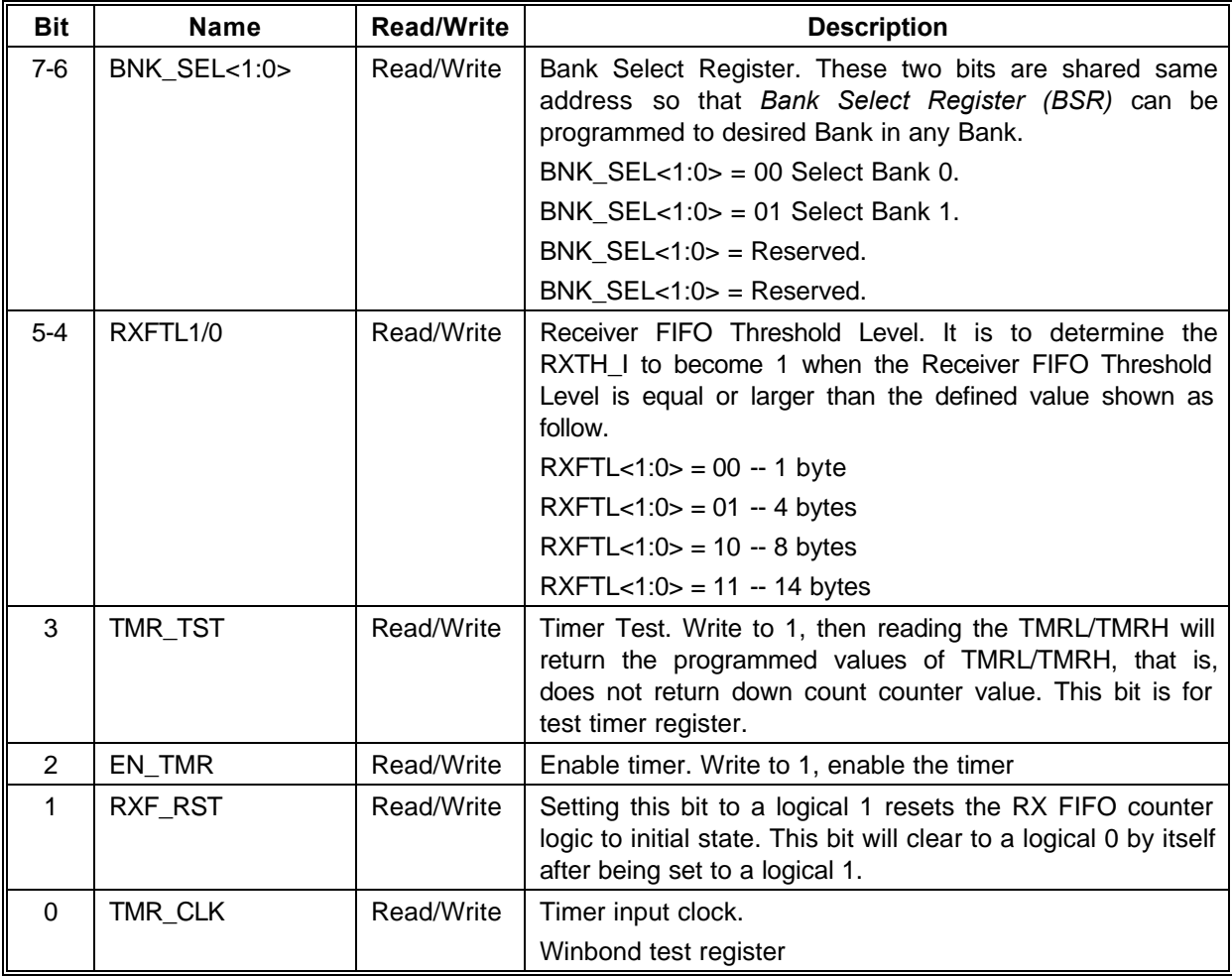

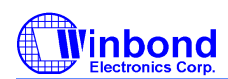

### **5.1.5 Bank0.Reg4 - CIR Control Register (CTR)**

Power on default  $<7:0>$  = 0010,1001 binary

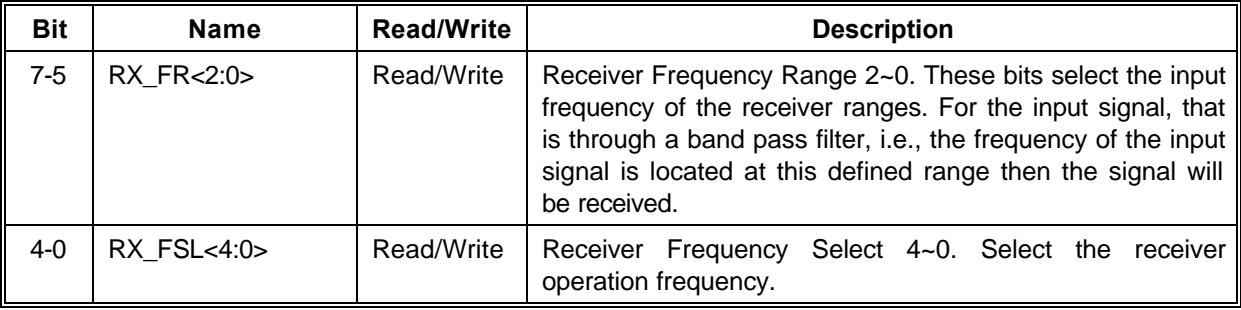

Table: Low Frequency range select of receiver.

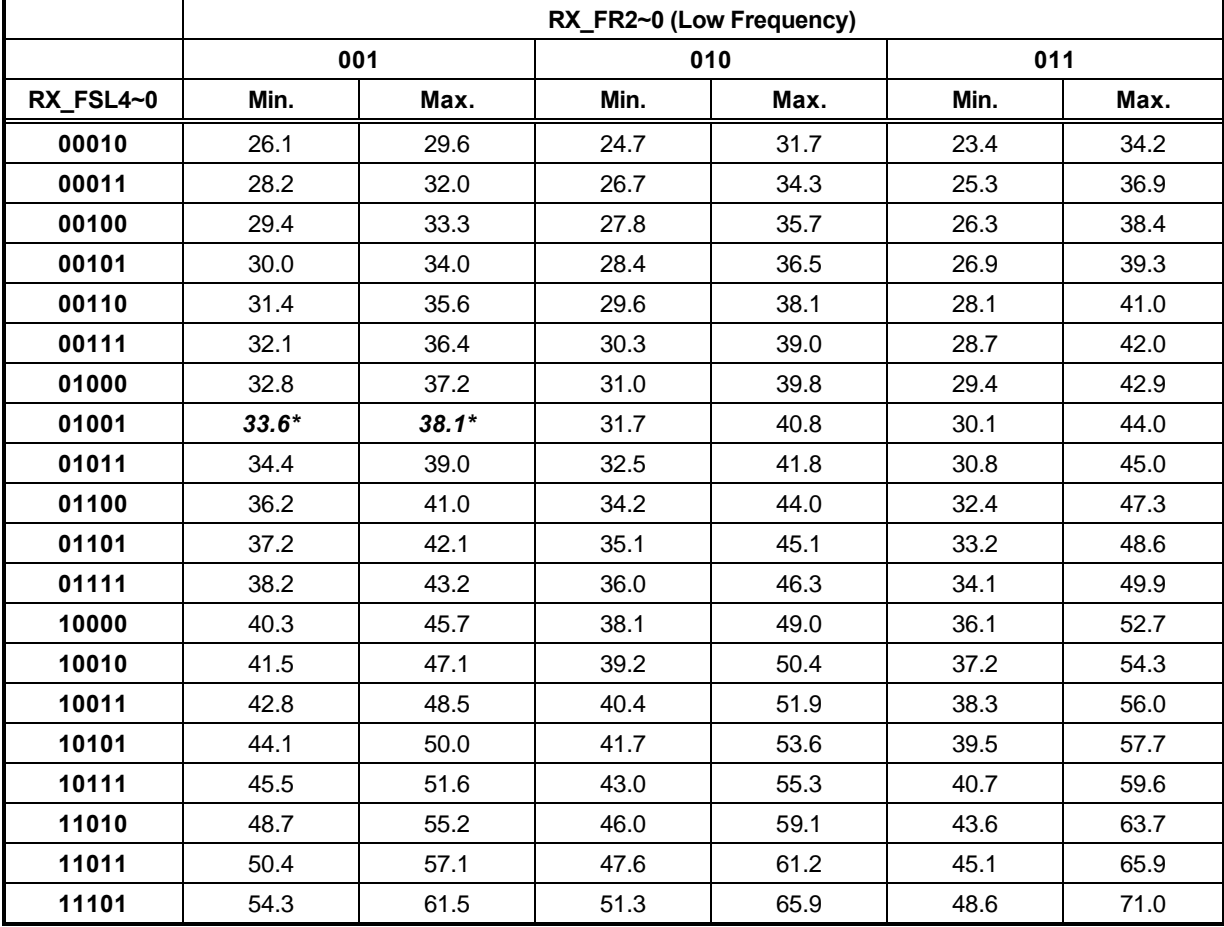

Note that the other non-defined values are reserved.

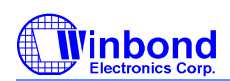

## **5.1.6 Bank0.Reg5 - UART Line Status Register (USR)**

Power on default <7:0> = 0000,0000 binary

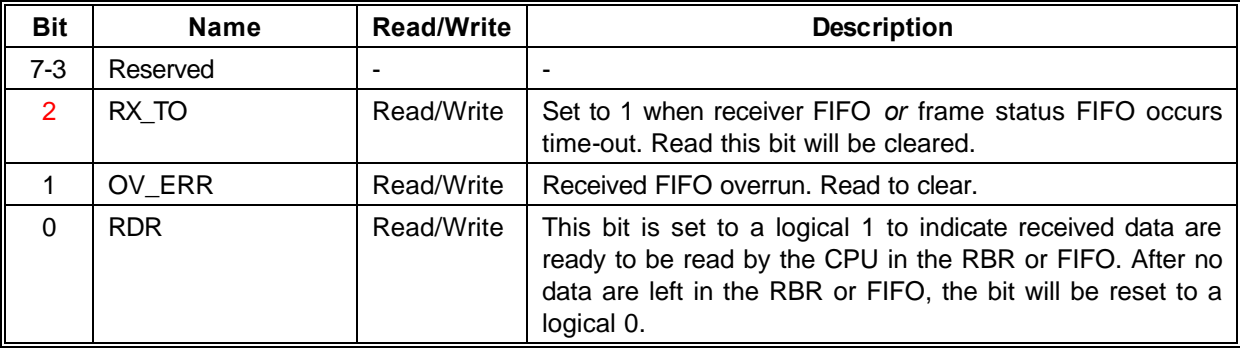

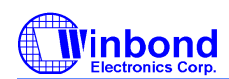

## **5.1.7 Bank0.Reg6 - Remote Infrared Config Register (RIR\_CFG)**

Power on default <7:0> = 0000,0000 binary

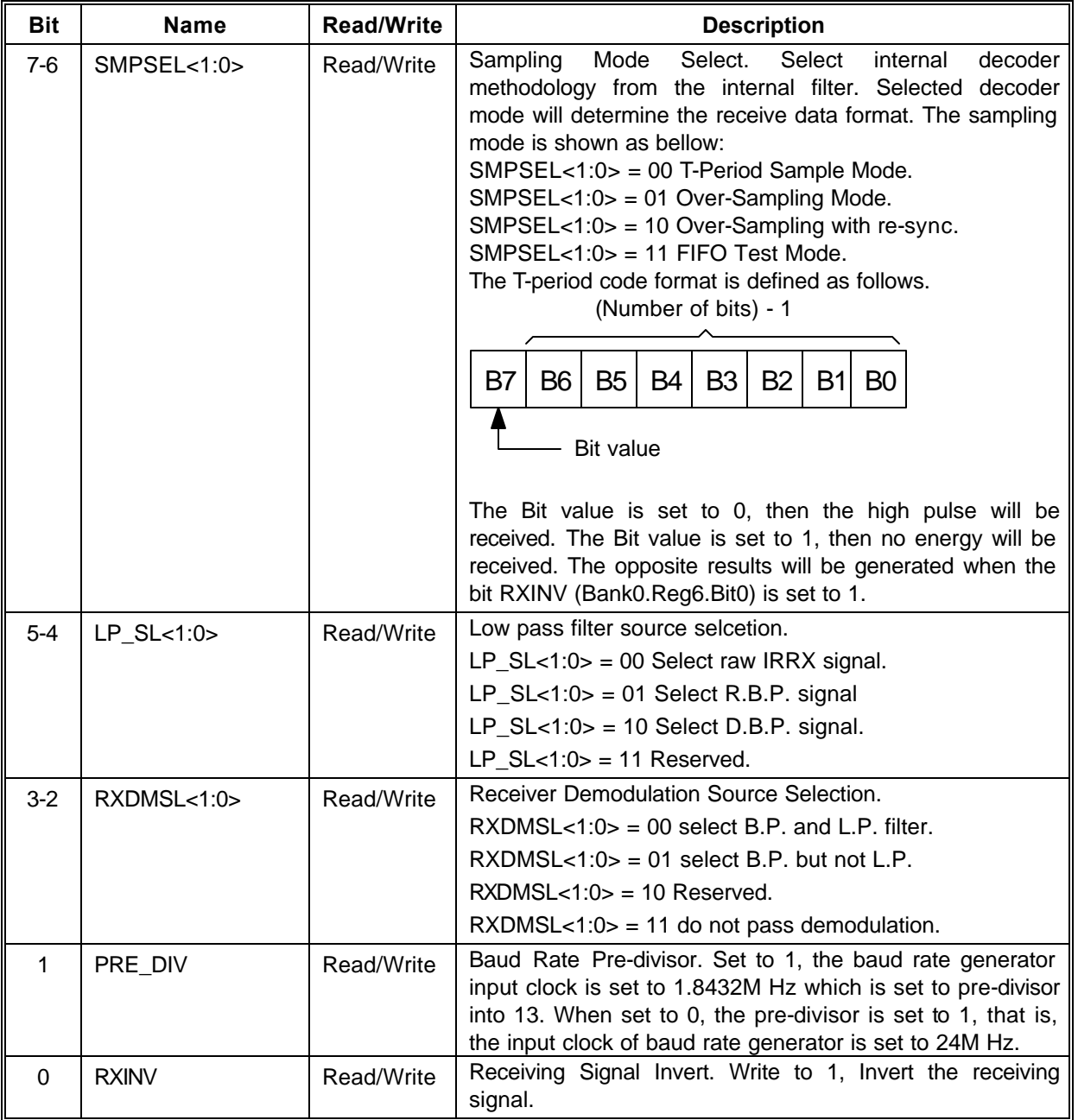

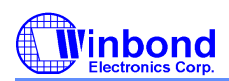

## **PRELIMINARY**

## **5.1.8 Bank0.Reg7 - User Defined Register (UDR/AUDR)**

Power on default <7:0> = 0000,0000 binary

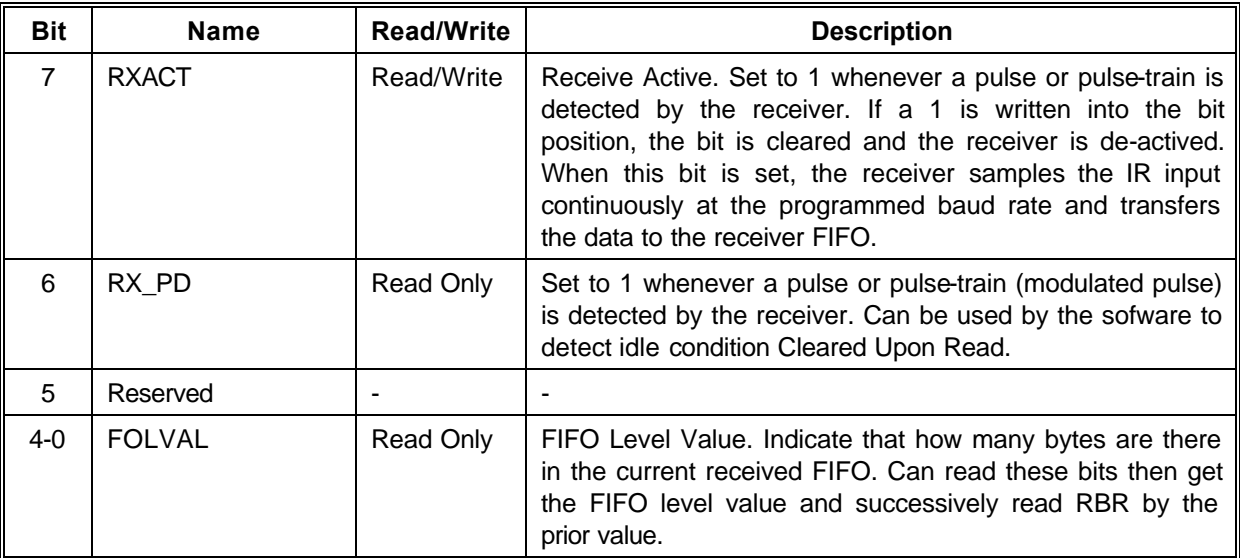

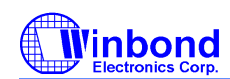

### **5.1.9 Bank1.Reg0~1 - Baud Rate Divisor Latch (BLL/BHL)**

The two registers of BLL and BHL are baud rate divisor latch in the legacy UART/SIR/ASK-IR mode. Read/Write these registers, if set in Advanced UART mode, will occur backward operation, that is, will go to legacy UART mode and clear some register values shown table as follows.

#### TABLE :BAUD RATE TABLE

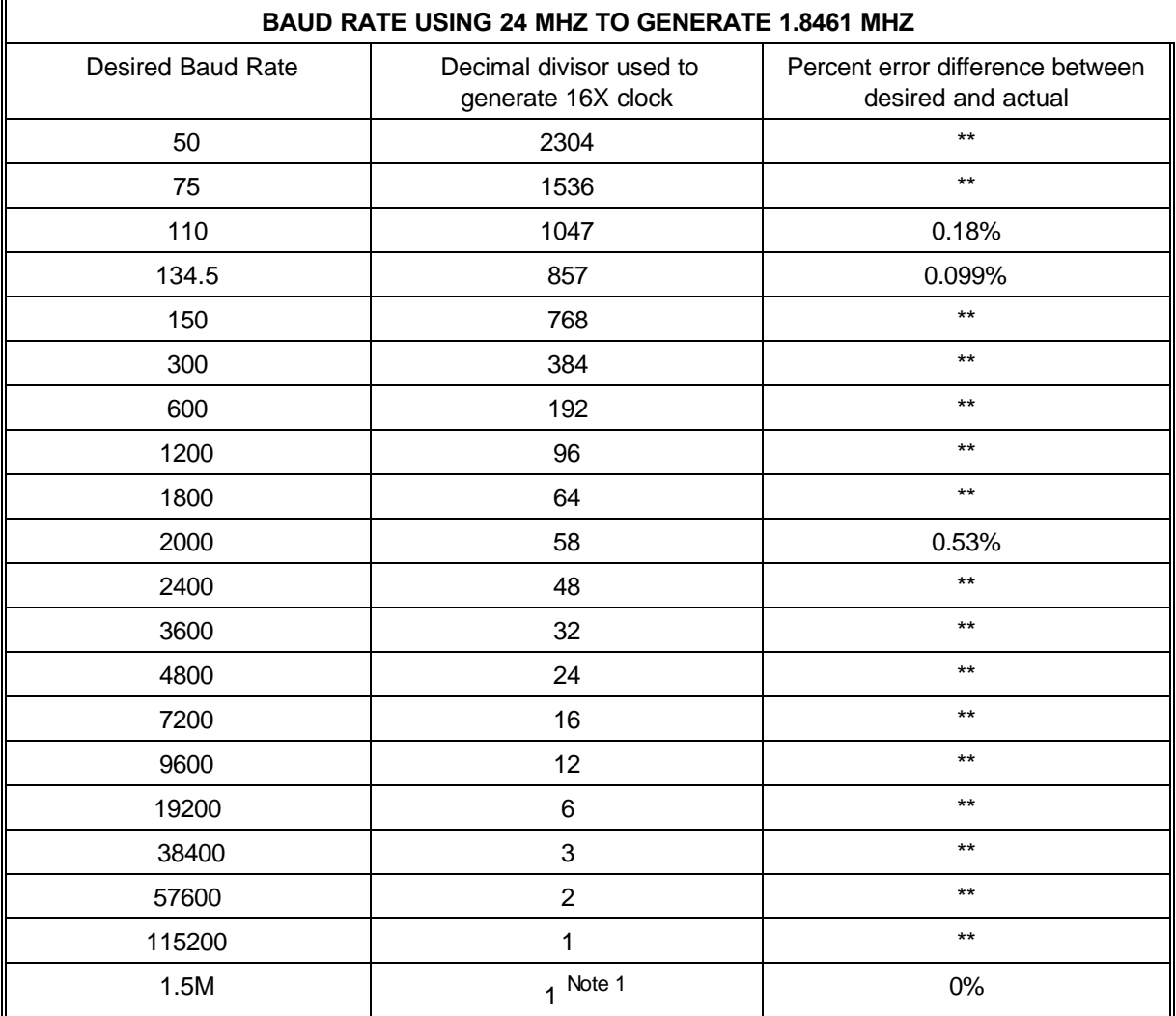

Note 1: Only use in high speed mode, when Bank0.Reg6.Bit7 is set.

\*\* The percentage error for all baud rates, except where indicated otherwise, is 0.16%
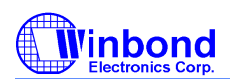

#### **5.1.10 Bank1.Reg2 - Version ID Regiister I (VID)**

Power on default  $<7:0>$  = 0001,0000 binary

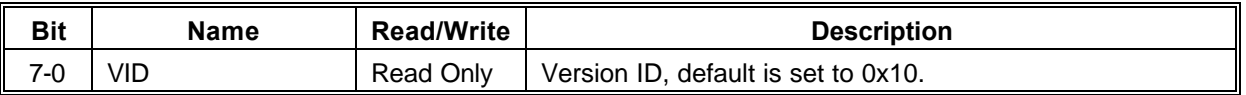

#### **5.1.11 Bank0~3.Reg3 - CIR Control Register 0/Bank Select Register (CTR0/BSR) (BANK0~3)**

This register is defined same as in Bank0.Reg3.

#### **5.1.12 Bank1.Reg4 - Timer Low Byte Register (TMRL)**

Power on default  $<7:0>$  = 0000,0000 binary

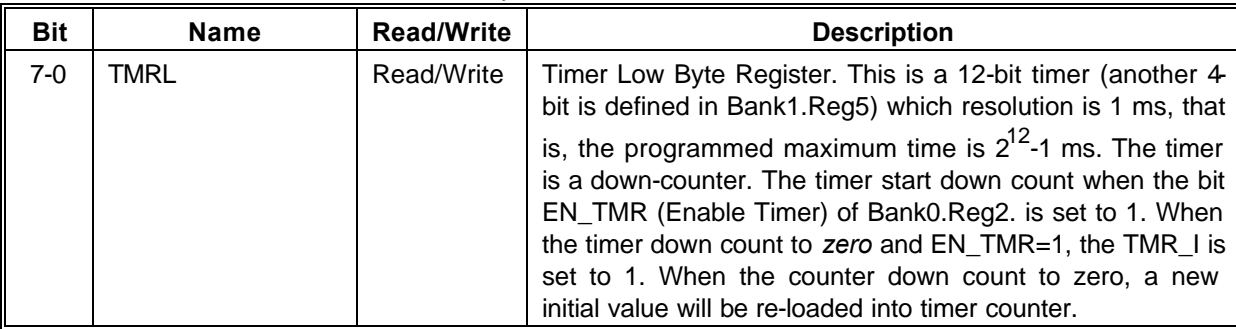

#### **5.1.13 Bank1.Reg5 - Timer High Byte Register (TMRH)**

Power on default <7:0> = 0000,0000 binary

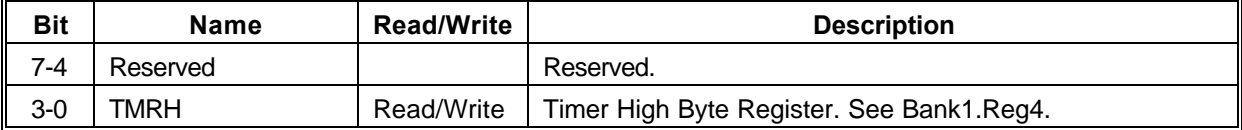

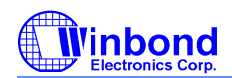

### **PRELIMINARY**

# **6. PARALLEL PORT**

#### **6.1 Printer Interface Logic**

The parallel port of the W83627HF makes possible the attachment of various devices that accept eight bits of parallel data at standard TTL level. The W83627HF supports an IBM XT/AT compatible parallel port (SPP), bi-directional parallel port (BPP), Enhanced Parallel Port (EPP), Extended Capabilities Parallel Port (ECP), Extension FDD mode (EXTFDD), Extension 2FDD mode (EXT2FDD) on the parallel port. Refer to the configuration registers for more information on disabling, power-down, and on selecting the mode of operation.

Table 6-1 shows the pin definitions for different modes of the parallel port.

| <b>HOST</b><br><b>CONNECTOR</b> | <b>PIN NUMBER</b><br><b>OF W83627HF</b> | <b>PIN</b><br><b>ATTRIBUTE</b> | <b>SPP</b>  | <b>EPP</b> | <b>ECP</b>                                        |
|---------------------------------|-----------------------------------------|--------------------------------|-------------|------------|---------------------------------------------------|
|                                 | 36                                      | O                              | nSTB        | nWrite     | nSTB, HostClk <sup>2</sup>                        |
| $2 - 9$                         | 31-26, 24-23                            | I/O                            | PD<0:7>     | PD<0.7     | PD<0:7>                                           |
| 10                              | 22                                      |                                | <b>nACK</b> | Intr       | nACK, PeriphClk <sup>2</sup>                      |
| 11                              | 21                                      |                                | <b>BUSY</b> | nWait      | BUSY, PeriphAck <sup>2</sup>                      |
| 12                              | 19                                      |                                | <b>PE</b>   | PE         | PEerror, nAckReverse <sup>2</sup>                 |
| 13                              | 18                                      |                                | <b>SLCT</b> | Select     | SLCT, Xflag <sup>2</sup>                          |
| 14                              | 35                                      | $\circ$                        | nAFD        | nDStrb     | nAFD, HostAck <sup>2</sup>                        |
| 15                              | 34                                      |                                | nERR        | nError     | nFault <sup>1</sup> , nPeriphRequest <sup>2</sup> |
| 16                              | 33                                      | O                              | nINIT       | nlnit      | nINIT <sup>1</sup> , nReverseRqst <sup>2</sup>    |
| 17                              | 32                                      | O                              | nSLIN       | nAStrb     | nSLIN <sup>1</sup> , ECPMode <sup>2</sup>         |

**TABLE 6-1-1** PARALLEL PORT CONNECTOR AND PIN DEFINITIONS

Notes:

n<name > : Active Low

1. Compatible Mode

2. High Speed Mode

3. For more information, refer to the IEEE 1284 standard.

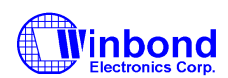

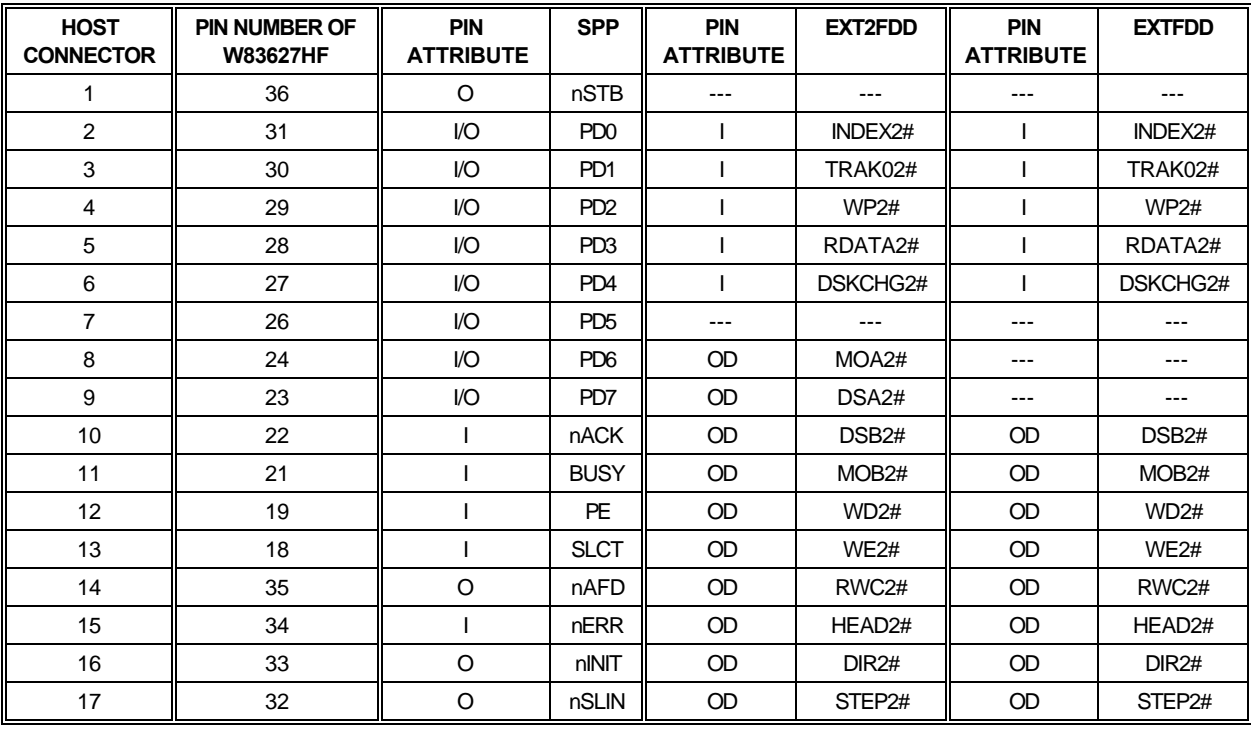

#### **TABLE 6-1-2** PARALLEL PORT CONNECTOR AND PIN DEFINITIONS

# **6.2 Enhanced Parallel Port (EPP)**

#### **TABLE 6-2** PRINTER MODE AND EPP REGISTER ADDRESS

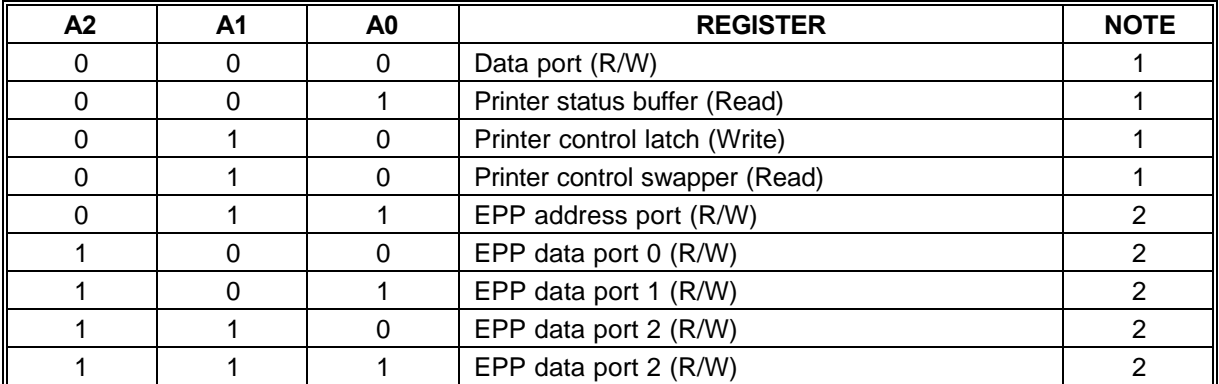

Notes:

1. These registers are available in all modes.

2. These registers are available only in EPP mode.

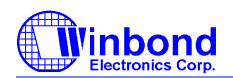

## **PRELIMINARY**

#### **6.2.1 Data Swapper**

The system microprocessor can read the contents of the printer's data latch by reading the data swapper.

#### **6.2.2 Printer Status Buffer**

The system microprocessor can read the printer status by reading the address of the printer status buffer. The bit definitions are as follows:

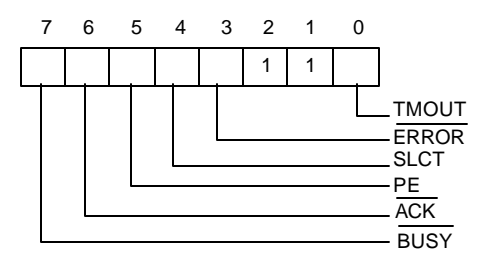

- Bit 7: This signal is active during data entry, when the printer is off-line during printing, when the print head is changing position, or during an error state. When this signal is active, the printer is busy and cannot accept data.
- Bit 6: This bit represents the current state of the printer's ACK# signal. A 0 means the printer has received a character and is ready to accept another. Normally, this signal will be active for approximately 5 microseconds before BUSY# stops.
- Bit 5: Logical 1 means the printer has detected the end of paper.
- Bit 4: Logical 1 means the printer is selected.
- Bit 3: Logical 0 means the printer has encountered an error condition.
- Bit 1, 2: These two bits are not implemented and are logic one during a read of the status register.
- Bit 0: This bit is valid in EPP mode only. It indicates that a 10 μS time-out has occurred on the EPP bus. A logic 0 means that no time-out error has occurred; a logic 1 means that a time-out error has been detected. Writing a logic 1 to this bit will clear the time-out status bit; writing a logic 0 has no effect.

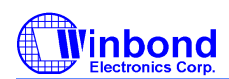

#### **6.2.3 Printer Control Latch and Printer Control Swapper**

The system microprocessor can read the contents of the printer control latch by reading the printer control swapper. Bit definitions are as follows:

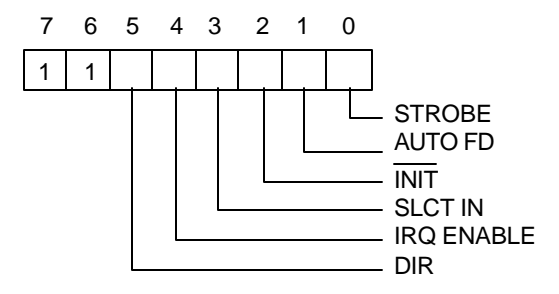

- Bit 7, 6: These two bits are a logic one during a read. They can be written.
- Bit 5: Direction control bit

When this bit is a logic 1, the parallel port is in input mode (read); when it is a logic 0, the parallel port is in output mode (write). This bit can be read and written. In SPP mode, this bit is invalid and fixed at zero.

- Bit 4: A 1 in this position allows an interrupt to occur when ACK# changes from low to high.
- Bit 3: A 1 in this bit position selects the printer.
- Bit 2: A 0 starts the printer (50 microsecond pulse, minimum).
- Bit 1: A 1 causes the printer to line-feed after a line is printed.
- Bit 0: A 0.5 microsecond minimum high active pulse clocks data into the printer. Valid data must be present for a minimum of 0.5 microseconds before and after the strobe pulse.

#### **6.2.4 EPP Address Port**

The address port is available only in EPP mode. Bit definitions are as follows:

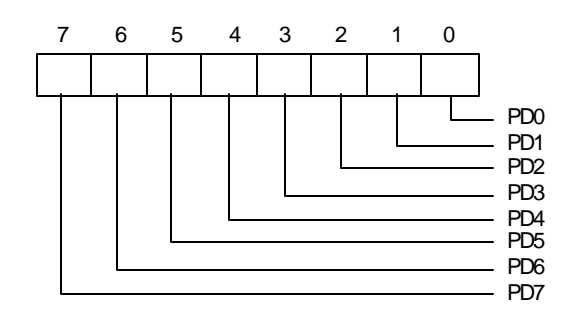

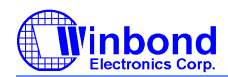

# **PRELIMINARY**

The contents of DB0-DB7 are buffered (non-inverting) and output to ports PD0-PD7 during a write operation. The leading edge of IOW# causes an EPP address write cycle to be performed, and the trailing edge of IOW# latches the data for the duration of the EPP write cycle.

PD0-PD7 ports are read during a read operation. The leading edge of IOR# causes an EPP address read cycle to be performed and the data to be output to the host CPU.

#### **6.2.5 EPP Data Port 0-3**

These four registers are available only in EPP mode. Bit definitions of each data port are as follows:

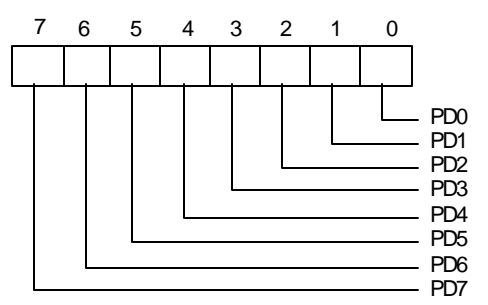

When accesses are made to any EPP data port, the contents of DB0-DB7 are buffered (non-inverting) and output to the ports PD0-PD7 during a write operation. The leading edge of IOW# causes an EPP data write cycle to be performed, and the trailing edge of IOW# latches the data for the duration of the EPP write cycle.

During a read operation, ports PD0-PD7 are read, and the leading edge of IOR# causes an EPP read cycle to be performed and the data to be output to the host CPU.

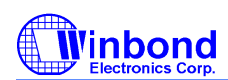

# **PRELIMINARY**

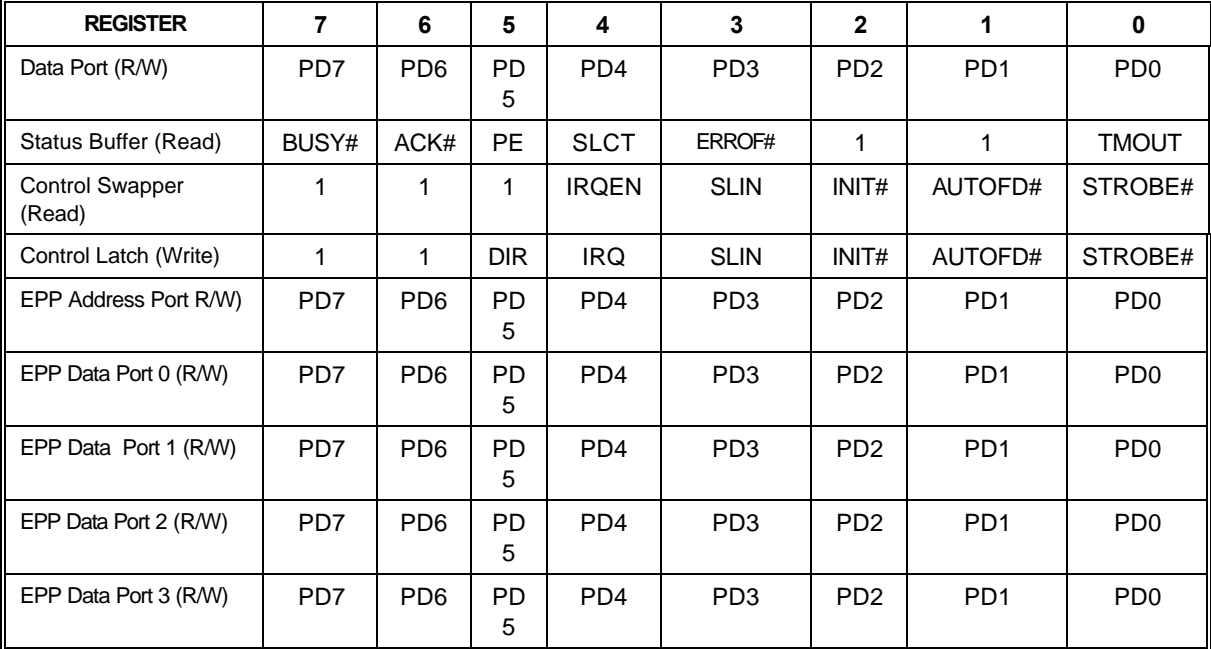

# **6.2.6 Bit Map of Parallel Port and EPP Registers**

### **6.2.7 EPP Pin Descriptions**

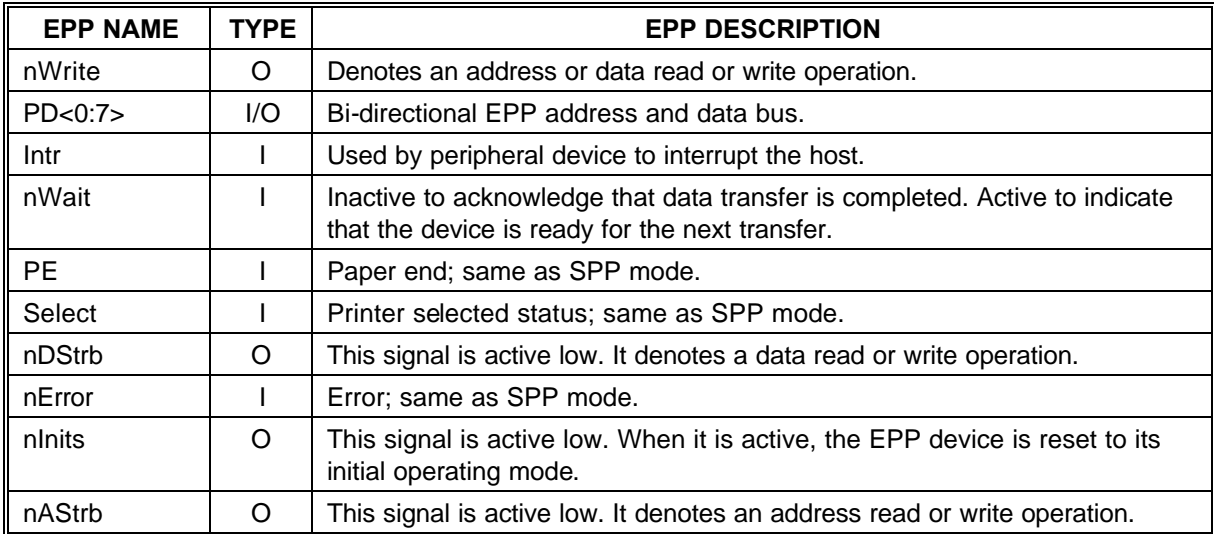

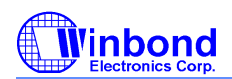

### **PRELIMINARY**

#### **6.2.8 EPP Operation**

When the EPP mode is selected in the configuration register, the standard and bi-directional modes are also available. The PDx bus is in the standard or bi-directional mode when no EPP read, write, or address cycle is currently being executed. In this condition all output signals are set by the SPP Control Port and the direction is controlled by DIR of the Control Port.

A watchdog timer is required to prevent system lockup. The timer indicates that more than 10 μS have elapsed from the start of the EPP cycle to the time  $WAIT#$  is deasserted. The current EPP cycle is aborted when a time-out occurs. The time-out condition is indicated in Status bit 0.

#### 6.2.8.1 EPP Operation

The EPP operates on a two-phase cycle. First, the host selects the register within the device for subsequent operations. Second, the host performs a series of read and/or write byte operations to the selected register. Four operations are supported on the EPP: Address Write, Data Write, Address Read, and Data Read. All operations on the EPP device are performed asynchronously.

#### 6.2.8.2 EPP Version 1.9 Operation

The EPP read/write operation can be completed under the following conditions:

a. If the nWait is active low, when the read cycle (nWrite inactive high, nDStrb/nAStrb active low) or write cycle (nWrite active low, nDStrb/nAStrb active low) starts, the read/write cycle proceeds normally and will be completed when nWait goes inactive high.

b. If nWait is inactive high, the read/write cycle will not start. It must wait until nWait changes to active low, at which time it will start as described above.

#### 6.2.8.3 EPP Version 1.7 Operation

The EPP read/write cycle can start without checking whether nWait is active or inactive. Once the read/write cycle starts, however, it will not terminate until nWait changes from active low to inactive high.

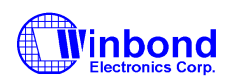

### **6.3 Extended Capabilities Parallel (ECP) Port**

This port is software and hardware compatible with existing parallel ports, so it may be used as a standard printer mode if ECP is not required. It provides an automatic high burst-bandwidth channel that supports DMA for ECP in both the forward (host to peripheral) and reverse (peripheral to host) directions.

Small FIFOs are used in both forward and reverse directions to improve the maximum bandwidth requirement. The size of the FIFO is 16 bytes. The ECP port supports an automatic handshake for the standard parallel port to improve compatibility mode transfer speed.

The ECP port supports run-length-encoded (RLE) decompression (required) in hardware. Compression is accomplished by counting identical bytes and transmitting an RLE byte that indicates how many times the next byte is to be repeated. Hardware support for compression is optional.

For more information about the ECP Protocol, refer to the Extended Capabilities Port Protocol and ISA Interface Standard.

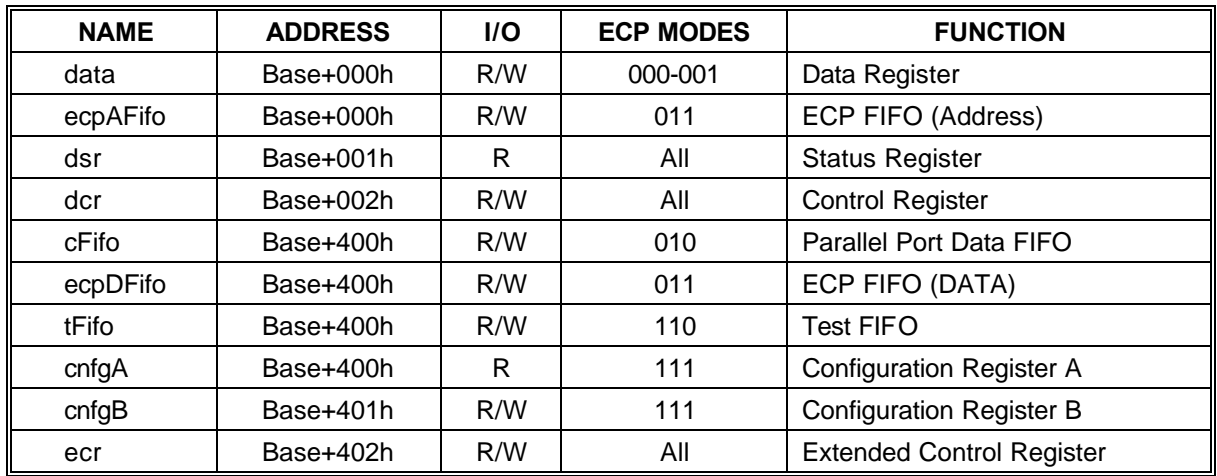

#### **6.3.1 ECP Register and Mode Definitions**

Note: The base addresses are specified by CR23, which are determined by configuration register or hardware setting.

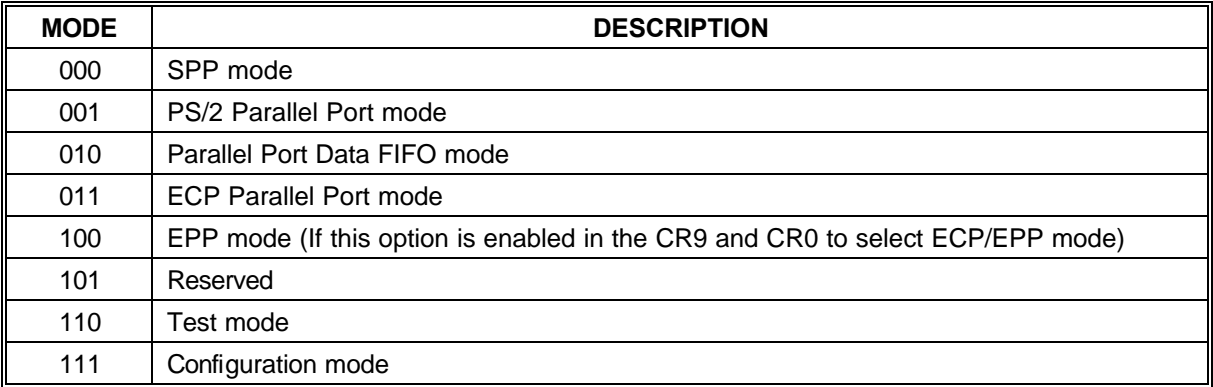

Note: The mode selection bits are bit 7-5 of the Extended Control Register.

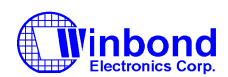

#### **6.3.2 Data and ecpAFifo Port**

Modes 000 (SPP) and 001 (PS/2) (Data Port)

During a write operation, the Data Register latches the contents of the data bus on the rising edge of the input. The contents of this register are output to the PD0-PD7 ports. During a read operation, ports PD0- PD7 are read and output to the host. The bit definitions are as follows:

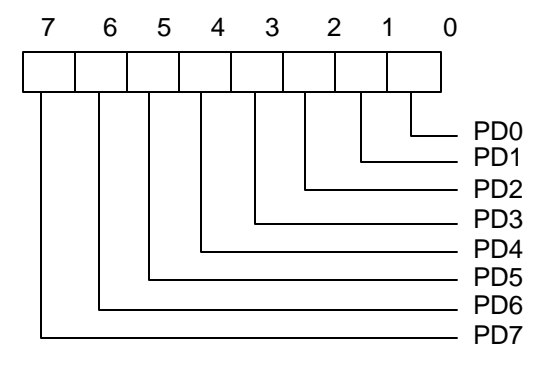

#### Mode 011 (ECP FIFO-Address/RLE)

A data byte written to this address is placed in the FIFO and tagged as an ECP Address/RLE. The hardware at the ECP port transmits this byte to the peripheral automatically. The operation of this register is defined only for the forward direction. The bit definitions are as follows:

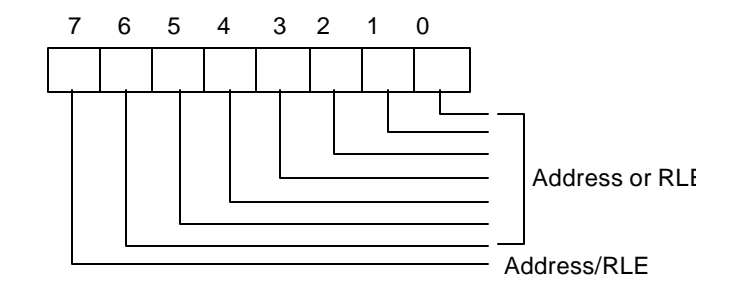

#### **6.3.3 Device Status Register (DSR)**

These bits are at low level during a read of the Printer Status Register. The bits of this status register are defined as follows:

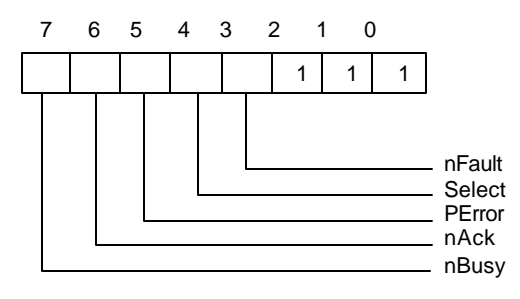

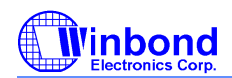

### **PRELIMINARY**

Bit 7: This bit reflects the complement of the Busy input.

- Bit 6: This bit reflects the nAck input.
- Bit 5: This bit reflects the PError input.
- Bit 4: This bit reflects the Select input.
- Bit 3: This bit reflects the nFault input.
- Bit 2-0: These three bits are not implemented and are always logic one during a read.

#### **6.3.4 Device Control Register (DCR)**

The bit definitions are as follows:

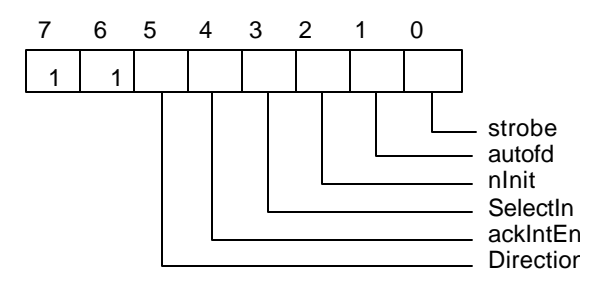

Bit 6, 7: These two bits are logic one during a read and cannot be written.

- Bit 5: This bit has no effect and the direction is always out if mode = 000 or mode = 010. Direction is valid in all other modes.
	- 0 the parallel port is in output mode.
	- 1 the parallel port is in input mode.
- Bit 4: Interrupt request enable. When this bit is set to a high level, it may be used to enable interrupt requests from the parallel port to the CPU due to a low to high transition on the ACK# input.
- Bit 3: This bit is inverted and output to the SLIN# output.
	- 0 The printer is not selected.
	- 1 The printer is selected.
- Bit 2: This bit is output to the INIT# output.
- Bit 1: This bit is inverted and output to the AFD# output.
- Bit 0: This bit is inverted and output to the STB# output.

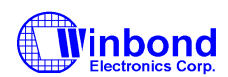

#### **6.3.5 cFifo (Parallel Port Data FIFO) Mode = 010**

This mode is defined only for the forward direction. The standard parallel port protocol is used by a hardware handshake to the peripheral to transmit bytes written or DMAed from the system to this FIFO. Transfers to the FIFO are byte aligned.

#### **6.3.6 ecpDFifo (ECP Data FIFO) Mode = 011**

When the direction bit is 0, bytes written or DMAed from the system to this FIFO are transmitted by a hardware handshake to the peripheral using the ECP parallel port protocol. Transfers to the FIFO are byte aligned.

When the direction bit is 1, data bytes from the peripheral are read under automatic hardware handshake from ECP into this FIFO. Reads or DMAs from the FIFO will return bytes of ECP data to the system.

#### **6.3.7 tFifo (Test FIFO Mode) Mode = 110**

Data bytes may be read, written, or DMAed to or from the system to this FIFO in any direction. Data in the tFIFO will not be transmitted to the parallel port lines. However, data in the tFIFO may be displayed on the parallel port data lines.

#### **6.3.8 cnfgA (Configuration Register A) Mode = 111**

This register is a read-only register. When it is read, 10H is returned. This indicates to the system that this is an 8-bit implementation.

#### **6.3.9 cnfgB (Configuration Register B) Mode = 111**

The bit definitions are as follows:

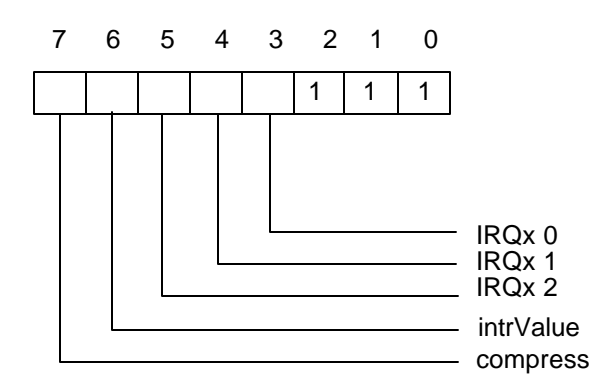

Bit 7: This bit is read-only. It is at low level during a read. This means that this chip does not support hardware RLE compression.

Bit 6: Returns the value on the ISA IRQ line to determine possible conflicts.

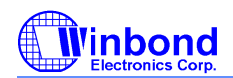

## **PRELIMINARY**

Bit 5-3: Reflect the IRQ resource assigned for ECP port.

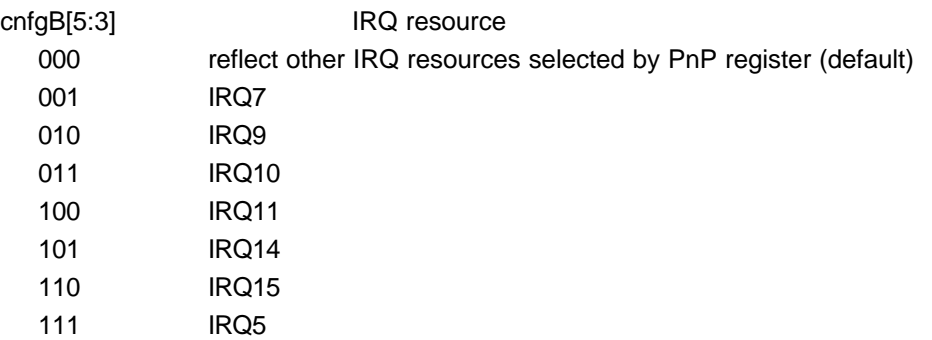

Bit 2-0: These five bits are at high level during a read and can be written.

#### **6.3.10 ecr (Extended Control Register) Mode = all**

This register controls the extended ECP parallel port functions. The bit definitions are follows:

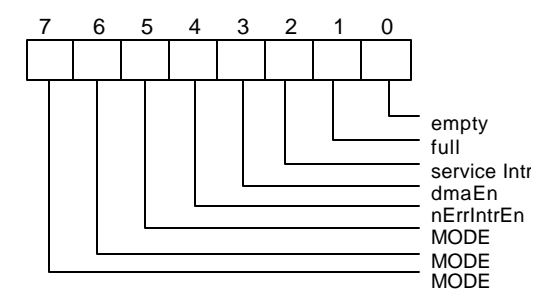

Bit 7-5: These bits are read/write and select the mode.

- 000 Standard Parallel Port mode. The FIFO is reset in this mode.
- 001 PS/2 Parallel Port mode. This is the same as 000 except that direction may be used to tri-state the data lines and reading the data register returns the value on the data lines and not the value in the data register.
- 010 Parallel Port FIFO mode. This is the same as 000 except that bytes are written or DMAed to the FIFO. FIFO data are automatically transmitted using the standard parallel port protocol. This mode is useful only when direction is 0.
- 011 ECP Parallel Port Mode. When the direction is 0 (forward direction), bytes placed into the ecpDFifo and bytes written to the ecpAFifo are placed in a single FIFO and auto transmitted to the peripheral using ECP Protocol. When the direction is 1 (reverse direction), bytes are moved from the ECP parallel port and packed into bytes in the ecpDFifo.

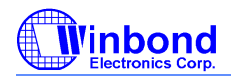

# **PRELIMINARY**

- 100 Selects EPP Mode. In this mode, EPP is activated if the EPP mode is selected.
- 101 Reserved.
- 110 Test Mode. The FIFO may be written and read in this mode, but the data will not be transmitted on the parallel port.
- 111 Configuration Mode. The confgA and confgB registers are accessible at 0x400 and 0x401 in this mode.
- Bit 4: Read/Write (Valid only in ECP Mode)
	- 1 Disables the interrupt generated on the asserting edge of nFault.
	- 0 Enables an interrupt pulse on the high to low edge of nFault. If nFault is asserted (interrupt) an interrupt will be generated and this bit is written from a 1 to 0.
- Bit 3: Read/Write
	- 1 Enables DMA.
	- 0 Disables DMA unconditionally.
- Bit 2: Read/Write
	- 1 Disables DMA and all of the service interrupts.
	- 0 Enables one of the following cases of interrupts. When one of the service interrupts has occurred, the serviceIntr bit is set to a 1 by hardware. This bit must be reset to 0 to re-enable the interrupts. Writing a 1 to this bit will not cause an interrupt.
		- (a) dmaEn = 1: During DMA this bit is set to a 1 when terminal count is reached.
		- (b) dmaEn = 0 direction = 0: This bit is set to 1 whenever there are writeIntr Threshold or more bytes free in the FIFO.
		- (c) dmaEn = 0 direction = 1: This bit is set to 1 whenever there are readIntr Threshold or more valid bytes to be read from the FIFO.

#### Bit 1: Read only

- 0 The FIFO has at least 1 free byte.
- 1 The FIFO cannot accept another byte or the FIFO is completely full.
- Bit 0: Read only
	- 0 The FIFO contains at least 1 byte of data.
	- 1 The FIFO is completely empty.

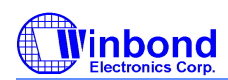

# **PRELIMINARY**

### **6.3.11 Bit Map of ECP Port Registers**

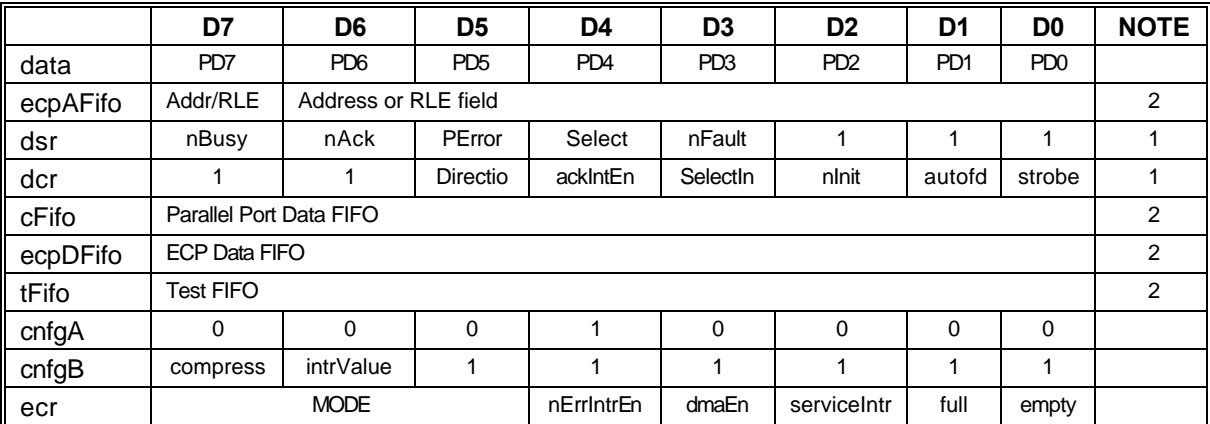

Notes:

1. These registers are available in all modes.

2. All FIFOs use one common 16-byte FIFO.

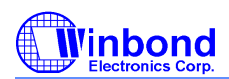

# **PRELIMINARY**

# **6.3.12 ECP Pin Descriptions**

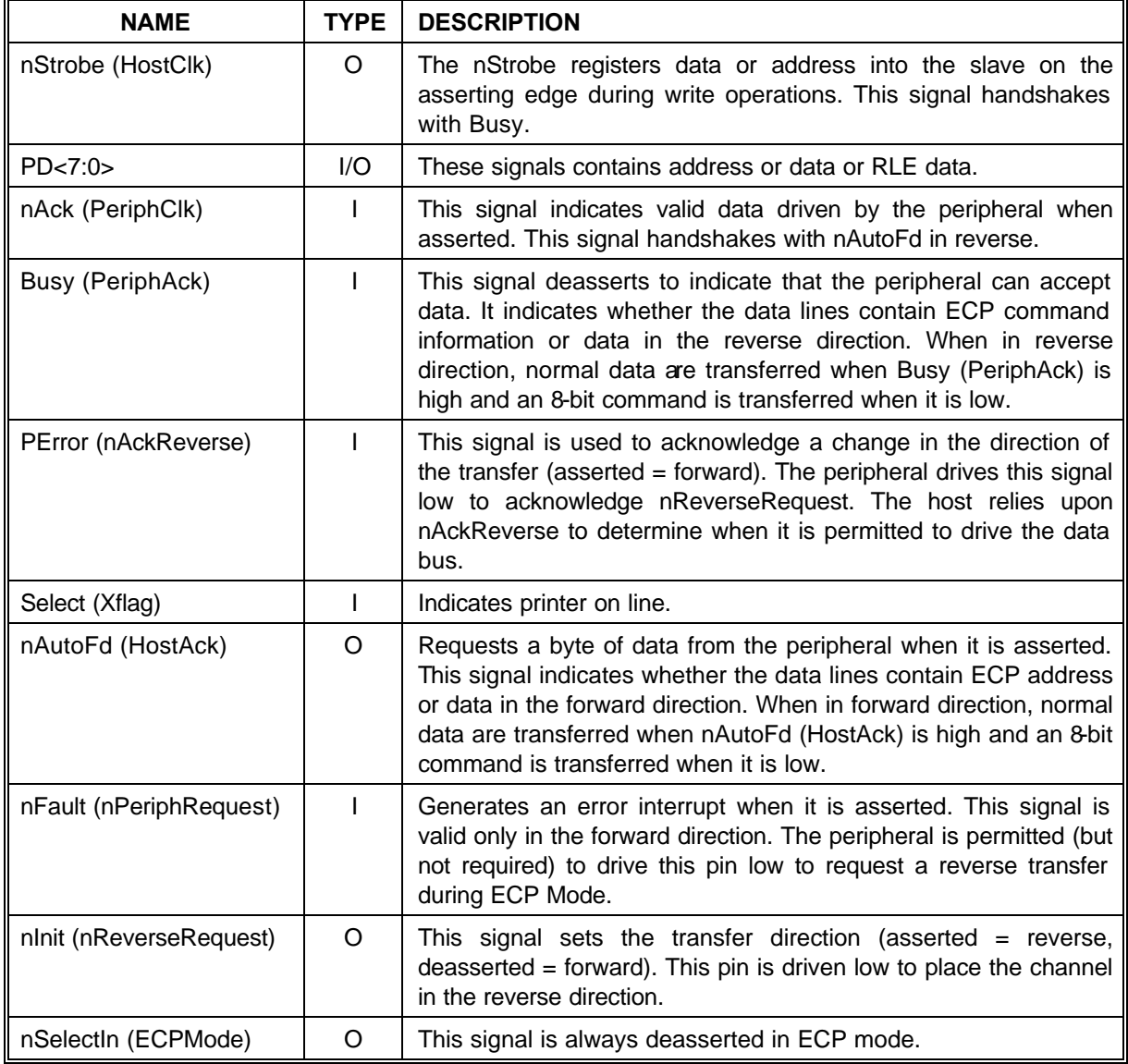

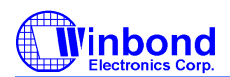

### **PRELIMINARY**

#### **6.3.13 ECP Operation**

The host must negotiate on the parallel port to determine if the peripheral supports the ECP protocol before ECP operation. After negotiation, it is necessary to initialize some of the port bits. The following are required:

- (a) Set direction  $= 0$ , enabling the drivers.
- (b) Set strobe = 0, causing the nStrobe signal to default to the deasserted state.
- (c) Set autoFd = 0, causing the nAutoFd signal to default to the deasserted state.
- $(d)$  Set mode = 011 (ECP Mode)

ECP address/RLE bytes or data bytes may be sent automatically by writing the ecpAFifo or ecpDFifo, respectively.

#### 6.3.13.1 Mode Switching

Software will execute P1284 negotiation and all operation prior to a data transfer phase under programmed I/O control (mode 000 or 001). Hardware provides an automatic control line handshake, moving data between the FIFO and the ECP port only in the data transfer phase (mode 011 or 010).

If the port is in mode 000 or 001 it may switch to any other mode. If the port is not in mode 000 or 001 it can only be switched into mode 000 or 001. The direction can be changed only in mode 001.

When in extended forward mode, the software should wait for the FIFO to be empty before switching back to mode 000 or 001. In ECP reverse mode the software waits for all the data to be read fom the FIFO before changing back to mode 000 or 001.

#### 6.3.13.2 Command/Data

ECP mode allows the transfer of normal 8-bit data or 8-bit commands. In the forward direction, normal data are transferred when HostAck is high and an 8-bit command is transferred when HostAck is low. The most significant bits of the command indicate whether it is a run-length count (for compression) or a channel address.

In the reverse direction, normal data are transferred when PeriphAck is high and an 8bit command is transferred when PeriphAck is low. The most significant bit of the command is always zero.

#### 6.3.13.3 Data Compression

The W83627HF supports run length encoded (RLE) decompression in hardware and can transfer compressed data to a peripheral. Note that the odd (RLE) compression in hardware is not supported. In order to transfer data in ECP mode, the compression count is written to the ecpAFifo and the data byte is written to the ecpDFifo.

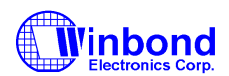

### **PRELIMINARY**

#### **6.3.14 FIFO Operation**

The FIFO threshold is set in configuration register 5. All data transfers to or from the parallel port can proceed in DMA or Programmed I/O (non-DMA) mode, as indicated by the selected mode. The FIFO is used by selecting the Parallel Port FIFO mode or ECP Parallel Port Mode. After a reset, the FIFO is disabled.

#### **6.3.15 DMA Transfers**

DMA transfers are always to or from the ecpDFifo, tFifo, or CFifo. The DMA uses the standard PC DMA services. The ECP requests DMA transfers from the host by activating the PDRQ pin. The DMA will empty or fill the FIFO using the appropriate direction and mode. When the terminal count in the DMA controller is reached, an interrupt is generated and serviceIntr is asserted, which will disable the DMA.

#### **6.3.16 Programmed I/O (NON-DMA) Mode**

The ECP or parallel port FIFOs can also be operated using interrupt driven programmed I/O. Programmed I/O transfers are to the ecpDFifo at 400H and ecpAFifo at 000H or from the ecpDFifo located at 400H, or to/from the tFifo at 400H. The host must set the direction, state, dmaEn = 0 and serviceIntr =  $0$  in the programmed I/O transfers.

The ECP requests programmed I/O transfers from the host by activating the IRQ pin. The programmed I/O will empty or fill the FIFO using the appropriate direction and mode.

### **6.4 Extension FDD Mode (EXTFDD)**

In this mode, the W83627HF changes the printer interface pins to FDC input/output pins, allowing the user to install a second floppy disk drive (FDD B) through the DB-25 printer connector. The pin assignments for the FDC input/output pins are shown in Table 6-1.

After the printer interface is set to EXTFDD mode, the following occur:

- (1) Pins MOB# and DSB# will be forced to inactive state.
- (2) Pins DSKCHG#, RDATA#, WP#, TRAK0#, INDEX# will be logically ORed with pins PD4-PD0 to serve as input signals to the FDC.
- (3) Pins PD4-PD0 each will have an internal resistor of about 1K ohm to serve as pull-up resistor for FDD open drain/collector output.
- (4) If the parallel port is set to EXTFDD mode after the system has booted DOS or another operating system, a warm reset is needed to enable the system to recognize the extension floppy drive.

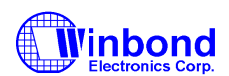

### **6.5 Extension 2FDD Mode (EXT2FDD)**

In this mode, the W83627HF changes the printer interface pins to FDC input/output pins, allowing the user to install two external floppy disk drives through the DB-25 printer connector to replace internal floppy disk drives A and B. The pin assignments for the FDC input/output pins are shown in Table6-1.

After the printer interface is set to EXTFDD mode, the following occur:

- (1) Pins MOA#, DSA#, MOB#, and DSB# will be forced to inactive state.
- (2) Pins DSKCHG#, RDATA#, WP#, TRAK0#, and INDEX# will be logically ORed with pins PD4-PD0 to serve as input signals to the FDC.
- (3) Pins PD4-PD0 each will have an internal resistor of about 1K ohm to serve as pull-up resistor for FDD open drain/collector output.
- (4) If the parallel port is set to EXT2FDD mode after the system has booted DOS or another operating system, a warm reset is needed to enable the system to recognize the extension floppy drive.

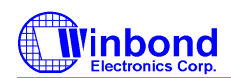

# **7. KEYBOARD CONTROLLER**

The KBC (8042 with licensed KB BIOS) circuit of W83627HF is designed to provide the functions needed to interface a CPU with a keyboard and/or a PS/2 mouse, and can be used with  $IBM^{\circledcirc}$ -compatible personal computers or PS/2-based systems. The controller receives serial data from the keyboard or PS/2 mouse, checks the parity of the data, and presents the data to the system as a byte of data in its output buffer. Then, The controller will asserts an interrupt to the system when data are placed in its output buffer. The keyboard and PS/2 mouse are required to acknowledge all data transmissions. No transmission should be sent to the keyboard or PS/2 mouse until an acknowledge is received for the previous data byte.

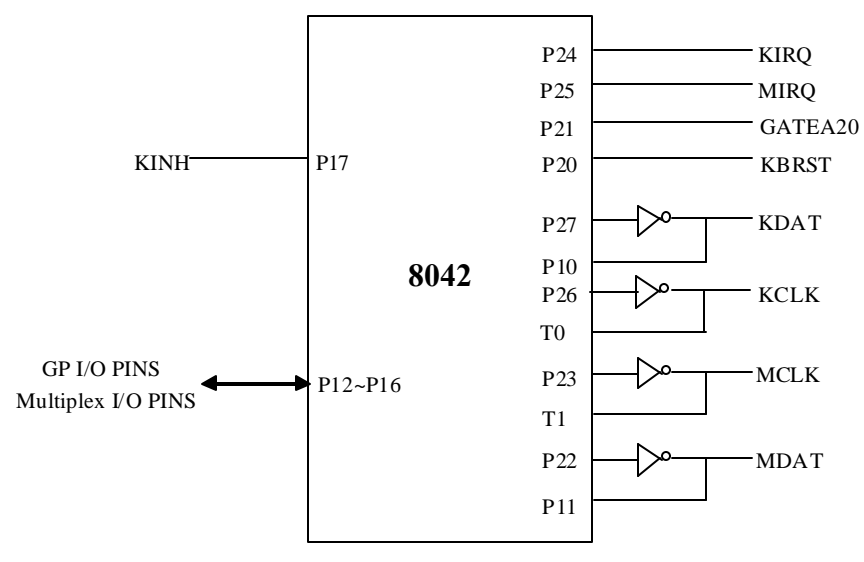

Keyboard and Mouse Interface

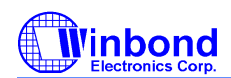

### **PRELIMINARY**

### **7.1 Output Buffer**

The output buffer is an 8bit read-only register at I/O address 60H (Default, PnP programmable I/O address LD5-CR60 and LD5-CR61). The keyboard controller uses the output buffer to send the scan code received from the keyboard and data bytes required by commands to the system. The output buffer can only be read when the output buffer full bit in the register is "1".

### **7.2 Input Buffer**

The input buffer is an 8-bit write-only register at I/O address 60H or 64H (Default, PnP programmable I/O address LD5-CR60, LD5-CR61, LD5-CR62, and LD5-CR63). Writing to address 60H sets a flag to indicate a data write; writing to address 64H sets a flag to indicate a command write. Data written to I/O address 60H is sent to keyboard (unless the keyboard controller is expecting a data byte) through the controller's input buffer only if the input buffer full bit in the status register is "0".

### **7.3 Status Register**

The status register is an 8-bit read-only register at I/O address 64H (Default, PnP programmable I/O address LD5-CR62 and LD5-CR63), that holds information about the status of the keyboard controller and interface. It may be read at any time.

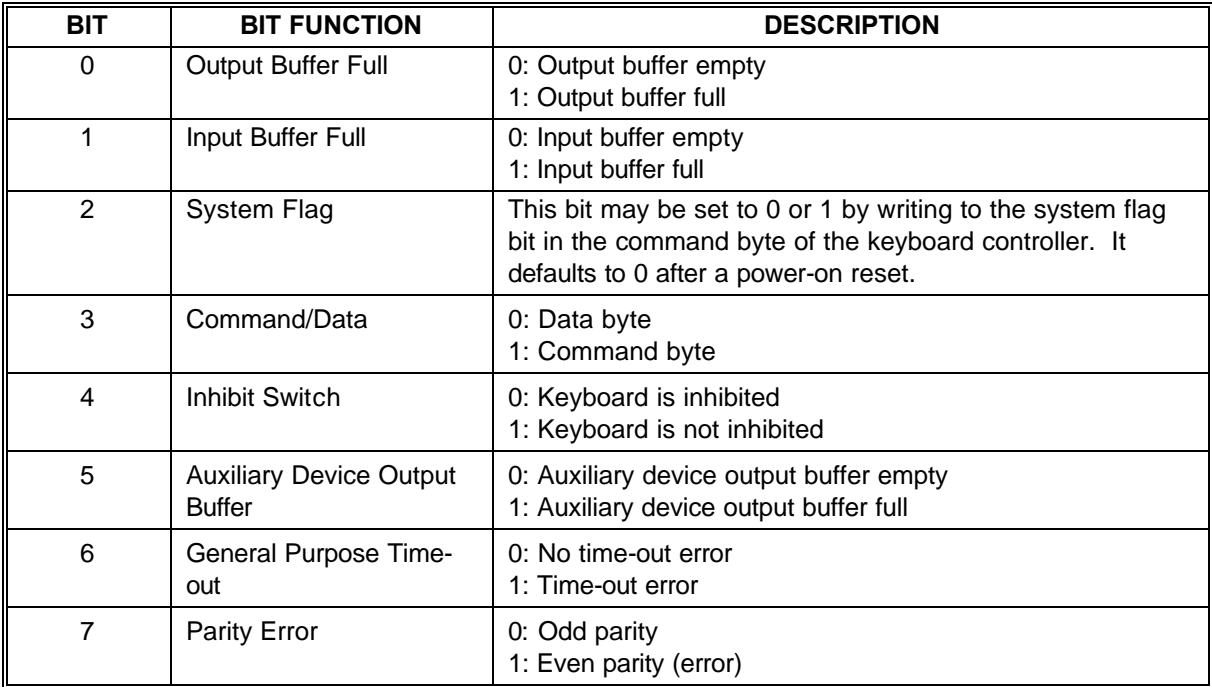

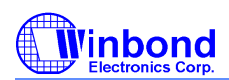

# **PRELIMINARY**

# **7.4 Commands**

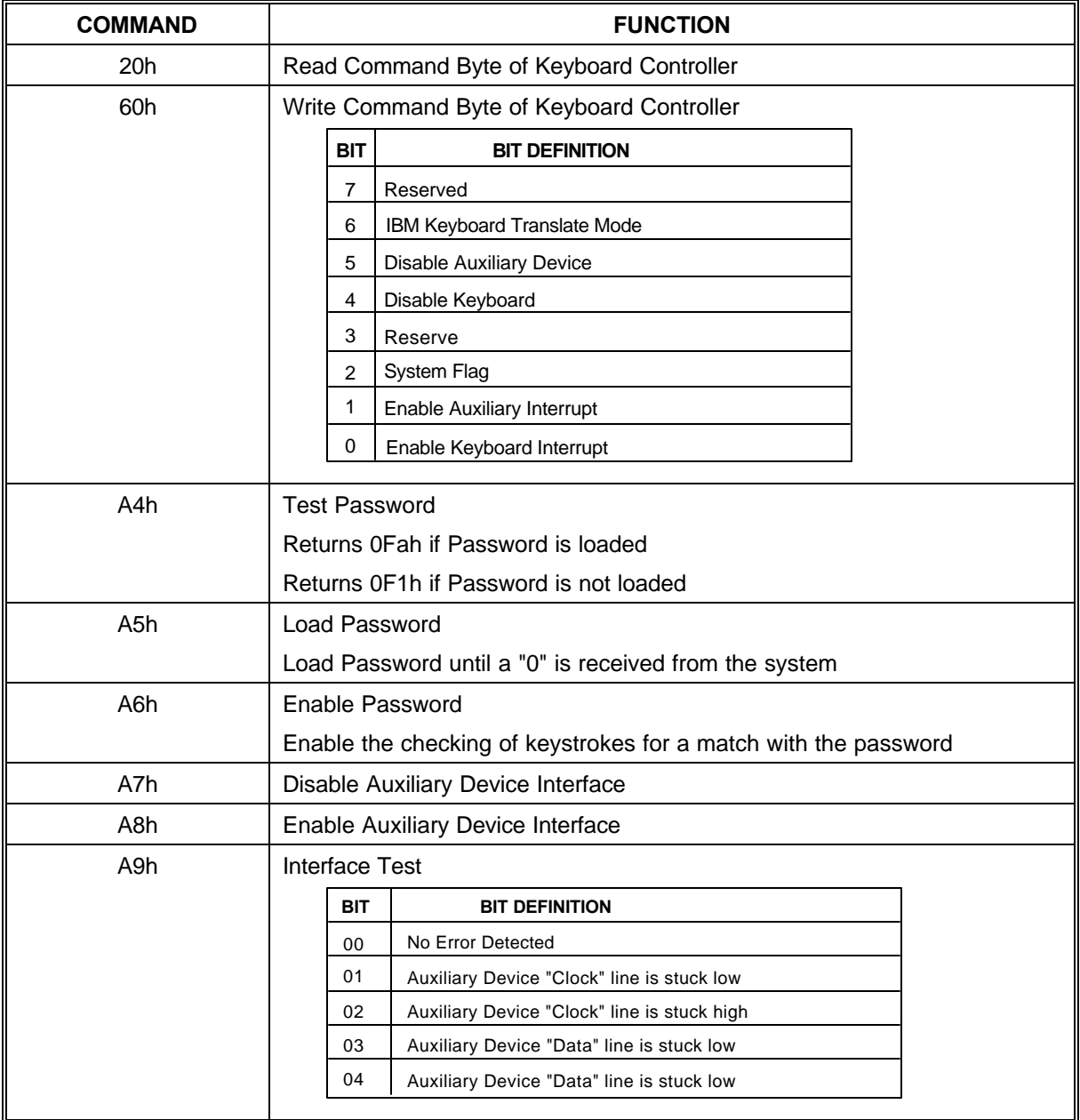

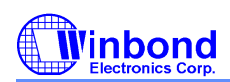

# **PRELIMINARY**

# **7.4 Commands, continued**

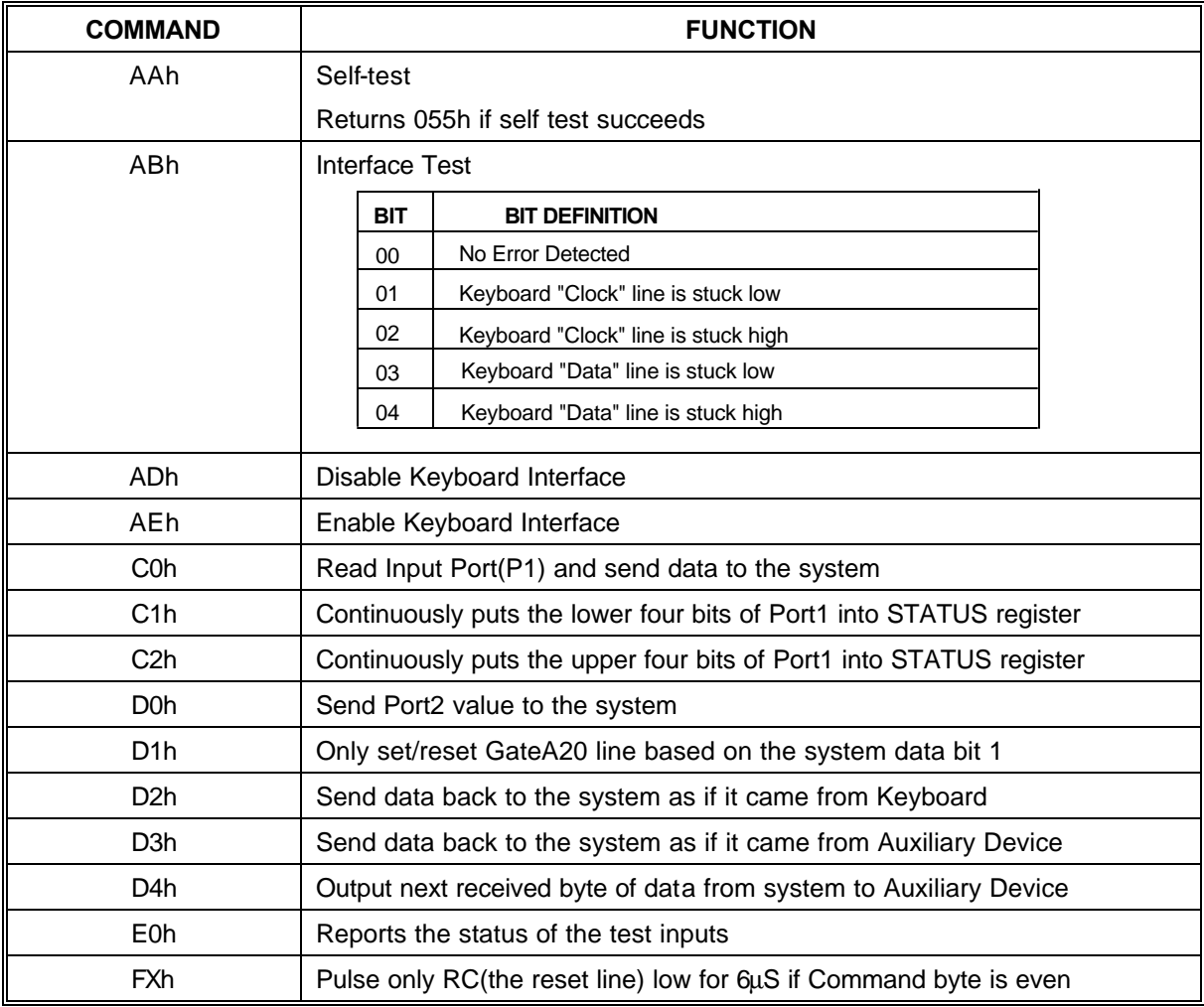

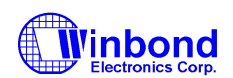

## **7.5 HARDWARE GATEA20/KEYBOARD RESET CONTROL LOGIC**

The KBC implements a hardware control logic to speed-up GATEA20 and KBRESET. This control logic is controlled by LD5-CRF0 as follows:

#### **7.5.1 KB Control Register (Logic Device 5, CR-F0)**

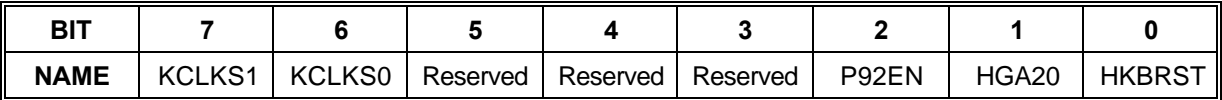

#### **KCLKS1, KCLKS0**

This 2 bits are for the KBC clock rate selection.

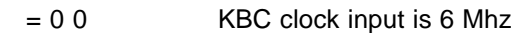

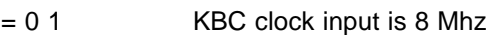

- = 1 0 KBC clock input is 12 Mhz
- = 1 1 KBC clock input is 16 Mhz

**P92EN** (Port 92 Enable)

A "1" on this bit enables Port 92 to control GATEA20 and KBRESET.

A "0" on this bit disables Port 92 functions.

**HGA20** (Hardware GATE A20)

A "1" on this bit selects hardware GATEA20 control logic to control GATE A20 signal.

A "0" on this bit disables hardware GATEA20 control logic function.

**HKBRST** (Hardware Keyboard Reset)

A "1" on this bit selects hardware KB RESET control logic to control KBRESET signal.

A "0" on this bit disable hardware KB RESET control logic function.

When the KBC receives a data follows a "D1" command, the hardware control logic sets or dears GATE A20 according to the received data bit 1. Similarly, the hardware control logic sets or clears KBRESET depending on the received data bit 0. When the KBC receives a "FE" command, the KBRESET is pulse low for 6μS(Min.) with 14μS(Min.) delay.

GATEA20 and KBRESET are controlled by either the software control or the hardware control logic and they are mutually exclusive. Then, GATEA20 and KBRESET are merged along with Port92 when P92EN bit is set.

**7.5.2 Port 92 Control Register (Default Value = 0x24)**

| BIT         |  |  |                                                      |          |                 |
|-------------|--|--|------------------------------------------------------|----------|-----------------|
| <b>NAME</b> |  |  | Res. (0)   Res. (0)   Res. (1)   Res. (0)   Res. (0) | Res. (1) | SGA20   PLKBRST |

**SGA20** (Special GATE A20 Control)

A "1" on this bit drives GATE A20 signal to high.

A "0" on this bit drives GATE A20 signal to low.

**PLKBRST** (Pull-Low KBRESET)

A "1" on this bit causes KBRESET to drive low for 6μS(Min.) with 14μS(Min.) delay. Before issuing another keyboard reset command, the bit must be cleared.

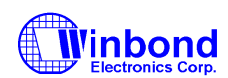

# **8. GENERAL PURPOSE I/O**

W83627HF provides 24 input/output ports that can be individually configured to perform a simple basic I/O function or a pre-defined alternate function. Those 24 GP I/O ports are divided into three groups, each group contains 8 ports. The first group is configured through control registers in logical device 7, the second group in logical device 8, and the third group in logical device 9. Users can configure each individual port to be an input or output port by programming respective bit in selection register (CRF0:  $0 =$ output,  $1 =$  input). Invert port value by setting inversion register (CRF2:  $0 =$  non-inverse,  $1 =$  inverse). Port value is read/written through data register (CRF1). Table 8.1 and 8.2 gives more details on GPIO's assignment. In addition, GPIO1 is designed to be functional even in power loss condition (VCC or VSB is off). Figure 8.1 shows the GP I/O port's structure. Right after Power-on reset, those ports default to perform basic input function except ports in GPIO1 which maintains its previous settings until a battery loss condition.

Table 8.1

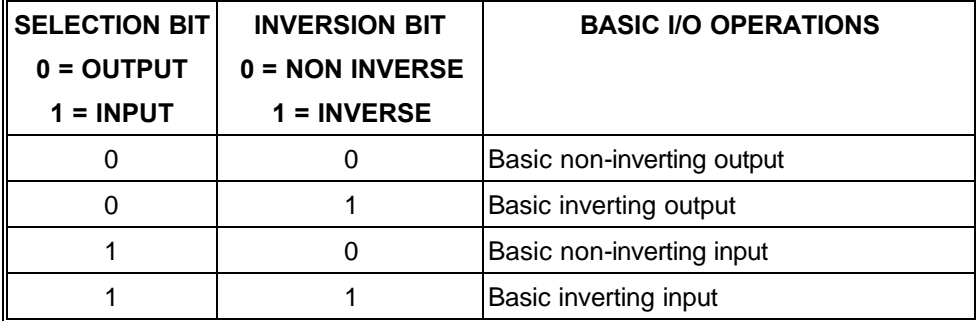

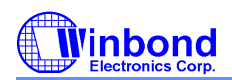

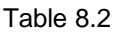

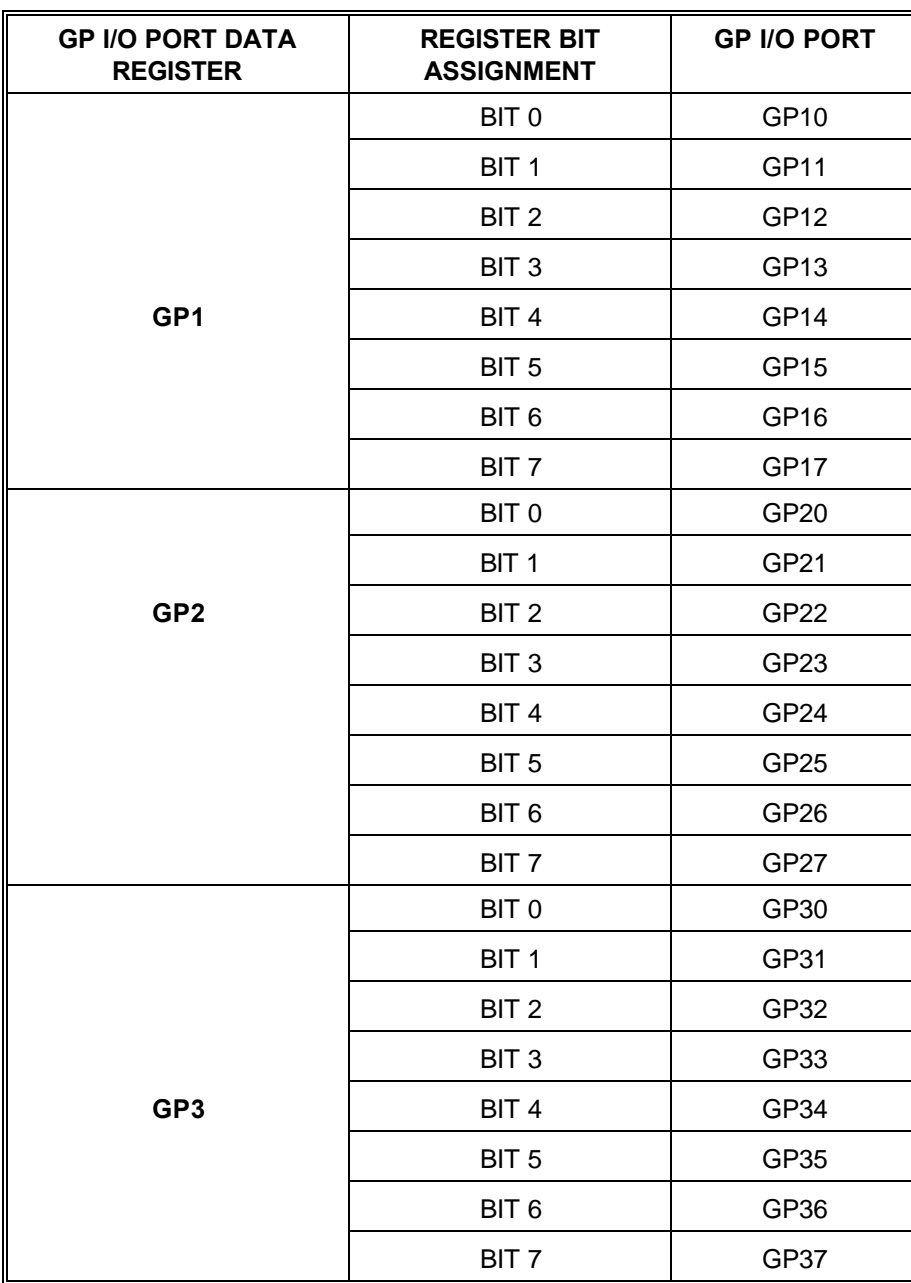

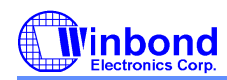

# **PRELIMINARY**

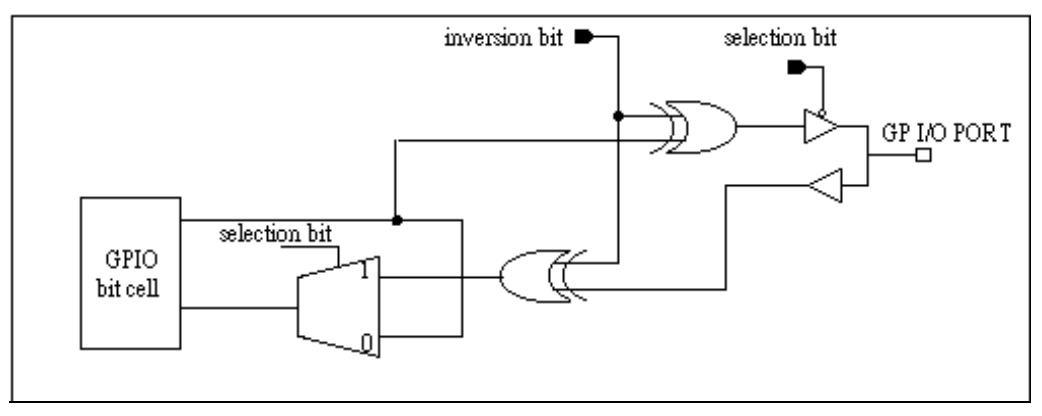

Figure 8.1

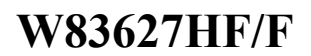

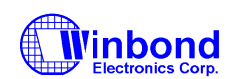

### **9. PLUG AND PLAY CONFIGURATION**

The W83627HF uses Compatible PNP protocol to access configuration registers for setting up different types of configurations. In W83627HF, there are eleven Logical Devices (from Logical Device 0 to Logical Device B with the exception of logical device 4 for backward compatibility) which correspond to eleven individual functions: FDC (logical device 0), PRT (logical device 1), UART1 (logical device 2), UART2 (logical device 3), KBC (logical device 5), CIR (Consumer IR, logical device 6), GPIO1 (logical device 7), GPIO2 (logical device 8), GPIO3 (logical device 9), ACPI ((logical device A), and hardware monitor (logical device B). Each Logical Device has its own configuration registers (above CR30). Host can access those registers by writing an appropriate logical device number into logical device select register at CR7.

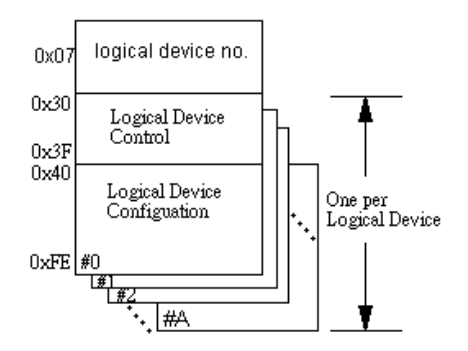

### **9.1 Compatible PnP**

#### **9.1.1 Extended Function Registers**

In Compatible PnP, there are two ways to enter Extended Function and read or write the configuration registers. HEFRAS (CR26 bit 6) can be used to select one out of these two methods of entering the Extended Function mode as follows:

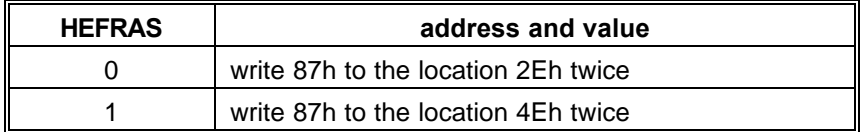

After Power-on reset, the value on RTSA# (pin 43) is latched by HEFRAS of CR26. In Compatible PnP, a specific value (87h) must be written twice to the Extended Functions Enable Register (I/O port address 2Eh or 4Eh). Secondly, an index value (02h, 07h-FFh) must be written to the Extended Functions Index Register (I/O port address 2Eh or 4Eh same as Extended Functions Enable Register) to identify which configuration register is to be accessed. The designer can then access the desired configuration register through the Extended Functions Data Register (I/O port address 2Fh or 4Fh).

After programming of the configuration register is finished, an additional value (AAh) should be written to EFERs to exit the Extended Function mode to prevent unintentional access to those configuration registers. The designer can also set bit 5 of CR26 (LOCKREG) to high to protect the configuration registers against accidental accesses.

The configuration registers can be reset to their default or hardware settings only by a cold reset (pin MR = 1). A warm reset will not affect the configuration registers.

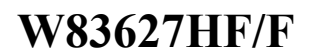

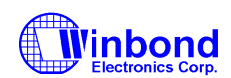

#### **9.1.2 Extended Functions Enable Registers (EFERs)**

After a power-on reset, the W83627HF enters the default operating mode. Before the W83627HF enters the extended function mode, a specific value must be programmed into the Extended Function Enable Register (EFER) so that the extended function register can be accessed. The Extended Function Enable Registers are write-only registers. On a PC/AT system, their port addresses are 2Eh or 4Eh (as described in previous section).

#### **9.1.3 Extended Function Index Registers (EFIRs), Extended Function Data Registers(EFDRs)**

After the extended function mode is entered, the Extended Function Index Register (EFIR) must be loaded with an index value (02h, 07h-FEh) to access Configuration Register 0 (CR0), Configuration Register 7 (CR07) to Configuration Register FE (CRFE), and so forth through the Extended Function Data Register (EFDR). The EFIRs are write-only registers with port address 2Eh or 4Eh (as described in section 12.2.1) on PC/AT systems; the EFDRs are read/write registers with port address 2Fh or 4Fh (as described in section 9.2.1) on PC/AT systems.

#### **9.2 Configuration Sequence**

To program W83627HF configuration registers, the following configuration sequence must be followed:

- (1). Enter the extended function mode
- (2). Configure the configuration registers
- (3). Exit the extended function mode

#### **9.2.1 Enter the extended function mode**

To place the chip into the extended function mode, two successive wrtites of 0x87 must be applied to Extended Function Enable Registers(EFERs, i.e. 2Eh or 4Eh).

#### **9.2.2 Configurate the configuration registers**

The chip selects the logical device and activates the desired logical devices through Extended Function Index Register(EFIR) and Extended Function Data Register(EFDR). EFIR is located at the same address as EFER, and EFDR is located at address (EFIR+1).

First, write the Logical Device Number (i.e.,0x07) to the EFIR and then write the number of the desired logical device to the EFDR. If accessing the Chip(Global) Control Registers, this step is not required. Secondly, write the address of the desired configuration register within the logical device to the EFIR and then write (or read) the desired configuration register through EFDR.

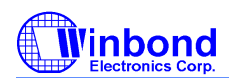

# **PRELIMINARY**

#### **9.2.3 Exit the extended function mode**

To exit the extended function mode, one write of 0xAA to EFER is required. Once the chip exits the extended function mode, it is in the normal running mode and is ready to enter the configuration mode.

#### **9.2.4 Software programming example**

The following example is written in Intel 8086 assembly language. It assumes that the EFER is located at 2Eh, so EFIR is located at 2Eh and EFDR is located at 2Fh. If HEFRAS (CR26 bit 6) is set, 4Eh can be directly replaced by 4Eh and 2Fh replaced by 4Fh.

;----------------------------------------------------------------------------------- ; Enter the extended function mode ,interruptible double-write | ;----------------------------------------------------------------------------------- MOV DX,2EH MOV AL,87H OUT DX,AL OUT DX,AL ;----------------------------------------------------------------------------- ; Configurate logical device 1, configuration register CRF0 | ;----------------------------------------------------------------------------- MOV DX,2EH MOV AL,07H OUT DX, AL ; point to Logical Device Number Reg. MOV DX,2FH MOV AL,01H OUT DX, AL ; select logical device 1 ; MOV DX,2EH MOV AL,F0H OUT DX,AL ; select CRF0 MOV DX,2FH MOV AL,3CH OUT DX,AL ; update CRF0 with value 3CH ;------------------------------------------ ; Exit extended function mode | ;------------------------------------------ MOV DX,2EH

MOV AL,AAH OUT DX,AL

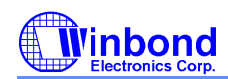

### **PRELIMINARY**

#### **ACPI REGISTERS FEATURES**  $10<sub>1</sub>$

W83627HF supports both ACPI and legacy power managements. The switch logic of the power management block generates an SMI interrupt in the legacy mode and an PME interrupt in the ACPI mode. The new ACPI feature routes SMI/PME logic output either to SMI or to PME. The SMI/PME logic routes to SMI only when both PME\_EN = 0 and SMIPME\_OE = 1. Similarly, the  $\overline{\text{SMI}}/\overline{\text{PME}}$  logic routes to  $\overline{\text{PME}}$  only when both PME\_EN = 1 and SMIPME\_OE = 1.

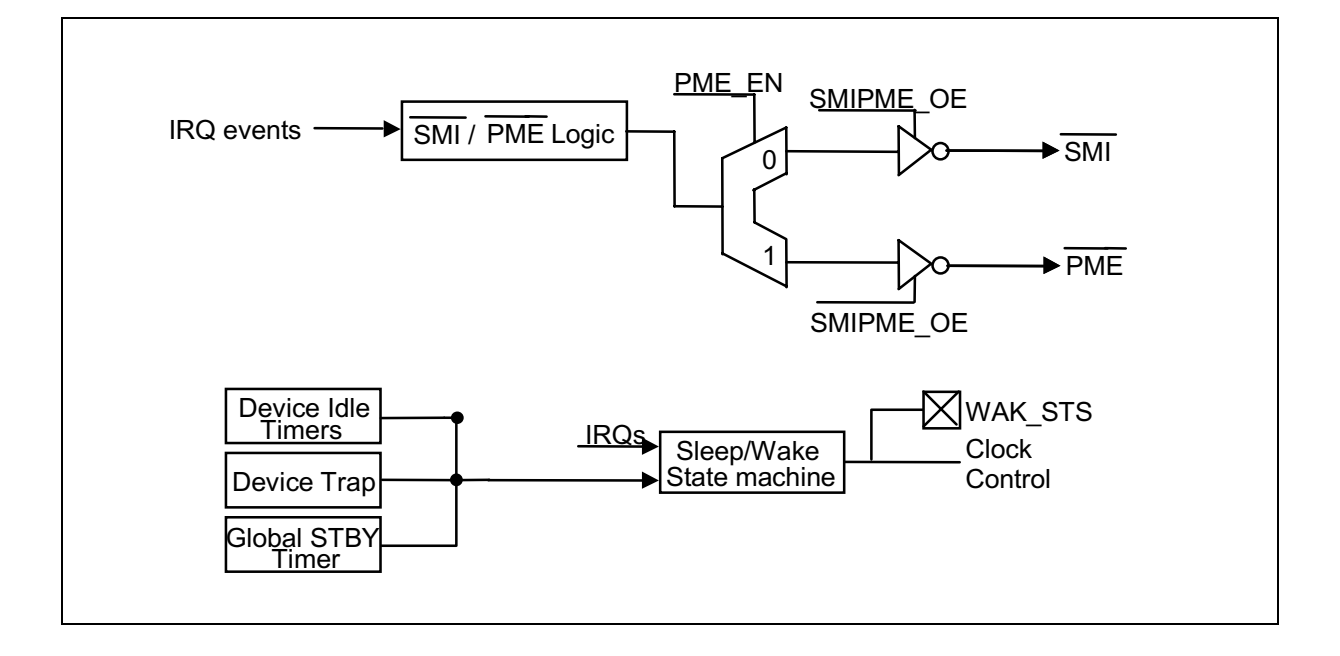

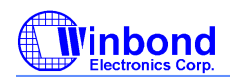

#### **PRELIMINARY**

# **11. HARDWARE MONITOR**

#### $11.1$ **General Description**

The W83627HF can be used to monitor several critical hardware parameters of the system, including power supply voltages, fan speeds, and temperatures, which are very important for a high-end computer system to work stable and properly. W83627HF provides both LPC and  ${}^{12}C^{1M}$  serial bus interface to access hardware.

An 8-bit analog-to-digital converter (ADC) was built inside W83627HF. The W83627HF can simultaneously monitor 9 analog voltage inputs, 3 fan tachometer inputs, 3 remote temperature, one case-open detection signal. The remote temperature sensing can be performed by thermistors, or 2N3904 NPN-type transistors, or directly from Intel™ Deschutes CPU thermal diode output. Also the W83627HF provides: 2 PWM (pulse width modulation) outputs for the fan speed control; beep tone output for warning; SMI#(through serial IRQ), OVT#, GPO# signals for system protection events.

Through the application software or BIOS, the users can read all the monitored parameters of system from time to time. And a pop-up warning can be also activated when the monitored item was out of the proper/preset range. The application software could be Winbond's Hardware Doctor™, or Intel™ LDCM (LanDesk Client Management), or other management application software. Also the users can set up the upper and lower limits (alarm thresholds) of these monitored parameters and to activate one programmable and maskable interrupts. An optional beep tone could be used as warning signal when the monitored parameters is out of the preset range.

Additionally, 5 VID inputs are provided to read the VID of CPU (i.e. Pentium™ II) if applicable. This is to provide the Vcore voltage correction automatically. Also W83627HF uniquely provides an optional feature: early stage (before BIOS was loaded) beep warning. This is to detect if the fatal elements present --- Vcore or +3.3V voltage fail, and the system can not be boomed up.

#### $11.2$ **Access Interface**

The W83627HF provides two interface for microprocessor to read/write hardware monitor internal registers.

#### 11.2.1 LPC interface

The first interface uses LPC Bus to access which the ports of low byte (bit2~bit0) are defined in the port 5h and 6h. The other higher bits of these ports is set by W83627HF itself. The general decoded address is set to port 295h and port 296h. These two ports are described as following:

Port 295h: Index port.

Port 296h: Data port.

The register structure is showed as the Figure 11.1

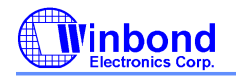

### **PRELIMINARY**

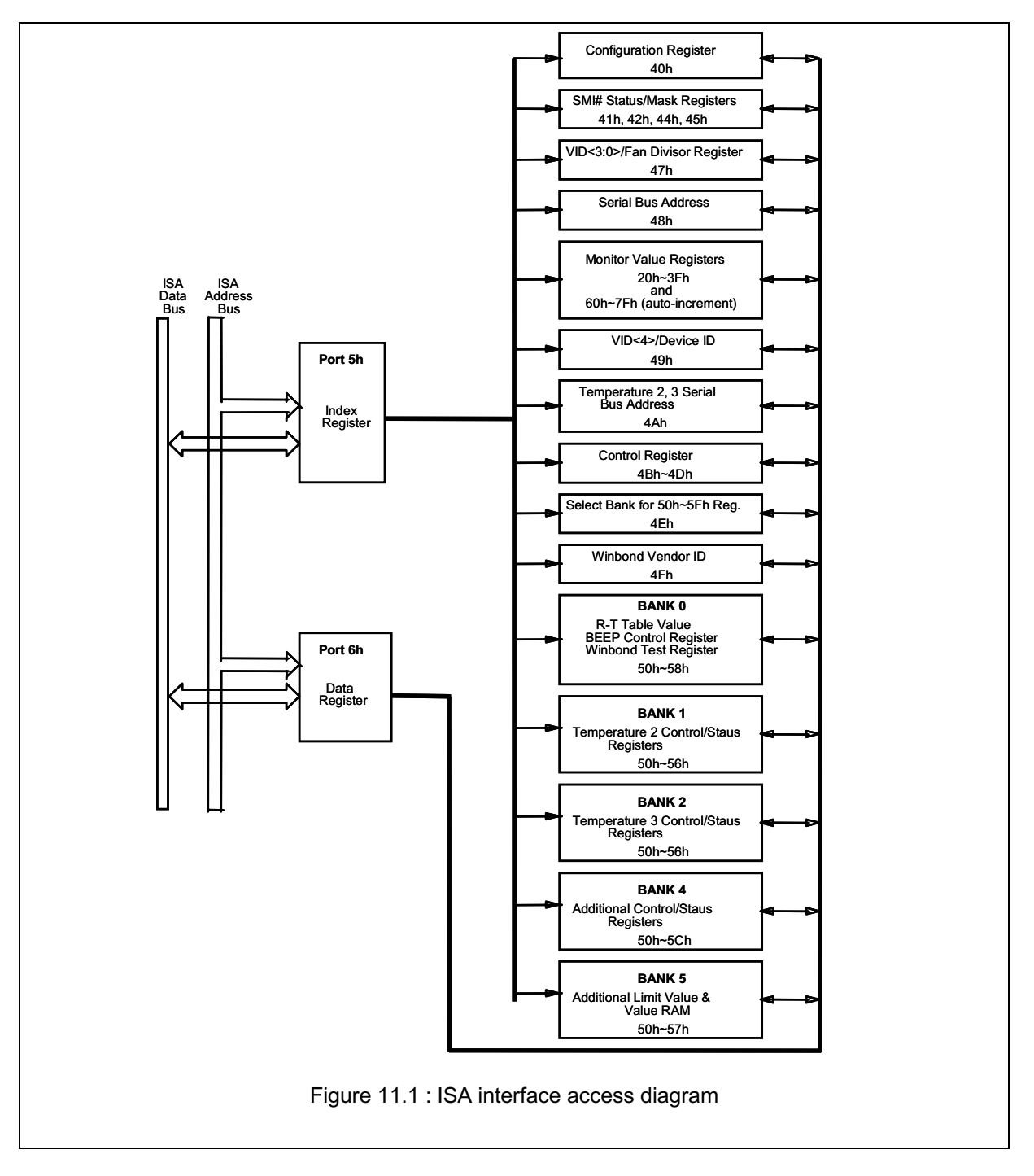

# **Vinbond**

# **PRELIMINARY**

# 11.2.2  $I^2C$  interface

The second interface uses I<sup>2</sup>C Serial Bus. W83627HF hardware monitor has three serial bus address. That is, the first address defined at CR[48h] can read/write all registers excluding Bank 1 and Bank 2 temperature sensor 2/3 registers. The second address defined at CR[4Ah] bit2-0 only read/write temperature sensor 2 registers, and the third address defined at CR[4Ah] bit6-4 only can access (read/write) temperature sensor 3 registers.

#### $11.2.2.1$ The first serial bus access timing is shown as follow:

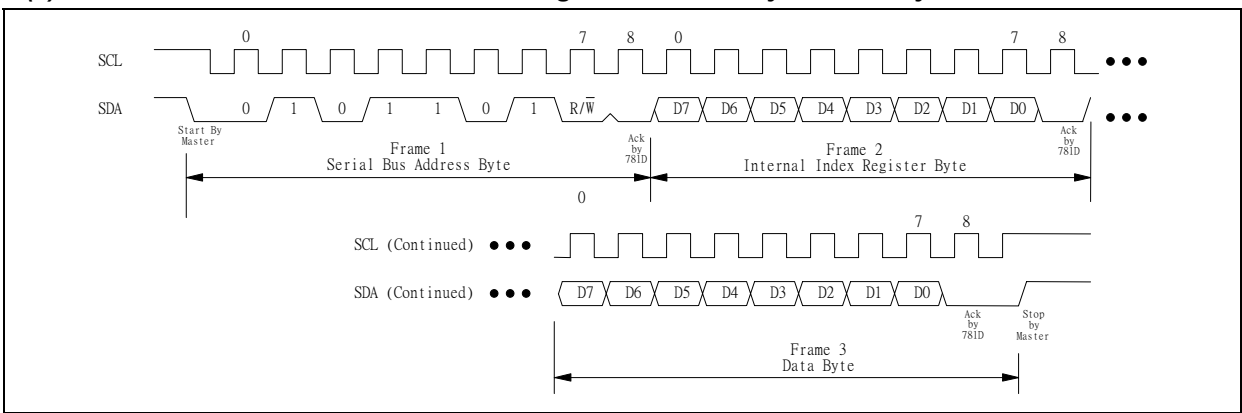

#### $(a)$ Serial bus write to internal address register followed by the data byte

(b) Serial bus write to internal address register only

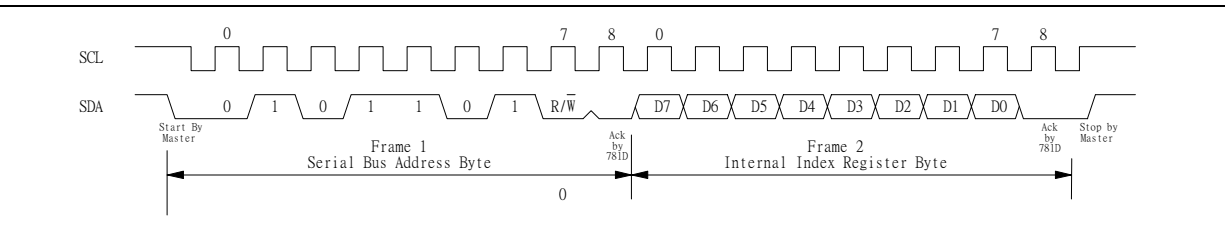

(c) Serial bus read from a register with the internal address register prefer to desired location

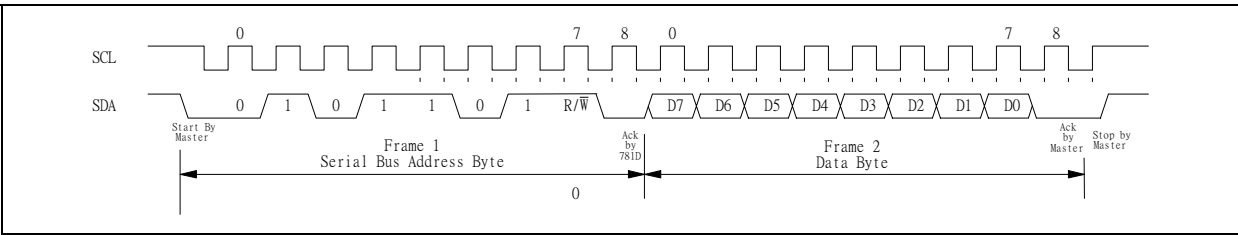

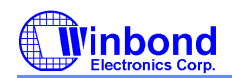

# **PRELIMINARY**

#### $11.2.2.2$ The serial bus timing of the temperature 2 and 3 are shown as follow:

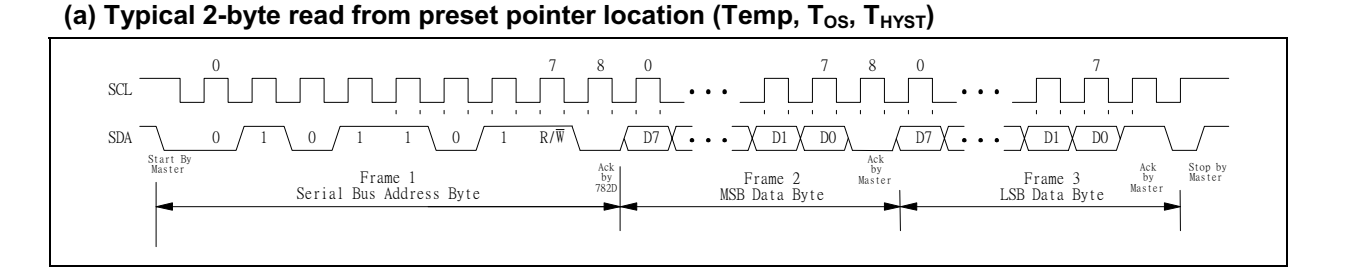

### (b) Typical pointer set followed by immediate read for 2-byte register (Temp, T<sub>os</sub>, T<sub>HYST</sub>)

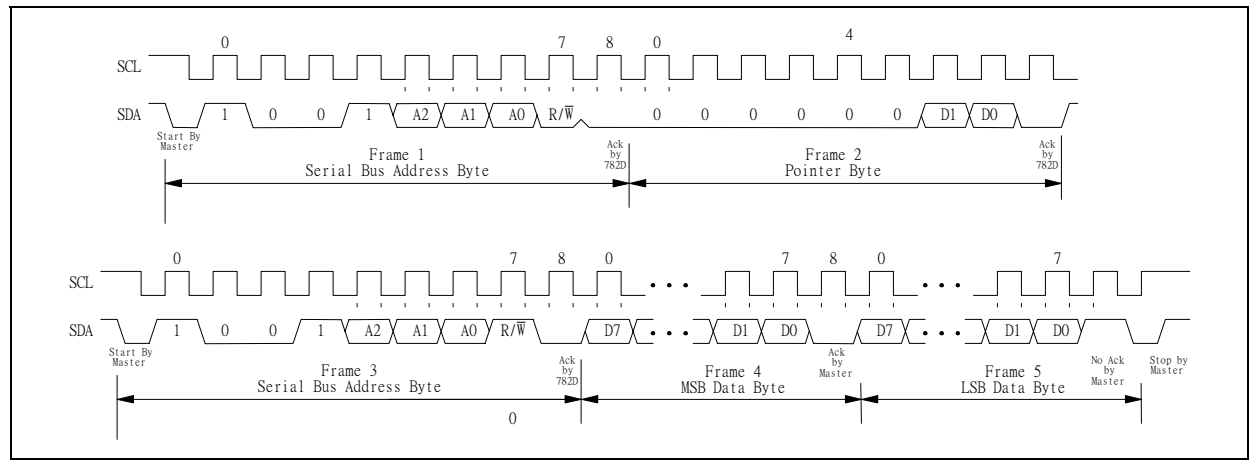

#### (c) Typical read 1-byte from configuration register with preset pointer

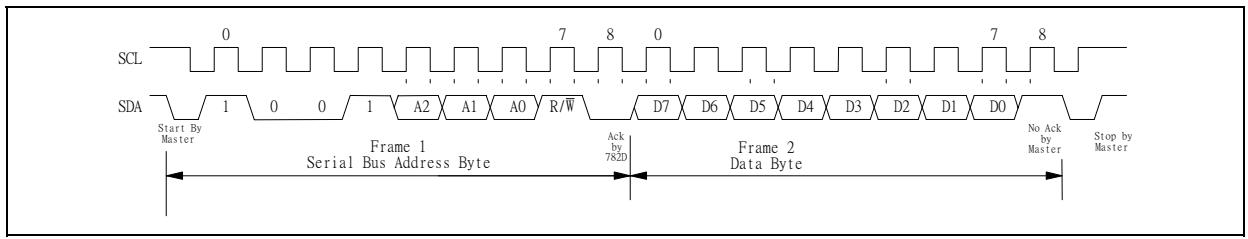

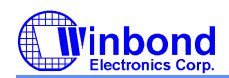

# **PRELIMINARY**

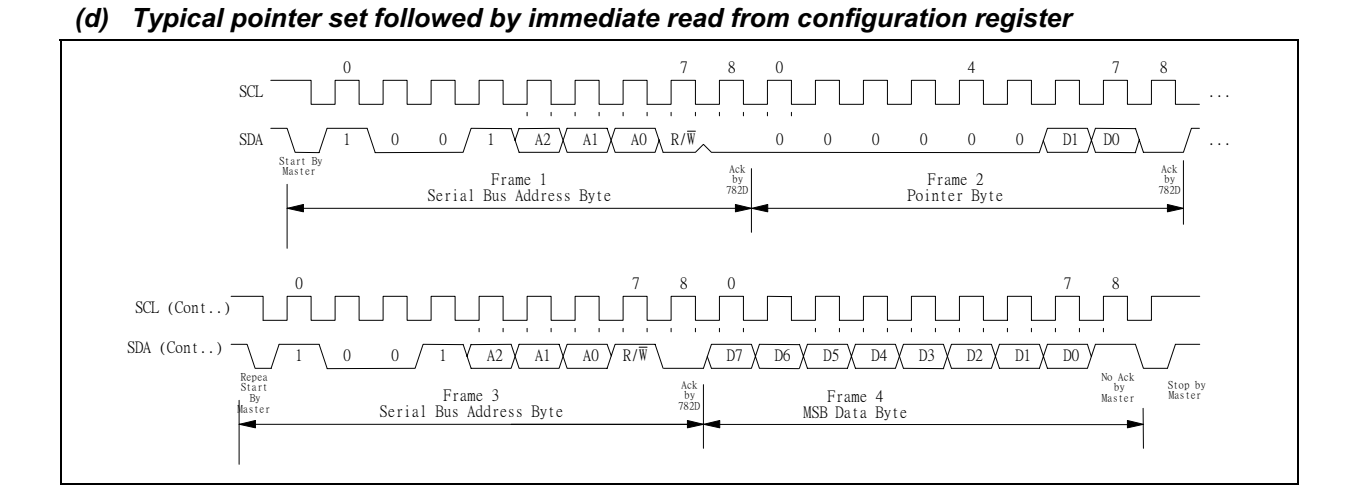

### (e) Temperature 2/3 configuration register Write

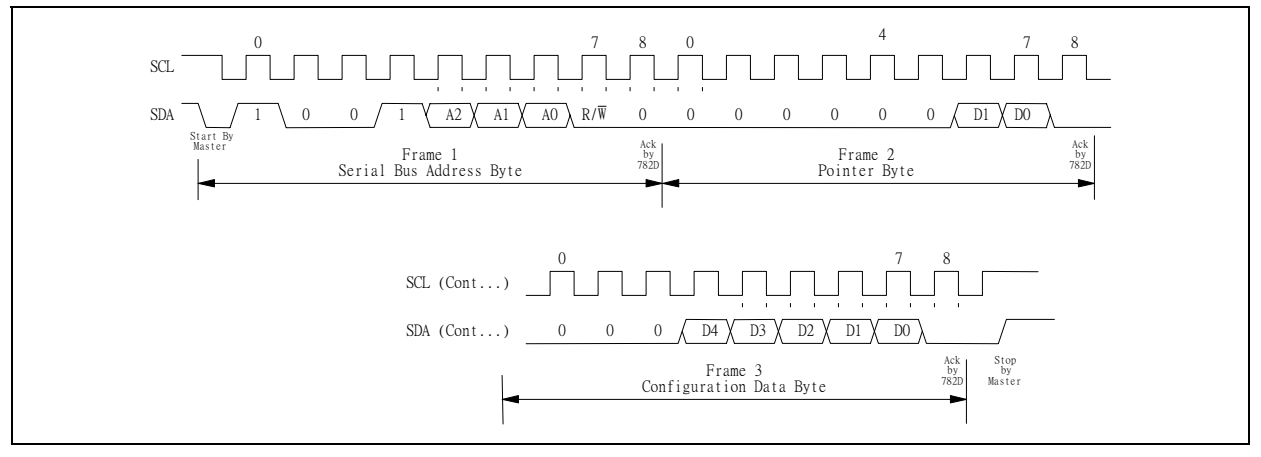
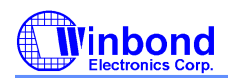

# **PRELIMINARY**

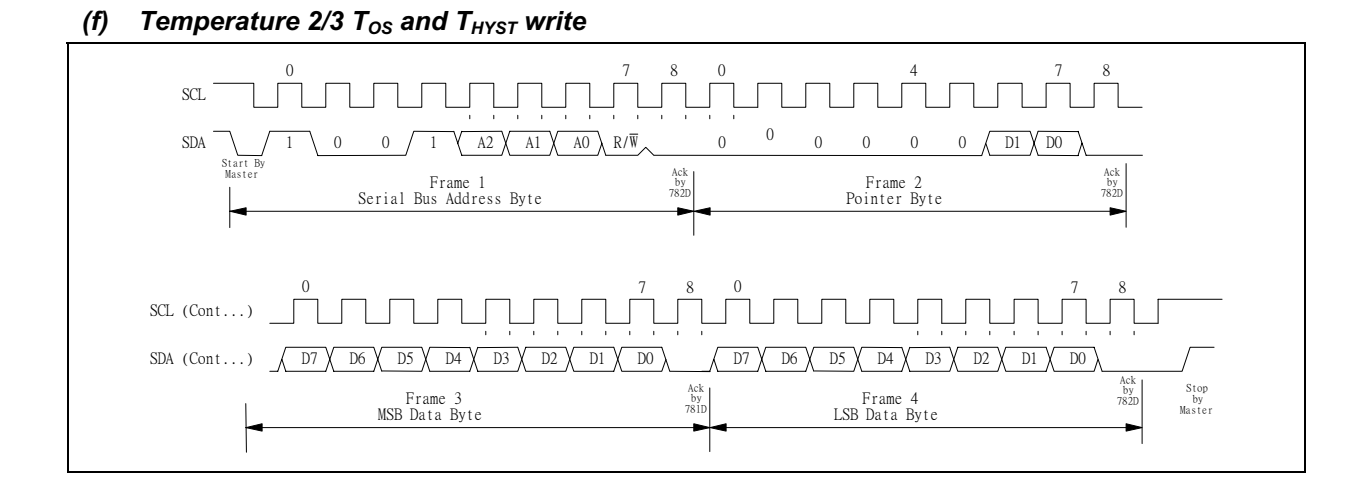

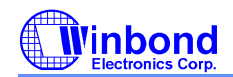

### **PRELIMINARY**

#### **Analog Inputs**  $11.3$

The maximum input voltage of the analog pin is 4.096V because the 8-bit ADC has a 16mv LSB. Really, the application of the PC monitoring would most often be connected to power suppliers. The CPU V-core voltage ,+3.3V ,battery and 5VSB voltage can directly connected to these analog inputs. The +12V<sub>1</sub>-12V and -5V voltage inputs should be reduced a factor with external resistors so as to obtain the input range. As Figure 11.2 shows.

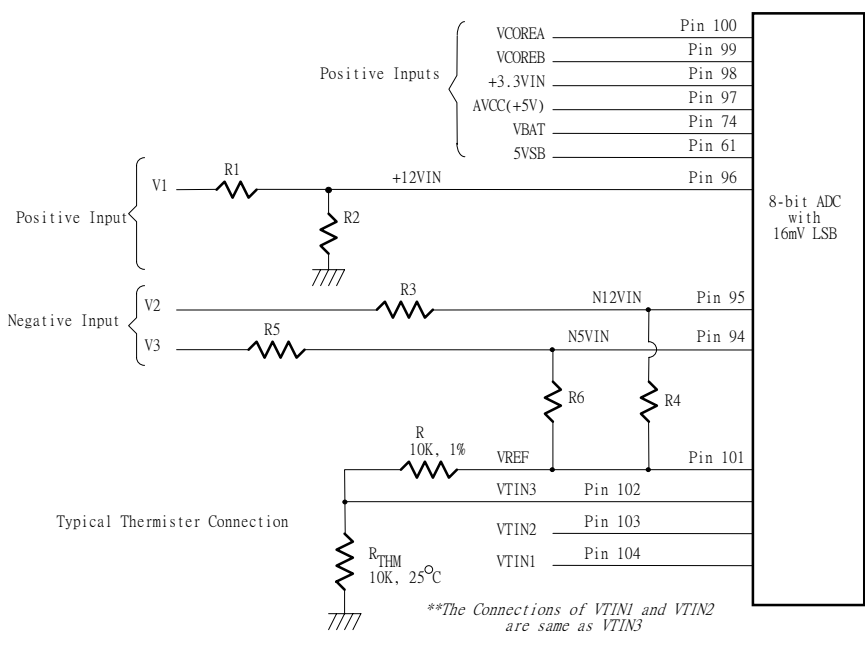

Figure. 11.2

#### 11.3.1 Monitor over 4.096V voltage:

The input voltage +12VIN can be expressed as following equation.

$$
12 \text{VIN} = V_1 \times \frac{R_2}{R_1 + R_2}
$$

The value of R1 and R2 can be selected to 28K Ohms and 10K Ohms, respectively, when the input voltage V1 is 12V. The node voltage of +12VIN can be subject to less than 4.096V for the maximun input range of the 8-bit ADC. The Pin 97 is connected to the power supply VCC with +5V. There are two functions in this pin with 5V. The first function is to supply internal analog power in the W83627HF and the second function is that this voltage with 5V is connected to internal serial resistors to monitor the +5V voltage. The value of two serial resistors are 34K ohms and 50K ohms so that input voltage to ADC is 2.98V which is less than 4.096V of ADC maximum input voltage. The express equation can represent as follows.

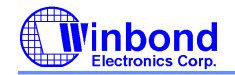

### **PRELIMINARY**

$$
V_{in} = VCC \times \frac{50K\Omega}{50K\Omega + 34K\Omega} \approx 2.98V
$$

where VCC is set to 5V.

The Pin 61 is connected to 5VSB voltage. W83627HF monitors this voltage and the internal two serial resistors are 17K  $\Omega$  and 33K  $\Omega$  so that input voltage to ADC is 3.3V which less than 4.096V of ADC maximum input voltage.

#### 11.3.2 Monitor negative voltage:

The negative voltage should be connected two series resistors and a positive voltage VREF (is equal to 3.6V). In the Figure 11.2, the voltage V2 and V3 are two negative voltage which they are -12V and -5V respectively. The voltage V2 is connected to two serial resistors then is connected to another terminal VREF which is positive voltage. So as that the voltage node N12VIN can be obtain a posedge voltage if the scales of the two serial resirtors are carefully selected. It is recommanded from Winbond that the scale of two serial resistors are R3=232K ohms and R4=56K ohm. The input voltage of node N12VIN can be calculated by following equation.

$$
N12VIN = (VREF + |V_2|) \times (\frac{232K\Omega}{232K\Omega + 56K\Omega}) + V_2
$$

#### where VREF is equal 3.6V.

If the V2 is equal to -12V then the voltage is equal to 0.567V and the converted hexdecimal data is set to 35h by the 8-bit ADC with 16mV-LSB. This monitored value should be converted to the real negative votage and the express equation is shown as follows.

$$
V_2 = \frac{N12VIN - VREF \times \beta}{1 - \beta}
$$

Where  $\beta$  is 232K/(232K+56K). If the N2VIN is 0.567 then the V2 is approximately equal to -12V.

The another negative voltage input V3 (approximate -5V) also can be evaluated by the similar method and the serial resistors can be selected with R5=120K ohms and R6=56K ohms by the Winbond recommended. The expression equation of V3 With -5V voltage is shown as follows.

$$
V_3 = \frac{NSVIN - VREF \times \gamma}{1 - \gamma}
$$

Where the  $\gamma$  is set to 120K/(120K+56K). If the monitored ADC value in the N5VIN channel is 0.8635,

VREF=3.6V and the parameter  $\gamma$  is 0.6818 then the negative voltage of V3 can be evalated to be -5V.

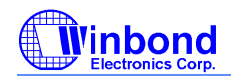

# **PRELIMINARY**

### 11.3.3 Temperature Measurement Machine

The temperature data format is 8-bit two's-complement for sensor 2 and 9-bit two's-complement for sensor 1. The 8-bit temperature data can be obtained by reading the CR[27h]. The 9-bit temperature data can be obtained by reading the 8 MSBs from the Bank1 CR[50h] and the LSB from the Bank1 CR[51h] bit 7. The format of the temperature data is show in Table 1.

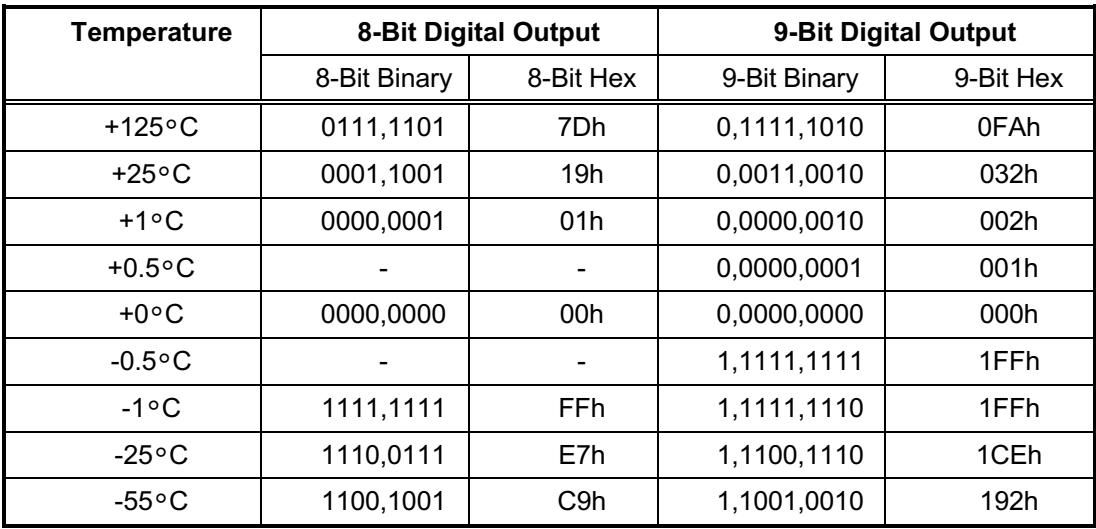

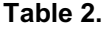

#### $11.3.3.1$ **Monitor temperature from thermistor:**

The W83627HF can connect three thermistors to measure three different envirment temperature. The specification of thermistor should be considered to (1)  $\beta$  value is 3435K, (2) resistor value is 10K ohms at 25°C. In the Figure 11.2, the themistor is connected by a serial resistor with 10K Ohms, then connect to VREF (Pin 101).

#### Monitor temperature from Pentium II™ thermal diode or bipolar transistor  $11.3.3.2$ 2N3904

The W83627HF can alternate the thermistor to Pentium II™ (Deschutes) thermal diode interface or transistor 2N3904 and the circuit connection is shown as Figure 11.3. The pin of Pentium II<sup>IM</sup> D- is connected to power supply ground (GND) and the pin D+ is connected to pin VTINx in the W83627HF. The resistor R=30K ohms should be connected to VREF to supply the diode bias current and the bypass capacitor C=3300pF should be added to filter the high frequency noise. The transistor 2N3904 should be connected to a form with a diode, that is, the Base (B) and Collector (C) in the 2N3904 should be tied togeter to act as a thermal diode.

# **Vinbond**

# **PRELIMINARY**

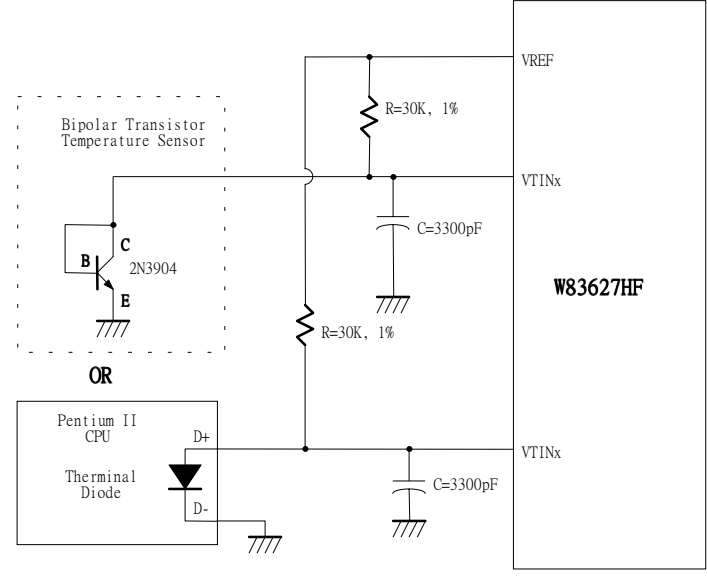

Figure 11.3

#### $11.4$ **FAN Speed Count and FAN Speed Control**

### 11.4.1 Fan speed count

Inputs are provides for signals from fans equipped with tachometer outputs. The level of these signals should be set to TTL level, and maximum input voltage can not be over +5.5V. If the input signals from the tachometer outputs are over the VCC, the external trimming circuit should be added to reduce the voltage to obtain the input specification. The normal circuit and trimming circuits are shown as Figure 11.4.

Determine the fan counter according to:

$$
Count = \frac{1.35 \times 10^6}{RPM \times Divisor}
$$

In other words, the fan speed counter has been read from register CR28 or CR29 or CR2A, the fan speed can be evaluated by the following equation.

$$
RPM = \frac{1.35 \times 10^6}{Count \times Divisor}
$$

The default divisor is 2 and defined at CR47.bit7~4, CR4B.bit7~6, and Bank0 CR5D.bit5~7 which are three bits for divisor. That provides very low speed fan counter such as power supply fan. The followed table is an example for the relation of divisor, PRM, and count.

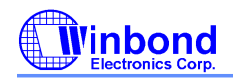

### **PRELIMINARY**

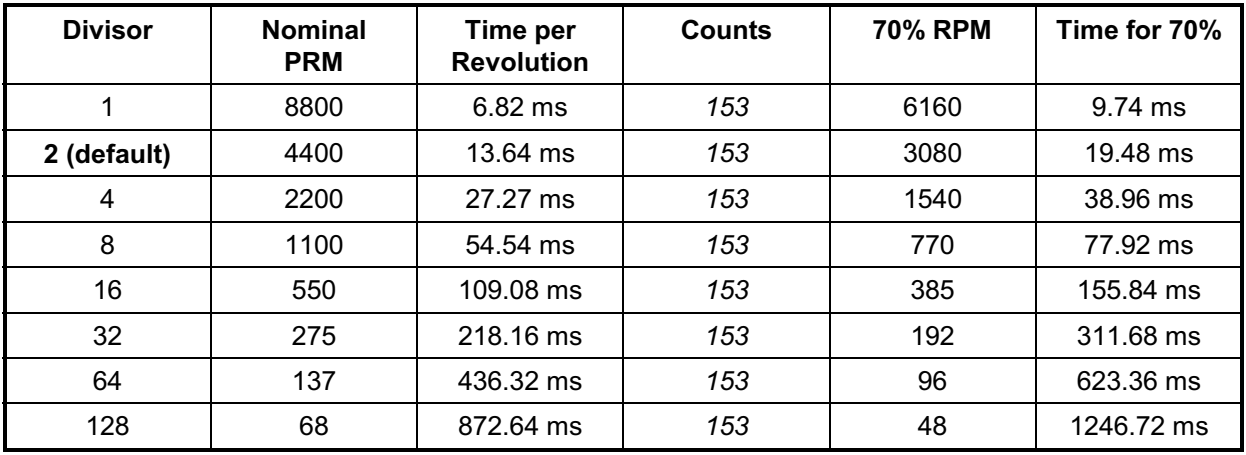

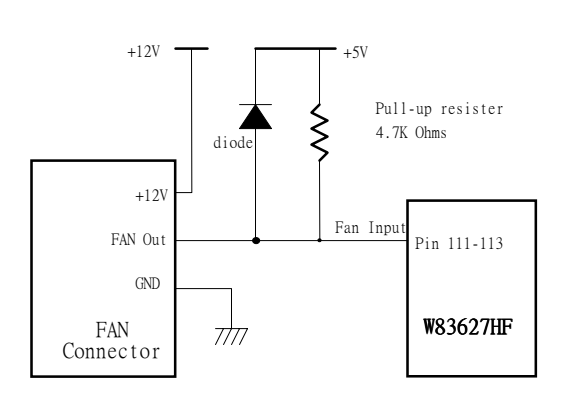

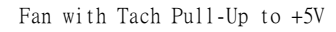

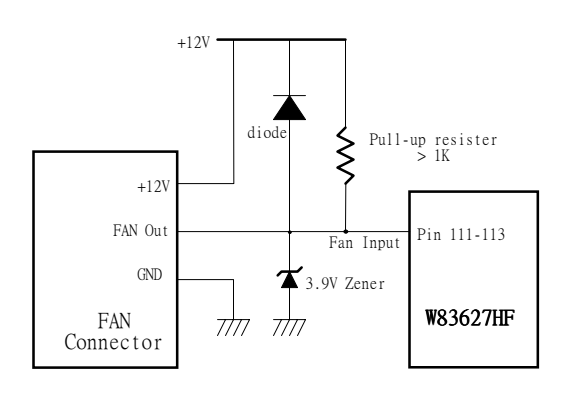

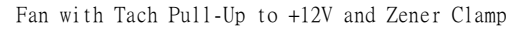

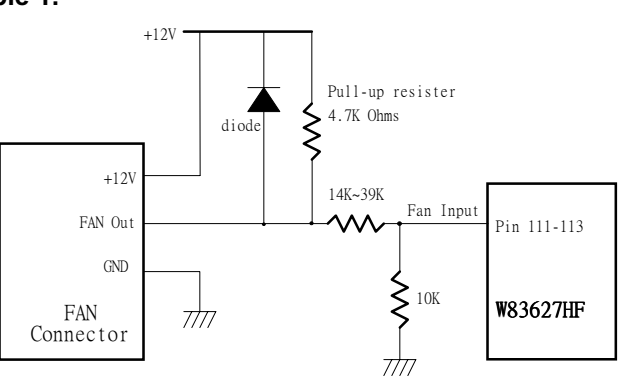

Fan with Tach Pull-Up to +12V, or Totem-Pole<br>Output and Register Attenuator

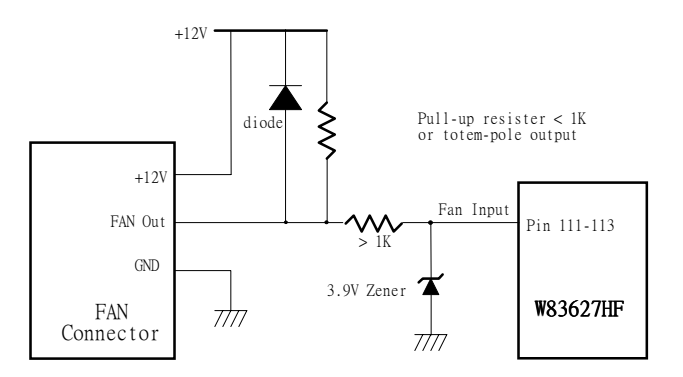

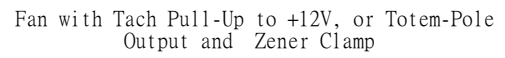

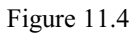

Table 1.

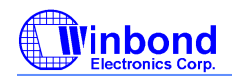

### **PRELIMINARY**

#### 11.4.2 Fan speed control

The W83627HF provides 2 sets for fan PWM speed control. The duty cycle of PWM can be programmed by a 8-bit registers which are defined in the Bank0 CR5A and CR5B. The default duty cycle is set to 100%, that is, the default 8-bit registers is set to FFh. The expression of duty can be represented as follows.

Duty – cycle(%) =  $\frac{\text{Programmed } 8 \text{ - bit Register Value}}{255} \times 100\%$ 

The PWM clock frequency also can be program and defined in the Bank0.CR5C. The application circuit is shown as follows.

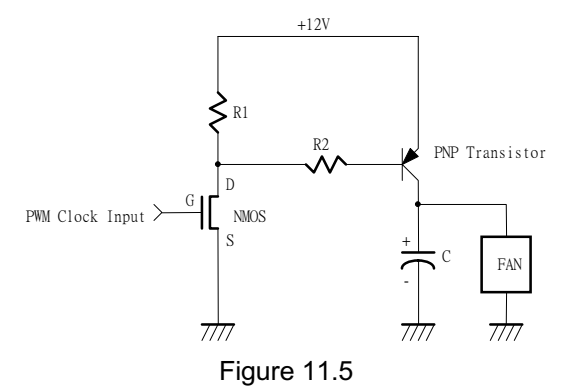

#### $11.5$ SMI# interrupt mode

#### 11.5.1 Voltage SMI# mode :

SMI# interrupt for voltage is Two-Times Interrupt Mode. Voltage exceeding high limit or going below low limit will causes an interrupt if the previous interrupt has been reset by reading all the interrupt Status Register. (Figure 11.6)

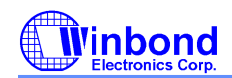

# **PRELIMINARY**

### 11.5.2 Fan SMI# mode:

SMI# interrupt for fan is Two-Times Interrupt Mode. Fan count exceeding the limit, or exceeding and then going below the limit, will causes an interrupt if the previous interrupt has been reset by reading all the interrupt Status Register. (Figure 11.7)

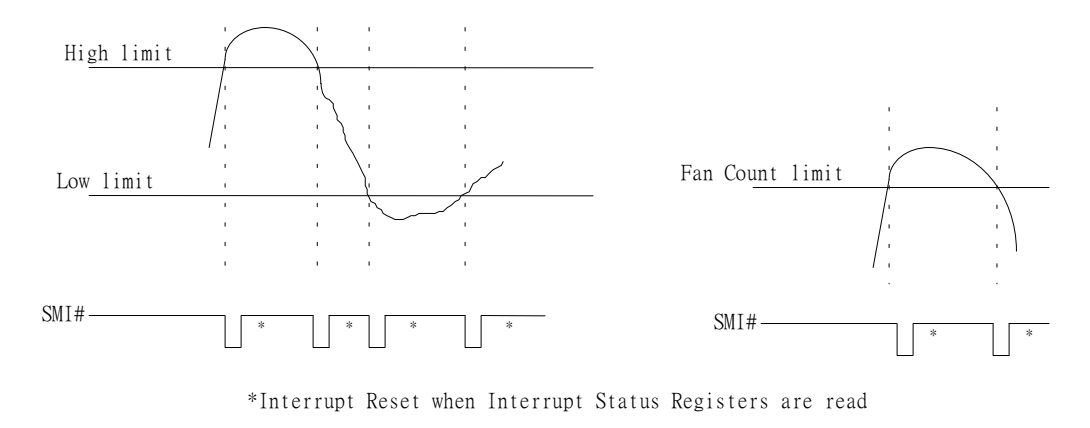

Figure 11.6

Figure 11.7

### 11.5.3 The W83627HF temperature sensor 1 SMI# interrupt has two modes:

#### (1) Comparator Interrupt Mode

Setting the T<sub>HYST</sub> (Temperature Hysteresis) limit to 127°C will set temperature sensor 1 SMI# to the Comparator Interrupt Mode. Temperature exceeds T<sub>o</sub> (Over Temperature) Limit causes an interrupt and this interrupt will be reset by reading all the Interrupt Status Register. Once an interrupt event has occurred by exceeding  $T<sub>o</sub>$ , then reset, if the temperature remains above the , the interrupt will occur again when the next conversion has completed. If an interrupt event  $T_{\Omega}$ has occurred by exceeding  $T<sub>O</sub>$  and not reset, the interrupts will not occur again. The interrupts will continue to occur in this manner until the temperature goes below  $T_0$ . (Figure 11.8)

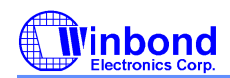

# **PRELIMINARY**

#### (2) Two-Times Interrupt Mode

Setting the  $T_{HYST}$  lower than  $T_{O}$  will set temperature sensor 1 SMI# to the Two-Times Interrupt Mode. Temperature exceeding  $T_{O}$  causes an interrupt and then temperature going below  $T_{HYST}$ will also cause an interrupt if the previous interrupt has been reset by reading all the interrupt Status Register. Once an interrupt event has occurred by exceeding  $T<sub>o</sub>$ , then reset, if the temperature remains above the  $T_{H YST}$ , the interrupt will not occur. (Figure 11.9)

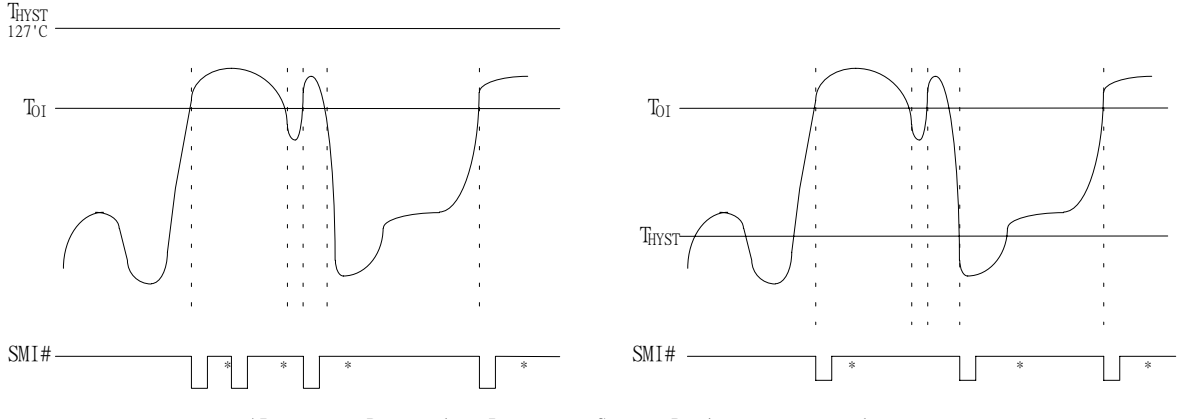

\*Interrupt Reset when Interrupt Status Registers are read

Figure 11.8

Figure 11.9

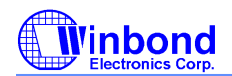

### **PRELIMINARY**

#### 11.5.4The W83627HF temperature sensor 2 and sensor 3 SMI# interrupt has two modes and it is programmed at CR[4Ch] bit 6.

#### (1) Comparator Interrupt Mode

Temperature exceeding  $T<sub>o</sub>$  causes an interrupt and this interrupt will be reset by reading all the Interrupt Status Register. Once an interrupt event has occurred by exceeding  $T<sub>O</sub>$ , then reset, if the temperature remains above the  $T_{HYST}$ , the interrupt will occur again when the next conversion has completed. If an interrupt event has occurred by exceeding  $T<sub>o</sub>$  and not reset, the interrupts will not occur again. The interrupts will continue to occur in this manner until the temperature goes below T<sub>HYST</sub>. (Figure 11.10)

#### (2) Two-Times Interrupt Mode

Temperature exceeding  $T_{\text{o}}$  causes an interrupt and then temperature going below  $T_{\text{HYST}}$  will also cause an interrupt if the previous interrupt has been reset by reading all the interrupt Status Register. Once an interrupt event has occurred by exceeding  $T<sub>o</sub>$ , then reset, if the temperature remains above the  $T_{H YST}$ , the interrupt will not occur. (Figure 11.11)

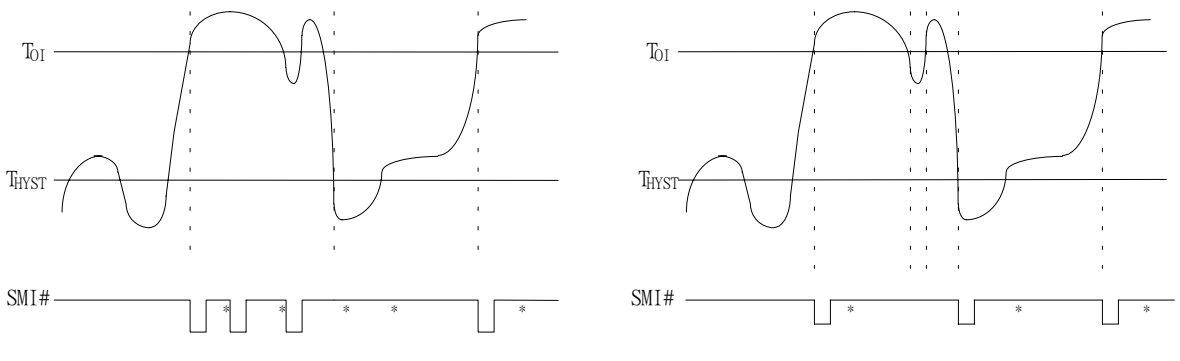

\*Interrupt Reset when Interrupt Status Registers are read

Figure 11.10

Figure 11.11

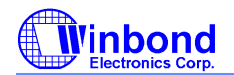

## **PRELIMINARY**

#### 11.6 **OVT# interrupt mode**

The OVT# signal is only related with temperature sensor 2 and 3 (VTIN2 / VTIN3).

#### 11.6.1 The W83627HF temperature sensor 2 and 3 Over-Temperature (OVT#) has the following modes

#### (1) Comparator Mode:

Setting Bank1/2 CR[52h] bit 2 to 0 will set OVT# signal to comparator mode. Temperature exceeding  $T_{\rm o}$  causes the OVT# output activated until the temperature is less than  $T_{\rm HYST}$ . (Figure 11.12)

#### (2) Interrupt Mode:

Setting Bank1/2 CR[52h] bit 2 to 1 will set OVT# signal to interrupt mode. Setting Temperature exceeding  $T<sub>o</sub>$  causes the OVT# output activated indefinitely until reset by reading temperature sensor 2 or sensor 3 registers. Temperature exceeding  $T_0$ , then OVT# reset, and then temperature going below  $T_{HYST}$  will also cause the OVT# activated indefinitely until reset by reading temperature sensor2 or sensor 3 registers. Once the OVT# is activated by exceeding  $T_0$ , then reset, if the temperature remains above  $T_{H<sub>YST</sub>}$ , the OVT# will not be activated again.(Figure  $11.12$ 

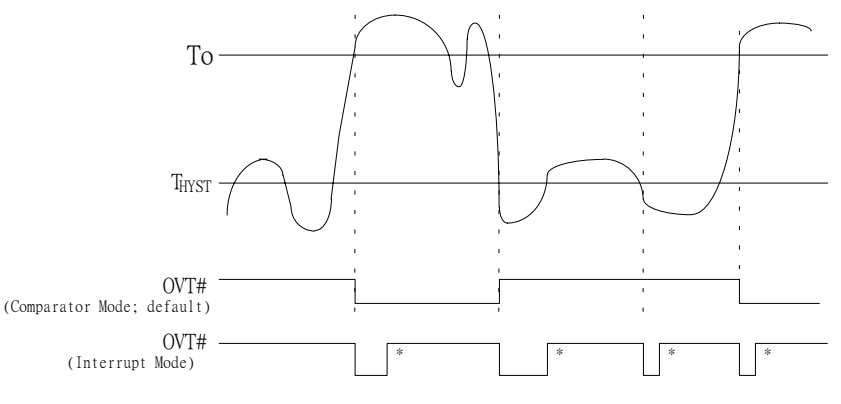

\*Interrupt Reset when Temperature 2/3 is read

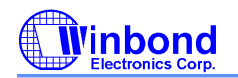

### **PRELIMINARY**

### 11.7 REGISTERS AND RAM

#### 11.7.1 Address Register (Port x5h)

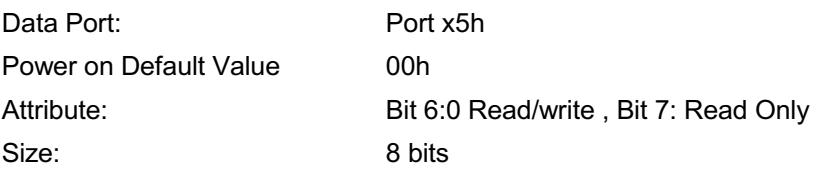

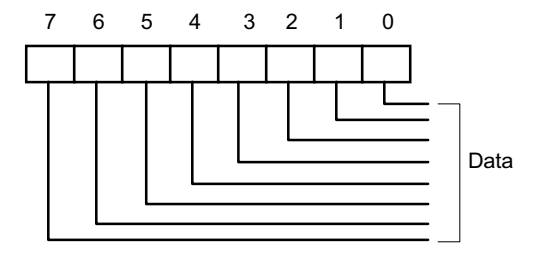

#### Bit7: Read Only

The logical 1 indicates the device is busy because of a Serial Bus transaction or another LPC bus transaction. With checking this bit, multiple LPC drivers can use W83627HF hardware monitor without interfering with each other or a Serial Bus driver.

It is the user's responsibility not to have a Serial Bus and LPC bus operations at the same time.

This bit is:

Set: with a write to Port x5h or when a Serial Bus transaction is in progress.

Reset: with a write or read from Port x6h if it is set by a write to Port x5h, or when the Serial Bus transaction is finished.

#### Bit 6-0: Read/Write

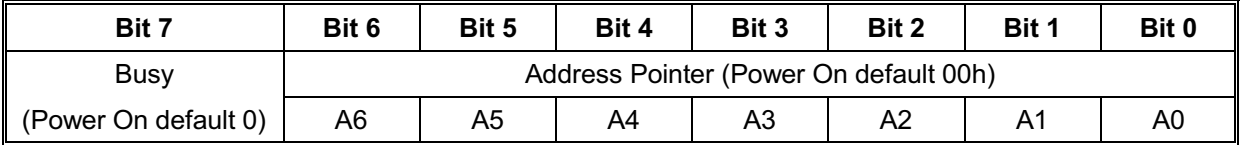

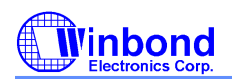

# **PRELIMINARY**

# Address Pointer Index (A6-A0)

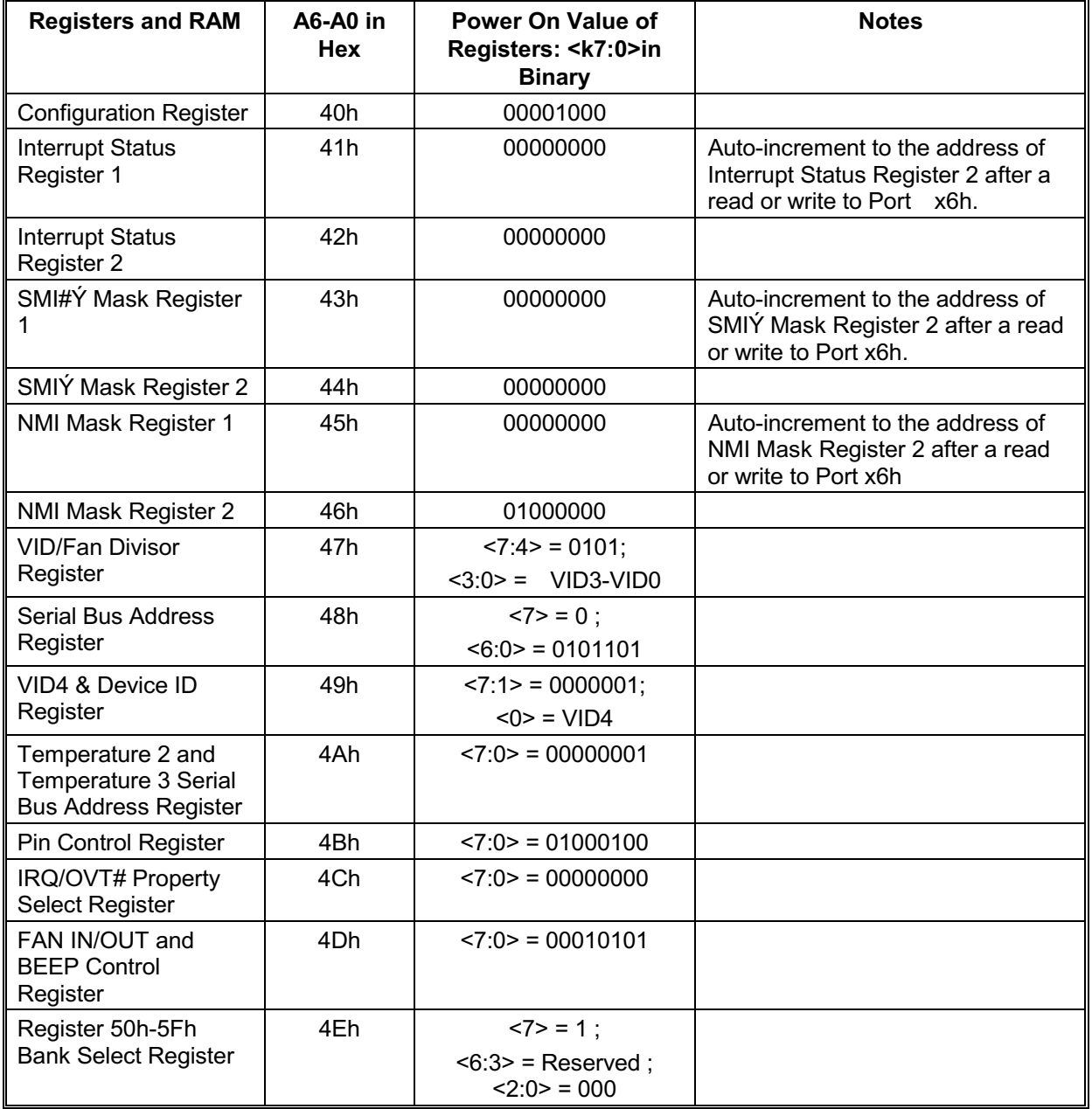

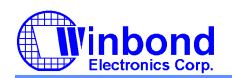

# **PRELIMINARY**

Address Pointer Index (A6-A0), continued

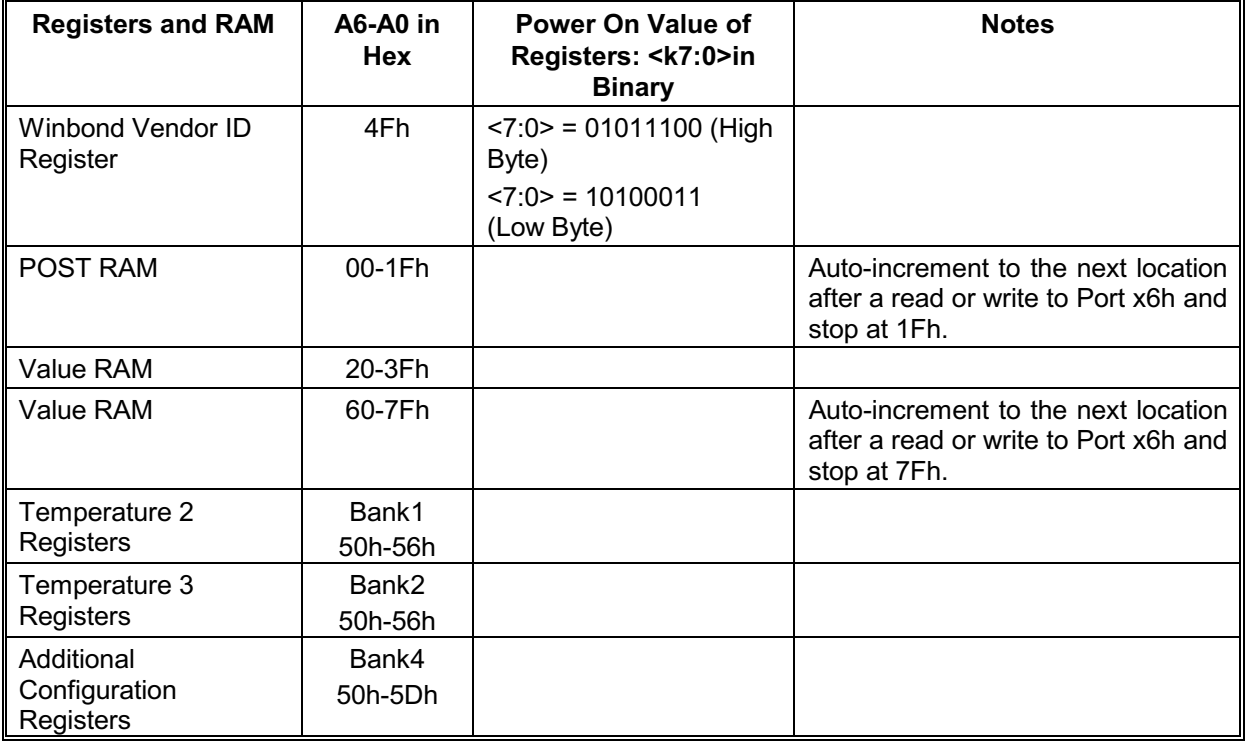

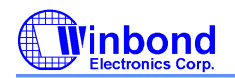

# **PRELIMINARY**

### 11.7.2 Data Register (Port x6h)

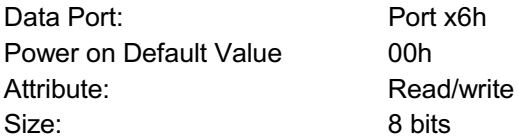

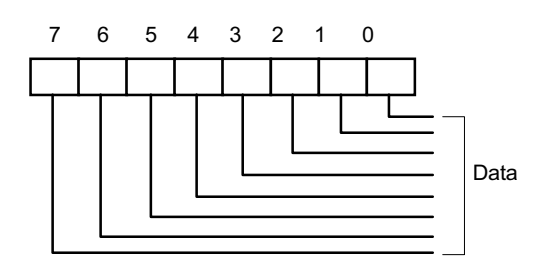

Bit 7-0: Data to be read from or to be written to RAM and Register.

#### 11.7.3 Configuration Register - Index 40h

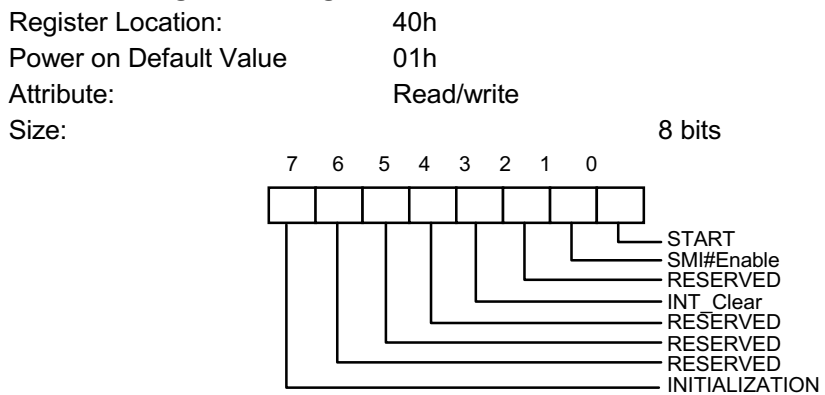

Bit 7: A one restores power on default value to all registers except the Serial Bus Address register. This bit clears itself since the power on default is zero.

- Bit 6: Reserced
- Bit 5: Reserved
- Bit 4: Reserved

Bit 3: A one disables the SMI# output without affecting the contents of Interrupt Status Registers. The device will stop monitoring. It will resume upon clearing of this bit.

Bit 2: Reserved

Bit 1: A one enables the SMI# Interrupt output.

Bit 0: A one enables startup of monitoring operations, a zero puts the part in standby mode.

Note: The outputs of Interrupt pins will not be cleared if the user writes a zero to this location after an interrupt has occurred unlike "INT\_Clear" bit.

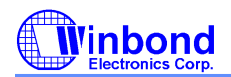

# **PRELIMINARY**

### 11.7.4 Interrupt Status Register 1-Index 41h

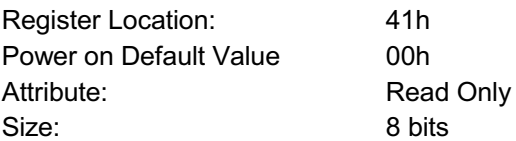

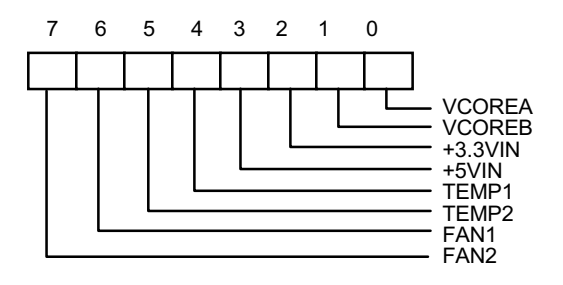

Bit 7: A one indicates the fan count limit of FAN2 has been exceeded.

Bit 6: A one indicates the fan count limit of FAN1 has been exceeded.

Bit 5: A one indicates a High limit of VTIN2 has been exceeded from temperature sensor 2.

Bit 4: A one indicates a High limit of VTIN1 has been exceeded from temperature sensor 1.

Bit 3: A one indicates a High or Low limit of +5VIN has been exceeded.

Bit 2: A one indicates a High or Low limit of +3.3VIN has been exceeded.

Bit 1: A one indicates a High or Low limit of VCOREB has been exceeded.

Bit 0: A one indicates a High or Low limit of VCOREA has been exceeded.

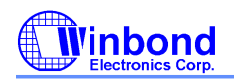

# **PRELIMINARY**

### 11.7.5 Interrupt Status Register 2 - Index 42h

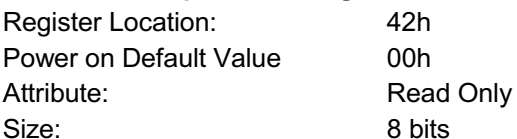

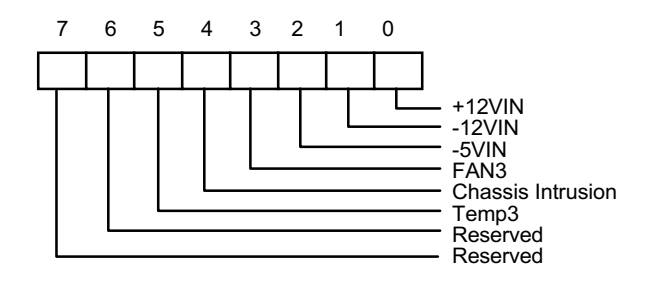

Bit 7-6:Reserved. This bit should be set to 0.

Bit 5: A one indicates a High limit of VTIN3 has been exceeded from temperature sensor 3.

Bit 4: A one indicates Chassis Intrusion has gone high.

Bit 3: A one indicates the fan count limit of FAN3 has been exceeded.

Bit 2: A one indicates a High or Low limit of -5VIN has been exceeded.

Bit1: A one indicates a High or Low limit of -12VIN has been exceeded.

Bit0: A one indicates a High or Low limit of +12VIN has been exceeded.

#### 11.7.6 SMI# Mask Register 1 - Index 43h

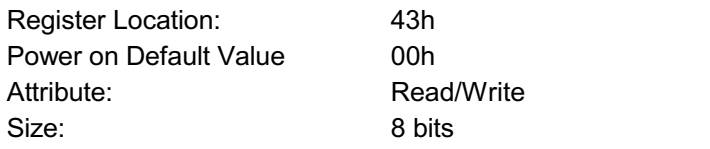

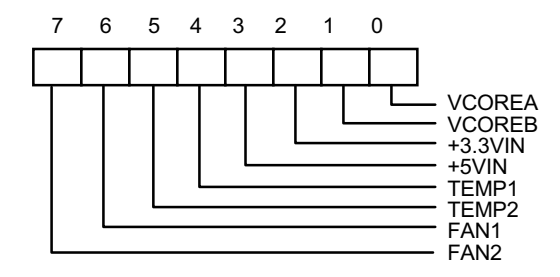

Bit 7-0: A one disables the corresponding interrupt status bit for SMI interrupt.

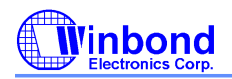

# **PRELIMINARY**

### 11.7.7 SMI# Mask Register 2 - Index 44h

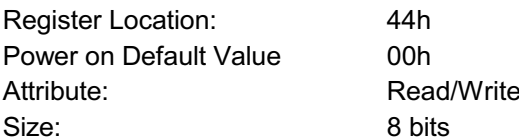

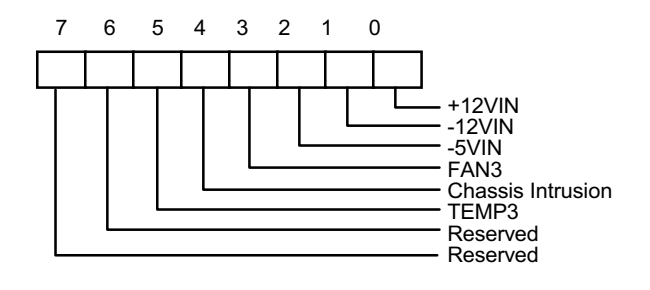

Bit 7-6: Reserved. This bit should be set to 0.

Bit 5-0: A one disables the corresponding interrupt status bit for SMI interrupt.

### 11.7.8 Reserved Register - Index 45h

### 11.7.9 Chassis Clear Register -- Index 46h

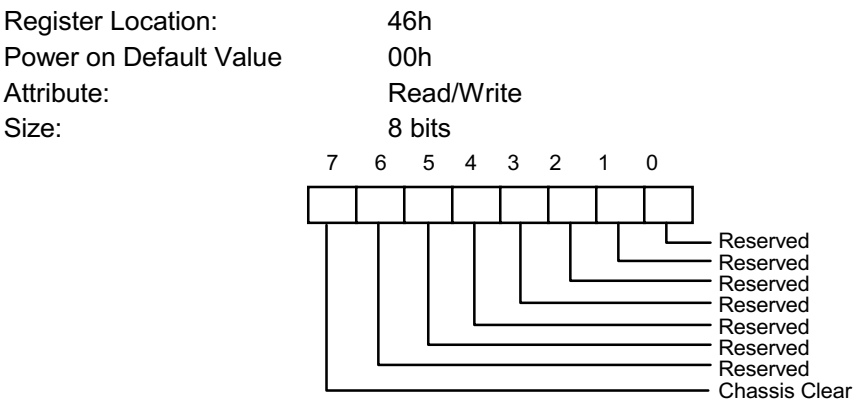

Bit 7: Set 1, clear Chassis Intrusion event. This bit self clears after clearing Chassis Intrusion event. Bit 6-0: Reserved. This bit should be set to 0.

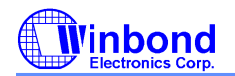

# **PRELIMINARY**

### 11.7.10 VID/Fan Divisor Register - Index 47h

Register Location: 47h Power on Default Value <7:4> is 0101, <3:0> is mapped to VID<3:0> Attribute: Read/Write Size: 8 bits  $7<sup>7</sup>$  $6\overline{6}$  $5\overline{)}$  $\overline{4}$  $3<sub>2</sub>$  $\mathsf 0$  $\overline{1}$ 

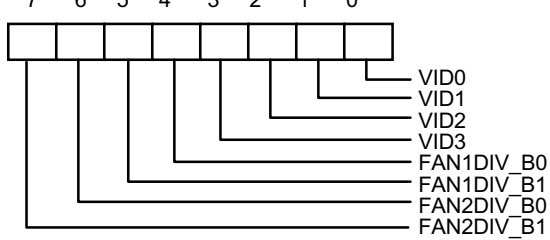

Bit 7-6: FAN2 Speed Control.

Bit 5-4: FAN1 Speed Control.

Bit 3-0: The VID <3:0> inputs

Note: Please refer to Bank0 CR[5Dh], Fan divisor table.

### 11.7.11 Serial Bus Address Register - Index 48h

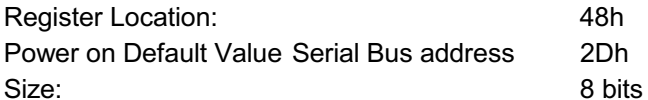

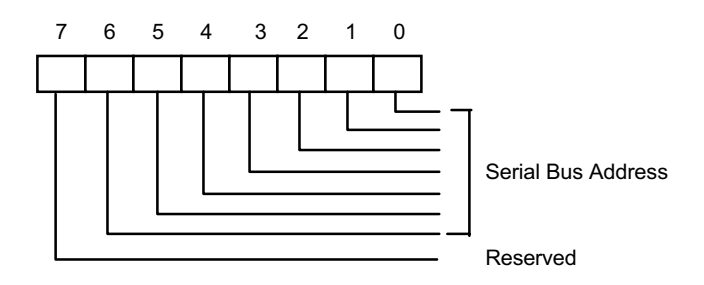

Bit 7: Read Only - Reserved. Bit 6-0: Read/Write - Serial Bus address <6:0>.

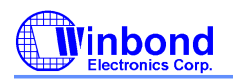

# **PRELIMINARY**

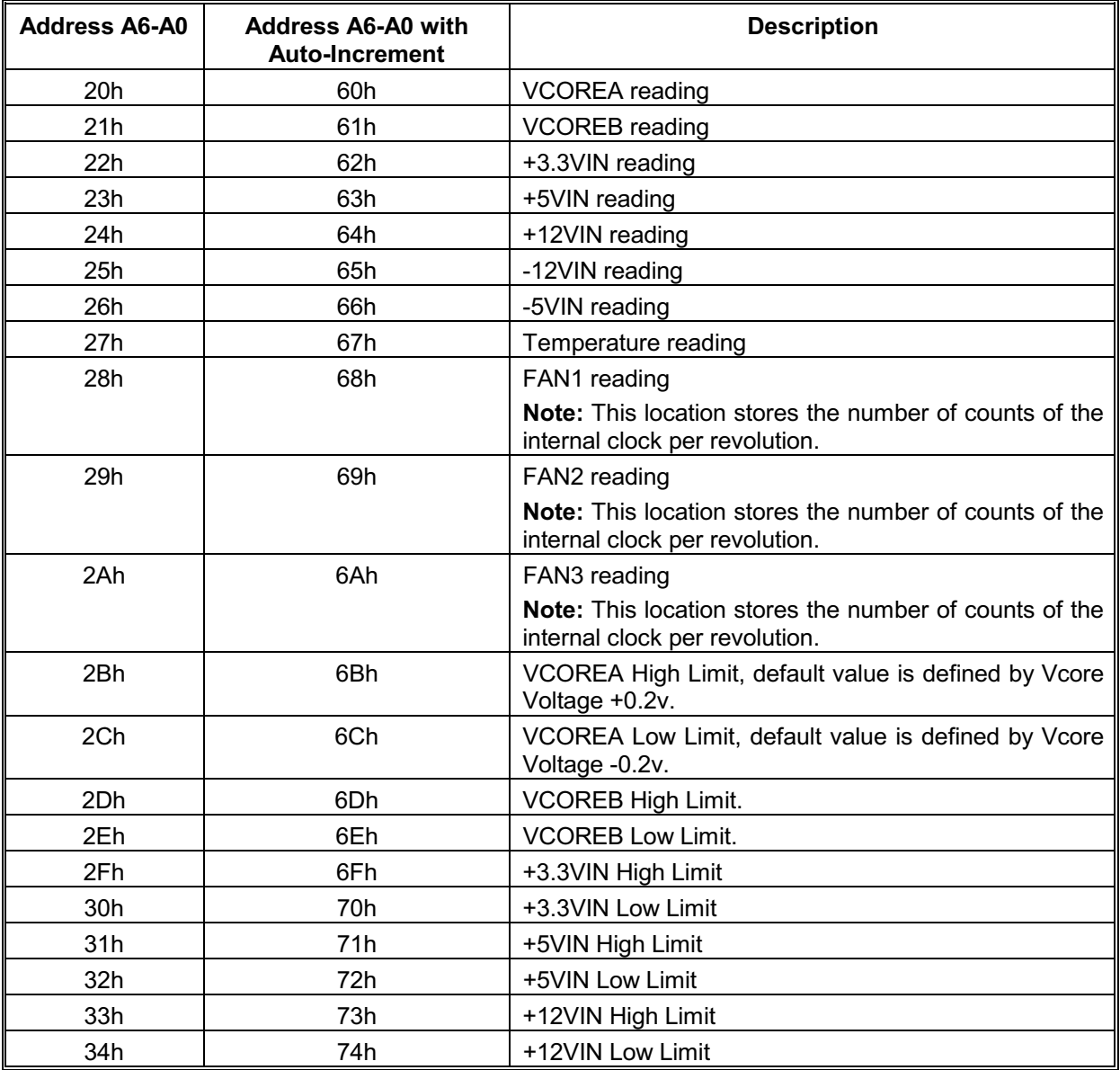

# 11.7.12 Value RAM - Index 20h- 3Fh or 60h - 7Fh (auto-increment)

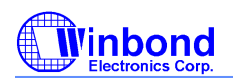

# **PRELIMINARY**

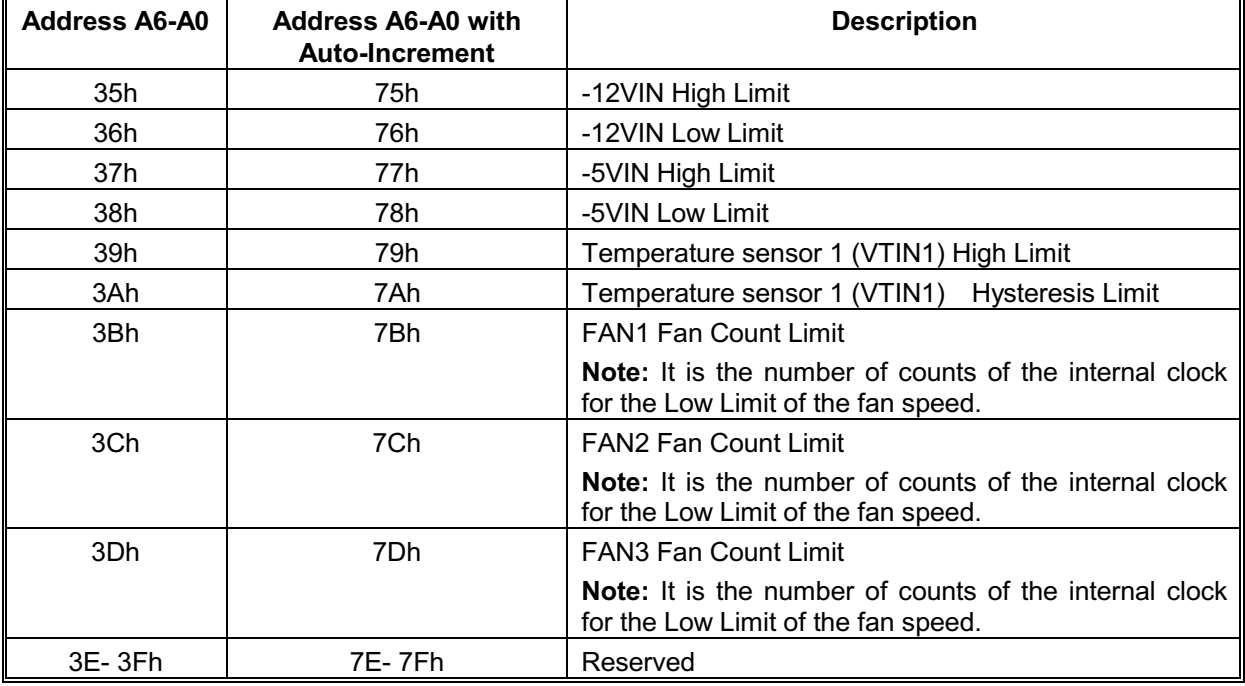

11.7.12 Value RAM - Index 20h- 3Fh or 60h - 7Fh (auto-increment), continued

Setting all ones to the high limits for voltages and fans (0111 1111 binary for temperature) means interrupts will never be generated except the case when voltages go below the low limits.

#### 11.7.13 Voltage ID (VID4) & Device ID Register - Index 49h

49h

Register Location:

Power on Default Value

<7:1> is 000,0001 binary <0> is mapped to VID <4>

Size:

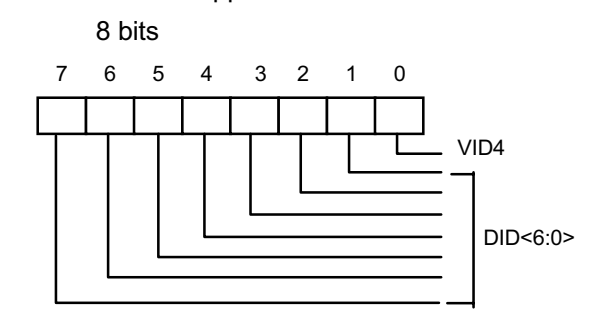

Bit 7-1: Read Only - Device ID<6:0>

Bit 0 : Read/Write - The VID4 inputs.

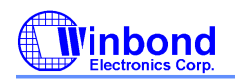

# **PRELIMINARY**

### 11.7.14 Temperature 2 and Temperature 3 Serial Bus Address Register--Index 4Ah

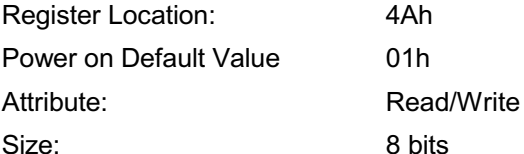

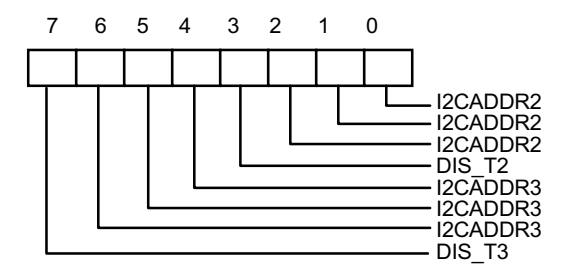

- Bit 7: Set to 1, disable temperature sensor 3 and can not access any data from Temperature Sensor 3.
- Bit 6-4: Temperature 3 Serial Bus Address. The serial bus address is 1001xxx. Where xxx are defined in these bits.
- Bit 3: Set to 1, disable temperature Sensor 2 and can not access any data from Temperature Sensor 2.
- Bit 2-0: Temperature 2 Serial Bus Address. The serial bus address is 1001xxx. Where xxx are defined in these bits.

#### 11.7.15 Pin Control Register - Index 4Bh

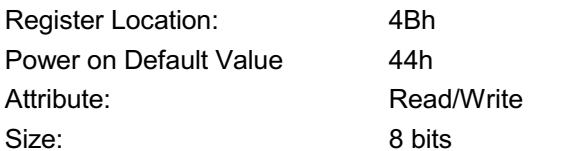

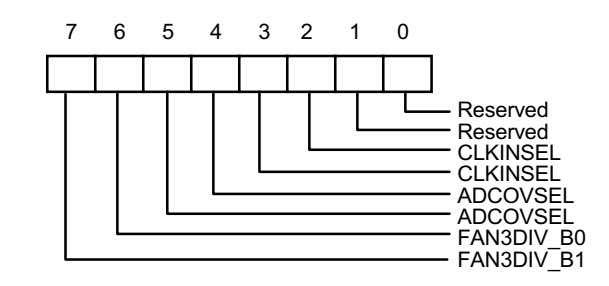

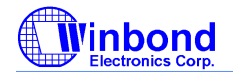

# **PRELIMINARY**

Bit 7-6:Fan3 speed divisor. Please refer to Bank0 CR[5Dh], Fan divisor table. Bit 5-4: Select A/D Converter Clock Input.  $5:4$  = 00 - default. ADC clock select 22.5 Khz.  $5:4$  = 01- ADC clock select 5.6 Khz. (22.5K/4)  $5:4$  = 10 - ADC clock select 1.4Khz. (22.5K/16)  $5:4$  = 11 - ADC clock select 0.35 Khz. (22.5K/64) Bit 3-2: Clock Input Select.  $<$ 3:2> = 00 - Pin 3 (CLKIN) select 14.318M Hz clock. <3:2> = 01 - Default. Pin 3 (CLKIN) select 24M Hz clock.  $<$ 3:2> = 10 - Pin 3 (CLKIN) select 48M Hz clock.  $\langle 3:2 \rangle$  = 11 - Reserved. Pin3 no clock input.

Bit 1-0: Reserved. User defined.

#### 11.7.16 IRQ/OVT# Property Select Register- Index 4Ch

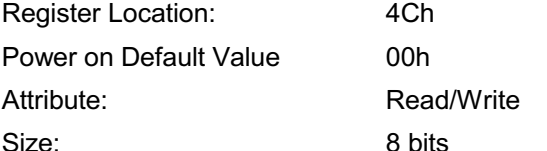

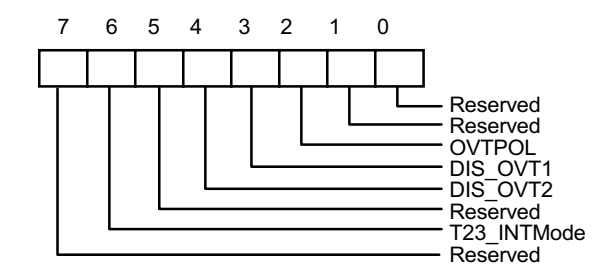

Bit 7: Reserved. User Defined.

Bit6: Set to 1, the SMI# output type of Temperature 2 and 3 is set to Comparator Interrupt mode. Set to 0, the SMI# output type is set to Two-Times Interrupt mode. (default 0)

Bit5: Reserved, User Defined.

Bit 4: Disable temperature sensor 3 over-temperature (OVT) output if set to 1. Default 0, enable OVT2 output through pin OVT#.

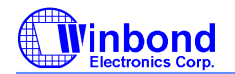

## **PRELIMINARY**

- Bit 3: Disable temperature sensor 2 over-temperature (OVT) output if set to 1. Default 0, enable OVT1 output through pin OVT#.
- Bit 2: Over-temperature polarity. Write 1, OVT# active high. Write 0, OVT# active low. Default 0.
- Bit 1: Reserved.

Bit 0: Reserved.

#### 11.7.17 FAN IN/OUT and BEEP Control Register- Index 4Dh

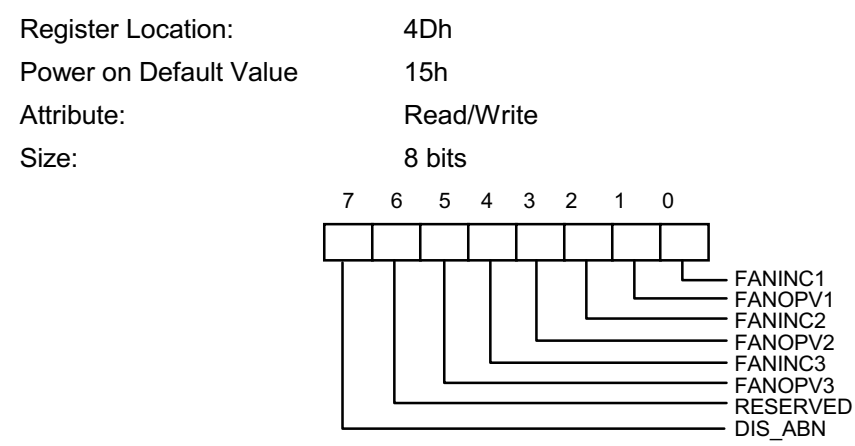

- Bit 7: Disable power-on abnormal the monitor voltage including V-Core A and +3.3V. If these voltage exceed the limit value, the pin (Open Drain) of BEEP will drives 300Hz and 600Hz frequency signal. Write 1, the frequency will be disable. Default 0. After power on, the system should set 1 to this bit to 1 in order to disable BEEP.
- Bit 6: Reserved.
- Bit 5: FAN 3 output value if FANINC3 sets to 0. Write 1, then pin 18 always generate logic high signal. Write 0, pin 18 always generates logic low signal. This bit default 0.
- Bit 4: FAN 3 Input Control. Set to 1, pin 18 acts as FAN clock input, which is default value. Set to 0, this pin 18 acts as FAN control signal and the output value of FAN control is set by this register bit  $5.$
- Bit 3: FAN 2 output value if FANINC2 sets to 0. Write 1, then pin 19 always generate logic high signal. Write 0, pin 19 always generates logic low signal. This bit default 0.
- Bit 2: FAN 2 Input Control. Set to 1, pin 19 acts as FAN clock input, which is default value. Set to 0, this pin 19 acts as FAN control signal and the output value of FAN control is set by this register bit 3.
- Bit 1: FAN 1 output value if FANINC1 sets to 0. Write 1, then pin 20 always generate logic high signal. Write 0, pin 20 always generates logic low signal. This bit default 0.
- Bit 0: FAN 1 Input Control. Set to 1, pin 20 acts as FAN clock input, which is default value. Set to 0, this pin 20 acts as FAN control signal and the output value of FAN control is set by this register bit 1.

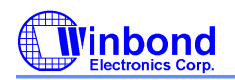

# **PRELIMINARY**

### 11.7.18 Register 50h ~ 5Fh Bank Select Register - Index 4Eh (No Auto Increase)

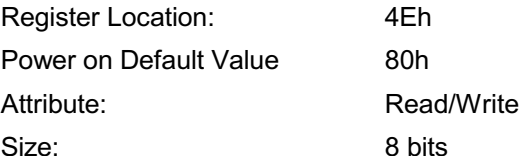

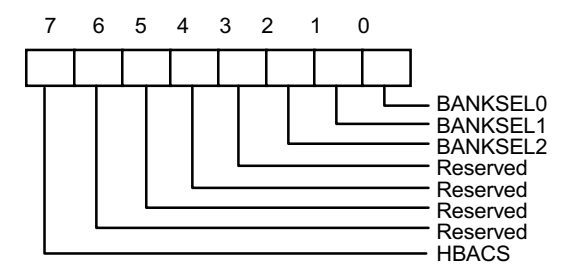

Bit 7: HBACS- High byte access. Set to 1, access Register 4Fh high byte register.

Set to 0, access Register 4Fh low byte register. Default 1.

Bit 6-3: Reserved. This bit should be set to 0.

Bit 2-0: Index ports 0x50~0x5F Bank select.

### 11.7.19 Winbond Vendor ID Register - Index 4Fh (No Auto Increase)

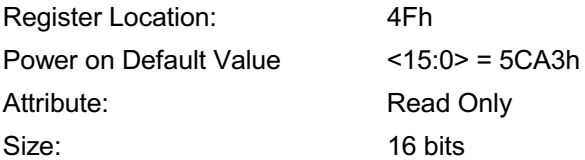

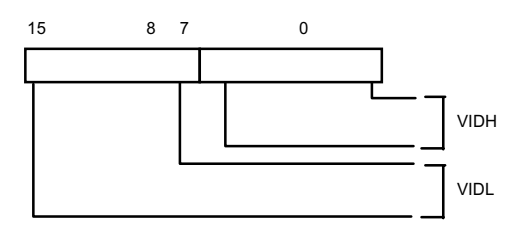

Bit 15-8: Vendor ID High Byte if CR4E.bit7=1.Default 5Ch.

Bit 7-0: Vendor ID Low Byte if CR4E.bit7=0. Default A3h.

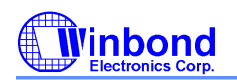

# **PRELIMINARY**

11.7.20 Winbond Test Register -- Index 50h - 55h (Bank 0)

### 11.7.21 BEEP Control Register 1-- Index 56h (Bank 0)

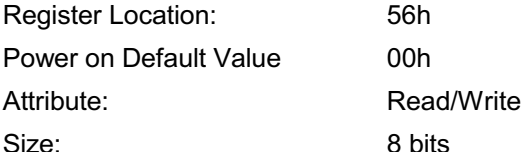

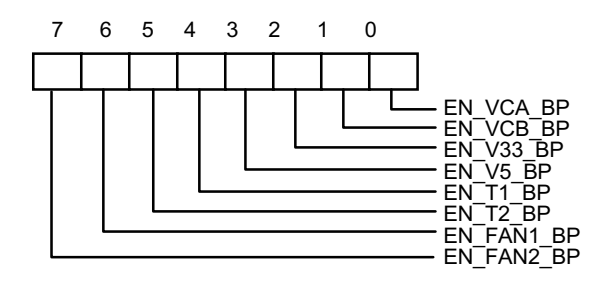

- Bit 7: Enable BEEP Output from FAN 2 if the monitor value exceed the limit value. Write 1, enable BEEP output, which is default value.
- Bit 6: Enable BEEP Output from FAN 1 if the monitor value exceed the limit value. Write 1, enable BEEP output, which is default value.
- Bit 5: Enable BEEP Output from Temperature Sensor 2 if the monitor value exceed the limit value. Write 1, enable BEEP output. Default 0
- Bit 4: Enable BEEP output for Temperature Sensor 1 if the monitor value exceed the limit value. Write 1, enable BEEP output. Default 0
- Bit 3: Enable BEEP output from VDD (+5V), Write 1, enable BEEP output if the monitor value exceed the limits value. Default 0, that is disable BEEP output.
- Bit 2: Enable BEEP output from +3.3V. Write 1, enable BEEP output, which is default value.
- Bit 1: Enable BEEP output from VCOREB. Write 1, enable BEEP output, which is default value.
- Bit 0: Enable BEEP Output from VCOREA if the monitor value exceed the limits value. Write 1, enable BEEP output, which is default value

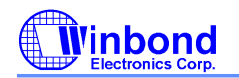

## **PRELIMINARY**

#### 11.7.22 BEEP Control Register 2-- Index 57h (Bank 0)

Register Location: 57h

Power on Default Value 80h

Attribute: Read/Write

Size: 8 bits

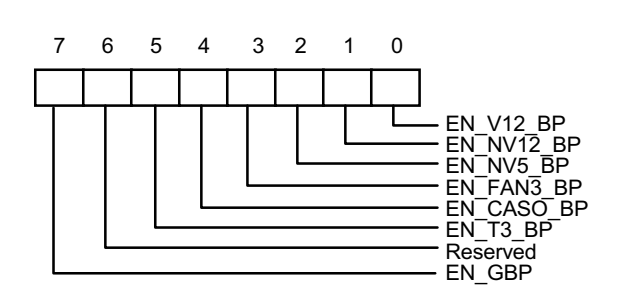

- Bit 7: Enable Global BEEP. Write 1, enable global BEEP output. Default 1. Write 0, disable all BEEP output.
- Bit 6: Reserved. This bit should be set to 0.
- Bit5: Enable BEEP Output from Temperature Sensor 3 if the monitor value exceed the limit value. Write 1, enable BEEP output. Default 0
- Bit 4: Enable BEEP output for case open if the monitor value exceed the limit value. Write 1, enable BEEP output. Default 0.
- Bit 3: Enable BEEP Output from FAN 3 if the monitor value exceed the limit value. Write 1, enable BEEP output. Default 0.
- Bit 2: Enable BEEP output from -5V, Write 1, enable BEEP output if the monitor value exceed the limits value. Default 0, that is disable BEEP output.
- Bit 1: Enable BEEP output from -12V, Write 1, enable BEEP output if the monitor value exceed the limits value. Default 0, that is disable BEEP output.
- Bit 0: Enable BEEP output from +12V, Write 1, enable BEEP output if the monitor value exceed the limits value. Default 0, that is disable BEEP output.

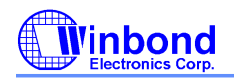

## **PRELIMINARY**

### 11.7.23 Chip ID -- Index 58h (Bank 0)

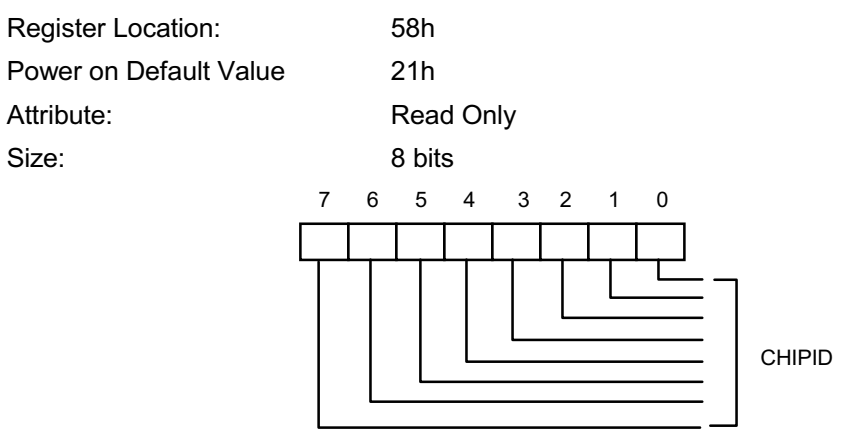

Bit 7: Winbond Chip ID number. Read this register will return 21h.

#### 11.7.24 Reserved Register -- Index 59h (Bank 0)

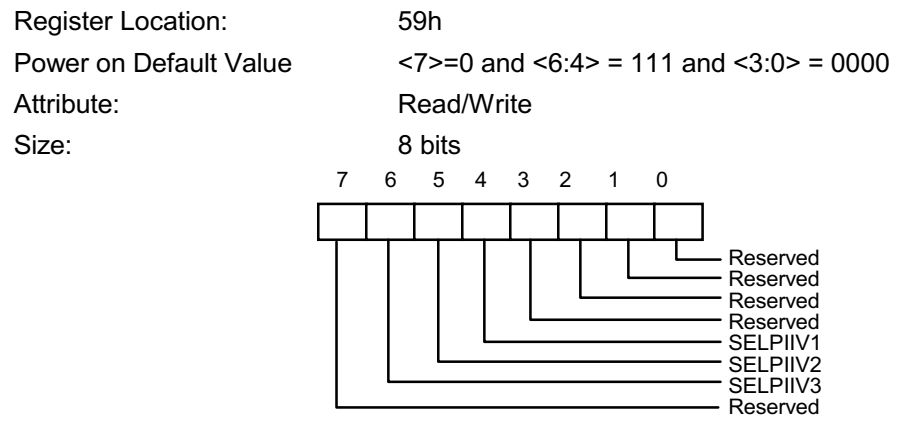

Bit 7: Reserved

- Bit 6: Temperature sensor diode 3. Set to 1, select Pentium II compatible Diode. Set to 0 to select 2N3904 Bipolar mode.
- Bit 5: Temperature sensor diode 2. Set to 1, select Pentium II compatible Diode. Set to 0 to select 2N3904 Bipolar mode.
- Bit 4: Temperature sensor diode 1. Set to 1, select Pentium II compatible Diode. Set to 0 to select 2N3904 Bipolar mode.

Bit 3-0: Reserved

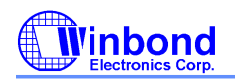

# **PRELIMINARY**

### 11.7.25 PWMOUT1 Control -- Index 5Ah (Bank 0)

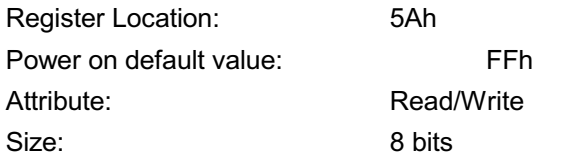

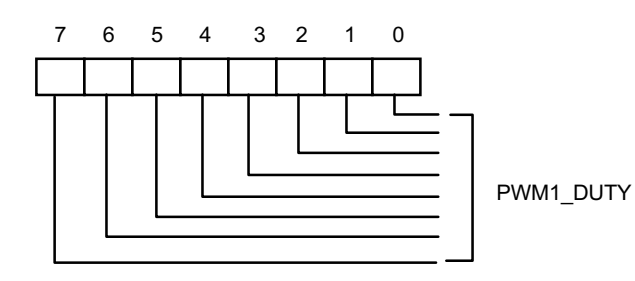

Bit 7: PWMOUT1 duty cycle control

Write FF, Duty cycle is 100%, Write 00, Duty cycle is 0%.

### 11.7.26 PWMOUT2 Control -- Index 5Bh (Bank 0)

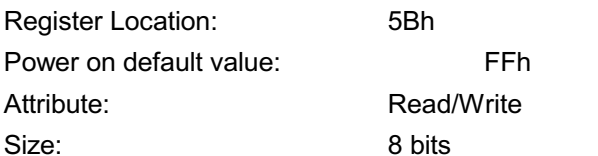

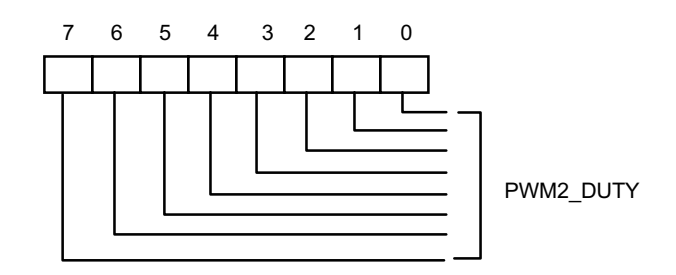

Bit 7: PWMOUT2 duty cycle control Write FF, Duty cycle is 100%, Write 00, Duty cycle is 0%.

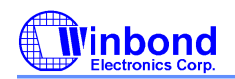

# **PRELIMINARY**

### 11.7.27 PWMOUT1/2 Clock Select -- Index 5Ch (Bank 0)

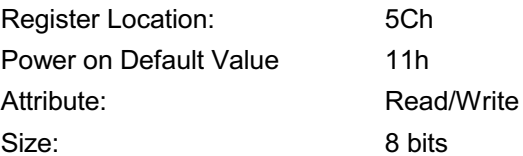

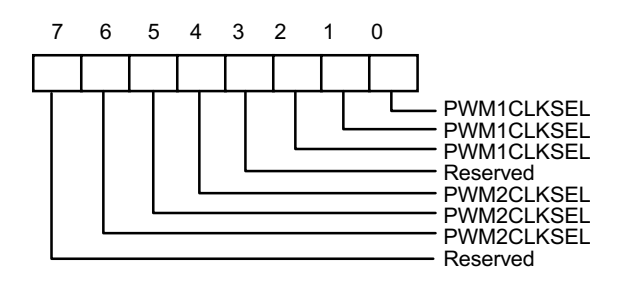

Bit 7: Reserved

Bit 6-4: PWMOUT2 clock selection.

The clock defined frequency is same as PWMOUT1 clock selection.

Bit 3: Reserved

Bit 2-0: PWMOUT1 clock Selection.

 $<2:0> = 000$ : 46.87K Hz  $<2:0$  = 001: 23.43K Hz (Default)  $<2:0> = 010$ : 11.72K Hz  $\leq$ 2:0 > = 011: 5.85K Hz  $<2:0>$  = 100: 2.93K Hz

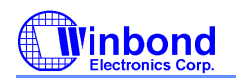

# **PRELIMINARY**

### 11.7.28 VBAT Monitor Control Register -- Index 5Dh (Bank 0)

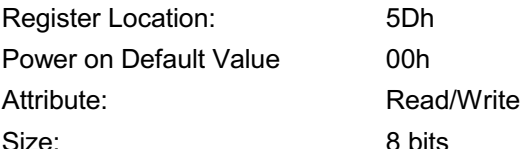

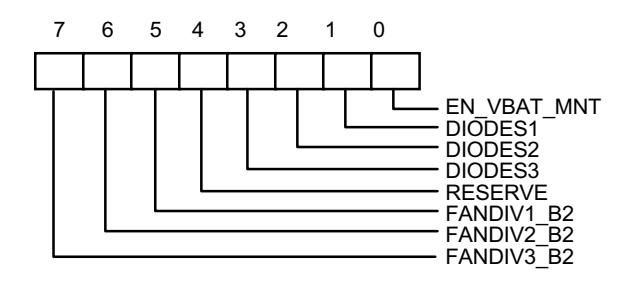

- Bit 7: Fan3 divisor Bit 2.
- Bit 6: Fan2 divisor Bit 2.
- Bit 5: Fan1 divisor Bit 2.
- Bit 4: Reserved.
- Bit 3: Temperature sensor 3 select into thermal diode such as Pentium II CPU supported. Set to 1, select bipolar sensor. Set to 0, select thermistor sensor.
- Bit 2: Sensor 2 type selection. Set to 1, select bipolar sensor. Set to 0, select thermistor sensor.
- Bit 1: Sensor 1 type selection. Set to 1, select bipolar sensor. Set to 0, select thermistor sensor.
- Bit 0: Set to 1, enable battery voltage monitor. Set to 0, disable battery voltage monitor. If enable this bit, the monitor value is value after one monitor cycle. Note that the monitor cycle time is at 300ms for W83627HF hardware monitor. least

#### Fan divisor table:

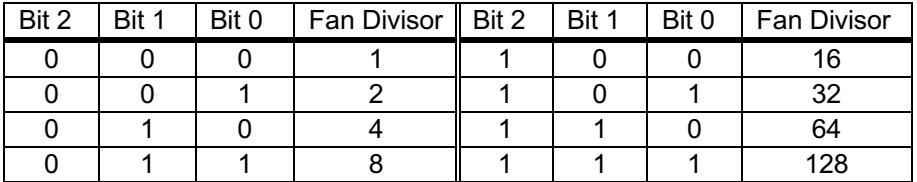

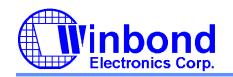

## **PRELIMINARY**

#### 11.7.29 Reserved Register --5Eh (Bank 0)

### 11.7.30 Reserved Register -- Index 5Fh (Bank 0)

### 11.7.31 Temperature Sensor 2 Temperature (High Byte) Register - Index 50h (Bank 1)

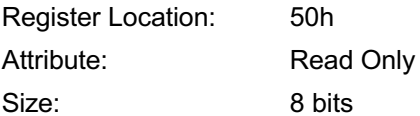

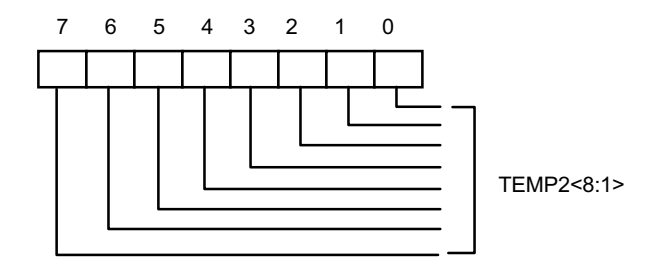

Bit 7: Temperature <8:1> of sensor 2, which is high byte.

### 11.7.32 Temperature Sensor 2 Temperature (Low Byte) Register - Index 51h (Bank 1)

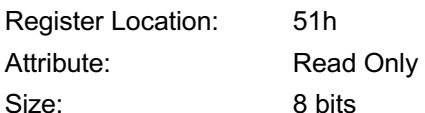

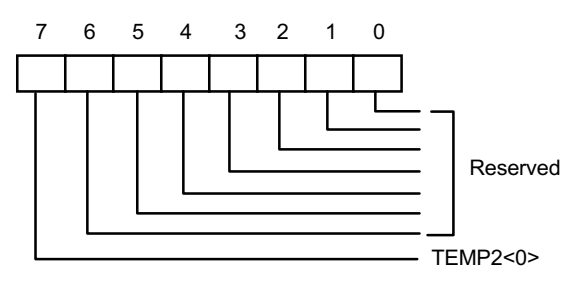

Bit 7: Temperature <0> of sensor2, which is low byte. Bit 6-0: Reserved.

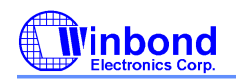

# **PRELIMINARY**

### 11.7.33 Temperature Sensor 2 Configuration Register - Index 52h (Bank 1)

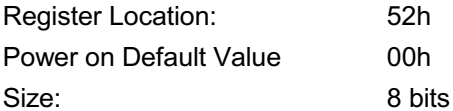

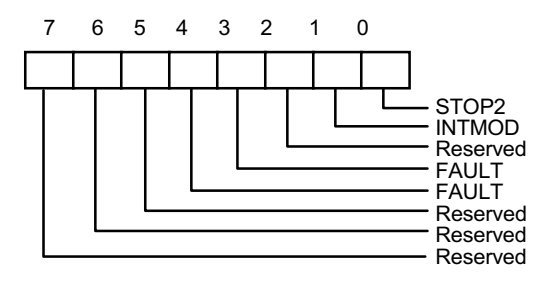

- Bit 7-5: Read Reserved. This bit should be set to 0.
- Bit 4-3: Read/Write Number of faults to detect before setting OVT# output to avoid false tripping due to noise.
- Bit 2: Read Reserved. This bit should be set to 0.
- Bit 1: Read/Write OVT# Interrupt mode select. This bit default is set to 0, which is compared mode. When set to 1, interrupt mode will be selected.
- Bit 0: Read/Write When set to 1 the sensor will stop monitor.

#### 11.7.34 Temperature Sensor 2 Hysteresis (High Byte) Register - Index 53h (Bank 1)

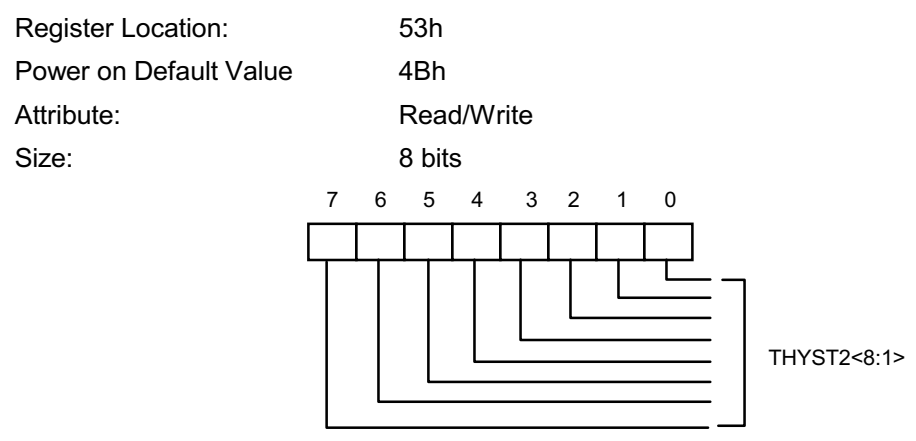

Bit 7-0: Temperature hysteresis bit 8-1, which is High Byte. The temperature default 75 degree C.

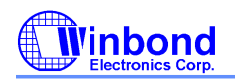

# **PRELIMINARY**

### 11.7.35 Temperature Sensor 2 Hysteresis (Low Byte) Register - Index 54h (Bank 1)

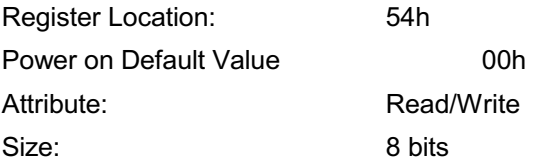

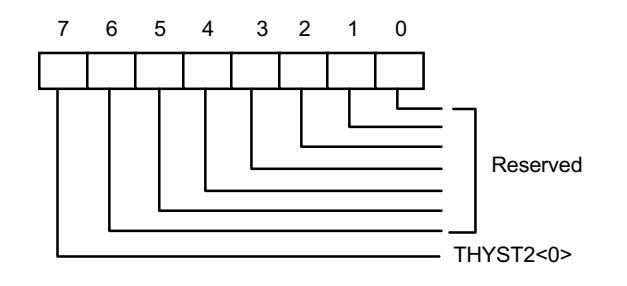

Bit 7: Hysteresis temperature bit 0, which is low Byte.

Bit 6-0: Reserved.

### 11.7.36 Temperature Sensor 2 Over-temperature (High Byte) Register - Index 55h (Bank 1)

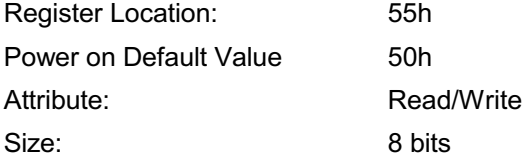

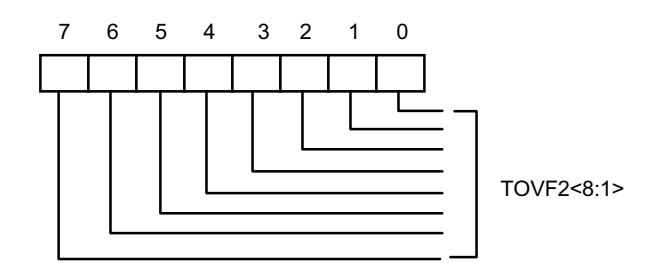

Bit 7-0: Over-temperature bit 8-1, which is High Byte. The temperature default 80 degree C.

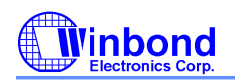

# **PRELIMINARY**

11.7.37 Temperature Sensor 2 Over-temperature (Low Byte) Register - Index 56h (Bank 1)

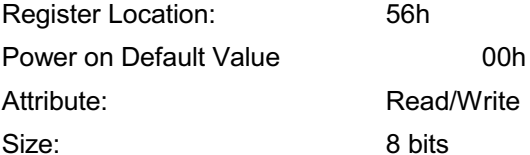

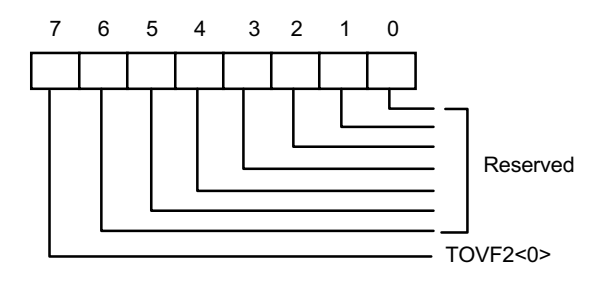

Bit 7: Over-temperature bit 0, which is low Byte.

Bit 6-0: Reserved.

### 11.7.38 Temperature Sensor 3 Temperature (High Byte) Register - Index 50h (Bank 2)

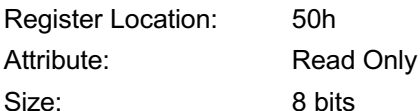

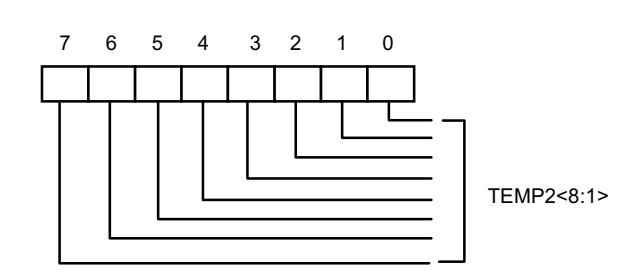

Bit 7-0: Temperature <8:1> of sensor 2, which is high byte.

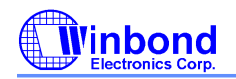

# **PRELIMINARY**

### 11.7.39 Temperature Sensor 3 Temperature (Low Byte) Register - Index 51h (Bank 2)

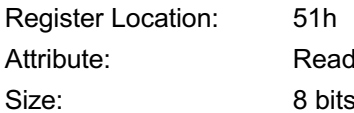

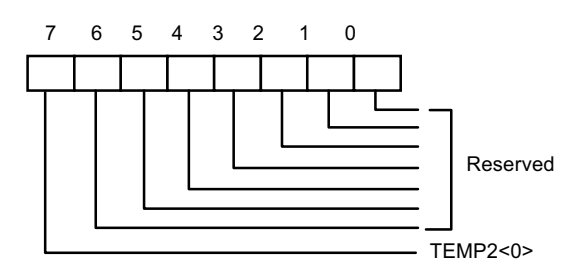

Bit 7: Temperature <0> of sensor2, which is low byte. Bit 6-0: Reserved.

Only

#### 11.7.40 Temperature Sensor 3 Configuration Register - Index 52h (Bank 2)

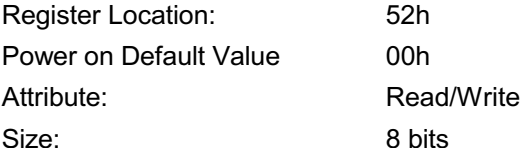

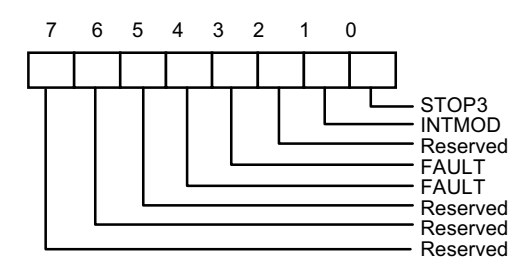

Bit 7-5: Read - Reserved. This bit should be set to 0.

- Bit 4-3: Read/Write Number of faults to detect before setting OVT# output to avoid false tripping due to noise.
- Bit 2: Read Reserved. This bit should be set to 0.
- Bit 1: Read/Write OVT# Interrupt Mode select. This bit default is set to 0, which is Compared Mode. When set to 1, Interrupt Mode will be selected.
- Bit 0: Read/Write When set to 1 the sensor will stop monitor.
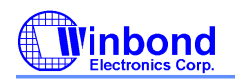

# **PRELIMINARY**

# 11.7.41 Temperature Sensor 3 Hysteresis (High Byte) Register - Index 53h (Bank 2)

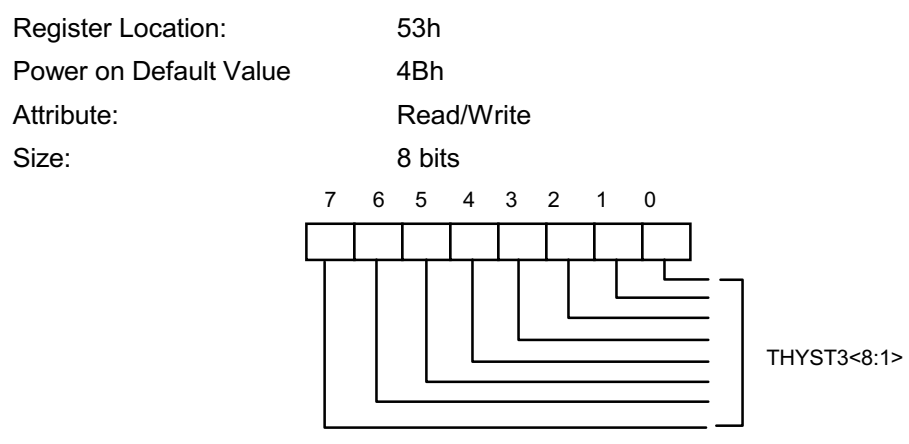

Bit 7-0: Temperature hysteresis bit 8-1, which is High Byte. The temperature default 75 degree C.

#### 11.7.42 Temperature Sensor 3 Hysteresis (Low Byte) Register - Index 54h (Bank 2)

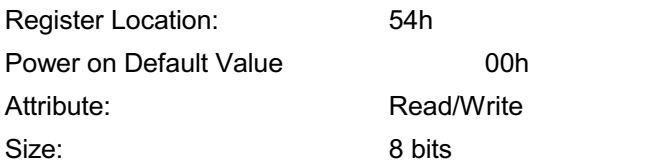

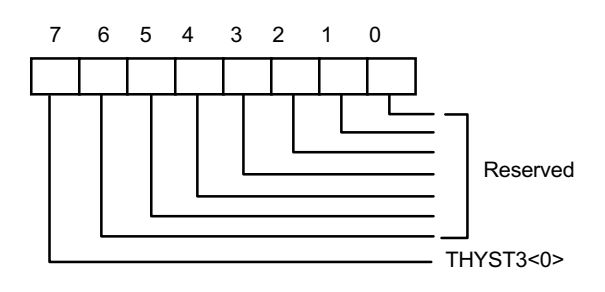

Bit 7: Hysteresis temperature bit 0, which is low Byte. Bit 6-0: Reserved.

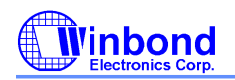

# **PRELIMINARY**

11.7.43 Temperature Sensor 3 Over-temperature (High Byte) Register - Index 55h (Bank 2)

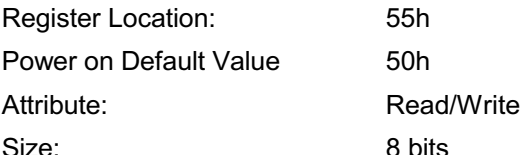

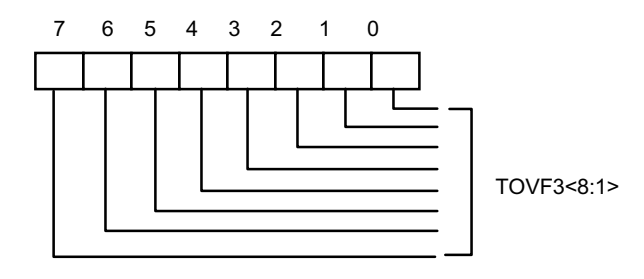

Bit 7-0: Over-temperature bit 8-1, which is High Byte. The temperature default 80 degree C.

# 11.7.44 Temperature Sensor 3 Over-temperature (Low Byte) Register - Index 56h(Bank 2)

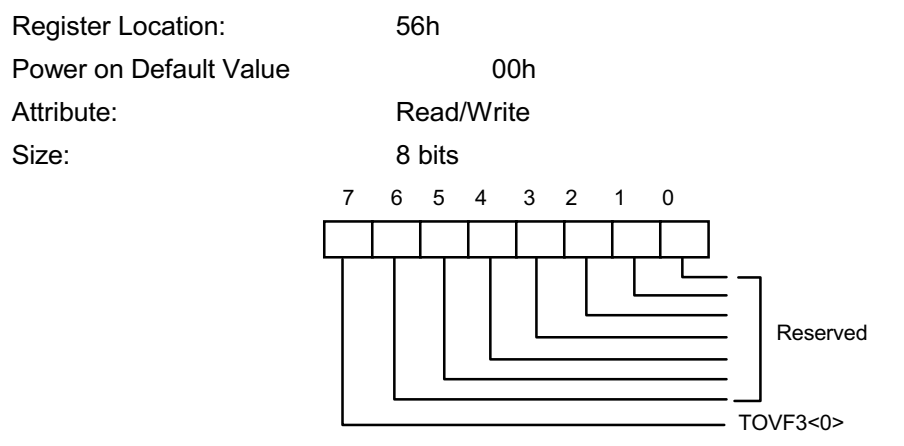

Bit 7: Over-temperature bit 0, which is low Byte. Bit 6-0: Reserved.

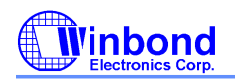

# **PRELIMINARY**

#### 11.7.45 Interrupt Status Register 3 -- Index 50h (BANK4)

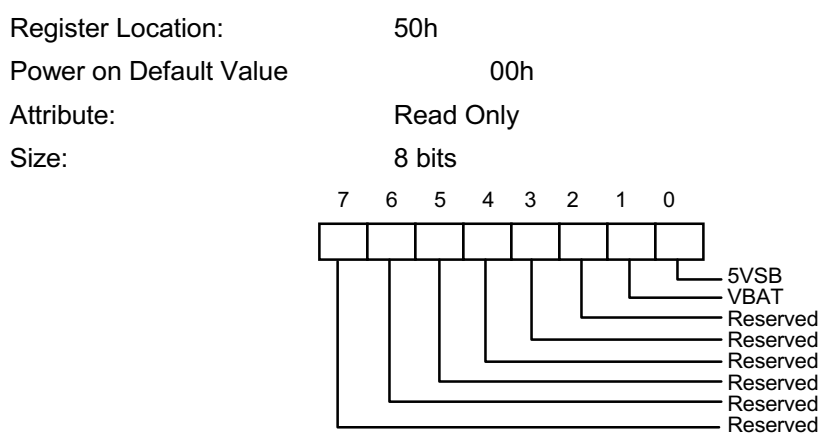

Bit 7-2: Reserved.

Bit 1: A one indicates a High or Low limit of VBAT has been exceeded.

Bit 0: A one indicates a High or Low limit of 5VSB has been exceeded.

#### 11.7.46 SMI# Mask Register 3 -- Index 51h (BANK 4)

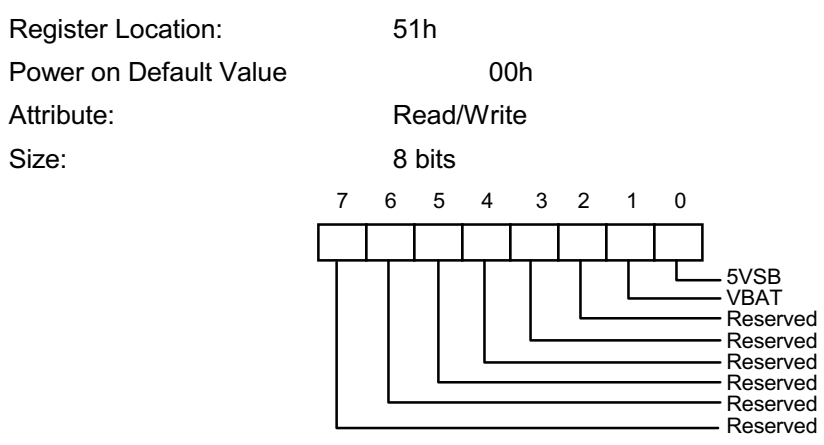

Bit 7-2: Reserved.

Bit 1: A one disables the corresponding interrupt status bit for SMI interrupt. Bit 0: A one disables the corresponding interrupt status bit for  $\overline{SM}$  interrupt.

# 11.7.47 Reserved Register -- Index 52h (Bank 4)

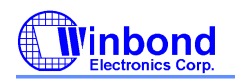

# **PRELIMINARY**

### 11.7.48 BEEP Control Register 3-- Index 53h (Bank 4)

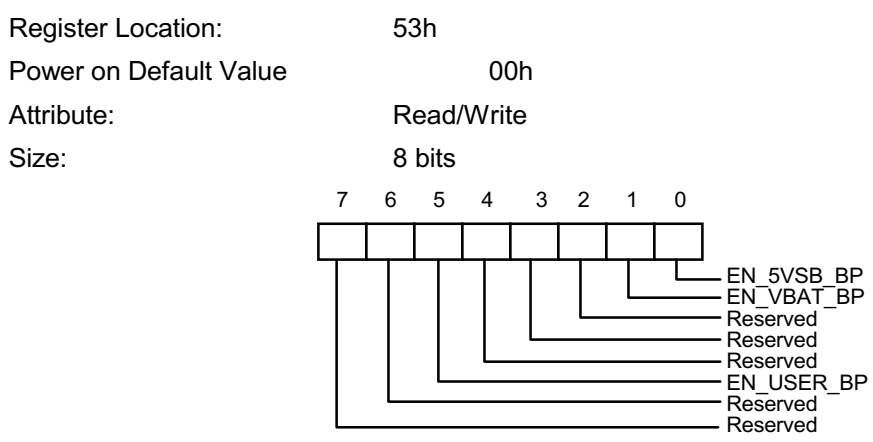

Bit 7-6: Reserved.

Bit 5: User define BEEP output function. Write 1, the BEEP is always active. Write 0, this function is inactive. (Default 0)

Bit 4-2: Reserved.

Bit 1: Enable BEEP output from VBAT. Write 1, enable BEEP output, which is default value.

Bit 0: Enable BEEP Output from 5VSB. Write 1, enable BEEP output, which is default value.

#### 11.7.49 Temperature Sensor 1 Offset Register -- Index 54h (Bank 4)

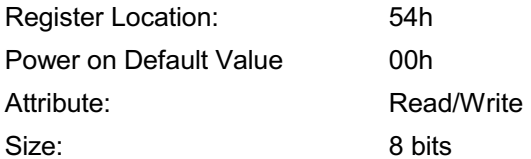

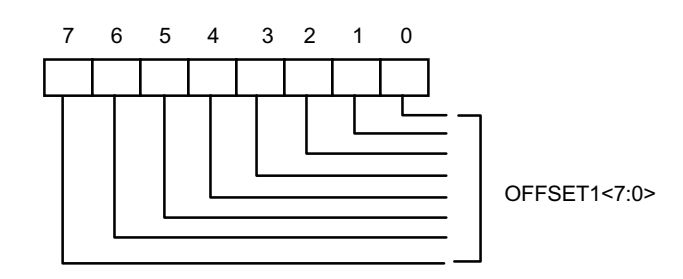

Bit 7-0: Temperature 1 base temperature. The temperature is added by both monitor value and offset value.

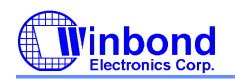

# **PRELIMINARY**

# 11.7.50 Temperature Sensor 2 Offset Register -- Index 55h (Bank 4)

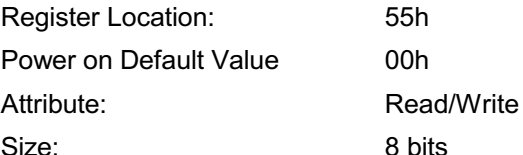

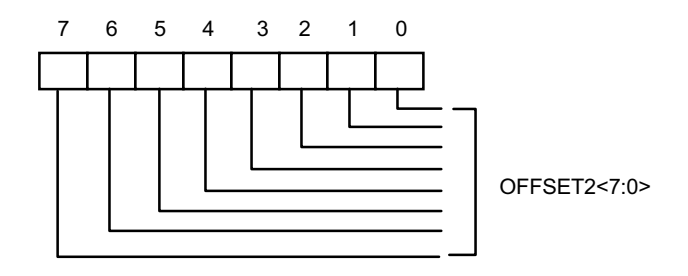

Bit 7-0: Temperature 2 base temperature. The temperature is added by both monitor value and offset value.

#### 11.7.51 Temperature Sensor 3 Offset Register -- Index 56h (Bank 4)

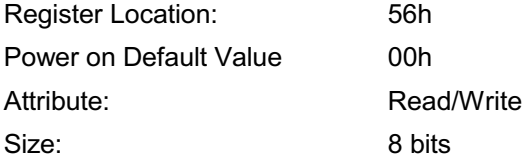

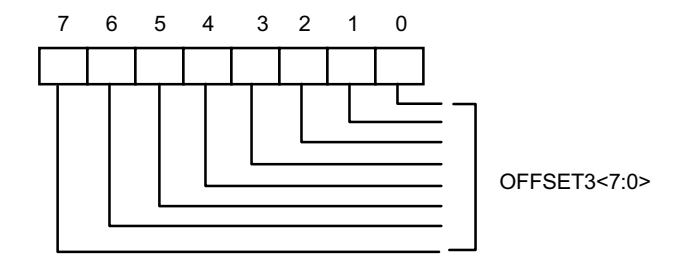

Bit 7-0: Temperature 3 base temperature. The temperature is added by both monitor value and offset value.

#### 11.7.52 Reserved Register -- Index 57h--58h

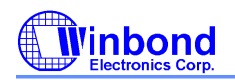

# **PRELIMINARY**

#### 11.7.53 Real Time Hardware Status Register I -- Index 59h (Bank 4)

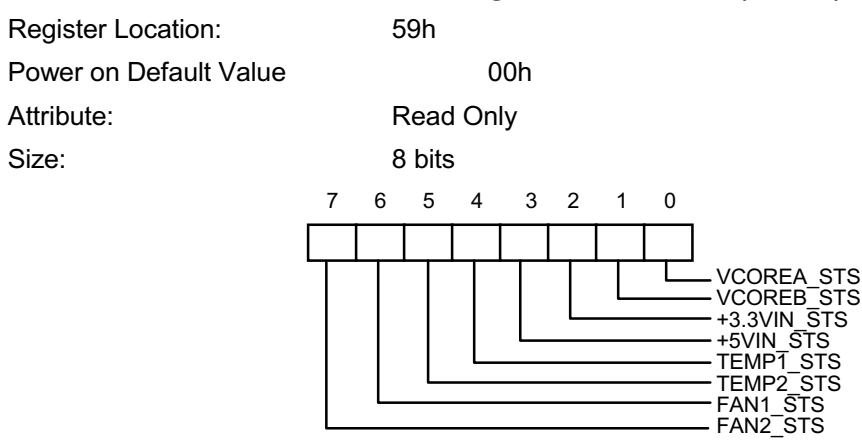

- Bit 7: FAN 2 Status. Set 1, the fan speed counter is over the limit value. Set 0, the fan speed counter is in the limit range.
- Bit 6: FAN 1 Status. Set 1, the fan speed counter is over the limit value. Set 0, the fan speed counter is in the limit range.
- Bit 5: Temperature sensor 2 Status. Set 1, the voltage of temperature sensor is over the limit value. Set 0, the voltage of temperature sensor is in the limit range.
- Bit 4: Temperature sensor 1 Status. Set 1, the voltage of temperature sensor is over the limit value. Set 0, the voltage of temperature sensor is in the limit range.
- Bit 3: +5V Voltage Status. Set 1, the voltage of +5V is over the limit value. Set 0, the voltage of +5V is in the limit range.
- Bit 2: +3.3V Voltage Status. Set 1, the voltage of +3.3V is over the limit value. Set 0, the voltage of +3.3V is in the limit range.
- Bit 1: VCOREB Voltage Status. Set 1, the voltage of VCOREB is over the limit value. Set 0, the voltage VCOREB is in the limit range. of
- Bit 0: VCOREA Voltage Status. Set 1, the voltage of VCORE A is over the limit value. Set 0, the voltage of VCORE A is in the limit range.

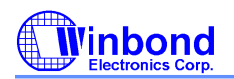

# **PRELIMINARY**

### 11.7.54 Real Time Hardware Status Register II -- Index 5Ah (Bank 4)

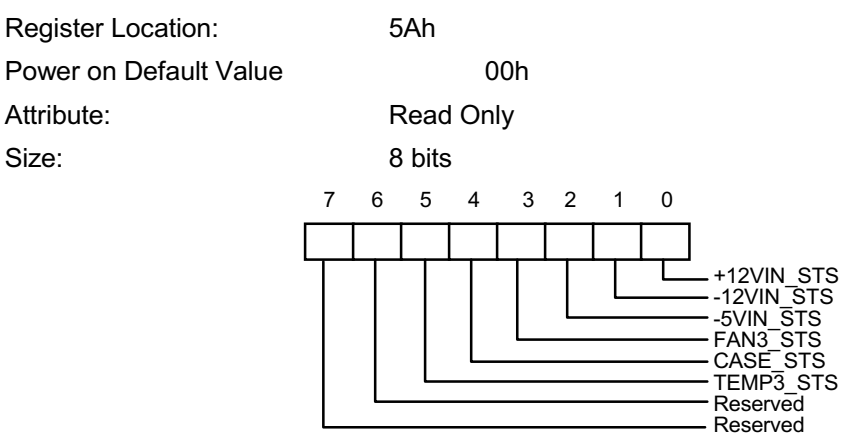

#### Bit 7-6: Reserved

- Bit 5: Temperature sensor 3 Status. Set 1, the voltage of temperature sensor is over the limit value. Set 0, the voltage of temperature sensor is in the limit range.
- Bit 4: Case Open Status. Set 1, the case open sensor is sensed the high value. Set 0
- Bit 3: FAN3 Voltage Status. Set 1, the fan speed counter is over the limit value. Set 0, the fan speed counter is during the limit range.
- Bit 2: -5V Voltage Status. Set 1, the voltage of -5V is over the limit value. Set 0, the voltage of -5V is during the limit range.

Bit 1: -12V Voltage Status. Set 1, the voltage of -12V is over the limit value. Set 0, the voltage of - 12V is during the limit range.

Bit 0: +12V Voltage Status. Set 1, the voltage of +12V is over the limit value. Set 0, the voltage of +12V is in the limit range.

#### 11.7.55 Real Time Hardware Status Register III -- Index 5Bh (Bank 4)

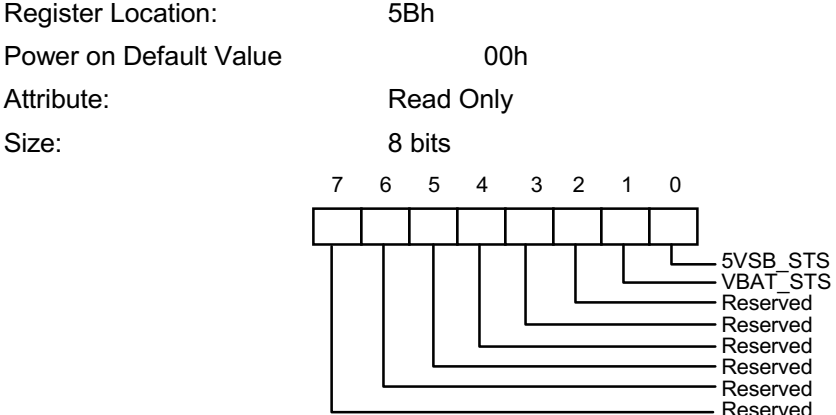

Bit 7-2: Reserved.

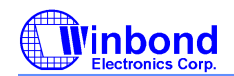

# **PRELIMINARY**

- Bit 1: VBAT Voltage Status. Set 1, the voltage of VBAT is over the limit value. Set 0, the voltage of VBAT is during the limit range.
- Bit 0: 5VSB Voltage Status. Set 1, the voltage of 5VSB is over the limit value. Set 0, the voltage of 5VSB is in the limit range.

# 11.7.56 Reserved Register -- Index 5Ch (Bank 4)

#### 11.7.57 VID Output Register -- Index 5Dh (Bank 4)

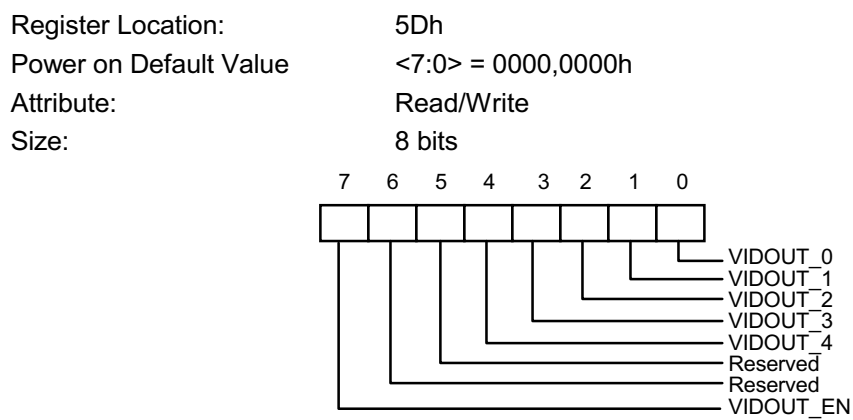

Bit 7: VID Output Enable. Set 1, enable VID pins to output. Set 0, disable VID pins to output. Default is 0.

Bit 6-5: Reserved.

Bit 4-0: Set 1, VID pins drive a 1. Set 0, VID pins drive a 0. Default is 0.

# 11.7.58 Value RAM 2-Index 50h - 5Ah (auto-increment) (BANK 5)

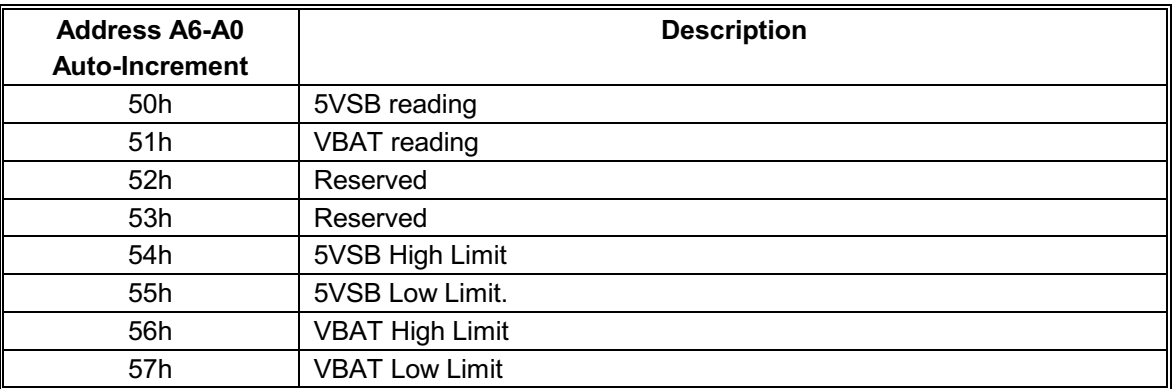

# 11.7.59 Winbond Test Register -- Index 50h (Bank 6)

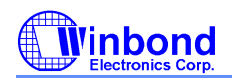

# **PRELIMINARY**

# 12. SERIAL IRQ

W83627HF supports a serial IRQ scheme. This allow a signal line to be used to report the legacy ISA interrupt rerguests. Because more than one device may need to share the signal serial IRQ signal line, an open drain signal scheme is used. The clock source is the PCI clock. The serial interrupt is transfered on the IRQSER signal, one cycle consisting of three frames types: a start frame, several IRQ/Data frame, and one Stop frame.

#### $12.1$ **Start Frame**

There are two modes of operation for the IRQSER Start frame: Quiet mode and Continuous mode.

In the Quiet mode, the peripheral drives the SERIRQ signal active low for one clock, and then tri-states it. This brings all the states machines of the peripherals from idle to active states. The host controller will then take over driving IRQSER signal low in the next clock and will continue driving the IRQSER low for programmable 3 to 7 clock periods. This makes the total number of clocks low for 4 to 8 clock periods. After these clocks, the host controller will drive the IRQSER high for one clock and then tri-states it.

In the Continuous mode, only the host controller initiates the START frame to update IRQ/Data line information. The host controller drives the IRQSER signal low for 4 to 8 clock periods. Upon a reset, the IRQSER signal is defaulted to the Continuous mode for the host controller to initiate the first Start frame.

#### $12.2$ **IRQ/Data Frame**

Once the start frame has been initiated, all the peripherals must start counting frames based on the rsing edge of the start pulse. Each IRQ/Data Frame is three clocks: Sample phase, Recovery phase, and Turn-around phase.

During the Sample phase, the peripheral drives SERIRQ low if the corresponding IRQ is active. If the corresponding IRQ is inactive, then IRQSER must be left tri-stated. During the Recovery phase, the peripheral device drives the IRQSER high. During the Turn-around phase, the peripheral device left the IRQSER tri-stated.

The IRQ/Data Frame has a number of specific order, as shown in Table 3-1.

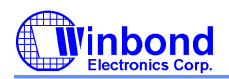

# **PRELIMINARY**

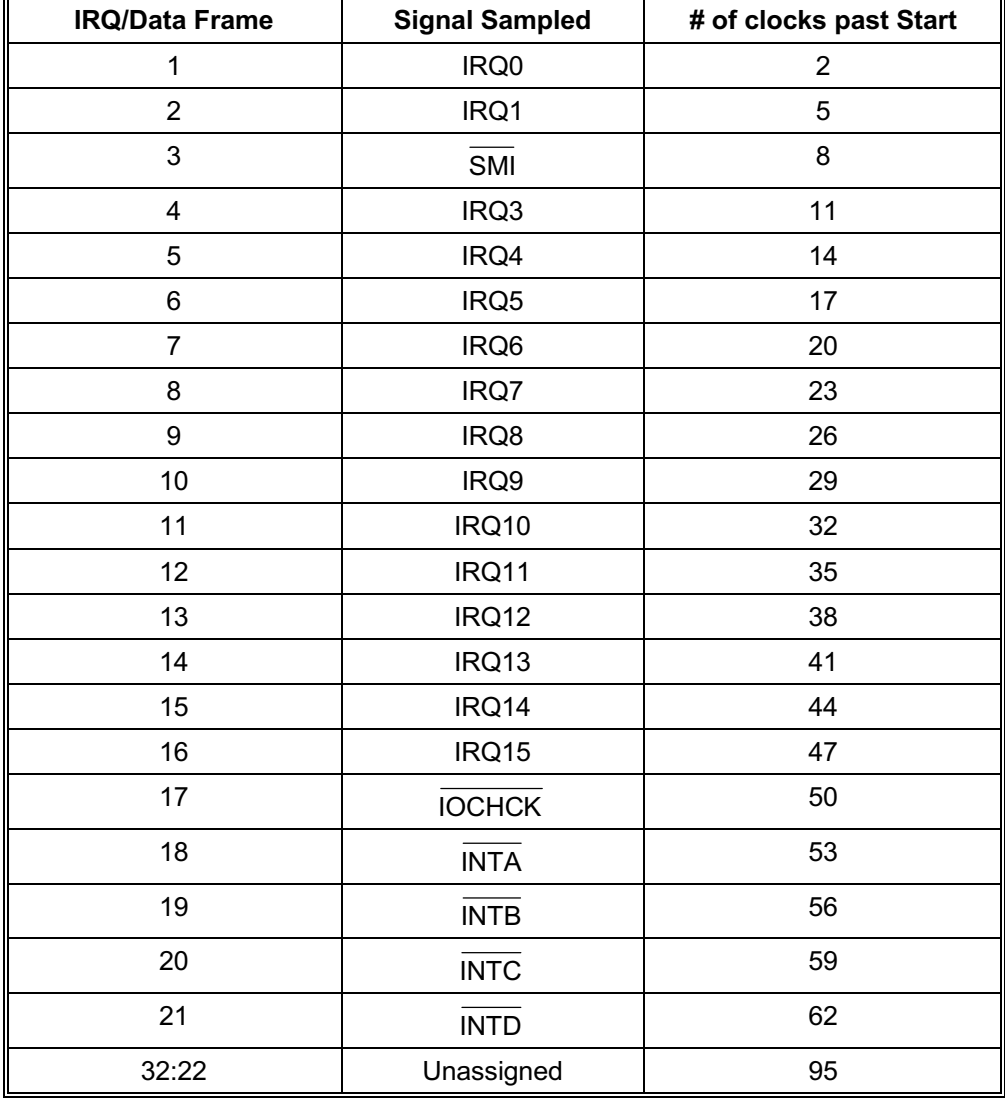

Table 12-2 IRQSER Sampling periods

#### $12.3$ **Stop Frame**

After all IRQ/Data Frames have completed, the host controller will terminate IRQSER by a Stop frame. Only the host controller can initiate the Stop frame by driving IRQSER low for 2 or 3 clocks. If the Stop Frame is low for 2 clocks, the next IRQSER cycle's Sample mode is the Quiet mode. If the Stop Frame is low for 3 clocks, the next IRQSER cycle's Sample mode is the Continuous mode.

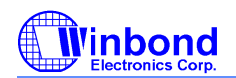

# **PRELIMINARY**

# **13. CONFIGURATION REGISTER**

# **13.1 Chip (Global) Control Register**

**CR02 (Default 0x00)**

Bit 7 - 1 : Reserved. Bit 0 : SWRST --> Soft Reset.

# **CR07**

Bit 7 - 0 : LDNB7 - LDNB0 --> Logical Device Number Bit 7 - 0

#### **CR20**

Bit 7 - 0 : DEVIDB7 - DEBIDB0 --> Device ID Bit 7 - Bit 0 = 0x52 (read only).

#### **CR21**

Bit 7 - 0 : DEVREVB7 - DEBREVB0 --> Device Rev Bit 7 - Bit 0 = 0x1y (read only, y is version no).

#### **CR22 (Default 0xff)**

- Bit 7 : Reserved.
- Bit 6 : HMPWD
	- $= 0$  Power down
	- = 1 No Power down
- Bit 5 : URBPWD
	- = 0 Power down
	- = 1 No Power down
- Bit 4 : URAPWD
	- $= 0$  Power down
	- $= 1$  No Power down
- Bit 3 : PRTPWD
	- $= 0$  Power down
	- = 1 No Power down
- Bit 2, 1 : Reserved.
- Bit 0 : FDCPWD
	- $= 0$  Power down
	- = 1 No Power down

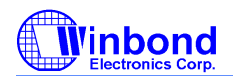

# **PRELIMINARY**

### **CR23 (Default 0x00)**

- Bit 7 1 : Reserved.
- Bit 0 : IPD (Immediate Power Down). When set to 1, it will put the whole chip into power down mode immediately.

#### **CR24 (Default 0b1s000s0s)**

- Bit 7 : EN16SA
	- $= 0$  12 bit Address Qualification
	- = 1 16 bit Address Qualification
- Bit 6 :CLKSEL
	- $= 0$  The clock input on Pin 1 should be 24 Mhz.
	- $= 1$  The clock input on Pin 1 should be 48 Mhz.
	- The corresponding power-on setting pin is SOUTB (pin 83).
- Bit 5 3 : Reserved
- Bit 2 : ENKBC
	- $= 0$  KBC is disabled after hardware reset.
	- = 1 KBC is enabled after hardware reset.

This bit is read only, and set/reset by power-on setting pin. The corresponding power-on setting pin is SOUTA (pin 54).

- Bit 1 : Reserved
- Bit 0 : PNPCSV
	- = 0 The Compatible PnP address select registers have default values.
	- = 1 The Compatible PnP address select registers have no default value.

When trying to make a change to this bit, new value of PNPCVS must be complementary to the old one to make an effective change. For example, the user must set PNPCVS to 0 first and then reset it to 1 to reset these PnP registers if the present value of PNPCVS is 1. The corresponding poweron setting pin is NDTRA (pin 52).

#### **CR25 (Default 0x00)**

- Bit 7 6 : Reserved Bit 5 : URBTRI Bit 4 : URATRI Bit 3 : PRTTRI
- 
- Bit 2 1 : Reserved
- Bit 0 : FDCTRI.

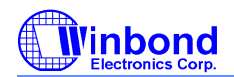

# **PRELIMINARY**

# **CR26 (Default 0b0s000000)**

- Bit 7 : SEL4FDD
	- $= 0$  Select two FDD mode.
	- = 1 Select four FDD mode.
- Bit 6 : HEFRAS

These two bits define how to enable Configuration mode. The corresponding power-on setting pin is NRTSA (pin 51).

- HEFRAS Address and Value
- $= 0$  Write 87h to the location 2E twice.
- = 1 Write 87h to the location 4Etwice.
- Bit 5 : LOCKREG
	- = 0 Enable R/W Configuration Registers
	- = 1 Disable R/W Configuration Registers.
- Bit 4 :Reserve
- Bit 3 : DSFDLGRQ
	- = 0 Enable FDC legacy mode on IRQ and DRQ selection, then DO register bit 3 is effective on selecting IRQ
	- $= 1$  Disable FDC legacy mode on IRQ and DRQ selection, then DO register bit 3 is not effective on selecting IRQ

# Bit 2 : DSPRLGRQ

- $= 0$  Enable PRT legacy mode on IRQ and DRQ selection, then DCR bit 4 is effective on selecting IRQ
- = 1 Disable PRT legacy mode on IRQ and DRQ selection, then DCR bit 4 is not effective on selecting IRQ

#### Bit 1 : DSUALGRQ

- $= 0$  Enable UART A legacy mode IRQ selecting, then MCR bit 3 is effective on selectingIRQ
- = 1 Disable UART A legacy mode IRQ selecting, then MCR bit 3 is not effective on selecting IRQ

# Bit 0 : DSUBLGRQ

- = 0 Enable UART B legacy mode IRQ selecting, then MCR bit 3 is effective on selecting IRQ
- = 1 Disable UART B legacy mode IRQ selecting, then MCR bit 3 is not effective on selecting IRQ

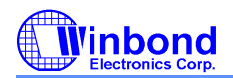

# **PRELIMINARY**

# **CR28 (Default 0x00)**

# Bit 7 - 3 : Reserved.

- Bit 2 0 : PRTMODS2 PRTMODS0
	- = 0xx Parallel Port Mode
	- = 100 Reserved
	- = 101 External FDC Mode
	- = 110 Reserved
	- = 111 External two FDC Mode

# **CR29 (GPIO3 multiplexed pin selection register. VBAT powered. Default 0x00)**

- Bit 7 : PIN64S
	- = 0 SUSLED (SUSLED control bits are in CRF3 of Logical Device 9)
	- $= 1$  GP35
- Bit 6 : PIN69S
	- $= 00$  CIRRX#
	- $= 01$  GP34
- Bit 5 : PIN70S
	- $= 0$  RSMRST#
	- $= 1$  GP33
- Bit 4 : PIN71S
	- $= 0$  PWROK
	- $= 1$  GP32
- Bit 3 : PIN72S
	- $= 0$  PWRCTL#
	- $= 1$  GP31
- Bit 2 : PIN 73S
	- $= 0$  SLP\_SX#
		- $= 1$  GP30
- Bit 1 : Reserved
- Bit 0 : Reserved

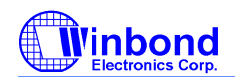

# **PRELIMINARY**

# **CR2A (GPIO multiplexed pin selection register 1. VCC powered. Default 0X7C)**  Bit 7 : Port Select (select Game Port or General Purpose I/O Port 1)  $= 0$  Game Port = 1 General Purpose I/O Port 1 (pin121~128 select function GP10~GP17 or KBC Port 1) Bit 6 : PIN128S  $= 0$  8042 P12  $= 1$  GP10 Bit 5 : PIN127S  $= 0$  8042 P13  $= 1$  GP11 Bit 4 : PIN126S  $= 0$  8042 P14  $= 1$  GP12 Bit 3 : PIN125S  $= 0$  8042 P15  $= 1$  GP13 Bit 2 : PIN124S  $= 0$  8042 P16  $= 1$  GP14 Bit 1 : PIN120S = 0 MSO (MIDI Serial Output) = 1 IRQIN0 (select IRQ resource through CRF4 Bit 7-4 of Logical Device 8) Bit 1 : PIN119S = 0 MS1 (MIDI Serial Input)  $= 1$  GP20 **CR2B(GPIO multiplexed pin selection register 2. VCC powered. Default 0XC0)** Bit 7 :PIN92S

- $= 0$  SCL
- $= 1$  GP21
- Bit 6 :PIN91S
	- $= 0$  SDA
	- $= 1$  GP22
- Bit 5 : PIN90S
	- = 0 PLED (PLED0 control bits are in CRF5 of Logical Device 8)
	- $= 1$  GP23

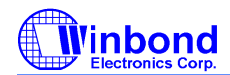

# **PRELIMINARY**

- Bit 4 : PIN89S
	- = 0 WDTO (Watch Dog Timer is controlled by CRF5, CRF6, CRF7 of Logical Device 8)
	- $= 1$  GP24
- Bit 3 : PIN88S
	- $= 0$  IRRX
	- $= 1$  GP25
- Bit 2 : PIN87S
	- $= 0$  IRTX
	- $= 1$  GP26
- Bit 1-0 :PIN 2S
	- $= 00$  DRVDEN1
	- = 01 IRQIN1 (select IRQ resource through CRF4 Bit 7-4 of Logical Device8) SMI# (For D version only)
	- = 10 Reserved
	- $= 11$  GP27

#### **CR2C (Default 0x00)**

Reserved

# **CR2E (Default 0x00)**

Test Modes: Reserved for Winbond.

# **CR2F (Default 0x00)**

Test Modes: Reserved for Winbond.

# **13.2 Logical Device 0 (FDC)**

# **CR30 (Default 0x01 if PNPCSV = 0 during POR, default 0x00 otherwise)**

Bit 7 - 1 : Reserved.

- Bit  $0 = 1$  Activates the logical device.
	- = 0 Logical device is inactive.

# **CR60, CR 61 (Default 0x03, 0xf0 if PNPCSV = 0 during POR, default 0x00, 0x00 otherwise)**

These two registers select FDC I/O base address [0x100:0xFF8] on 8 byte boundary.

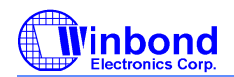

# **PRELIMINARY**

#### **CR70 (Default 0x06 if PNPCSV = 0 during POR, default 0x00 otherwise)**

Bit 7 - 4 : Reserved.

Bit 3 - 0 : These bits select IRQ resource for FDC.

### **CR74 (Default 0x02 if PNPCSV = 0 during POR, default 0x04 otherwise)**

- Bit 7 3 : Reserved.
- Bit 2 0 : These bits select DRQ resource for FDC.
	- $= 0x00$  DMA0
	- $= 0x01$  DMA1
	- $= 0x02$  DMA2
	- $= 0x03$  DMA3
	- $= 0x04 0x07$  No DMA active

# **CRF0 (Default 0x0E)**

#### **FDD Mode Register**

Bit 7 : FIPURDWN

This bit controls the internal pull-up resistors of the FDC input pins RDATA, INDEX, TRAK0, DSKCHG, and WP.

- $= 0$  The internal pull-up resistors of FDC are turned on.(Default)
- = 1 The internal pull-up resistors of FDC are turned off.
- Bit 6 : INTVERTZ

This bit determines the polarity of all FDD interface signals.

- $= 0$  FDD interface signals are active low.
- = 1 FDD interface signals are active high.
- Bit 5 : DRV2EN (PS2 mode only)

When this bit is a logic 0, indicates a second drive is installed and is reflected in status register A.

Bit 4 : Swap Drive 0, 1 Mode

- $= 0$  No Swap (Default)
- = 1 Drive and Motor sel 0 and 1 are swapped.
- Bit 3 2 :Interface Mode
	- = 11 AT Mode (Default)
	- $= 10$  (Reserved)
	- $= 01$  PS/2
	- $= 00$  Model 30
- Bit 1 : FDC DMA Mode
	- $= 0$  Burst Mode is enabled
	- = 1 Non-Burst Mode (Default)
- Bit 0 : Floppy Mode
	- = 0 Normal Floppy Mode (Default)
	- = 1 Enhanced 3-mode FDD

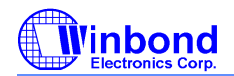

# **PRELIMINARY**

### **CRF1 (Default 0x00)**

- Bit 7 6 : Boot Floppy
	- $= 00$  FDD A
	- $= 01$  FDD B
	- $= 10$  FDD C
	- $= 11$  FDD D
- Bit 5, 4 : Media ID1, Media ID0. These bits will be reflected on FDC's Tape Drive Register bit 7, 6.
- Bit 3 2 : Density Select
	- = 00 Normal (Default)
	- = 01 Normal
	- $= 10$  1 (Forced to logic 1)
	- $= 11$  0 (Forced to logic 0)
- Bit 1 : DISFDDWR
	- $= 0$  Enable FDD write.
	- = 1 Disable FDD write(forces pins WE, WD stay high).
- Bit 0 : SWWP
	- $= 0$  Normal, use WP to determine whether the FDD is write protected or not.
	- = 1 FDD is always write-protected.

#### **CRF2 (Default 0xFF)**

- Bit 7 6 : FDD D Drive Type
- Bit 5 4 : FDD C Drive Type
- Bit 3 2 : FDD B Drive Type
- Bit 1 0 : FDD A Drive Type

# **CRF4 (Default 0x00)**

# **FDD0 Selection:**

- Bit 7 : Reserved.
- Bit 6 : Precomp. Disable.
	- = 1 Disable FDC Precompensation.
	- = 0 Enable FDC Precompensation.
- Bit 5 : Reserved.
- Bit 4 3 : DRTS1, DRTS0: Data Rate Table select (Refer to TABLE A).
	- = 00 Select Regular drives and 2.88 format
	- $= 01$  3-mode drive
	- $= 10$  2 Meg Tape
	- = 11 Reserved
- Bit 2 : Reserved.
- Bit 1:0 : DTYPE0, DTYPE1: Drive Type select (Refer to TABLE B).

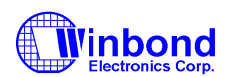

# **PRELIMINARY**

# **CRF5 (Default 0x00)**

FDD1 Selection: Same as FDD0 of CRF4.

# **TABLE A**

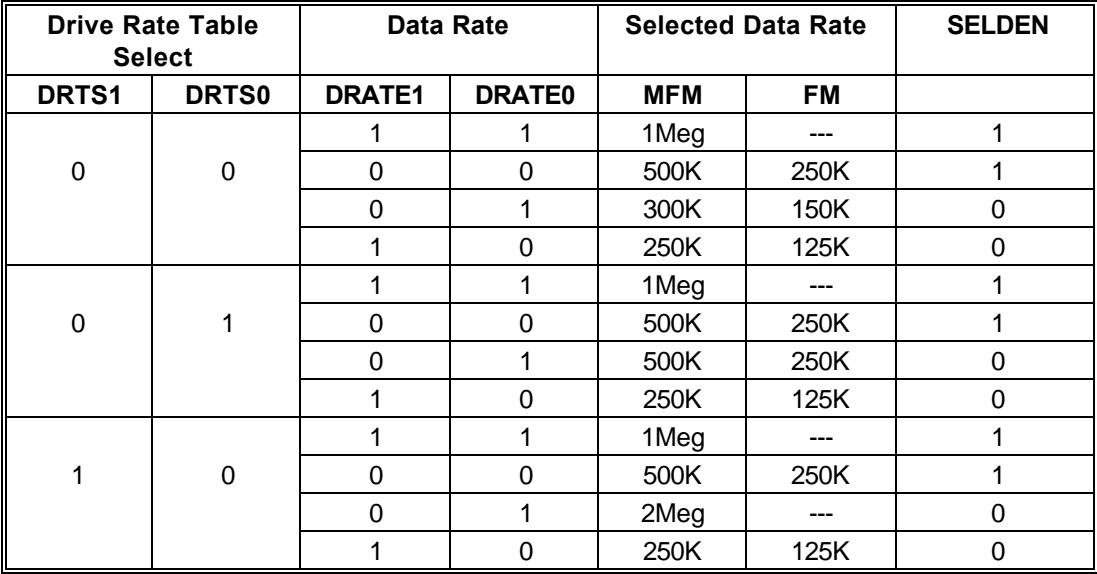

# **TABLE B**

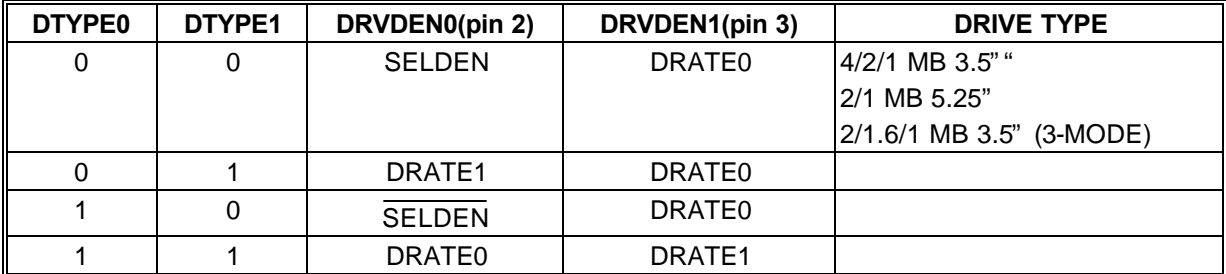

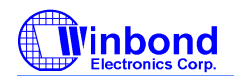

# **PRELIMINARY**

# **13.3 Logical Device 1 (Parallel Port)**

# **CR30 (Default 0x01 if PNPCSV = 0 during POR, default 0x00 otherwise)**

### Bit 7 - 1 : Reserved.

- Bit  $0 = 1$  Activates the logical device.
	- = 0 Logical device is inactive.

#### **CR60, CR 61 (Default 0x03, 0x78 if PNPCSV = 0 during POR, default 0x00, 0x00 otherwise)**

These two registers select Parallel Port I/O base address.

[0x100:0xFFC] on 4 byte boundary (EPP not supported) or

[0x100:0xFF8] on 8 byte boundary (all modes supported, EPP is only available when the base address is on 8 byte boundary).

#### **CR70 (Default 0x07 if PNPCSV = 0 during POR, default 0x00 otherwise)**

Bit 7 - 4 : Reserved.

Bit [3:0] : These bits select IRQ resource for Parallel Port.

#### **CR74 (Default 0x04)**

- Bit 7 3 : Reserved.
- Bit 2 0 : These bits select DRQ resource for Parallel Port.
	- 0x00=DMA0 0x01=DMA1 0x02=DMA2 0x03=DMA3 0x04 - 0x07= No DMA active

#### **CRF0 (Default 0x3F)**

- Bit 7 : Reserved.
- Bit 6 3 : ECP FIFO Threshold.
- Bit 2 0 : Parallel Port Mode (CR28 PRTMODS2 = 0)
	- = 100 Printer Mode (Default)
	- = 000 Standard and Bi-direction (SPP) mode
	- $= 001$  EPP 1.9 and SPP mode
	- $= 101$  EPP 1.7 and SPP mode
	- $= 010$  ECP mode
	- $= 011$  ECP and EPP 1.9 mode
	- $= 111$  ECP and EPP 1.7 mode.

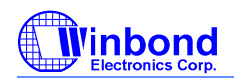

# **PRELIMINARY**

# **13.4 Logical Device 2 (UART A)¢)**

# **CR30 (Default 0x01 if PNPCSV = 0 during POR, default 0x00 otherwise)**

- Bit 7 1 : Reserved.
- Bit  $0 = 1$  Activates the logical device.
	- = 0 Logical device is inactive.

# **CR60, CR 61 (Default 0x03, 0xF8 if PNPCSV = 0 during POR, default 0x00, 0x00 otherwise)**

These two registers select Serial Port 1 I/O base address [0x100:0xFF8] on 8 byte boundary.

#### **CR70 (Default 0x04 if PNPCSV = 0 during POR, default 0x00 otherwise)**

- Bit 7 4 : Reserved.
- Bit 3 0 : These bits select IRQ resource for Serial Port 1.

# **CRF0 (Default 0x00)**

- Bit 7 2 : Reserved.
- Bit 1 0 : SUACLKB1, SUACLKB0
	- $= 00$  UART A clock source is 1.8462 Mhz (24MHz/13)
	- $= 01$  UART A clock source is 2 Mhz (24MHz/12)
	- $= 10$  UART A clock source is 24 Mhz (24MHz/1)
	- $= 11$  UART A clock source is 14.769 Mhz (24mhz/1.625)

# **13.5 Logical Device 3 (UART B)**

# **CR30 (Default 0x01 if PNPCSV = 0 during POR, default 0x00 otherwise)**

- Bit 7 1 : Reserved.
- Bit  $0 = 1$  Activates the logical device.
	- = 0 Logical device is inactive.

# **CR60, CR 61 (Default 0x02, 0xF8 if PNPCSV = 0 during POR, default 0x00, 0x00 otherwise)**

These two registers select Serial Port 2 I/O base address [0x100:0xFF8] on 8 byte boundary.

#### **CR70 (Default 0x03 if PNPCSV = 0 during POR, default 0x00 otherwise)**

- Bit 7 4 : Reserved.
- Bit [3:0] : These bits select IRQ resource for Serial Port 2.

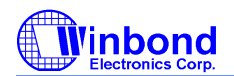

# **PRELIMINARY**

### **CRF0 (Default 0x00)**

- Bit 7 4 : Reserved.
- Bit 3 : RXW4C
	- $= 0$  No reception delay when SIR is changed from TX mode to RX mode.
	- $= 1$  Reception delays 4 characters-time (40 bit-time) when SIR is changed from TX mode to RX mode.
- Bit 2 : TXW4C
	- $= 0$  No transmission delay when SIR is changed from RX mode to TX mode.
	- = 1 Transmission delays 4 characters-time (40 bit-time) when SIR is changed from RX mode to TX mode.
- Bit 1 0 : SUBCLKB1, SUBCLKB0
	- $= 00$  UART B clock source is 1.8462 Mhz (24MHz/13)
	- $= 01$  UART B clock source is 2 Mhz (24MHz/12)
	- $= 10$  UART B clock source is 24 Mhz (24MHz/1)
	- $= 11$  UART B clock source is 14.769 Mhz (24mhz/1.625)

#### **CRF1 (Default 0x00)**

- Bit 7 : Reserved.
- Bit 6 : IRLOCSEL. IR I/O pins' location select.
	- = 0 Through SINB/SOUTB.
	- $= 1$  Through IRRX/IRTX.
- Bit 5 : IRMODE2. IR function mode selection bit 2.
- Bit 4 : IRMODE1. IR function mode selection bit 1.
- Bit 3 : IRMODE0. IR function mode selection bit 0.

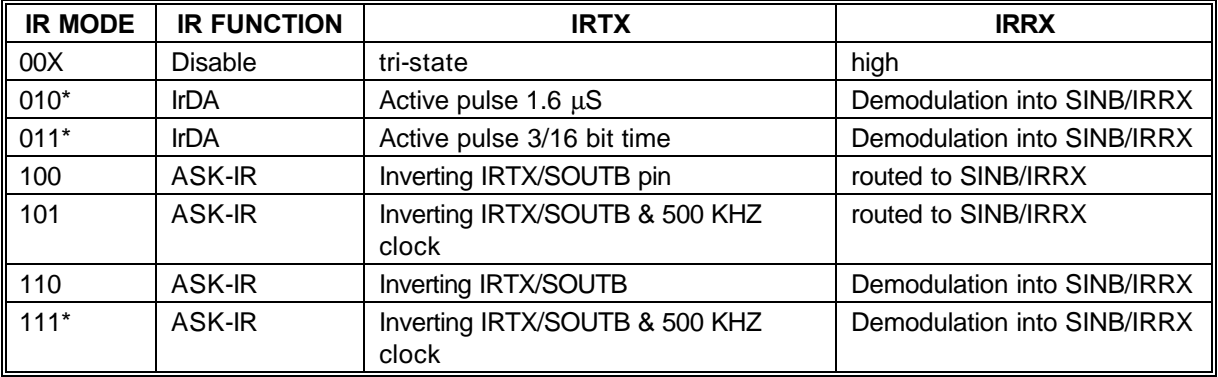

Note: The notation is normal mode in the IR function.

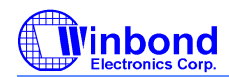

# **PRELIMINARY**

- Bit 2 : HDUPLX. IR half/full duplex function select.
	- $= 0$  The IR function is Full Duplex.
	- = 1 The IR function is Half Duplex.
- Bit 1 : TX2INV
	- = 0 the SOUTB pin of UART B function or IRTX pin of IR function in normal condition.
	- = 1 inverse the SOUTB pin of UART B function or IRTX pin of IR function.
- Bit 0 : RX2INV.
	- = 0 the SINB pin of UART B function or IRRX pin of IR function in normal condition.
	- = 1 inverse the SINB pin of UART B function or IRRX pin of IR function

# **13.6 Logical Device 5 (KBC)**

# **CR30 (Default 0x01 if PNPCSV = 0 during POR, default 0x00 otherwise)**

- Bit 7 1 : Reserved.
- Bit  $0 = 1$  Activates the logical device.
	- = 0 Logical device is inactive.

# **CR60, CR 61 (Default 0x00, 0x60 if PNPCSV = 0 during POR, default 0x00 otherwise)**

These two registers select the first KBC I/O base address [0x100:0xFFF] on 1 byte boundary.

# **CR62, CR 63 (Default 0x00, 0x64 if PNPCSV = 0 during POR, default 0x00 otherwise)**

These two registers select the second KBC I/O base address [0x100:0xFFF] on 1 byte boundary.

# **CR70 (Default 0x01 if PNPCSV = 0 during POR, default 0x00 otherwise)**

- Bit 7 4 : Reserved.
- Bit [3:0] : These bits select IRQ resource for KINT (keyboard).

# **CR72 (Default 0x0C if PNPCSV = 0 during POR, default 0x00 otherwise)**

- Bit 7 4 : Reserved.
- Bit [3:0] : These bits select IRQ resource for MINT (PS2 Mouse)

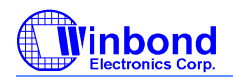

# **PRELIMINARY**

# **CRF0 (Default 0x80)**

- Bit 7 6 : KBC clock rate selection
	- = 00 Select 6MHz as KBC clock input.
	- = 01 Select 8MHz as KBC clock input.
	- = 10 Select 12Mhz as KBC clock input.
	- = 11 Select 16Mhz as KBC clock input.

(W83627HF/F-AW can support these 4 kinds of clock input, but W83627HF/F-PW only support 12MHz clock input)

- Bit 5 3 : Reserved.
- Bit  $2 = 0$  Port 92 disable.
	- $= 1$  Port 92 enable.
- Bit  $1 = 0$  Gate 20 software control.
	- = 1 Gate20 hardware speed up.
- Bit  $0 = 0$  KBRST software control.
	- = 1 KBRST hardware speed up.

# **13.7 Logical Device 6 (CIR)**

# **CR30 (Default 0x00)**

- Bit 7 1 : Reserved.
- Bit  $0 = 1$  Activates the logical device.
	- = 0 Logical device is inactive.

# **CR60, CR 61 (Default 0x00, 0x00)**

These two registers select CIR I/O base address [0x100:0xFF8] on 8 byte boundary.

# **CR70 (Default 0x00)**

Bit 7 - 4 : Reserved.

Bit [3:0] : These bits select IRQ resource for CIR.

# **13.8 Logical Device 7 (Game Port and MIDI Port and GPIO Port 1) CR30 (Default 0x00)**

Bit 7 - 1 : Reserved.

- Bit  $0 = 1$  Activate Game Port and MIDI Port.
	- = 0 Game Port and MIDI Port is inactive.

# **CR60, CR 61 (Default 0x02, 0x01 if PNPCSV = 0 during POR, default 0x00 otherwise)**

These two registers select the Game Port base address [0x100:0xFFF] on 1 byte boundary.

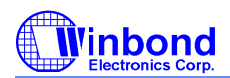

# **PRELIMINARY**

# **CR62, CR 63 (Default 0x03, 0x30 if PNPCSV = 0 during POR, default 0x00 otherwise)**

These two registers select the MIDI Port base address [0x100:0xFFF] on 2 byte boundary.

#### **CR70 (Default 0x09 if PNPCSV = 0 during POR, default 0x00 otherwise)**

Bit 7 - 4 : Reserved.

Bit [3:0] : These bits select IRQ resource for MIDI Port .

#### **CRF0 (GP10-GP17 I/O selection register. Default 0xFF)**

When set to a '1', respective GPIO port is programmed as an input port. When set to a '0', respective GPIO port is programmed as an output port.

#### **CRF1 (GP10-GP17 data register. Default 0x00)**

If a port is programmed to be an output port, then its respective bit can be read/written. If a port is programmed to be an input port, then its respective bit can only be read.

#### **CRF2 (GP10-GP17 inversion register. Default 0x00)**

When set to a '1', the incoming/outgoing port value is inverted. When set to a '0', the incoming/outgoing port value is the same as in data register.

# **13.9 Logical Device 8 (GPIO Port 2)**

# **CR30 (GP20-GP27 Default 0x00)**

- Bit 7 1 : Reserved.
- $Bit 0 = 1$  Activate GPIO2.
	- $= 0$  GPIO2 is inactive.

# **CRF0 (GP20-GP27 I/O selection register. Default 0xFF)**

When set to a '1', respective GPIO port is programmed as an input port. When set to a '0', respective GPIO port is programmed as an output port.

# **CRF1 (GP20-GP27 data register. Default 0x00)**

If a port is programmed to be an output port, then its respective bit can be read/written. If a port is programmed to be an input port, then its respective bit can only be read.

# **CRF2 (GP20-GP27 inversion register. Default 0x00)**

When set to a '1', the incoming/outgoing port value is inverted. When set to a '0', the incoming/outgoing port value is the same as in data register.

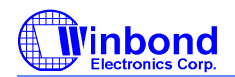

# **PRELIMINARY**

#### **CRF3 (Default 0x00)**

Bit 7 - 4 : These bits select IRQ resource for IRQIN1.

Bit 3 - 0 : These bits select IRQ resource for IRQIN0.

### **CRF4 (Reserved)**

#### **CRF5 (PLED mode register. Default 0x00)**

- Bit 7-6 : select PLED mode
	- = 00 Power LED pin is tri-stated.
	- = 01 Power LED pin is drived low.
	- $= 10$  Power LED pin is a 1Hz toggle pulse with 50 duty cycle
	- $= 11$  Power LED pin is a 1/4Hz toggle pulse with 50 duty cycle.
- Bit 5-4 : Reserved
- Bit 3 : select WDTO count mode.
	- $= 0$  second
	- $= 1$  minute
- Bit 2 : Enable the rising edge of keyboard Reset(P20) to force Time-out event.
	- = 0 Disable
	- $= 1$  Enable

Bit 1-0 : Reserved

#### **CRF6 (Default 0x00)**

Watch Dog Timer Time-out value. Writing a non-zero value to this register causes the counter to load the value to Watch Dog Counter and start counting down. If the Bit 7 and Bit 6 are set, any Mouse Interrupt or Keyboard Interrupt event will also cause the reload of previously-loaded non-zero value to Watch Dog Counter and start counting down. Reading this register returns current value in Watch Dog Counter instead of Watch Dog Timer Time-out value.

- Bit  $7 0 = 0 \times 00$  Time-out Disable
	- = 0x01 Time-out occurs after 1 second/minute
	- = 0x02 Time-out occurs after 2 second/minutes
	- = 0x03 Time-out occurs after 3 second/minutes

................................................

= 0xFF Time-out occurs after 255 second/minutes

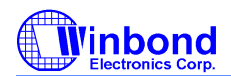

# **PRELIMINARY**

### **CRF7 (Default 0x00)**

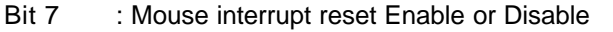

- = 1 Watch Dog Timer is reset upon a Mouse interrupt
- = 0 Watch Dog Timer is not affected by Mouse interrupt
- Bit 6 : Keyboard interrupt reset Enable or Disable
	- = 1 Watch Dog Timer is reset upon a Keyboard interrupt
	- = 0 Watch Dog Timer is not affected by Keyboard interrupt
- Bit 5 : Force Watch Dog Timer Time-out, Write only\*
	- = 1 Force Watch Dog Timer time-out event; this bit is self-clearing.
- Bit 4 : Watch Dog Timer Status, R/W
	- = 1 Watch Dog Timer time-out occurred
		- = 0 Watch Dog Timer counting
- Bit 3 -0 : These bits select IRQ resource for Watch Dog. Setting of 2 selects SMI.

# **13.10 Logical Device 9 (GPIO Port 3 This power of the Port is standby source (VSB) ) CR30 (Default 0x00)**

- Bit 7 1 : Reserved
- Bit  $0 = 1$  Activate GPIO3.
	- $= 0$  GPIO3 is inactive.

# **CRF0 (GP30-GP35 I/O selection register. Default 0xFF Bit 7-6: Reserve)**

When set to a '1', respective GPIO port is programmed as an input port. When set to a '0', respective GPIO port is programmed as an output port.

# **CRF1 (GP30-GP35 data register. Default 0x00 Bit 7-6: Reserve)**

If a port is programmed to be an output port, then its respective bit can be read/written.

If a port is programmed to be an input port, then its respective bit can only be read.

# **CRF2 (GP30-GP35 inversion register. Default 0x00 Bit 7-6: Reserve)**

When set to a '1', the incoming/outgoing port value is inverted.

When set to a '0', the incoming/outgoing port value is the same as in data register.

# **CRF3 (SUSLED mode register. Default 0x00)**

- Bit 7-6 : select Suspend LED mode
	- = 00 Suspend LED pin is drived low.
	- = 01 Suspend LED pin is tri-stated.
	- $= 10$  Suspend LED pin is a 1Hz toggle pulse with 50 duty cycle.

= 11 Suspend LED pin is a 1/4Hz toggle pulse with 50 duty cycle.

This mode selection bit 7-6 keep its settings until battery power loss.

Bit 5 - 0 : Reserved.

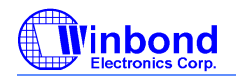

# **PRELIMINARY**

# **13.11 Logical Device A (ACPI)**

# **CR30 (Default 0x00)**

- Bit 7 1 : Reserved.
- Bit  $0 = 1$  Activates the logical device.
	- = 0 Logical device is inactive.

#### **CR70 (Default 0x00)**

- Bit 7 4 : Reserved.
- Bit  $3 0$ : These bits select IRQ resources for  $\overline{PME}$ .

# **CRE0 (Default 0x00)**

- Bit 7 : DIS-PANSW IN. Disable panel switch input to turn system power supply on.
	- = 0 PANSW\_IN is wire-ANDed and connected to PANSW\_OUT.
	- = 1 PANSW\_IN is blocked and can not affect PANSW\_OUT.
- Bit 6 : ENKBWAKEUP. Enable Keyboard to wake-up system via PANSW\_OUT.
	- = 0 Disable Keyboard wake-up function.
	- = 1 Enable Keyboard wake-up function.
- Bit 5 : ENMSWAKEUP. Enable Mouse to wake-up system via PANSW\_OUT.
	- $= 0$  Disable Mouse wake-up function.
	- = 1 Enable Mouse wake-up function.
- Bit 4 : MSRKEY. Select Mouse Left/Right Botton to wake-up system via PANSW\_OUT.
	- = 0 Select click on Mouse Left-botton twice to wake the system up.
	- = 1 Select click on Mouse right-botton twice to wake the system up.
- Bit 3 : ENCIRWAKEUP. Enable CIR to wake-up system via PANSW\_OUT.
	- $= 0$  Disable CIR wake-up function.
	- = 1 Enable CIR wake-up function.
- Bit 2 : KB/MS Swap. Enable Keyboard/Mouse port-swap.
	- = 0 Keyboard/Mouse ports are not swapped.
	- = 1 Keyboard/Mouse ports are swapped.
- Bit 1 : MSXKEY. Enable any character received from Mouse to wake-up the system.
	- $= 0$  Only click Mouse left/right-botton twice can wake the system up.
	- $= 1$  Only click Mouse left/right-botton once can wake the system up.
- Bit 0 : KBXKEY. Enable any character received from Keyboard to wake-up the system
	- $= 0$  Only predetermined specific key combination can wake up the system.
	- = 1 Any character received from Keyboard can wake up the system.

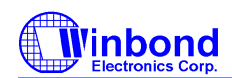

# **PRELIMINARY**

#### **CRE1 (Default 0x00) Keyboard Wake-Up Index Register**

This register is used to indicate which Keyboard Wake-Up Shift register or Predetermined key Register is to be read/written via CRE2. The range of Keyboard wake-up index register is 0x00 - 0x19, and the range of CIR wake-up index register is 0x20 - 0x2F.

#### **CRE2 Keyboard Wake-Up Data Register**

This register holds the value of wake-up key register indicated by CRE1. This register can be read/written.

#### **CRE3 (Read only) Keyboard/Mouse Wake-Up Status Register**

- Bit 7-5 : Reserved.
- Bit 4 : PWRLOSS\_STS: This bit is set when power loss occurs.
- Bit 3 : CIR\_STS. The Panel switch event is caused by CIR wake-up event. This bit is cleared by reading this register.
- Bit 2 : PANSW\_STS. The Panel switch event is caused by PANSW\_IN. This bit is cleared by reading this register.
- Bit 1 : Mouse\_STS. The Panel switch event is caused by Mouse wake-up event. This bit is cleared by reading this register.
- Bit 0 : Keyboard STS. The Panel switch event is caused by Keyboard wake-up event. This bit is cleared by reading this register.

#### **CRE4 (Default 0x00)**

- Bit 7 : Power loss control bit 2.
	- 0 = Disable ACPI resume
	- 1 = Enable ACPI resume
- Bit 6-5 : Power loss control bit <1:0>
	- 00 = System always turn off when come back from power loss state.
	- 01 = System always turn on when come back from power loss state.
	- 10 = System turn on/off when come back from power loss state depend on the state before power loss.
	- $11 =$  Reserved.
- Bit 4 : Suspend clock source select
	- 0 = Use internal clock source.
	- 1 = Use external suspend clock source(32.768KHz).
- Bit 3 : Keyboard wake-up type select for wake-up the system from S1/S2.
	- 0 = Password or Hot keys programmed in the registers.
	- 1 =Any key.
- Bit 2 : Enable all wake-up event set in CRE0 can wake-up the system from S1/S2 state. This bit is cleared when wake-up event occurs.
	- $0 = Disable.$
	- $1 =$ Enable.
- Bit 1 0 : Reserved.

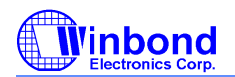

# **PRELIMINARY**

### **CRE5 (Default 0x00)**

- Bit 7 : Reserved.
- Bit 6 0 : Compared Code Length. When the compared codes are storaged in the data register, these data length should be written to this register.

#### **CRE6 (Default 0x00)**

- Bit 7 6 : Reserved.
- Bit 5 0 : CIR Baud Rate Divisor. The clock base of CIR is 32khz, so that the baud rate is 32khz divided by ( CIR Baud Rate Divisor + 1).

#### **CRE7 (Default 0x00)**

- Bit 7 3 : Reserved.
- Bit 2 : Reset CIR Power-On function. After using CIR power-on, the software should write logical 1 to restart CIR power-on function.
- Bit 1 : Invert RX Data.
	- = 1 Inverting RX Data.
	- = 0 Not inverting RX Data.
- Bit 0 : Enable Demodulation.
	- = 1 Enable received signal to demodulate.
	- = 0 Disable received signal to demodulate.

# **CRF0 (Default 0x00)**

- Bit 7 : CHIPPME. Chip level auto power management enable.
	- $= 0$  disable the auto power management functions
	- = 1 enable the auto power management functions.
- Bit 6 : CIRPME. Consumer IR port auto power management enable.
	- $= 0$  disable the auto power management functions
	- = 1 enable the auto power management functions.
- Bit 5 : MIDIPME. MIDI port auto power management enable.
	- $= 0$  disable the auto power management functions
	- = 1 enable the auto power management functions.
- Bit 4 : Reserved. Return zero when read.
- Bit 3 : PRTPME. Printer port auto power management enable.
	- $= 0$  disable the auto power management functions.
	- = 1 enable the auto power management functions.

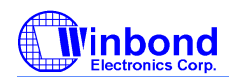

# **PRELIMINARY**

#### Bit 2 : FDCPME. FDC auto power management enable.

- $= 0$  disable the auto power management functions.
	- $= 1$  enable the auto power management functions.
- Bit 1 : URAPME. UART A auto power management enable.
	- $= 0$  disable the auto power management functions.
		- = 1 enable the auto power management functions.
- Bit 0 : URBPME. UART B auto power management enable.
	- $= 0$  disable the auto power management functions.
	- = 1 enable the auto power management functions.

#### **CRF1 (Default 0x00)**

- Bit 7 : WAK\_STS. This bit is set when the chip is in the sleeping state and an enabled resume event occurs. Upon setting this bit, the sleeping/working state machine will transition the system to the working state. This bit is only set by hardware and is cleared by writing a 1 to this bit position or by the sleeping/working state machine automatically when the global standby timer expires.
	- $= 0$  the chip is in the sleeping state.
	- $= 1$  the chip is in the working state.
- Bit 6 5 : Devices' trap status.
- Bit 4 : Reserved. Return zero when read.
- Bit 3 0 : Devices' trap status.

# **CRF3 (Default 0x00)**

- Bit 7 6 : Reserved. Return zero when read.
- Bit 5 0 : Device's IRQ status.

These bits indicate the IRQ status of the individual device respectively. The device's IRQ status bit is set by their source device and is cleared by writing a 1. Writing a 0 has no effect.

- Bit 5 : MOUIRQSTS. MOUSE IRQ status.
- Bit 4 : KBCIRQSTS. KBC IRQ status.
- Bit 3 : PRTIRQSTS. printer port IRQ status.
- Bit 2 : FDCIRQSTS. FDC IRQ status.
- Bit 1 : URAIRQSTS. UART A IRQ status.
- Bit 0 : URBIRQSTS. UART B IRQ status.

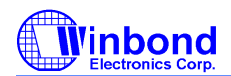

# **PRELIMINARY**

#### **CRF4 (Default 0x00)**

- Bit 7 6 : Reserved. Return zero when read.
- Bit 5 0 : These bits indicate the IRQ status of the individual GPIO function or logical device respectively. The status bit is set by their source function or device and is cleared by writing a1. Writing a 0 has no effect.
- Bit 5 : HMIRQSTS. Hardware monitor IRQ status.
- Bit 4 : WDTIRQSTS. Watch dog timer IRQ status.
- Bit 3 : CIRIRQSTS. Consumer IR IRQ status.
- Bit 1 : IRQIN1STS. IRQIN1 status.
- Bit 0 : IRQIN0STS. IRQIN0 status.

#### **CRF6 (Default 0x00)**

- Bit 7 6 : Reserved. Return zero when read.
- Bit  $5 0$ : Enable bits of the  $\overline{\text{SMI}}$  / PME generation due to the device's IRQ.

These bits enable the generation of an  $\overline{\text{SMI}}$  /  $\overline{\text{PME}}$  interrupt due to any IRQ of the devices. SMI /PMElogic output = (MOUIRQEN and MOUIRQSTS) or (KBCIRQEN and KBCIRQSTS) or (PRTIRQEN and PRTIRQSTS) or (FDCIRQEN and FDCIRQSTS) or (URAIRQEN and URAIRQSTS) or (URBIRQEN and URBIRQSTS) or (HMIRQEN and HMIRQSTS) or (WDTIRQEN and WDTIRQSTS) or (IRQIN3EN and IRQIN3STS) or (IRQIN2EN and IRQIN2STS) or (IRQIN1EN and IRQIN1STS) or (IRQIN0EN and IRQIN0STS)

- Bit 5 : MOUIRQEN.
	- $= 0$  disable the generation of an  $\overline{\text{SMI}}$  /  $\overline{\text{PME}}$  interrupt due to MOUSE's IRQ.
	- $= 1$  enable the generation of an  $\overline{\text{SMI}}$  /  $\overline{\text{PME}}$  interrupt due to MOUSE's IRQ.
- Bit 4 : KBCIRQEN.
	- $= 0$  disable the generation of an  $\overline{\text{SMI}}$  /  $\overline{\text{PME}}$  interrupt due to KBC's IRQ.
	- $= 1$  enable the generation of an  $\overline{SMI}/\overline{PME}$  interrupt due to KBC's IRQ.
- Bit 3 : PRTIRQEN.
	- $= 0$  disable the generation of an  $\overline{\text{SMI}}$  /  $\overline{\text{PME}}$  interrupt due to printer port's IRQ.
	- $= 1$  enable the generation of an  $\overline{\text{SMI}}$  /  $\overline{\text{PME}}$  interrupt due to printer port's IRQ.
- Bit 2 : FDCIRQEN.
	- $= 0$  disable the generation of an  $\overline{SMI}/\overline{PME}$  interrupt due to FDC's IRQ.
	- $= 1$  enable the generation of an  $\overline{SMI}/\overline{PME}$  interrupt due to FDC's IRQ.
- Bit 1 : URAIRQEN.
	- $= 0$  disable the generation of an  $\overline{\text{SMI}}$  / PME interrupt due to UART A's IRQ.
- $= 1$  enable the generation of an  $\overline{\text{SMI}}$  /  $\overline{\text{PME}}$  interrupt due to UART A's IRQ. Bit 0 : URBIRQEN.
	- $= 0$  disable the generation of an  $\overline{\text{SMI}}$  / PME interrupt due to UART B's IRQ.
	- $= 1$  enable the generation of an  $\overline{\text{SMI}}$  /  $\overline{\text{PME}}$  interrupt due to UART B's IRQ.

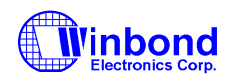

# **PRELIMINARY**

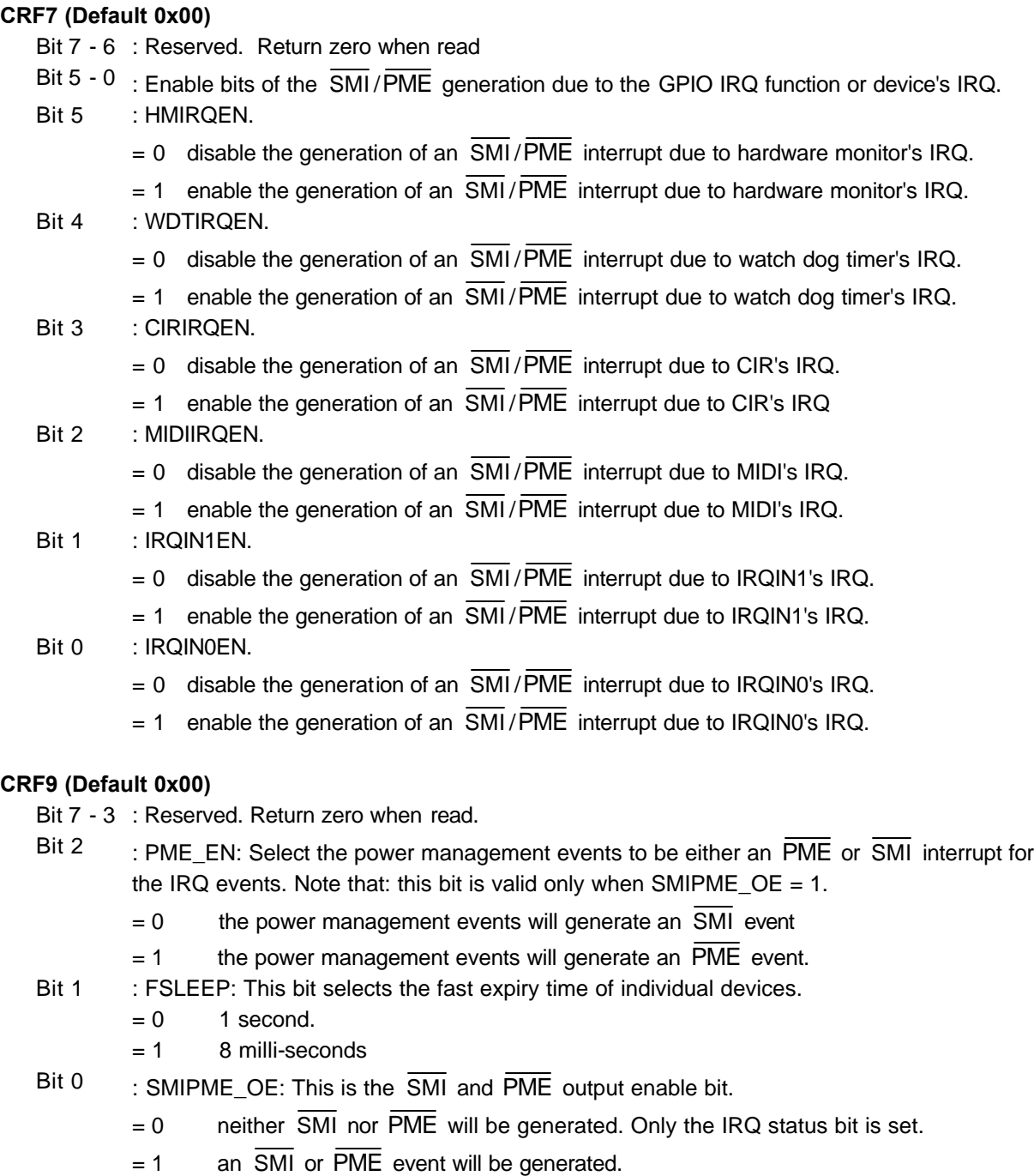

# **CRFE, FF (Default 0x00)**

Reserved for Winbond test.

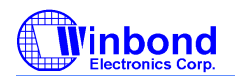

# **PRELIMINARY**

# **13.12 Logical Device B (Hardware Monitor)**

#### **CR30 (Default 0x00)**

Bit 7 - 1 : Reserved.

Bit  $0 = 1$  Activates the logical device.

= 0 Logical device is inactive.

# **CR60, CR 61 (Default 0x00, 0x00)**

These two registers select Hardware Monitor base address [0x100:0xFFF] on 8-byte boundary.

### **CR70 (Default 0x00)**

- Bit 7 4 : Reserved.
- Bit 3 0 : These bits select IRQ resource for Hardware Monitor.

#### **CRF0 (Default 0x00)**

- Bit 7 1 : Reserved.
- Bit 0 : Disable initial abnormal beep (VcoreA and +3.3 V)
	- = 0 Enable power-on abnormal beep
	- = 1 Disable power-on abnormal beep

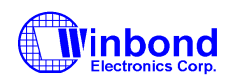

# **PRELIMINARY**

# **14. SPECIFICATIONS**

# **14.1 Absolute Maximum Ratings**

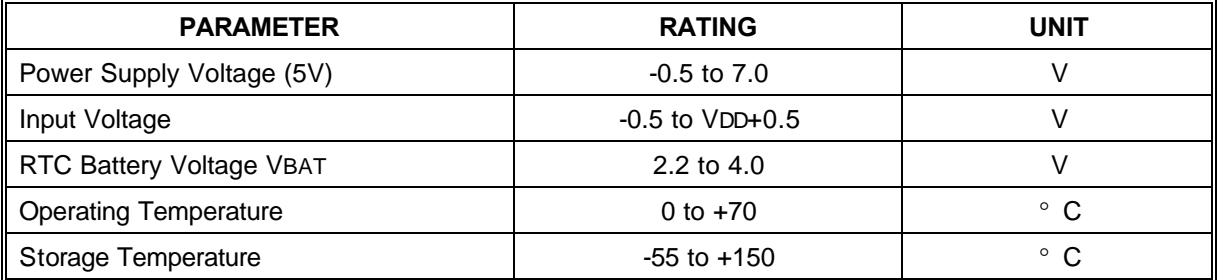

Note: Exposure to conditions beyond those listed under Absolute Maximum Ratings may adversely affect the life and reliability of the device.

# **14.2 DC CHARACTERISTICS**

 $(Ta = 0^{\circ} C$  to 70° C,  $V_{DD} = 5V \pm 10\%$ ,  $V_{SS} = 0V$ )

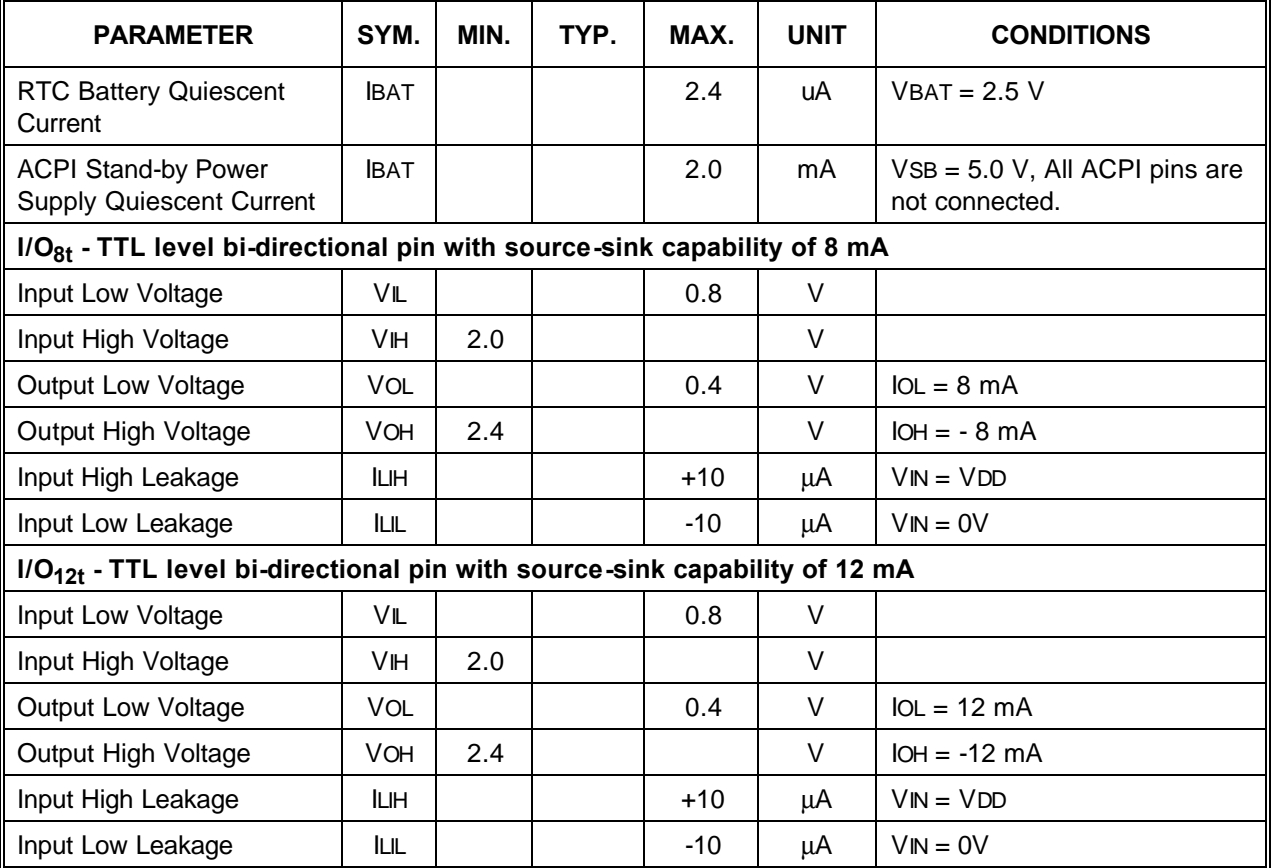

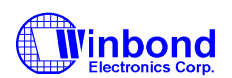

# **PRELIMINARY**

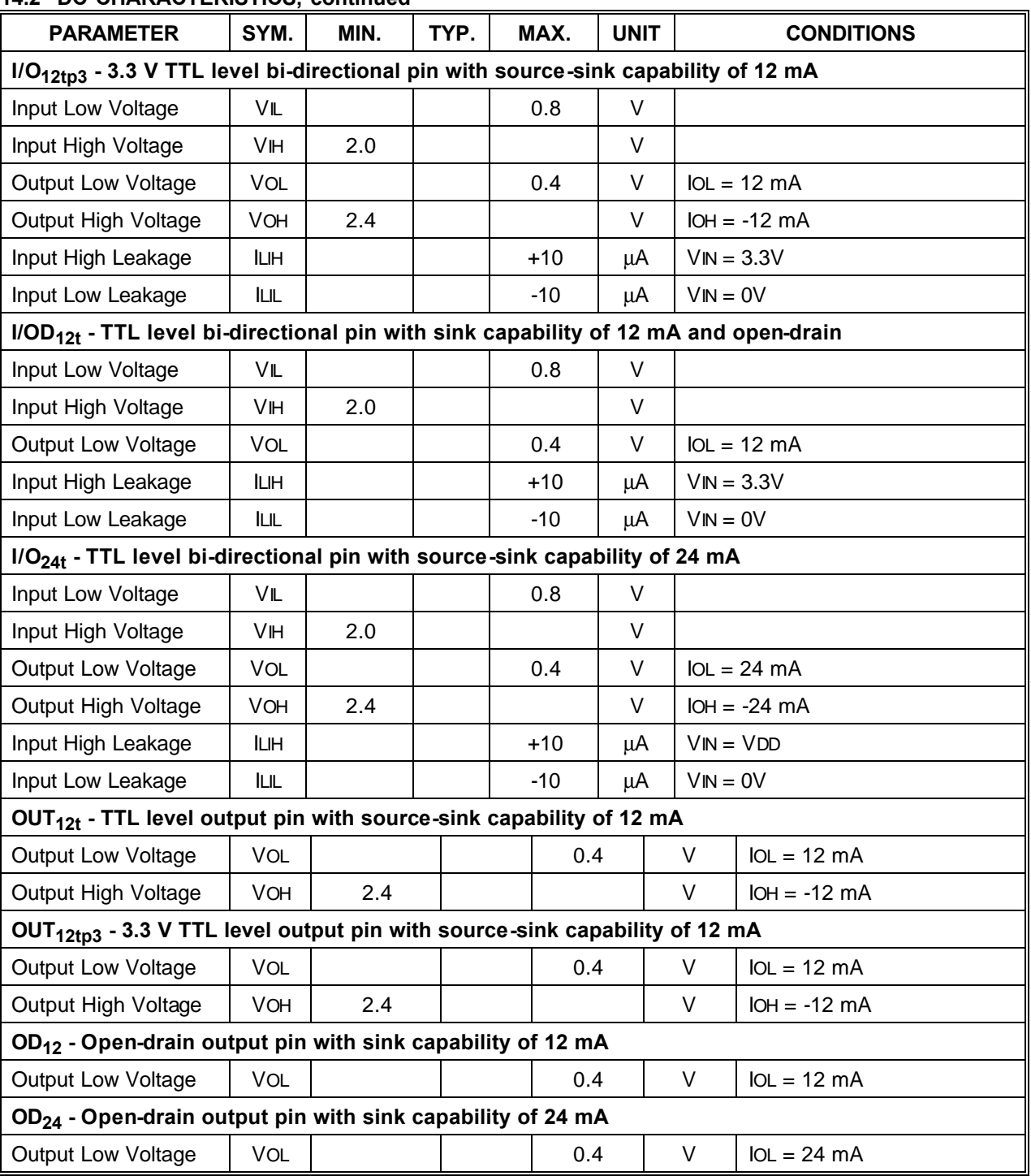

# **14.2 DC CHARACTERISTICS, continued**
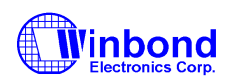

# **PRELIMINARY**

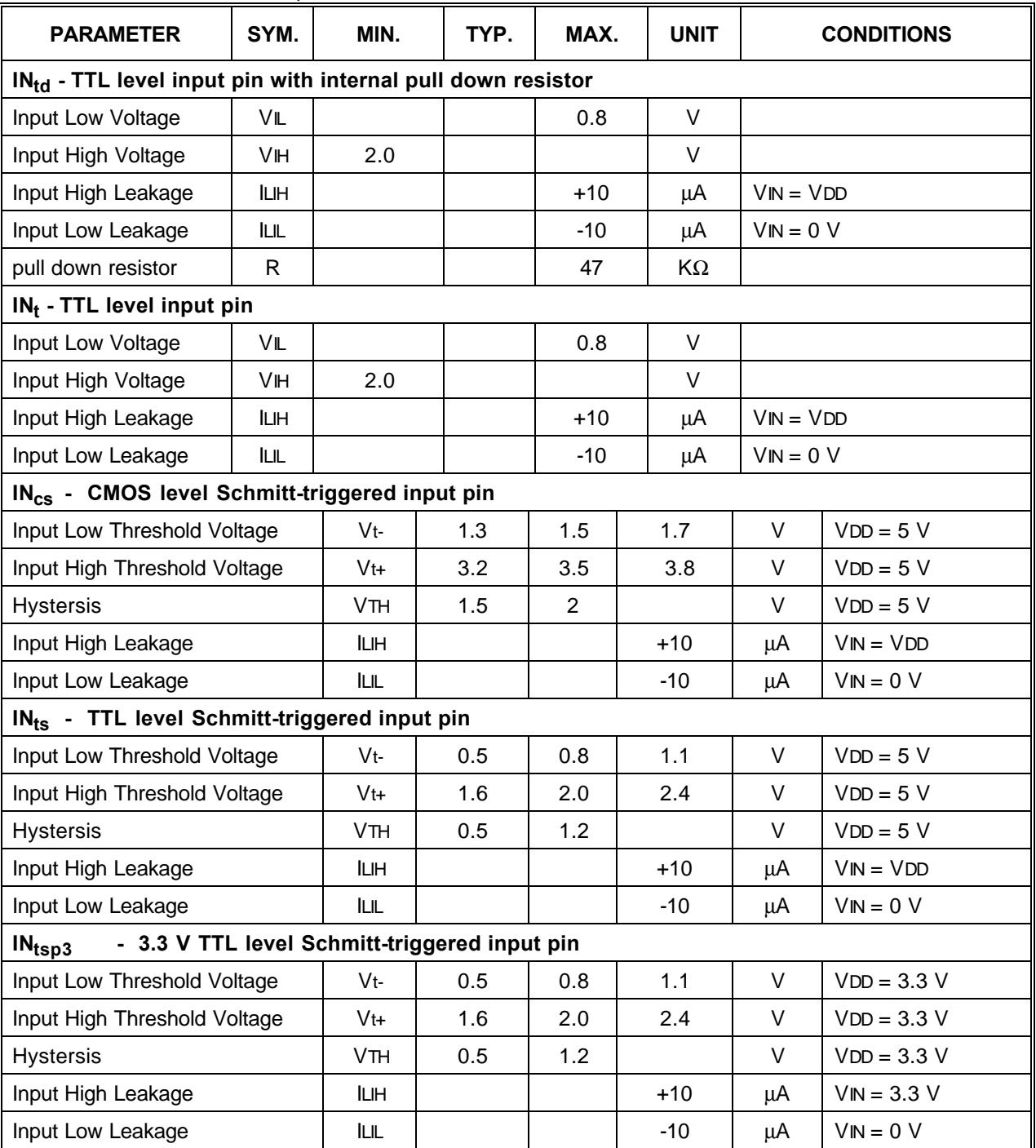

### **14.2 DC CHARACTERISTICS, continued**

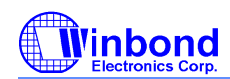

### **PRELIMINARY**

# **15. APPLICATION CIRCUITS**

## **15.1 Parallel Port Extension FDD**

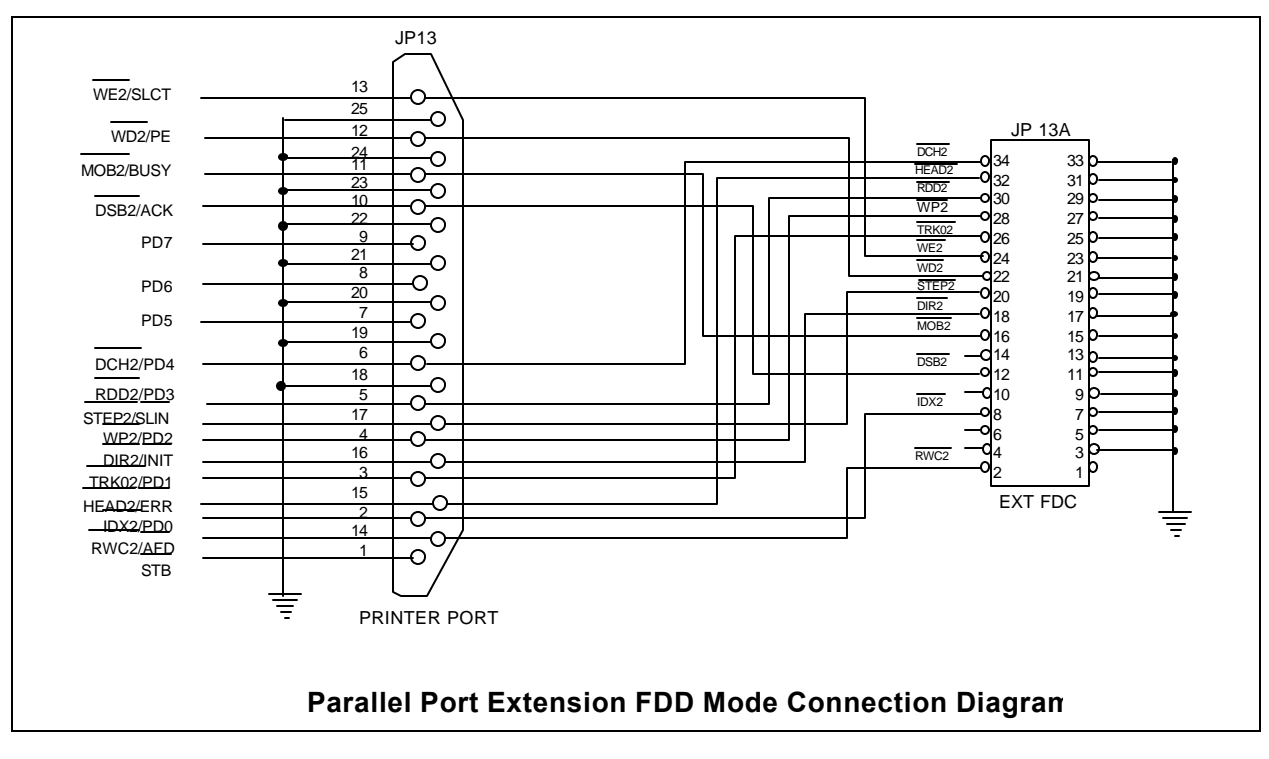

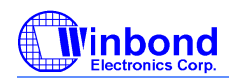

### **PRELIMINARY**

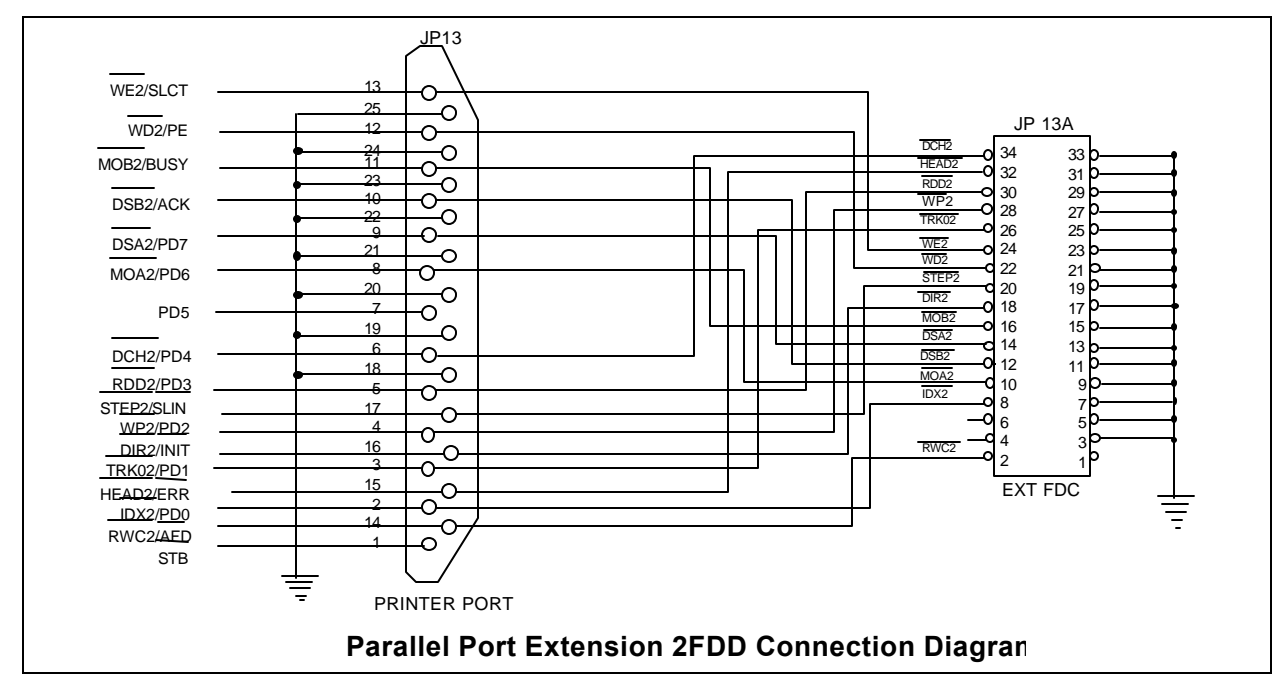

### **15.2 Parallel Port Extension 2FDD**

#### 15.3 **Four FDD Mode**

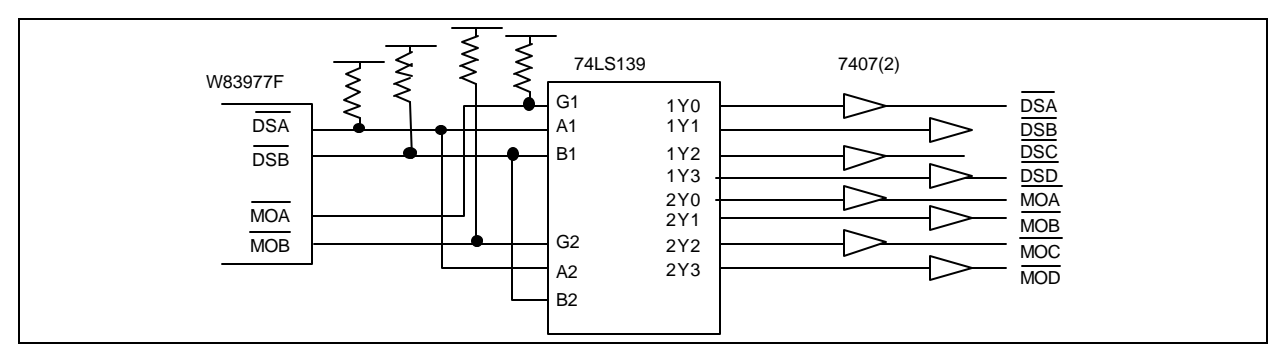

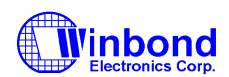

## **PRELIMINARY**

## **16. ORDERING INSTRUCTION**

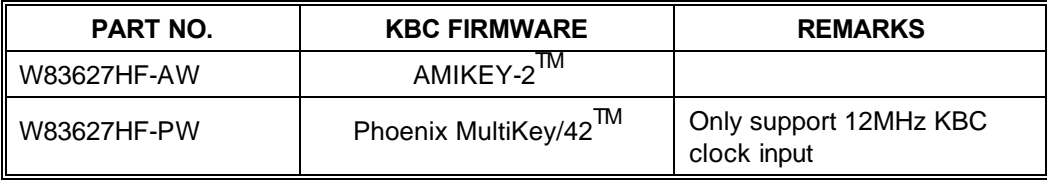

## **17. HOW TO READ THE TOP MARKING**

Example: The top marking of W83627HF-AW

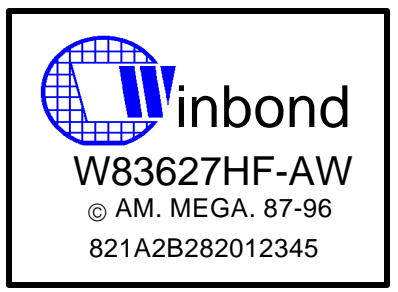

1st line: Winbond logo 2nd line: the type number: W83627HF-AW 3rd line: the source of KBC F/W -- American Megatrends Incorporated  $^{TM}$ 4th line: the tracking code  $821 \text{ A} 2 \text{ C} 282012345$ **821**: packages made in '98, week 21 **A**: assembly house ID; A means ASE, S means SPIL.... etc. **2**: Winbond internal use. **B**: IC revision; A means version A, B means version B **282012345**: wafer production series lot number

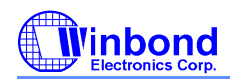

### **PRELIMINARY**

### **18. PACKAGE DIMENSIONS**

#### **(128-pin QFP)**

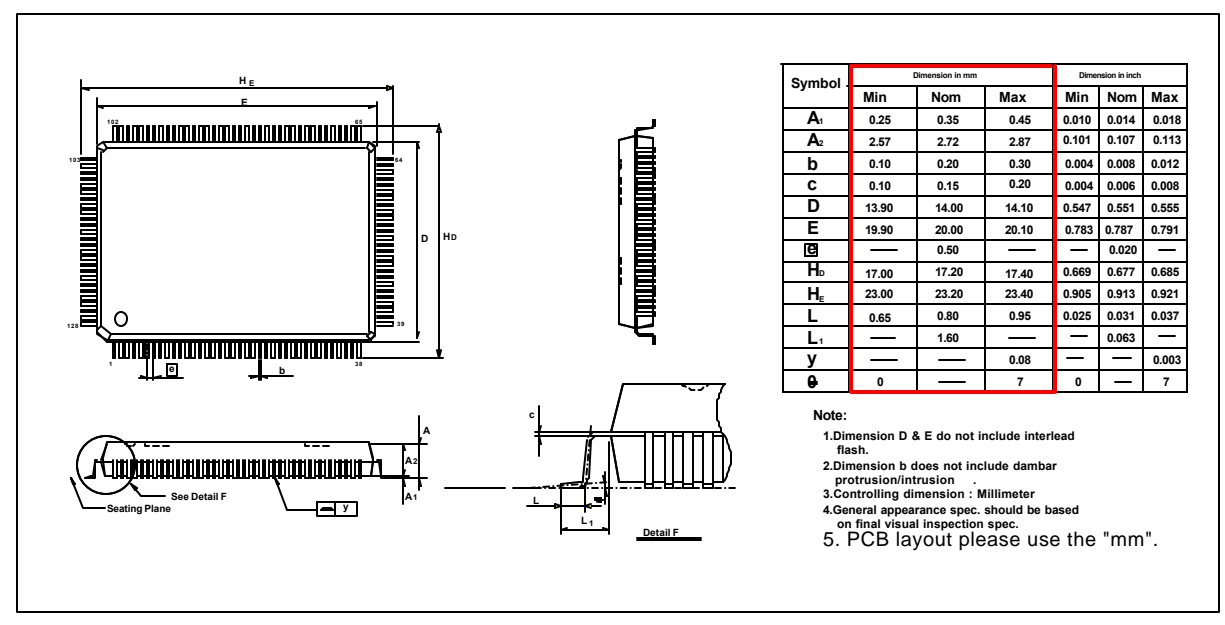

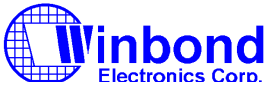

#### **Headquarters**

**No. 4, Creation Rd. III Science-Based Industrial Park Hsinchu, Taiwan TEL: 886-35-770066 FAX: 886-35-789467 www: http://www.winbond.com.tw/**

**Taipei Office 11F, No. 115, Sec. 3, Min-Sheng East Rd. Taipei, Taiwan TEL: 886-2-7190505 FAX: 886-2-7197502 TLX: 16485 WINTPE**

 **Note: All data and specifications are subject to change without notice.**

**Winbond Electronics (H.K.) Ltd. Rm. 803, World Trade Square, Tower II 123 Hoi Bun Rd., Kwun Tong Kowloon, Hong Kong TEL: 852-27516023-7 FAX: 852-27552064**

#### **Winbond Electronics**

**(North America) Corp. 2730 Orchard Parkway San Jose, CA 95134 U.S.A. TEL: 1-408-9436666 FAX: 1-408-9436668** This datasheet has been download from:

[www.datasheetcatalog.com](http://www.datasheetcatalog.com)

Datasheets for electronics components.